# Producció i publicació digital

Ferran Adell Español David Casacuberta Sevilla

Coordinador: Javier Melenchón Maldonado

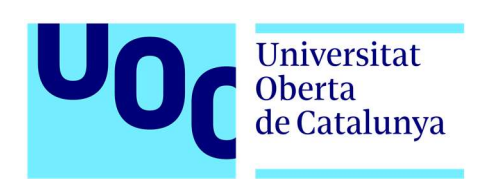

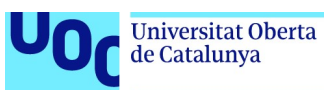

# Índex

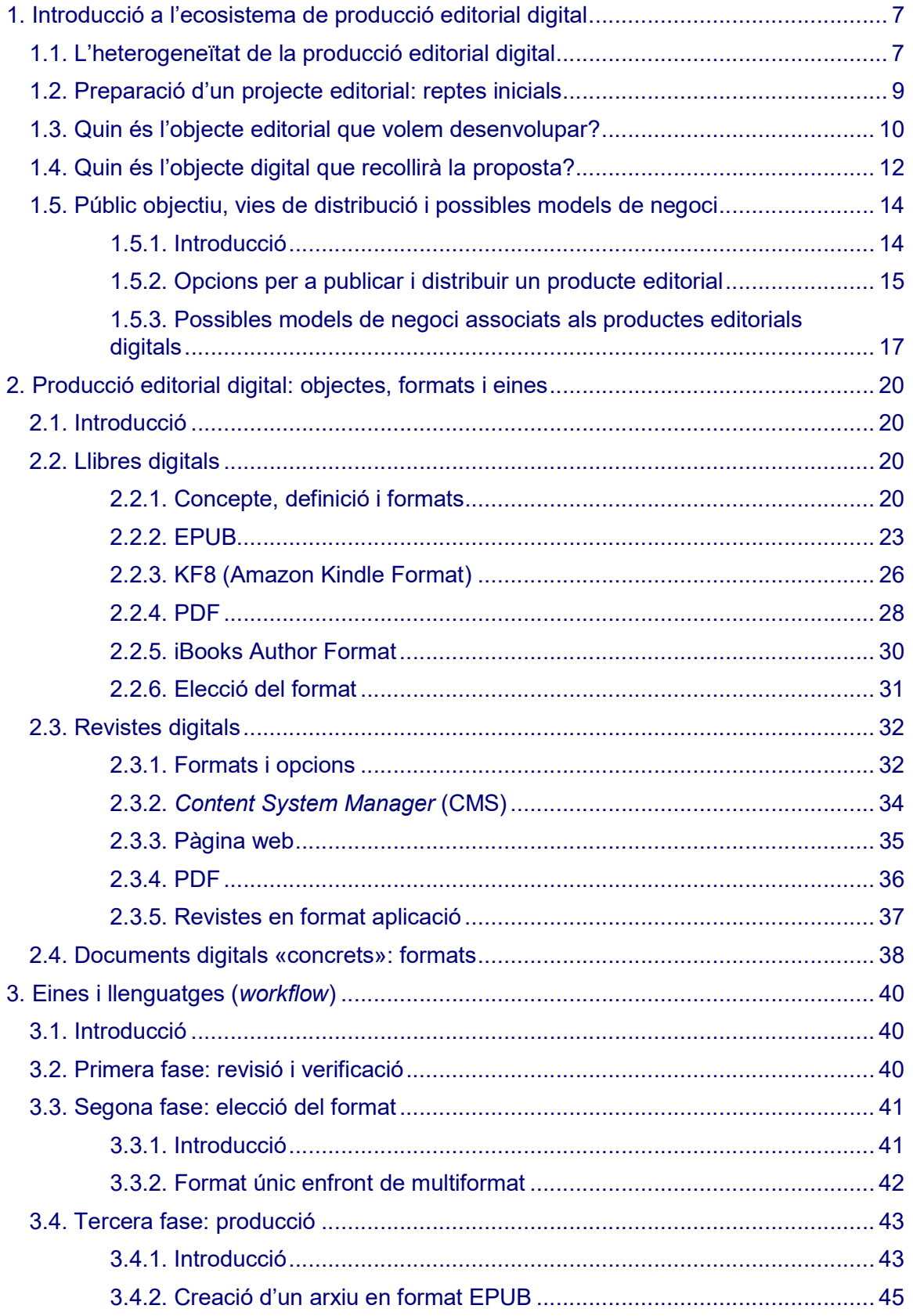

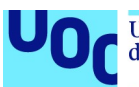

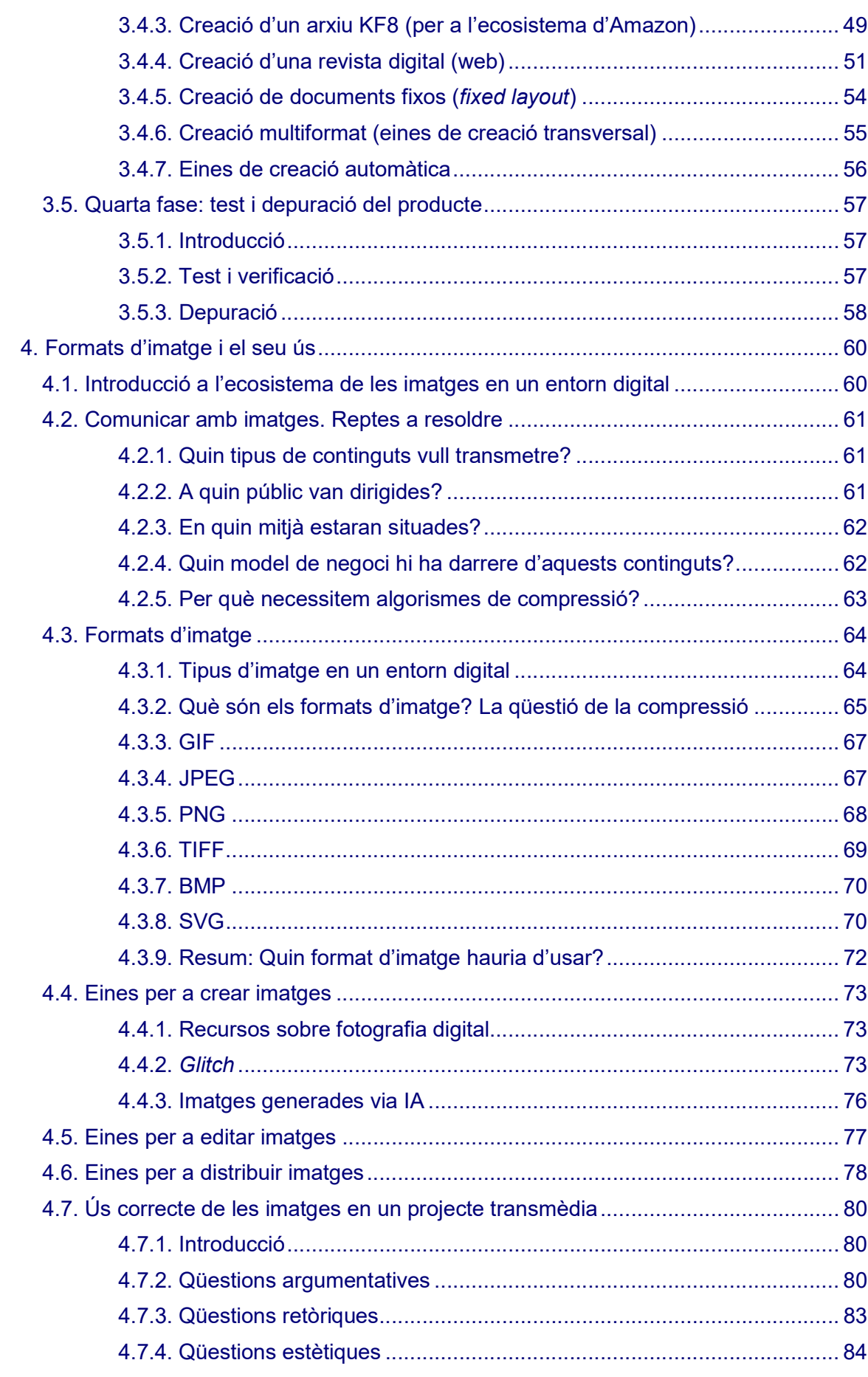

unc edu

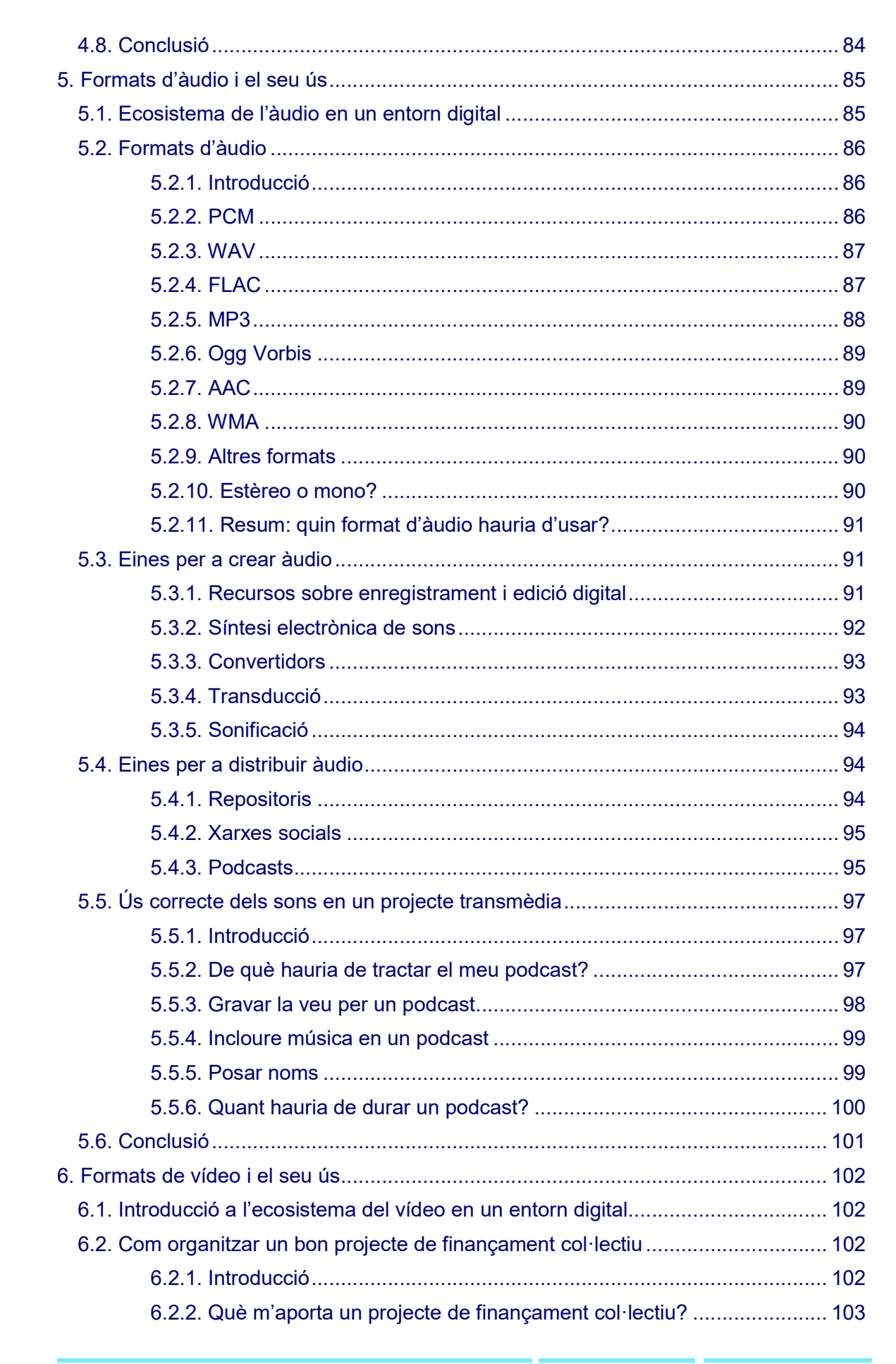

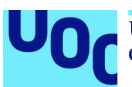

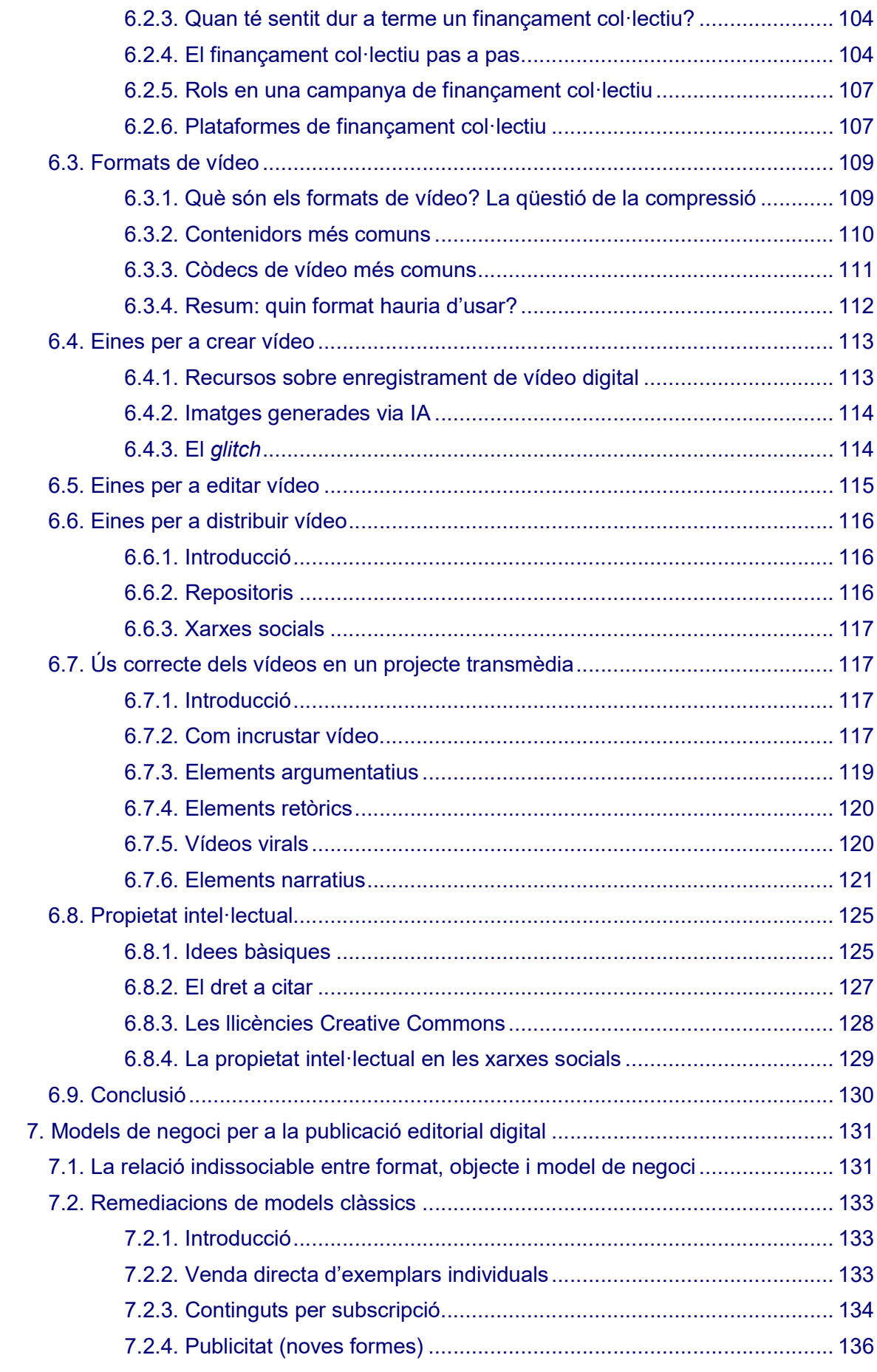

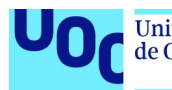

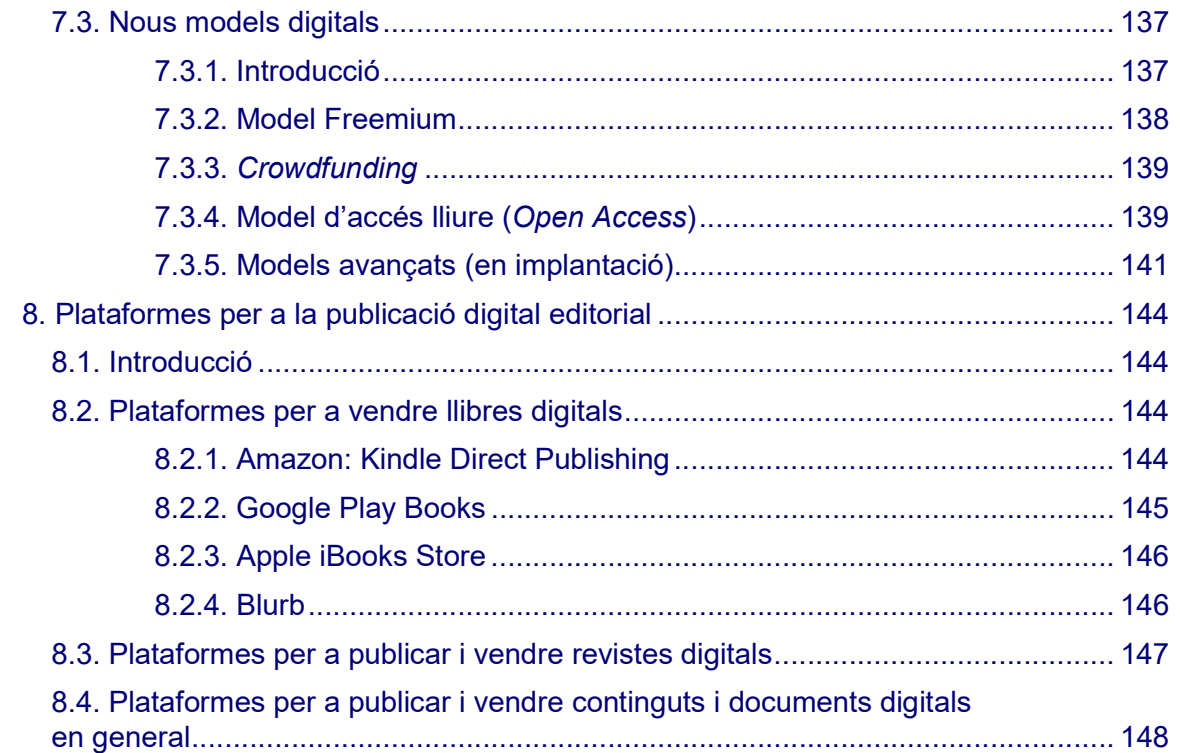

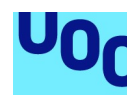

de Catalunya

# 1. Introducció a l'ecosistema de producció editorial digital

# 1.1. L'heterogeneïtat de la producció editorial digital

L'entorn digital actual ha definit un paradigma en el qual hi ha moltes i molt diverses opcions disponibles per a la creació digital, cada una de les quals amb característiques i particularitats pròpies que determinen no solament la forma de l'objecte digital que creem sinó també les seves possibilitats de publicació i de comercialització digital. Així, quan afrontem el repte de crear continguts digitals, siguin del tipus que siguin, ens trobem davant d'un gran ventall d'opcions pel que fa als objectes potencials, els formats en què podem crear i el gran conjunt d'eines disponibles per a fer-ho.

L'entorn digital és un entorn canviant en el qual, mentre alguns llenguatges perduren, les eines, les plataformes, els formats i els continents evolucionen contínuament donant forma a un entorn heterogeni, que és difícil d'aprehendre a primer cop d'ull. Sense una anàlisi profunda no solament de les opcions disponibles sinó també de les implicacions que es deriven del procés d'elecció del contenidor, és molt difícil encertar.

Aquest dinamisme inestable de l'entorn actual fa especialment necessari definir un mapa de decisions previ que tot creador ha d'afrontar abans d'escollir quina serà la forma i el format que donarà a un contingut determinat.

# Quin objecte digital crearà? Amb quines eines? En quin format?

No solament hem de determinar quina forma donarem al contingut, quin objecte volem crear (volem crear un llibre digital, una revista o una aplicació), sinó que hem de reflexionar per a escollir un format que tingui un triple encaix amb les nostres intencions i objectius: el tipus de contingut i d'experiència pretesos per a l'usuari, les vies de distribució i el model de negoci que vulguem implementar.

En l'entorn anterior (analògic) era senzill prendre aquest tipus de decisions. Un cop superada la dicotomia inicial Betamax enfront de VHS, només teníem un format de vídeo per a distribuir continguts al públic: la cinta. El mateix va passar amb la música: de la cinta de casset vam passar al disc compacte, amb un període de convivència però amb una clara tendència a la substitució del primer pel segon.

Si analitzem els diaris, els llibres i la majoria d'objectes culturals, ens adonarem que en l'entorn analògic el contingut determinava l'objecte, el format i les possibles vies de distribució i comercialització d'aquest. Hom no podia crear un diari sense imprimir-lo en paper, distribuir-lo als quioscos i cobrar un preu per exemplar; ni crear un disc musical i empaquetar-lo en res més que no fos un vinil primer, i una cinta de casset o un CD posteriorment.

El contingut cultural, abans de l'entorn digital, tenia un format d'emmagatzematge i una distribució predeterminats per la seva tipologia. La capacitat de decisió dels creatius pel que fa a això era molt limitada i el procés de decisió era molt breu.

La digitalització dels processos de creació, publicació i comercialització dels continguts, com és propi dels «nous mitjans», ha comportat una multiplicació dels possibles objectes a crear i els formats i les eines per a fer-ho. Així, si hom vol crear un llibre digital tindrà diferents contenidors que poden recollir el contingut, diferents eines per a crear-lo i, sobretot, diferents formats de sortida, que no solament determinaran les opcions creatives i de reproducció del contingut, sinó que condicionaran, com veurem més endavant, les possibilitats de distribució i comercialització de l'objecte resultant.

El mateix passa quan hom crea una revista digital: pot optar per fer-ho usant un gestor de continguts o CMS (com WordPress), que ofereix els avantatges del recurs en línia als lectors, usant un format tancat via InDesign més PDF o el relativament recent EPUB3, que combina el format web amb un empaquetatge que en permet la distribució i lectura fora de línia. Si analitzem altres tipus de continguts, ens adonarem que passa exactament el mateix: ja no podem mantenir una relació d'un a un pel que fa a la digitalització del contingut cultural. Però aquesta situació és molt més determinant i limitadora en el cas del contingut editorial.

L'ecosistema comercial (les opcions per a vendre el producte) està condicionat fortament pel format de sortida del contingut.

Aquestes noves característiques de l'entorn digital, aquesta multiplicitat d'opcions tècniques a l'hora d'afrontar el repte creatiu, dibuixen un panorama que demana d'una forta atenció a aquest mapa reflexiu i de presa de decisions previ de què parlàvem, com a única via per a garantir l'èxit en la producció i, sobretot, evitar la necessitat de repetir processos, fer marxa enrere o duplicar la feina necessària per a arribar a la fase de comercialització d'un contingut.

Al llarg d'aquesta secció estudiarem de ben a prop les característiques dels diferents objectes, formats i opcions de creació digital per al contingut editorial, atenent al procés necessari per a fer el camí que hi ha entre el contingut cultural d'entrada i el format digital de sortida, tot això per evitar les incompatibilitats tècniques i les limitacions comercials associades al format escollit, relacionades amb els llenguatges implicats en la creació i al programari informàtic utilitzat.

Per tant, tot i que a priori podria semblar que en un entorn en què crear és molt més accessible i en què les eines, les opcions i els entorns es multipliquen contínuament, el procés de treball hauria de ser majoritàriament tècnic («seguir les instruccions del manual de funcionament»). No obstant, sense una fase de reflexió prèvia i un coneixement suficient de l'entorn i les possibilitats és molt difícil garantir l'èxit creatiu i/o comercial.

Per a començar amb bon peu en la producció editorial digital, és indispensable atendre a les característiques més importants del seu ecosistema; i aquesta tasca passa per definir les diferents opcions creatives i les seves implicacions, tant pel que fa a l'objecte digital a crear com pel que fa al format escollit per a digitalitzar-lo.

# 1.2. Preparació d'un projecte editorial: reptes inicials

Com comentàvem, no és possible afrontar el procés d'edició digital dels continguts sense determinar a priori algunes qüestions conceptuals i tècniques sobre el nostre projecte.

Abans d'encetar el procés de digitalització pròpiament dit, fins i tot de creació dels continguts, és important determinar quin ha de ser el receptacle final d'aquests i quina ha de ser la forma digital.

Per tant, en aquesta fase haurem de plantejar i respondre algunes preguntes indispensables per a ser capaços de determinar el camí a seguir per a produir un contingut editorial determinat. Per a fer-ho, plantejarem un mapa conceptual de decisions que tot creatiu ha de recórrer per a definir la seva via d'actuació. En aquest mapa analitzarem la tipologia del contingut, determinarem quin és l'objecte digital que més encaixa amb els nostres objectius, i prendrem decisions sobre el format a usar, que determinaran, de manera substancial, les eines a fer servir.

Com és evident, però, un mapa conceptual per si sol, sense una explicació dels conceptes i les relacions que el formen, no tindria cap sentit, seria molt poc resolutiu. És important que, per a ser capaços de recórrer aquest camí conceptual i tècnic, tinguem prou coneixement de l'ecosistema de l'edició digital per a prendre decisions coherents, solvents i sobre la base d'un discurs tècnic sostenible.

Hi ha tres grans reptes que hem d'afrontar per a produir continguts editorials digitals:

- 1. Quin és l'objecte editorial que volem crear tenint en compte l'objectiu del projecte?
- 2. Quin és l'objecte digital que volem desenvolupar tenint en compte la tipologia del contingut a produir?
- 3. A quines vies de distribució i comercialització del producte volem accedir?

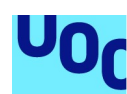

de Catalunya

# 1.3. Quin és l'objecte editorial que volem desenvolupar?

En primer lloc, hem d'escollir el concepte editorial que millor encaixi amb el nostre contingut i els nostres objectius culturals i/o comercials.

En l'entorn digital, com hem comentat, els objectes s'han multiplicat i han donat lloc a una situació en què no solament tenim diferents opcions, sinó que aquestes són tangencials les unes amb les altres en molts casos o comparteixen característiques i llenguatges en d'altres. No obstant això, és important tenir clares les característiques de cada objecte i les seves fronteres conceptuals.

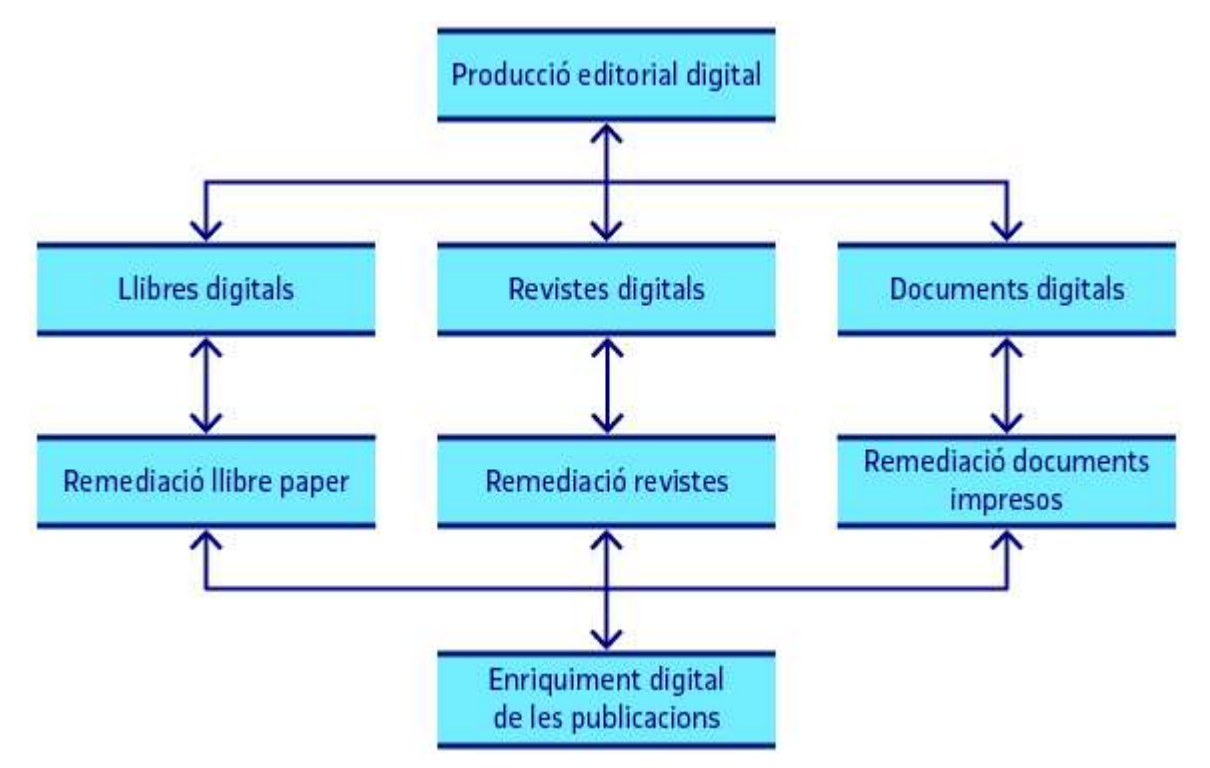

Figura 1. Mapa d'objectes editorials digitals

Plantejada la idea inicial d'un projecte, i atès el contingut que volem publicar, quina és la forma que volem donar a aquest contingut?: volem crear un llibre digital?, una revista en línia?, un portal web amb informació actualitzada?, un catàleg?, un compendi d'articles?, un document digital tancat, amb format fix?

Les opcions són diverses, i en molts casos ens adonarem que no és tan senzill determinar l'objecte que volem. Si hom ha d'escollir entre crear un llibre digital o una revista la decisió serà fàcil: són dos conceptes diferents, amb objectius diferents. Si, en canvi, hom ha de decidir entre crear una revista digital descarregable (normalment en PDF) o publicar aquest contingut en línia (en una pàgina web o un gestor de continguts CMS), el procés d'elecció és més complicat. A més a més, haurem de determinar, ja a

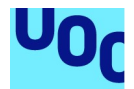

priori, si volem que un mateix contingut prengui formes finals diferents quan arribi al lector, sia com a multiobjecte o en multiformat.

L'objectiu principal del projecte determinarà, en gran mesura, la solució a aquest primer repte.

Generalment, quan hom pren la decisió de produir un contingut editorial digital, ja ha determinat quina és la forma conceptual que li vol donar: una revista, un llibre, un article, un portal de continguts, etc. Totes aquestes opcions persegueixen objectius diferents i tenen característiques exclusives que en condicionen l'ús. Si definim l'objecte conceptual que volem desenvolupar determinant-ne les fronteres i límits anticipadament, el procés d'elecció del format i de selecció de les eines i llenguatges necessaris per a crear-lo serà molt més eficient.

Les opcions més habituals en la producció editorial que ens ocupa són els llibres digitals, les revistes i altres petites produccions que recullen en digital les funcions dels documents impresos (cartes de restaurants, catàlegs, dossiers, compendis, etc.). Tanmateix, si bé els dos primers elements són centrals en la indústria editorial, els últims demanen la intervenció del disseny com a element central en la producció.

És encara força estrany que un projecte d'aplicació informàtica sigui dut a terme per una editorial convencional, tot i que atesa l'evolució constant de la indústria creativa digital trobem casos en què les editorials plantegen una estratègia que passa per desenvolupar petites aplicacions informàtiques basades en els continguts. Acostumen a ser aplicacions educatives o literàries, basades en continguts textuals i gràfics (dibuixos, petites animacions...), que són la matèria prima per excel·lència de la indústria editorial. No obstant això, el sector editorial digital està en constant evolució, i per això al llarg dels propers anys veurem una forta tendència a la transversalitat amb la incorporació de noves tecnologies i nous espais de treball en comú entre el disseny, l'edició digital, la programació, etc.

En aquests continguts, però, no treballarem aquest tipus d'objectes digitals que escapen de la frontera de la publicació editorial i requereixen un acostament més tècnic i complex. El que ens ocupa en aquest cas és la creació dels objectes que són remediacions digitals dels objectes analògics que desenvolupa la indústria editorial. Per tant, tractarem de manera individual i detallada els llibres digitals, les revistes digitals i la producció de petits documents digitals fixos.

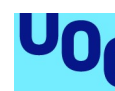

de Catalunya

# 1.4. Quin és l'objecte digital que recollirà la proposta?

En segon lloc, per a determinar l'objecte digital a desenvolupar, hi ha dos aspectes clau:

- 1. La tipologia del contingut, aspecte més important.
- 2. L'elecció sobre si volem oferir un producte en línia (publicat a la xarxa, ubicat en un servidor, etc.) o contingut descarregable en un format d'arxiu determinat que, posteriorment, obrirem amb algun programari lector.

Pel que fa a la tipologia del contingut, no podem tractar de la mateixa manera un contingut purament textual, en el qual el redimensionament de l'objecte no condicionarà el resultat final, que un de centrat totalment en les imatges, en el qual necessitem un disseny que no admeti modificacions que puguin alterar el resultat visual. És per això que trobarem grans diferències entre l'edició del contingut textual —amb algunes imatges suplementàries si es vol—, totalment adaptable i molt apte per a la variabilitat digital, i les publicacions en què el disseny, la col·locació de les imatges respecte al text o la seva convivència en un mateix espai visual determinen la transmissió del missatge.

En el primer cas haurem de prioritzar la màxima compatibilitat del contingut, usant els formats, les eines i els llenguatges que ens permetin produir un contingut multidispositiu, multisistema i, sobretot, amb una alta capacitat de resposta davant els canvis en el marc de visualització (zooms, variacions dels marges, de la mida de la pantalla, de la tipologia, etc.). En el segon cas, haurem de buscar solucions adaptables a l'entorn actual que ens permetin garantir, en la mesura del possible, que la proporcionalitat i la posició del text respecte a les imatges es mantenen, encara que hi hagi modificacions en l'entorn reproductiu.

En el cas del contingut textual pur, sigui aquest en format llibre o revista, ens adonarem que la prioritat és que aquest contingut sigui llegible en la majoria de dispositius digitals i responsiu a la presa de decisions de l'usuari/lector. Els llibres digitals, per exemple, són llegits amb dispositius de tinta electrònica, però també amb tauletes digitals i telèfons intel·ligents; per tant, quan l'usuari accedeixi al contingut ho farà des de dispositius diferents, amb mides de pantalla diferents, sistemes operatius diferents, programari diferent, etc. Tal com passa amb les pàgines web, aquesta multiplicitat en l'accés requerirà que la nostra oferta final permeti que el contingut sigui adaptable, capaç de transformar-se en vista d'un canvi en les variables de l'entorn reproductiu.

En la majoria dels casos, l'única via per a obtenir aquesta adaptabilitat del contingut passa per l'ús dels llenguatges per a la web (HTML i CSS principalment), que no solament garanteixen un disseny adaptable si s'usen correctament, sinó que ens aporten eines molt útils per a marcar semànticament els continguts, fet indispensable per a l'evolució del corpus del coneixement digital i la catalogació, compartició i gestió de la informació a la xarxa. Com veurem posteriorment, els formats que permeten obtenir els avantatges del disseny adaptable, multisistema i multidispositiu, tot i tenir noms diferents i processos de creació diferents, comparteixen tots el fet d'estar basats en els llenguatges web.

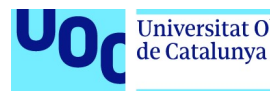

La diferència entre el tractament del contingut purament textual i aquell en què els recursos gràfics o audiovisuals són protagonistes afecta el desenvolupament de qualsevol producció editorial digital, si bé és cert que aquest fet és més o menys significatiu en funció de la resposta que donem a la segona qüestió que plantejàvem: si el contingut que oferim estarà disponible en línia o no.

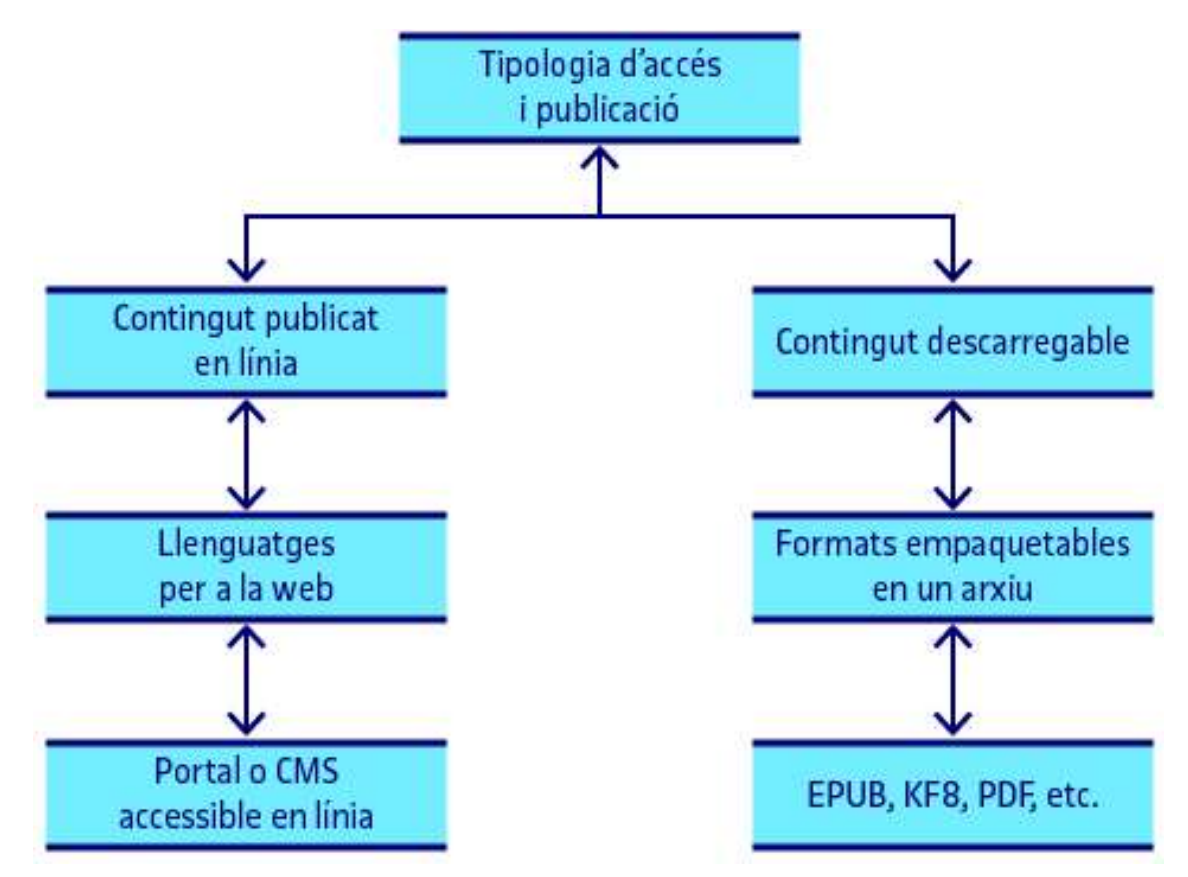

Figura 2. Tipus d'accés als continguts. Llenguatges i objectes relacionats

En el cas del contingut en línia, com veurem posteriorment, les opcions disponibles per a publicar continguts són més limitades pel que fa als formats i els llenguatges per a la publicació editorial. L'ús d'HTML i CSS com a llenguatges de referència fa que sigui molt més senzill oferir diferents opcions de visualització del contingut adaptant-lo a les variables de l'entorn i provocant una resposta dinàmica d'aquest davant les peticions de l'usuari.

Com anirem veient al llarg del plantejament de la resolució dels reptes per a la producció editorial digital, haurem de prendre decisions en què intervindran diferents variables o condicionants que caldrà tenir en compte. Per tant, en molts casos, no es tracta d'un procés seqüencial entre reptes o dubtes a resoldre, sinó que aquests s'hauran de plantejar en paral·lel.

Vegem aquest repte ara en forma de preguntes que anirem responent al llarg dels punts que segueixen, quan definim els diferents objectes digitals possibles i les vies per a crear-los.

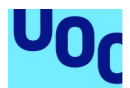

Preguntes a realitzar-nos abans de concebre el contingut d'una publicació digital

El contingut a produir és purament textual, o amb un percentatge reduït de contingut gràfic o audiovisual que és suplementari?

O, al contrari, el contingut no textual és protagonista i central per a comunicar el missatge? Necessitem permetre algun grau d'intervenció per part del lector? És a dir: que aquest pugui modificar o alterar el contingut visualitzat (petites interaccions, animacions usables, etc.)?

Necessitem que el contingut s'actualitzi periòdicament? És a dir, que estigui disponible en línia? O és contingut fix, que un cop entreguem al lector ja no actualitzarem més?

Tot i tenir un objecte descarregable com a resultat, tenim la necessitat d'enllaçar a contingut en línia? De quin tipus?

# 1.5. Públic objectiu, vies de distribució i possibles models de negoci

### 1.5.1. Introducció

Finalment, el tercer repte important és determinar quines vies de distribució volem usar per al nostre producte, i a quines opcions de monetització o comercialització volem accedir.

Aquesta heterogeneïtat i multiplicitat que en començar associàvem a l'entorn digital no solament s'esdevé en la creació de nous objectes digitals, sinó que es manifesta també a l'hora de publicar un producte per a vendre'l o distribuir-lo a la xarxa.

De nou, haurem de tenir en compte aquesta qüestió abans de començar el procés de creació de l'objecte, abans de desenvolupar el projecte editorial. L'elecció de les possibles vies de comercialització d'un producte, en el cas del digital, també condiciona i determina l'elecció del format en què haurem d'oferir aquest contingut.

En alguns sectors, com en la indústria musical o el sector audiovisual, els formats en què hom crea el contingut no determinen les vies de distribució, perquè la transcodificació o conversió de formats és quelcom senzill, directe, en què el contingut no es veu alterat. En el cas de la producció editorial, com anirem veient al llarg d'aquests materials, això no és així. El sector de la venda i distribució editorial, i de la publicació de documents digitals amb objectius concrets (catàlegs, cartes de productes, etc.), s'ha construït a l'entorn d'ecosistemes tancats de producció (format, plataforma de distribució, dispositiu de lectura) dependents de grans empreses i amb una relació necessària entre les eines de creació, el format i les opcions de comercialització.

D'acord amb la complexitat de l'entorn de publicació editorial digital i les fortes relacions de dependència entre formats i portals de distribució, dedicarem dues seccions d'aquests materials a tractar aquesta qüestió: per una banda, les plataformes de publicació de

Producció i publicació digital 21/11/2023 pàg. 14

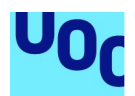

continguts editorials més habituals i, per l'altra, els possibles models de negoci associats als continguts editorials. No obstant això, com comentàvem, és important plantejar, anticipadament i a grans trets, les opcions existents a fi i efecte de poder-les tenir en compte a l'hora de determinar la forma del nostre projecte editorial.

Atesa la conjuntura actual del mercat digital, és evident que tot el contingut que produïm serà distribuït per internet. No és possible avui pensar en un projecte digital que no usi la xarxa com a plataforma de distribució i mercat principal. És cert que podríem guardar l'objecte resultant en una memòria portàtil (targeta, memòria USB, etc.) i distribuir-lo físicament, però aquesta via no solament ha deixat de tenir sentit amb la connectivitat total dels dispositius digitals a la xarxa, sinó que no és eficient en cap dels camps que ens interessen quan volem comercialitzar un contingut, ni econòmicament, ni per la immediatesa d'entrega necessària, ni per les pretensions del lector/client, etc.

# 1.5.2. Opcions per a publicar i distribuir un producte editorial

Totes les vies de distribució que plantejarem donen per suposat que el contingut es distribuirà i estarà disponible en línia. Aquesta consideració pot semblar a priori fora de lloc en l'estat actual de la tecnologia i els dispositius mòbils, però, en vista d'algunes iniciatives que pretenen recuperar l'objecte físic com a contenidor d'un objecte digital per a distribuir continguts, no sobra recordar que, tot i que puguem afegir una capa extra entre la xarxa i el lector la informació, el contingut s'emmagatzemarà i es distribuirà per la xarxa.

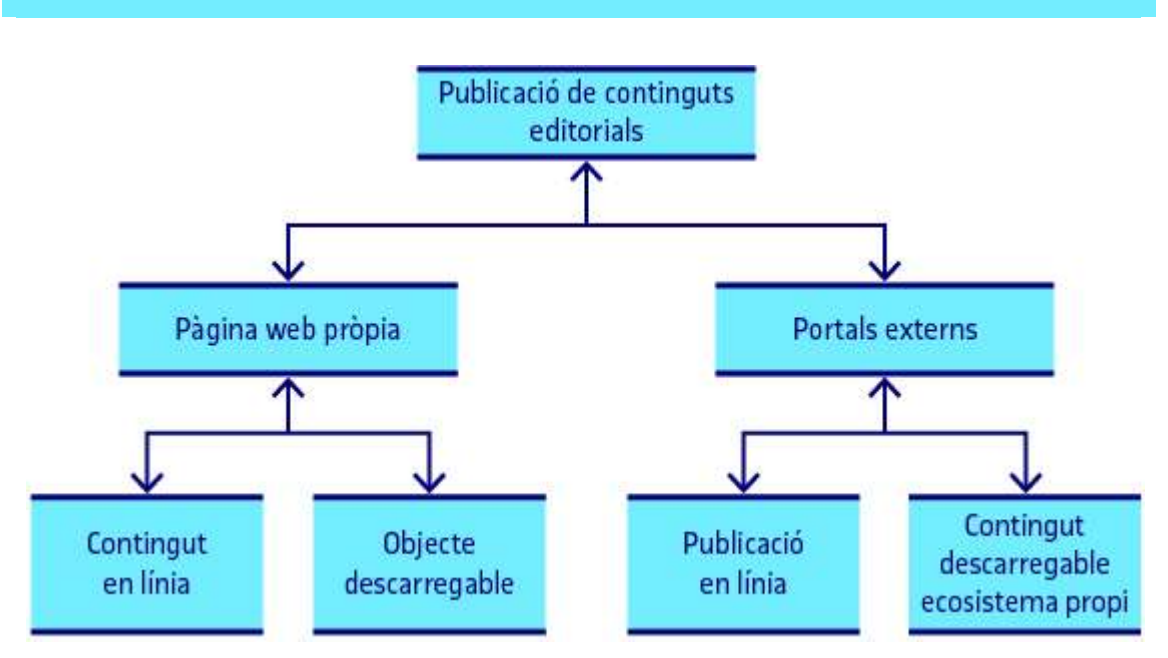

Totes les opcions que tindrem hauran de passar, necessàriament, per ubicar l'objecte produït en un servidor en línia propi o extern.

Figura 3. Publicació en línia de continguts editorials digitals

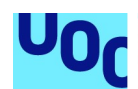

Per a publicar i distribuir continguts digitals editorials, podem accedir a dos grans grups d'opcions:

- 1. Crear una pàgina web pròpia o un portal i distribuir nosaltres mateixos el contingut. En aquest cas, mentre produïm un arxiu que sigui descarregable (el pes del qual no el faci inaccessible i que tingui un format mínimament popular) no haurem de complir cap requisit tècnic per a poder publicar el nostre contingut, sia en format web directament o usant algun dels formats digitals per a publicacions que tenim disponibles.
- 2. Accedir a diferents portals en línia, que ens permeten, a canvi d'un percentatge dels beneficis i de complir els requisits tècnics que ens demanen (format, llenguatges, etc.), publicar el nostre contingut i fer-lo accessible als seus clients, deslocalitzant en aquest cas el procés de distribució i cobrament del producte, que serà responsabilitat del portal. Són plataformes tan conegudes com Google Books, Amazon Kindle o Apple Store<sup>1</sup>.

Si tenim en compte l'esforç dut a terme pel consorci gestor dels estàndards per a la web (W3C) per a acostar la publicació digital als llenguatges web estàndards i construir un ecosistema digital apte per a recollir, emmagatzemar i processar tots els objectes digitals publicables (tot el corpus digital del coneixement), i la facilitat d'implementació d'aquests acompanyada de la no necessitat d'inversió en la compra de llenguatges o llicències, ens adonarem ràpidament que el futur de la publicació editorial digital està a la xarxa, i el de la construcció dels continguts en els llenguatges i formats estàndards.

Els llenguatges per a la web són llenguatges pensats per a definir estructures de continguts, i la marcació semàntica en què es basen permet crear publicacions digitals amb l'estructura i la metainformació suficient perquè el sistema lector entengui quin és el paper de cada element del codi.

No obstant això, la conjuntura tecnològica encara no ha evolucionat prou perquè puguem garantir un accés universal a la xarxa, ni perquè aquest accés sigui prou efectiu de manera que l'accés a continguts en línia no sigui una quimera que provoqui el desinterès o la desídia. Hi ha moltes zones sense cobertura d'internet, d'altres en què les velocitats de connexió responen a estàndards d'altres èpoques, etc. Per tant, tot i que la tendència general sigui cap al contingut permanentment en línia, no és encara realista publicar llibres digitals i revistes només disponibles en línia i sense una possibilitat de descàrrega que permetin llegir-los independentment de la ubicació geogràfica del lector i la seva connectivitat.

Per tant, els portals per a distribuir continguts en format d'arxiu descarregable, o la distribució d'aquests arxius en portals propis, tenen encara un llarg recorregut per endavant.

<sup>1</sup> En la secció sobre plataformes de publicació digital analitzarem amb detall les condicions i requisits tècnics d'aquests grans portals i el procés de publicació necessari.

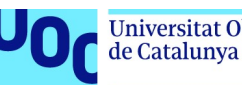

La diferència clau entre aquestes dues opcions, que no són exclusives entre elles, rau en dos aspectes importants:

- 1. La llibertat d'elecció del format de distribució amb la necessitat de crear i gestionar un portal propi (gestió d'usuaris, pagaments, manteniment del sistema, etc.).
- 2. Les eines de creació amb la necessitat d'acceptar els requisits tècnics per al format de sortida, i les eines de creació per a cedir un percentatge dels beneficis al propietari del portal.

Evidentment, en molts casos, i també a canvi d'un cost extra en la quota del portal, podrem accedir a diferents opcions simultànies i vendre un producte a la nostra pàgina web alhora que el pugem a un portal com Amazon o Google Books. Però, tot i que la decisió pot semblar fàcil de prendre, hi ha moltes consideracions, detalls, característiques i procediments a tenir en compte en cada cas, que detallarem en les seccions sobre les plataformes de publicació i els models de negoci.

L'elecció del portal de distribució del nostre producte condicionarà, de manera significativa, l'elecció del format i les eines de creació de l'objecte.

La conversió entre formats no és efectiva en la majoria dels casos i, si no determinem quines necessitats finals tindrem per a planificar un procés de creació que ens proporcioni un producte que encaixi amb els requisits tècnics que ens exigeix la via de distribució escollida, ens trobarem amb la necessitat de dedicar un gran volum de temps extra per a canviar de format o adaptar el contingut.

# 1.5.3. Possibles models de negoci associats als productes editorials digitals

En el cas dels possibles models de negoci associats a la producció editorial, també podem definir dos grans grups a tenir en compte. Podem diferenciar clarament entre:

- 1. La digitalització del model de distribució, els nous models purament digitals que són el fruit de les noves potencialitats de l'ecosistema digital i la codificació digital de la informació.
- 2. La venda editorial clàssica, és a dir, la venda d'exemplars individuals a un preu predeterminat per a cada objecte.

La remediació dels processos comercials clàssics és la primera opció que solem prendre quan digitalitzem un procés «analògic» clàssic.

Quan començà el fenomen de la música comercial en MP3, no era possible accedir a una sola cançó, i manteníem el format clàssic d'LP o de disc complet, en el qual si un volia accedir al contingut havia de comprar-lo sencer i a un preu equiparable al format de distribució pre-internet. A poc a poc, però, i gràcies a l'aportació de diferents iniciatives innovadores, es va popularitzar el model actual en què es pot accedir a una sola cançó, comprar un conjunt d'aquestes o subscriure's a un servei de música a demanda per un preu fix. El mateix ha passat en la indústria de l'audiovisual: del format convencional, de compra per exemplar i de preus elevats, hem passat a un model de subscripció per continguts (Netflix, HBO, Vodafone TV, etc.), molt més d'acord amb les característiques de l'entorn actual.

En el sector editorial aquest procés és encara incipient i els models de negoci actuals, cada cop amb més excepcions (sobretot pel que fa a l'accés per subscripció), continuen essent tots models clàssics de distribució d'exemplars individuals.

### Models clàssics

Els models clàssics de distribució i venda de continguts ja els coneixem de primera mà, ja que són els que usem en una llibreria convencional o qualsevol botiga de productes, també en línia. Nosaltres ens interessem per un producte (un exemplar), paguem un preu concret, i el contingut passa a estar disponible per a accedir-hi i llegir-lo (no queda pas clar en molts casos que siguem propietaris d'aquest exemplar digital, sinó que en som usuaris). És el model editorial habitual en què l'exemplar és el centre del model de negoci.

En aquest grup podríem afegir també el model que es basa en la subscripció a uns continguts per un pagament fix mensual. És un model que en alguns casos s'inclou en el grup d'innovacions, perquè és cert que no era habitual en l'entorn analògic que hom tingués accés a un catàleg editorial complet per una subscripció mensual, però no s'allunya gaire del que han fet sempre les biblioteques, els clubs de lectura o les subscripcions a editorials que permetien accedir per un preu reduït a un gran conjunt de llibres o revistes. Per tant, en aquest cas també podem parlar d'una remediació del model, que ara és molt més fàcil d'implementar i de rendibilitzar (ja que no hem de distribuir un objecte físic prèviament imprès i enquadernat).

# Models innovadors i digitals

Els models més innovadors i pròpiament digitals són els que desmunten la dictadura de l'exemplar. Són models que trenquen la relació unilateral entre exemplar i preu per a fer propostes més adequades a l'entorn digital. Aquestes propostes passen per la creació d'exemplars complexos, fruit de la suma i resta d'una part dels continguts dels exemplars originals, per la creació de productes personalitzats a les necessitats d'un lector concret. Són models que permeten reunir diferents capítols de diferents exemplars en un mateix objecte digital, i crear així, in situ, un contingut adaptat.

Aquests models, però, són minoritaris en els portals habituals i queden en el terreny de la innovació, ja que, perquè siguin possibles, els continguts han de complir determinats requisits tècnics i formals que la indústria editorial es troba incorporant.

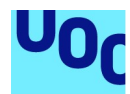

Perquè sigui possible desmuntar un exemplar —un llibre digital, per exemple, o una revista digital—, és necessari que el format que recull els objectes sigui accessible i comprensible per al sistemes informàtics més enllà de la consideració d'arxiu digital. Cal identificar el contingut d'un llibre de la mateixa manera que ho fem amb una pàgina web, definint el títol, el cos del text, les parts més i menys importants... però també l'inici i el final d'un capítol, les metadades necessàries per a identificar el contingut, i que aquest sigui fàcilment copiable, manipulable i adaptable digitalment. Aquestes condicions només les compleixen avui dia els llenguatges per a la web. A poc a poc, amb l'adopció del format EPUB, del qual parlarem posteriorment, i la tendència global cap als llenguatges oberts, cada cop serà més factible implementar noves relacions entre el model de negoci i els continguts amb la manipulació d'aquests tenint en compte determinats requisits concrets. El lector podrà seleccionar un tòpic i obtenir diferents capítols, articles o continguts adequats al que cerca sense la necessitat de comprar tots els exemplars concrets. Aquest fet implicarà una revolució en la manera en què accedim als continguts textuals.

No podem obviar, però, que aquests nous models de distribució tenen molt més sentit quan parlem de continguts acadèmics o d'assaig i molt menys en la novel·la o la narració breu. Normalment, tot i que podríem trobar alguna excepció, no té sentit partir una novel·la en capítols, o un conte o narració breu, si no és que l'objectiu que tinguem sigui d'investigació o anàlisi d'aspectes concrets d'aquest o del seu moviment literari.

Hem volgut plantejar aquí aquest repte perquè tot i que en parlarem des de l'òptica de la distribució i la comercialització en una secció pròpia, és molt important entendre que les decisions tècniques i conceptuals sobre la producció de l'objecte determinaran les opcions comercials i de distribució a què podrem accedir.

Si volem vendre un exemplar a Amazon haurem d'usar el seu format i les eines que ens ofereixen per a crear-lo, i si ho volem fer a Google Books haurem de triar el format EPUB. En el cas de les eines de creació, si usem un programa com iBooks Author (Apple) per a crear un llibre digital, només tindrem l'opció de vendre'l al portal d'Apple, perquè el format resultant del llibre serà propietat de l'empresa. Amb Adobe InDesign, tot i que podrem exportar a diferents formats, haurem de sotmetre el resultat a una important revisió del codi per a complir els estàndards del format i validar correctament el nostre exemplar.

Tractarem totes aquestes dificultats, condicionants i dependències de manera més detallada a continuació.

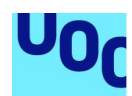

de Catalunya

# 2. Producció editorial digital: objectes, formats i eines

# 2.1. Introducció

Al llarg dels dos primers punts d'aquests materials, hem plantejat els grans eixos sobre els quals han de versar les decisions prèvies a la realització d'un projecte editorial digital. Ho hem fet des d'un punt de vista conceptual, exposant l'ecosistema en què aquestes es desenvolupen i les grans relacions que s'estableixen entre objecte, format i opcions comercials.

Ara és el moment, al llarg del que resta d'aquesta secció, d'entrar en la part més tècnica i explicar i valorar les diferents opcions que tenim, les seves característiques principals, els formats disponibles per a cada opció i els condicionants que aquests impliquen. Hem de conèixer el funcionament dels diferents objectes digitals, els formats en què els podem codificar, els llenguatges implicats i les eines per a treballar-hi.

Per a intentar il·luminar una mica un procés que pot ser molt tediós per als novells, és important entendre que, tot i que establirem una classificació basada en el tipus d'objecte —llibres digitals, revistes digitals, documents digitals— (inclòs en aquest gran grup tot allò que no són llibres ni revistes), en alguns casos els formats d'arxiu, i també algunes de les eines per a crear-los, són transversals i poden ser usats per a crear objectes diferents.

Plantejarem l'ordre lògic que cal seguir per a prendre les decisions tècniques i conceptuals que ens permetin arribar a bon port en el desenvolupament del nostre projecte editorial digital.

# 2.2. Llibres digitals

### 2.2.1. Concepte, definició i formats

Els llibres digitals són la remediació del llibre en paper, el producte protagonista de la indústria editorial clàssica.

En aquest cas, com en la majoria de digitalitzacions d'objectes culturals, serà molt útil recuperar les característiques pròpies de l'objecte remediat, aquell que és origen de l'objecte digital, per tal de ser capaços de determinar què és un llibre digital i què és una altra cosa.

Un document digital textual, com és evident, no és per se un llibre digital. Un llibre ha de tenir una estructura i unes característiques pròpies que li donen entitat i, per tant, quan parlem de llibres digitals esperem trobar una gran part de les característiques formals dels llibres en paper.

Producció i publicació digital 21/11/2023 pàg. 20

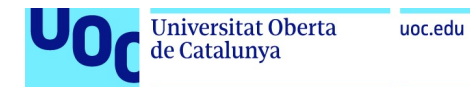

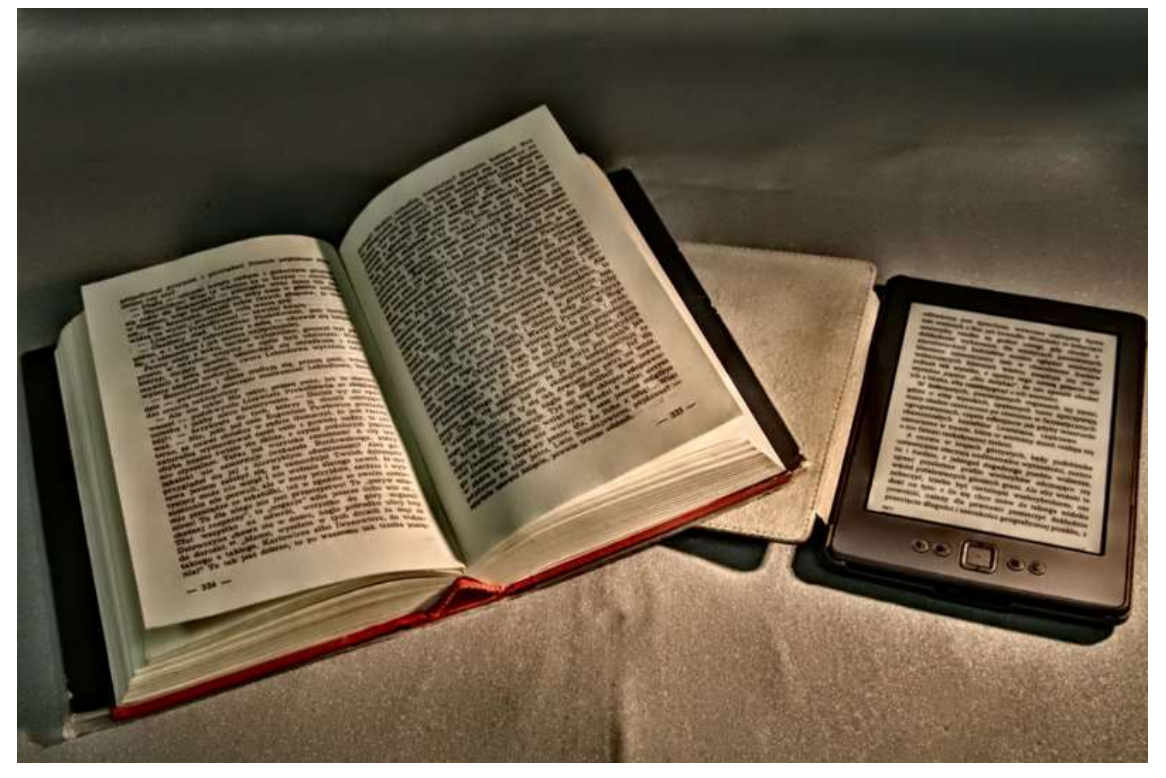

Figura 4. Similituds entre el llibre en paper i el llibre digital

Un llibre digital o e-book és un conjunt d'arxius informàtics que recullen les diferents característiques tècniques d'un llibre i els seus continguts: el text, la seva estructura, les imatges i el format, l'estil visual a aplicar, les metadades o informació sobre el contingut, etc., tots codificats en llenguatges informàtics (de programació, per a algunes funcionalitats) per a ser manipulats amb mitjans digitals.

La seva funció principal és presentar text i imatges que siguin visualitzables en un format correcte amb un dispositiu de lectura digital. Per a aconseguir aquesta fita, és important que entenguem que un llibre digital abandona el concepte de pàgina per a generar un corpus de continguts adaptables, en els quals la «pàgina» passa a ser un concepte relatiu condicionat a la mida de la pantalla. El text i les imatges canviaran la forma i posició en la pantalla per a adaptar-se a les necessitats d'un dispositiu, un programari lector o les preferències de visualització de l'usuari. És el que es coneix com a reflow, i tots els llibres digitals han de ser, per definició, reflowables.

Reflow: Procés consistent en canviar la forma i posició del text i les imatges a la pantalla per tal d'adaptar-se a les necessitats d'un dispositiu, un programari lector o les preferències de visualització de l'usuari.

El conjunt de llenguatges implicats i la codificació dels arxius tècnics dona lloc al que anomenem format, junt amb el contenidor final.

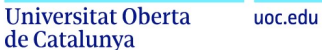

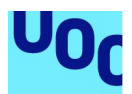

Evidentment, hi ha també característiques formals i conceptuals per a determinar què és un llibre digital. Si hem comentat que és la remediació del llibre en paper haurà de retenir algunes de les característiques d'aquest. La característica principal és que un llibre ha de tenir una extensió predeterminada i ha d'explicar una història o seguir un fil narratiu, del tipus que sigui però complet. Això és especialment clar quan parlem de narrativa (novel·la, conte, faula, etc.) i no tan evident quan parlem d'altres gèneres literaris com l'assaig. Però si analitzem amb una mica més d'atenció la majoria de gèneres literaris, ens adonarem que podem concloure, sense gaire marge d'error, que en la majoria dels casos la història que el llibre explica, sigui quina sigui la tipologia, és tancada i completa.

Aquest fet és especialment important en el gran moment d'explosió que han viscut les apps (aplicacions informàtiques), fruit de l'expansió dels dispositius mòbils i l'aparició d'eines que en faciliten el procés de creació. Quan hom crea una aplicació informàtica, que tot i estar basada en continguts textuals o gràfics, tot i tenir una història predeterminada, té un alt grau d'interactivitat amb el lector i per tant dona espai a una experiència més propera al joc que a l'experiència lectora, difícilment podrà dir que ha creat un llibre digital. Encara que aquesta aplicació es digui La Caputxeta Vermella i es basi en el text d'aquest conte clàssic, si jo creo una experiència digital en què, sobre la base d'un entorn reproductiu interactiu i dinàmic, reprodueixo la història d'un conte o novel·la, el que estic fent és crear un nou objecte digital que es basa en el contingut d'un llibre. Estic creant una aplicació informàtica, un videojoc o una història interactiva, que té característiques diferents.

I aquesta diferència conceptual es materialitza també a l'hora de crear digitalment aquests objectes. Mentre que un llibre digital és una publicació principalment textual, el resultat de la qual és un arxiu que ha de ser llegit amb un programari lector, en el cas de les aplicacions informàtiques aquestes s'instal·len al sistema operatiu que pertoqui i funcionen de manera independent.

Pel que fa als processos de creació i les eines i competències necessàries, mentre que podem crear els llibres digitals amb programari intermediari, o amb llenguatges de marcatge semàntic i estilat de continguts, per a crear una aplicació mòbil, encara que usem programari d'ajuda, haurem d'aprendre a programar.

Les vies de distribució també són diferents i cada objecte té els seus propis portals comercials per a distribuir continguts, que normalment no són compatibles entre ells.

A diferència d'altres tipologies publicables, el lector no intervé en la resolució de la narrativa d'un llibre, no té cap paper sobre la determinació d'aquesta, fins i tot en iniciatives en què el lector pot prendre alguna decisió escollint entre una resolució o una altra; en realitat, el que tenim són diferents històries tancades i en paral·lel.

Els formats principals per a crear llibres digitals que s'usen actualment, i que definirem detalladament a continuació, són EPUB i KF8 (Amazon).

Per una banda, hi ha el format EPUB, que és l'estàndard lliure per a les publicacions digitals impulsat per l'IDPF (International Digital Publishing Forum, ara fusionat amb el W3C) que ha copat progressivament el mercat dels llibres digitals. Per altra banda, hi ha el format propietat de l'empresa Amazon, que actualment s'anomena KF8 i que ens permet vendre el producte a la gran llibreria en línia de la mateixa empresa. Si analitzem

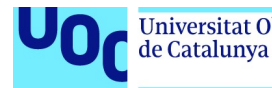

el mercat actual ens adonarem que la gran majoria dels llibres digitals que no es venen a Amazon són creats en format EPUB.

És cert que hi ha més formats en què és possible publicar un llibre digital, però, o han quedat obsolets, i sense compatibilitat amb els lectors de llibres electrònics i el programari lector actual, o són poc eficients tècnicament i comercial per la seva poca implantació en el mercat.

# 2.2.2. EPUB

EPUB és l'estàndard obert per a les publicacions digitals, darrerament adoptat pel consorci de la World Wide Web (W3C) encarregat de la gestió i impulsió dels estàndards per a la web.

Aquest format, desenvolupat inicialment per l'International Publishing Forum (IDPF), s'ha popularitzat enormement els últims anys fins a ocupar tot l'espai de la publicació de llibres digitals fora de l'ecosistema d'Amazon.

EPUB és un format totalment accessible per als usuaris. Tenim a disposició l'especificació tècnica i detallada del format per a ser capaços de treballar-lo i adaptar-lo a les nostres necessitats. El fet que aquest format estigui basat en els estàndards oberts fa que la seva evolució i conservació no depengui de cap empresa privada, i que es garanteixi una continuïtat del format sumada a una evolució progressiva entre versions que n'assegura la intercompatibilitat.

#### La definició oficial ens diu el següent:

 $EPUB<sup>®</sup>$  is the distribution and interchange format standard for digital publications and documents based on Web Standards. EPUB defines a means of representing, packaging and encoding structured and semantically enhanced Web content —including XHTML, CSS, SVG, images, and other resources— for distribution in a single-file format.

W3C Digital Publishing

Una de les característiques més importants del format és el treball sobre el marcatge semàntic del contingut, gràcies a l'ús de llenguatges basats en XML i en els estàndards per a la web. Aquest marcatge semàntic, que es refereix al fet de donar informació extra al sistema lector sobre el significat dels elements que formen el llibre, des d'un títol fins a un paràgraf, passant per totes les tipologies possibles de contingut, és la clau per a la transició cap a la web semàntica i un ecosistema digital capaç d'interpretar continguts, d'entendre'ls d'alguna manera, a fi i efecte de fer cerques avançades, indexacions, compendis, resums, etc., i és la base per a crear els nous models de negoci digital que hem presentat i que treballarem amb més detall al punt sobre models de negoci.

Més informació a 1.5.3 «Possibles models de negoci associats als productes editorials digitals».

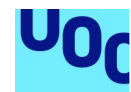

Si bé no és aquest l'espai per a parlar detalladament de la web semàntica, és important entendre que el que s'anomena web semàntica planteja conceptes i innovacions que han de transformar la manera en què gestionem, classifiquem i accedim al continguts a la web. La web semàntica és un conjunt d'iniciatives plantejades perquè les dades i la informació que es publiquen a la xarxa siguin llegibles i interpretables per aplicacions informàtiques de manera molt més avançada i detallada que la que és possible actualment. Amb l'afegit de metadades semàntiques, que descriuen el contingut, el seu significat, etc., es permet que els continguts digitals siguin processats per sistemes informàtics «intel·ligents» per a indexar-los, transformar-los i mostrar-los a l'usuari en funció de determinades variables condicionants.

Vegem-ho en un exemple pràctic relacionat amb la indústria editorial. Si nosaltres hem identificat en una col·lecció de llibres digitals el contingut més important, o els paràgrafs més representatius de les obres, no amb vista al lector sinó internament, en el codi, mitjançant l'ús d'etiquetes de marcatge semàntic, el sistema podrà capturar aquesta tipologia concreta de continguts i manipular-los digitalment. És a dir, jo podré donar una instrucció a un sistema perquè capturi els paràgrafs més importants de les obres i creï una publicació nova amb la fusió d'aquesta informació. Si ampliem el marcatge semàntic a autors, temàtiques, parts d'un llibre, etc., ràpidament ens adonarem de les noves possibilitats que aquest tipus de tecnologies impliquen per a gestionar i publicar la informació. En parlarem amb una mica més d'atenció a la secció sobre els nous models de negoci associats a la producció editorial digital.

Les característiques principals del format EPUB són les següents:

- Adaptable a qualsevol mida de pantalla i dispositiu.
- Àmpliament estès com a base per a publicar en la majoria de plataformes de publicació en línia.
- Separació tècnica entre el contingut i l'estil de visualització, com en l'entorn web, cosa que permet aprofitar els avantatges de la modificació massiva d'estils, la uniformització d'estils de col·leccions o la possibilitat de definir regles de visualització diferents en funció de les variables de l'entorn (pantalla, orientació, zoom, etc.).
- Incorporació al format de les metadades (informació sobre el contingut que permet als sistemes informàtics processar-ne el significat i paper en la publicació).
- Edició del contingut en XHTML/HTML, llenguatges de marcació semàntica (no de programació) molt senzills d'aprendre.
- Separació nativa entre el contingut i l'estructura d'aquest, i els estils i les regles de visualització. Separació fàcil entre tasques sobre l'edició i el marcatge semàntic del contingut i la definició de l'estil de la publicació.
- Fonts incorporades a la publicació per a assegurar-ne la visualització correcta.

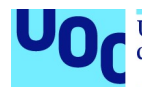

- Estructura modular que permet treballar només amb les funcionalitats bàsiques del format i anar implementant funcions extres si és necessari.
- Alta consideració per a l'accessibilitat i les tecnologies adaptatives.
- Incorporació de funcionalitats extres com el text-to-speech, media overlays, etc.
- Desenvolupament continuat de noves opcions per a tot tipus de publicacions digitals, amb propostes accessibles i adaptables per a substituir els formats d'impressió convencionals com PDF.
- Inclusió progressiva de la interactivitat mitjançant scripts, sempre amb una incorporació progressiva que exigeix que aquest contingut no sigui imprescindible per a la comprensió del missatge, per a garantir una màxima universalització i accessibilitat global.

#### **Scripts**

Petites porcions de codi que permeten al sistema incorporar funcionalitats de la programació per a generar animacions, interaccions amb l'usuari o modificacions in situ del contingut, etc.

Des del punt de vista tècnic, un arxiu EPUB és una carpeta empaquetada en ZIP que conté, per una banda, els arxius de continguts i els recursos que formen el llibre (text, imatges, àudios, vídeos, etc.) i, per l'altra, un conjunt d'arxius tècnics que permeten als sistemes lectors crear l'estructura del llibre, entendre l'ordre de reproducció dels continguts i finalment mostrar-lo al lector.

En primer lloc trobarem un conjunt d'arxius estàndards, que no varien, que indiquen al sistema l'estructura de l'EPUB i l'identifiquen com a tal. Trobarem un arxiu (package.opf en la darrera versió) que defineix quina és estructura tècnica del llibre, quins recursos el formen, en quin ordre s'han de visualitzar, quines són les metadades generals de la publicació, etc. Aquest arxiu és el que permet al sistema lector construir la publicació amb sentit i posicionant els elements amb l'ordre que correspon.

Els arxius de contingut són arxius HTML (o XHTML) que recullen el text i l'estructura principal d'aquest, i les referències a tot el contingut extra del llibre, des de les imatges fins als enllaços a contingut extern. A més, trobarem el full d'estils (llenguatge CSS) que ens permet definir com s'han de mostrar al lector els diferents elements del llibre (les fonts, la mida del text, l'estil del títol, les imatges, els marges, els efectes visuals, etc.).

A més a més, un EPUB contindrà un arxiu que recull la **taula de continguts** (TOC), que permet al programari lector crear un índex interactiu per a desplaçar-nos per la publicació.

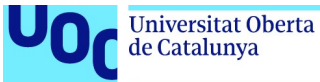

#### L'estructura d'un arxiu EPUB<sup>2</sup> és aquesta:

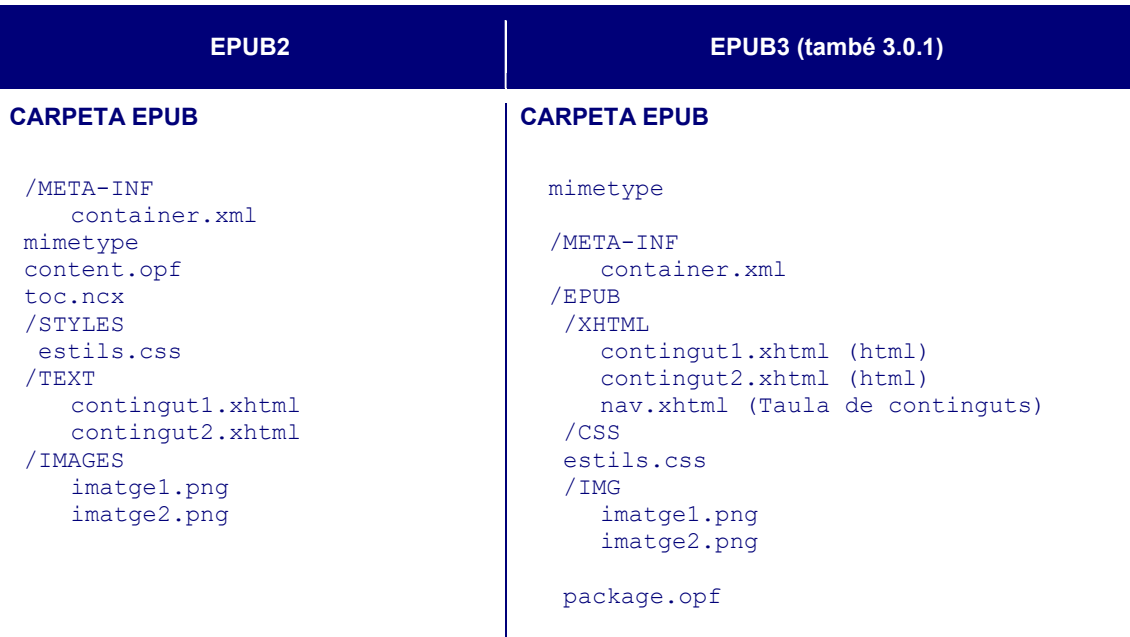

Veurem més detalladament el procés de creació d'un llibre en format EPUB en el punt 3.4.2 «Creació d'un arxiu en format EPUB», on parlarem de les diferents opcions disponibles quant al programari editor i els processos necessaris. Cal tenir en compte, no obstant això, que l'amplitud del format és enorme, i que, si bé podem editar un llibre digital més o menys senzill amb pocs coneixements, per a implementar les funcionalitats avançades del format (Media Overlays, Scripting, SVG, Fixed-Layout, etc.) caldrà dedicar un esforç a aprendre determinats processos i llenguatges que són més tècnics.

### 2.2.3. KF8 (Amazon Kindle Format)

KF8 (també anomenat AZW3) és, bàsicament, un arxiu EPUB compilat usant determinades característiques tècniques, pròpies del sistema d'Amazon.

A diferència d'EPUB, el format KF8 d'Amazon (anteriorment AZW i abans mobipocket) és un format propietari. Això vol dir que no tenim accés directe al codi amb què està marcat el contingut del llibre, ni el podem modificar per a adaptar-lo a les nostres necessitats tècniques, com sí que podem fer amb qualsevol estàndard obert. Amazon, com a propietària del format, decideix quines són les plataformes en què aquest es pot distribuir i quines són les seves característiques tècniques. Si volem usar el contingut fora de l'ecosistema que l'empresa ens proposa, l'haurem de transformar en un altre format.

Així, quan vulguem crear un llibre digital per a aquest format, seguirem un conjunt de passos predefinits per a acabar publicant el contingut en el portal d'Amazon i vendre'l com a e-book per a l'ecosistema Kindle. Aquest ecosistema està format pels diferents

<sup>2</sup> Les carpetes TEXT, IMAGES, STYLES són opcionals però ajuden a mantenir endreçats els arxius que formen el llibre.

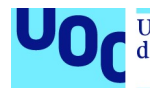

lectors de llibres electrònics fabricats per Amazon i l'aplicació de lectura que ofereixen per als altres sistemes i dispositius. No és possible, sense conversió o accés a mesures il·legals, accedir al contingut editat amb aquest format per cap altra via.

Més informació: 3.4.3 «Creació d'un arxiu KF8 (per a l'ecosistema d'Amazon)»

Per a crear un llibre digital en format KF8, ho podrem fer de manera automàtica, important contingut prèviament editat amb l'eina en línia d'Amazon i seguint les indicacions del Kindle Direct Publishing, o usant el programari que Amazon ens ofereix per a convertir arxius al format KF8.

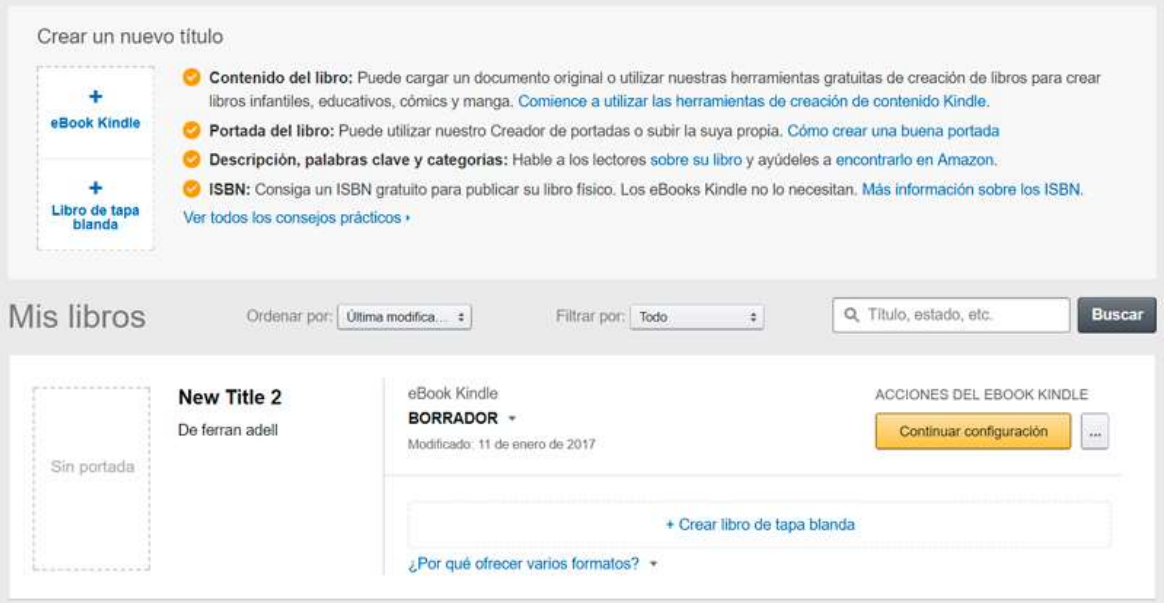

Figura 5. Captura de la secció per a la gestió de publicacions i creació de nous llibres

Sigui com sigui, en tots els casos haurem d'haver editat prèviament el contingut amb algun editor de textos, o directament en HTML, abans de convertir-lo al format KF8.

Les característiques principals de KF8 són les següents:

- Suport per a HTML 5 (funcionalitat basada en EPUB3).
- Suport per a CSS (també CSS3).
- Popups per al text amb funcionalitat pròpia.
- Fixed layouts (amb un sistema propi diferent de l'estàndard).
- Fonts afegides per a assegurar-ne la visualització.

limitar a seguir les instruccions que ens ofereix Amazon.

• SVG (gràfics adaptables).

La recomanació d'Amazon és que treballem amb el format DOCX seguint les instruccions d'edició de la seva web. És important tenir clar en aquest moment que en el cas del format KF8, a diferència d'EPUB, no tenim accés a una especificació tècnica que ens indica com funciona el format, quins són els llenguatges implicats, etc., i ens hem de

Aquest fet, tot i que pot ser molt útil en l'inici del treball amb la producció editorial digital, acaba essent una limitació tècnica important. Això és així perquè els resultats obtinguts

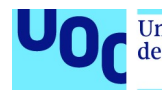

no sempre són òptims, i sense control sobre el codi del llibre poca cosa podem fer més enllà de treballar amb un mètode d'assaig i error.

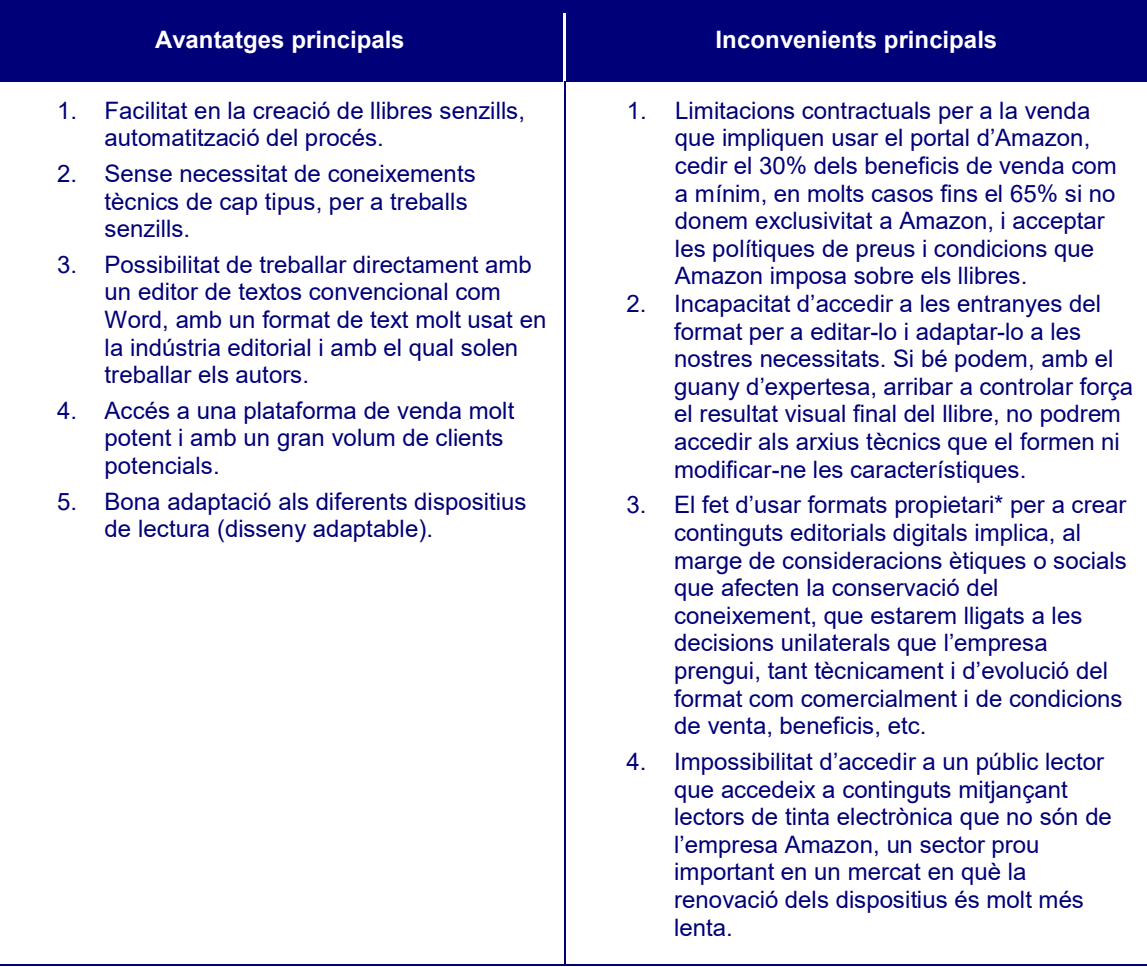

\* Cal tenir en compte aquest fet a l'hora de prendre la decisió sobre quin format escollir per a un llibre digital i sobre si és interessant generar una producció multiformat per a accedir a diferents opcions tècniques i comercials.

# 2.2.4. PDF

El format PDF (Portable Document Format) no és un format per a llibres digitals. I, tot i que des del 2008 és un estàndard obert, no és eficient tècnicament per a complir els requisits de qualsevol llibre digital: el disseny adaptable, la personalització per part de l'usuari, etc. No obstant això, és un dels formats més usats per a compartir documents a la xarxa i trobarem encara moltes publicacions, sobretot provinents de digitalitzacions d'una obra en paper, en aquest format.

PDF és un format molt estès per a publicar documents digitals breus (articles, gràfics, catàlegs, presentacions, etc.), però no és apte per a crear llibres digitals ni tampoc com a format exclusiu per a les revistes electròniques.

Aquest format fou creat per Adobe per a distribuir digitalment documents impresos, i planteja la digitalització del contingut tenint en compte les característiques dels

unc edu

documents en paper (marges fixos, proporcions predeterminades, sense reflow, elements posicionats de manera absoluta, etc.), cosa que encaixa molt poc amb les característiques dels documents digitals actuals.

The PDF isn't truly an ebook because it retains its format no matter the size of the screen that displays it. It will always be an accurate representation of the paper document that it represents —on a 27″ monitor, on a 13″ laptop display, on an 9.7″ iPad screen, or a 4.8 Galaxy s3 phone [...] Anyone who's tried to read a PDF on a small screen knows what I mean.

David Kudler. The Book Designer

Però la gran penetració de PDF com a format per a distribuir les primeres versions de llibres digitals<sup>3</sup> ha provocat que una gran part dels llibres digitals que encara corren per la xarxa estiguin editats en aquest format. Tot i el gran esforç d'algunes iniciatives per a transformar-los en formats més accessibles i adaptables als dispositius actuals, encara queda molta feina per fer per a tenir tot el corpus de llibres digitals en formats moderns i més adaptats a l'entorn actual.

Avui dia no té cap sentit usar com a format exclusiu un que tècnicament no s'adapta a les necessitats que té qualsevol producte editorial digital —màxima penetració de mercat, arribada a tots els usuaris, adaptació als dispositius, incorporació de noves funcionalitats, etc.— i, sobretot, que té una alta incapacitat per a conviure amb els sistemes estàndard de gestió de metadades que, com veurem posteriorment, són el futur de les publicacions digitals.

Altra cosa és que, per a seguir els criteris de compatibilitat màxima, decidim exportar una versió del contingut en format PDF per arribar a entorns de lectura en què aquest format encara és protagonista.

# Publicacions fixes (fixed layout)

L'únic cas en què encara pot tenir sentit usar el format PDF com a principal és quan el document resultant ha de mantenir unes proporcions fixes, sense cap alteració. Hi ha casos concrets en què mantenir la relació entre la imatge i el text, per exemple, com hem comentat anteriorment, és indispensable per a mantenir la transmissió del missatge.

És cert que cada cop és més habitual que qualsevol document digital es plantegi ja des de l'òptica del disseny adaptable, però encara hi ha casos en què, sia perquè tenim una versió alternativa en paper, o perquè és més senzill plantejar una maquetació fixa, es continua usant el format PDF per a distribuir alguns documents que podríem considerar

 $^3$  Això era així perquè aquest era l'estàndard de la indústria editorial per a imprimir els llibres i assegurar que el que l'editorial visualitzava era exactament el que s'imprimia.

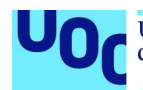

editorials. Sempre són documents en què preval el disseny i el posicionament absolut dels continguts per davant de l'adaptabilitat als diferents dispositius de lectura.

A poc a poc, però, amb la massificació de la interconnectivitat entre objectes i dispositius digitals, aquest tipus de propostes aniran deixant espai a iniciatives adaptables, basades en els principis d'accessibilitat i universalització de la web.

El canvi, però, s'ha de donar en origen, en la fase de plantejament previ d'un projecte editorial que hem anat definint en aquesta secció, un plantejament que ha de tenir en compte, a priori, l'entorn i l'ecosistema en què s'ha de publicar el contingut, per a crear-lo i editar-lo ja tenint en compte la capacitat d'adaptació que ha de tenir.

Hi ha pocs casos en què la relació entre els diferents elements que formen una publicació sigui necessària pel que fa a la transmissió del missatge; normalment, aquest fet respon a una decisió creativa revisable. Casos com la poesia visual i el còmic són exemples de propostes editorials que xoquen de front amb els principis del disseny adaptable, perquè demanen d'aquesta posició fixa dels elements respecte de les imatges. No obstant això, per a aquests documents també tenim alternatives lliures i molt més accessibles i adaptables, com la versió Fixed Layout d'EPUB3.

### 2.2.5. iBooks Author Format

El format iBooks Author (IBA/.ibooks) és un format propietari de l'empesa Apple. És un format que només podem crear amb l'editor iBooks Author, únicament disponible per al sistema operatiu OS, i que només pot ser llegit pels dispositius creats per la mateixa empresa.

Aquest programari ha permès als novells accedir a funcionalitats força avançades de la publicació digital mitjançant una eina d'automatització que permet treballar sense conèixer tècnicament què està passant darrere de l'editor visual, una iniciativa interessant per a crear propostes interactives senzilles per a l'entorn d'Apple sense la necessitat de fer l'esforç d'aprendre els llenguatges tècnics que ho fan possible. Aquestes funcionalitats afegides, però, són limitades i dependents dels presets i widgets que ens ofereix el programa.

Tècnicament, el format iBooks és un arxiu en EPUB al qual s'apliquen algunes modificacions tècniques i només usable en l'ecosistema propi d'Apple<sup>4</sup>. Un arxiu iBooks no pot ser llegit sense conversió en cap altre entorn de programari.

El problema principal d'aquest format, però, que tècnicament compleix molts dels requisits necessaris per a produir publicacions editorials digitals solvents, rau en els termes i condicions del format i de l'aplicació per a crear-lo. iBooks és un format propietari, l'ús del qual està condicionat per les condicions que ens imposa la marca

Producció i publicació digital 21/11/2023 pàg. 30

<sup>4</sup> El format per al programa iBooks Author, la venda d'exemplars a iBooks Store i el consum d'aquests amb els dispositius propis de la marca.

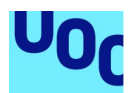

Apple. Això vol dir que, a diferència d'EPUB, el format resultant del llibre serà propietat de la marca, tal com ho indiquen els termes i condicions. És cert que el contingut continuarà essent nostre, i que el podrem usar en altres entorns (via exportació), però el llibre digital per si mateix en format iBook, l'arxiu que podem distribuir i vendre, estarà vinculat a les condicions d'Apple i només podrà ser venut al seu propi portal.

Això pot ser un problema greu si volem sortir del sistema d'Apple i vendre el nostre producte en altres mercats, ja que haurem de recrear el llibre amb altres editors, i en un altre format, per a poder-lo distribuir sense el perill d'incomplir les condicions contractuals d'Apple. Si usem el programa de creació iBooks Author també podrem exportar el contingut a altres formats<sup>5</sup>, perdent les funcionalitats extres que ens aporta aquest format però obrint el mercat a altres entorns. Quedarà prendre la decisió sobre si, atès que no podrem usar les funcionalitats extres del programa si no usem el format iBooks, val la pena acceptar les condicions que se'ns imposen i usar-lo o decantar-nos per un altre editor més adequat.

# 2.2.6. Elecció del format

L'elecció entre el format estàndard EPUB o el format propi d'Amazon s'haurà de prendre tenint en compte dos aspectes principals:

### 1. El model de negoci

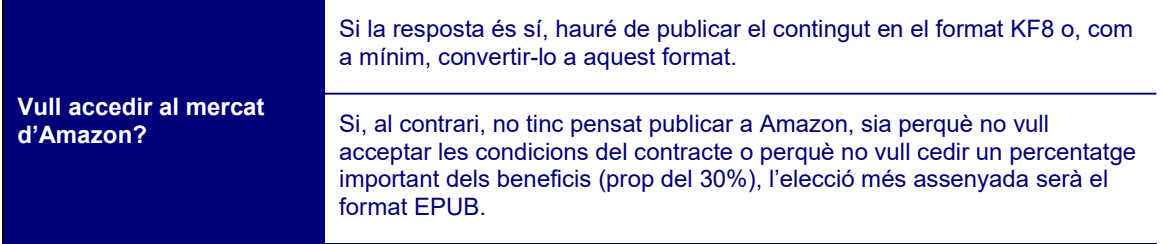

### 2. Les eines i els llenguatges a què tinc accés

| Tinc coneixement dels<br>llenguatges de marcatge<br>semàntic i d'estils<br>(HTML, CSS)? | Si la resposta és no, treballar sobre el format EPUB serà una tasca més<br>complexa, ja que, com hem vist, el format està basat en els llenguatges<br>per a la web. Això no vol dir que no puguem editar un EPUB sense<br>dominar aquests llenguatges, però sí que això ens implicarà una major<br>dependència del programari intermediari o editor; ho veurem més<br>detalladament a la secció sobre eines i llenguatges. |
|-----------------------------------------------------------------------------------------|----------------------------------------------------------------------------------------------------|
| He de treballar amb el<br>programari d'Adobe?<br>InDesign principalment?                | Tot i que les darreres versions d'InDesign han millorat molt l'exportació<br>al format EPUB, el resultat està molt lluny de ser òptim i apte per a<br>comercialitzar-lo. Si creem un llibre digital en format EPUB amb<br>InDesign haurem d'usar un editor extern per a revisar el codi i<br>solucionar els errors que provoca l'exportació.                                                                               |
|                                                                                         | Pel que fa al format KF8, Amazon ofereix un complement per a<br>InDesign per a exportar contingut per al Kindle, que ens permet crear<br>llibres per a aquest format directament sense haver de passar per la<br>conversió d'arxiu.                                                                                                    |

<sup>5</sup> Fruit de les modificacions en els termes i condicions aplicats el 2012, si l'arxiu creat amb iBooks Author s'exporta al format EPUB o PDF amb el propi programa el podrem vendre fora de l'ecosistema d'Apple.

de Catalunya

# 2.3. Revistes digitals

## 2.3.1. Formats i opcions

En el cas de les revistes digitals, l'exposició del seu ecosistema i dels formats habituals de creació és molt més senzilla, ja que la transició cap al model en línia és gairebé completa en aquest cas.

La majoria de revistes de nova creació usen l'entorn de la xarxa per a distribuir continguts, i en el cas de les revistes clàssiques en paper, en la majoria dels casos, ja ofereixen una reproducció del contingut digitalitzat i disponible en línia.

Les revistes digitals són la versió digital de les revistes convencionals i en recullen les característiques principals. Una revista és una publicació periòdica que, a diferència de la premsa diària, aprofundeix més en el tractament dels temes que les ocupen. Poden ser de temàtiques diverses i encara les trobem habitualment al quiosc, tot i que cada cop en menor mesura. En molts casos una revista digital pot ser molt similar als diaris digitals o a alguns blogs, però normalment és el tipus de contingut i la manera de tractarlo el que diferencia aquest tipus de publicacions.

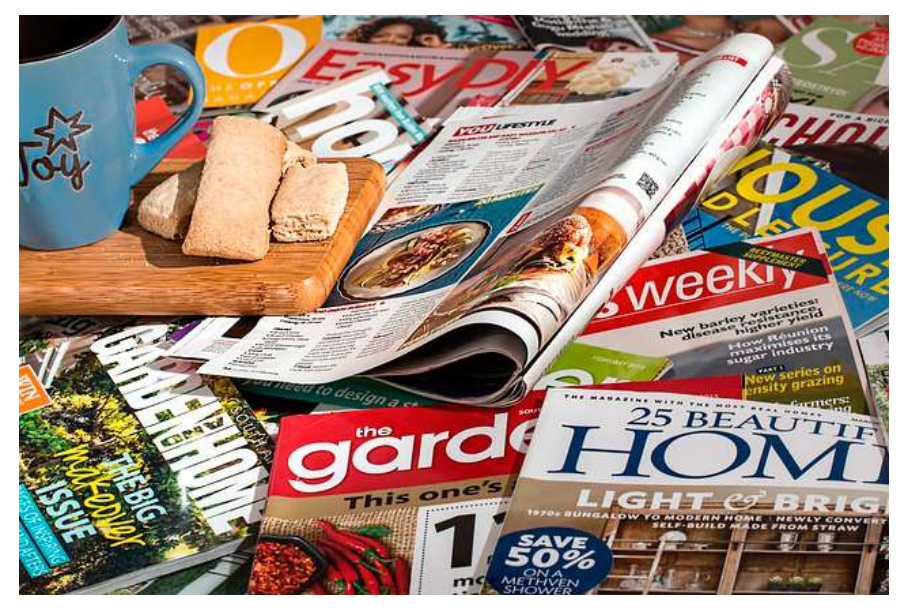

Figura 6. Exemples de revistes

La creació d'una revista digital, per tant, dependrà molt del contingut que l'ocupi, ja que no pot rebre el mateix tractament un contingut purament textual, basat en la investigació i la reflexió a l'entorn de temes concrets, que un contingut eminentment gràfic basat en les fotografies, el dibuix, etc. Caldrà tenir en compte la temàtica de la revista a l'hora d'escollir quines eines, formats i entorns usem per a publicar-la. La periodicitat en la publicació de nous continguts, i el nombre i tipus de participants d'aquesta, determinaran també les decisions tècniques a prendre.

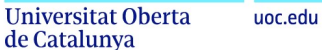

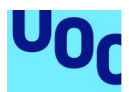

En un primer moment la digitalització de les revistes es va dur a terme sobre suports físics (CD, DVD, etc.) i, majoritàriament, en format PDF. Això era així perquè la descàrrega de continguts amb afegits multimèdia (imatges i vídeos principalment) era molt complexa amb les primeres connexions a la xarxa, molt lentes, inestables i amb un alt cos de connexió. A poc a poc, però, amb l'abaratiment de la connexió a la xarxa i l'augment de la velocitat d'aquesta la gran majoria de revistes importants s'han desplaçat a la xarxa, de manera que ofereixen contingut en línia, actualitzat i accessible des de qualsevol dispositiu digital.

Així, tot i que encara podem trobar-nos casos en què els articles són molt llargs, o de lectura feixuga, i podem descarregar el contingut d'una publicació (generalment en PDF), en la majoria dels casos, sia amb un gestor de continguts propi (CMS, del qual parlarem posteriorment) o amb algun dels portals de publicació en línia, com Google Play Quiosc, el contingut d'una revista digital estarà disponible en línia i, per tant, usarà eines i llenguatges propis de la web.

### Formats i opcions per a les revistes digitals

Tal com hem dit, aquí el procés d'elecció serà molt més senzill. Cal plantejar dues consideracions inicials a l'hora de prendre la decisió sobre el format o l'entorn en què publicar una revista digital:

- 1. Determinar si volem publicar el contingut directament en línia, amb una web o un gestor de continguts, o si volem que estigui disponible per a descàrrega i lectura fora de línia. Aquesta decisió és crucial perquè les aproximacions tècniques són molt diferents en cada cas. Si necessitem un arxiu de descàrrega, i aquesta és l'única via en què oferirem el contingut, haurem d'usar programari que ens permeti encapsular el contingut en un sol arxiu descarregable i llegible per la majoria de sistemes operatius actuals. Si, al contrari, publiquem el contingut en línia, usarem programari per a la web que ens ajudi a construir un portal accessible i disponible a la xarxa.
- 2. Determinar, en funció del contingut sobre el qual versi la revista, quin és l'entorn tècnic que encaixa millor amb l'objectiu de la publicació. Prendrem aquesta decisió tenint en compte si la publicació pot ser reflowable, i adaptar-se a la mida de la pantalla i el programari lector modificant la ubicació dels elements els uns respecte dels altres, o si, al contrari, necessitem una posició i relació fixa entre el text i les imatges per a transmetre correctament el missatge (fixed layout).

En la majoria dels casos, la resposta de les dues preguntes anteriors ens portarà directament a l'ús dels llenguatges web i a entorns de programari pensats per a treballar amb continguts en línia.

Vegem a continuació les opcions més habituals per a crear revistes digitals. En aquest cas, però, tot i que mantenim la nomenclatura de formats, veurem ràpidament que algunes de les opcions no són formats sinó aplicacions informàtiques.

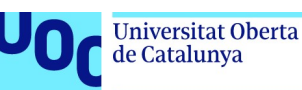

# 2.3.2. Content System Manager (CMS)

L'opció més habitual per a crear continguts textuals de publicació periòdica a la xarxa és usar gestors de continguts o CMS.

Aquestes aplicacions web permeten publicar contingut en línia amb control del format i de les versions de publicació, generar una indexació avançada d'aquest, l'afegit de contingut multimèdia, i l'ús de complements per a funcionalitats concretes (publicitat, xarxes socials, tipologies de contingut, etc.) en un entorn en línia interactiu.

Són sistemes com WordPress, molt popular per a crear blogs i pàgines web i que ha copat el mercat en línia amb el 30% del total de pàgines web construïdes en aquest sistema de gestió de continguts. Són sistemes molt flexibles que permeten crear llocs complexos i amb funcionalitats diverses, però també molt aptes per a novells i per a crear entorns senzills, basats en la producció textual i gràfica i sense necessitat de gestionar aspectes tècnics que requereixen una certa expertesa. Amb els CMS<sup>6</sup> és possible posar en marxa una publicació digital amb garanties amb poques hores de dedicació a la planificació i desenvolupament del sistema tècnic que n'ha de ser la forma.

Evidentment, no és el mateix iniciar la publicació d'un blog personal, sense intencions comercials i amb l'única directriu que complir els objectius propis, que crear una estratègia comercial per a publicar i distribuir una revista digital professional. Per a crear un blog, n'hi ha prou amb crear un compte al portal de WP i escollir un subdomini propi; si volem crear una publicació professional, a part de la qualitat del contingut, haurem de tenir en compte aspectes com el disseny, la gestió dels usuaris o lectors, el control de comentaris i el contingut brossa a la web, l'actualització permanent del sistema per a solucionar problemes de seguretat informàtica, etc., com en qualsevol altre projecte professional en línia que busqui unes certes garanties d'èxit.

Amb els gestors de continguts, un cop desenvolupat el disseny principal de la publicació, podrem dedicar-nos gairebé exclusivament a crear i gestionar el contingut textual (que el sistema convertirà a HTML/PHP) i dedicar menys esforços a fer funcionar tècnicament la publicació.

|                                                                | Edició Digital <sup>D</sup> 0 + New View Post                                                                                                    |                                                               | Howdy, admin 8                                                                              |  |
|----------------------------------------------------------------|----------------------------------------------------------------------------------------------------|---------------------------------------------------------------|---------------------------------------------------------------------------------------------|--|
| <b>2</b> Dashboard                                             | Edit Post Add New                                                                                                    |                                                               | Screen Options<br>Help *                                                                    |  |
| <b>A</b> Posts                                                 | ¡Hola mundo!                                                                                                    |                                                               | Publish<br>٠                                                                                |  |
| <b>All Posts</b><br><b>Add New</b><br>Categories<br>Tags       | Permalink: http://ferranadell.net/edicio/index.php/2016/10/24/hola-mundo/ Edit<br><sup>Q</sup> 1 Add Media<br>$\bullet$ B $I \equiv E$ $6 \equiv \pm \pm \theta$ $12 \equiv 12$<br>Paragraph | Visual<br>Text<br>×                                           | Preview Changes<br><sup>9</sup> Status: Published Edit<br><b>ED</b> Visibility: Public Edit |  |
| <sup>9</sup> 1 Media<br>Pages<br>₩<br>Comments                 | Bienvenido a WordPress. Esta es tu primera entrada. Editala o bórrala, ;y comienza a escribir!                                                                                               | Till Published on: Oct 24, 2016 @ 11:42 Edit<br>Move to Trash |                                                                                             |  |
| ≫<br>Appearance<br><b>Sc</b> Plugins<br>L Users<br>ىد<br>Tools |                                                                                                    |                                                               | Format<br>۰<br>● <del>★</del> Standard<br>○ ■ Aside<br>C 66 Quote<br>$O \circ^0$ Link       |  |
| Si Settings<br>C Duplicator<br>Collapse menu                   | Word count: 15                                                                                                    | Last edited on October 24, 2016 at 11:42 am                   | C Status<br>O J'I Audio<br>C Fu Chat                                                        |  |

Figura 7. Creació de contingut per a un article amb WordPress

6 WP és el més habitual, però en tenim molts d'altres, els més importants són Drupal i Joomla.

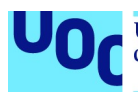

Com veurem posteriorment, les opcions de publicació externes de què disposem per a les revistes digitals funcionen de manera molt similar a un CMS. Així, en entorns de publicació de revistes digitals com Google Quiosc el procés de publicació d'una revista serà molt similar a crear contingut en un CMS propi.

Per tant, tindrem la possibilitat de crear un lloc propi, amb un domini propi i una pàgina web de referència, o d'incloure el contingut en algun portal de publicació en línia, opcions que se solen combinar de manera molt habitual.

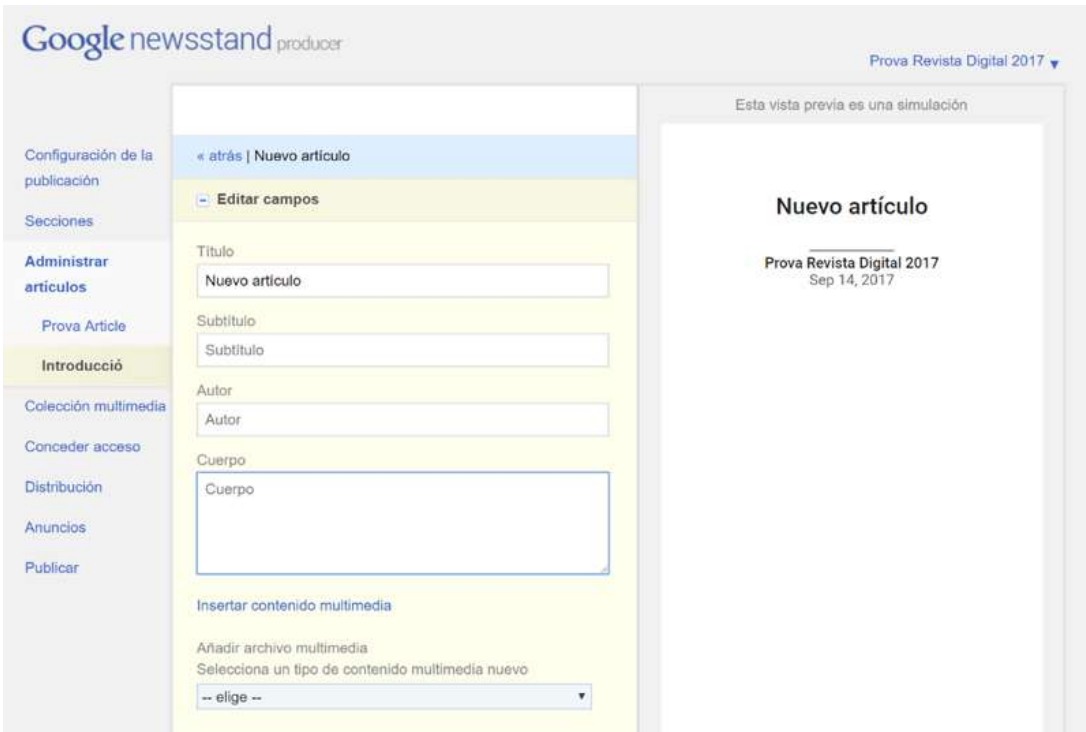

Figura 8. Creació d'un article de revista per a Google Quiosc (Google Producer)

# 2.3.3. Pàgina web

En la majoria dels casos que vulguem crear una publicació en línia l'opció del CMS serà més interessant que la de crear una pàgina web pròpia, sia des de zero o amb un assistent. Per crear una pàgina web, no solament haurem de dedicar més esforços tècnics per a crear el portal, sinó que, a més a més, la publicació habitual de contingut serà més complexa i requerirà modificar el codi de la pàgina web.

Només en alguns casos molt concrets, per les condicions tècniques dels CMS o per alguna necessitat molt particular que no podem satisfer amb complements (plugins), tindrà sentit crear un portal propi per a publicar una revista digital, cosa que requerirà una externalització del projecte.

Un dels casos en què pot ser interessant crear un portal web propi és aquell en què, com hem comentat anteriorment, tenim la necessitat d'oferir la publicació per a descarregar en un arxiu llegible fora de línia, sia per la necessitat de mantenir una proporció fixa entre elements o perquè aquesta implica un alt pes de descàrrega i és poc útil manipular-la en línia. En aquest cas, crear un portal propi, que es mantindrà invariable en el 90% i en què afegirem només arxius per a descarregar creats i editats a part, muntar una web senzilla

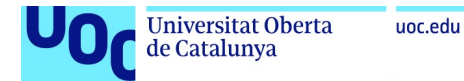

pròpia té més sentit. Ara bé, aquesta web serà un portal de distribució o descàrrega de continguts, però no serà la revista digital per si mateixa. La revista serà l'arxiu descarregable que complirà els requisits formals per a ser una revista digital, etc.

# 2.3.4. PDF

Tots els desavantatges que hem plantejat en el punt sobre els llibres digitals per al format PDF poden convertir-se en beneficis si el que volem crear és una revista principalment gràfica, visual, en què necessitem garantir una sèrie de disposicions dels elements independentment de la mida de la pantalla.

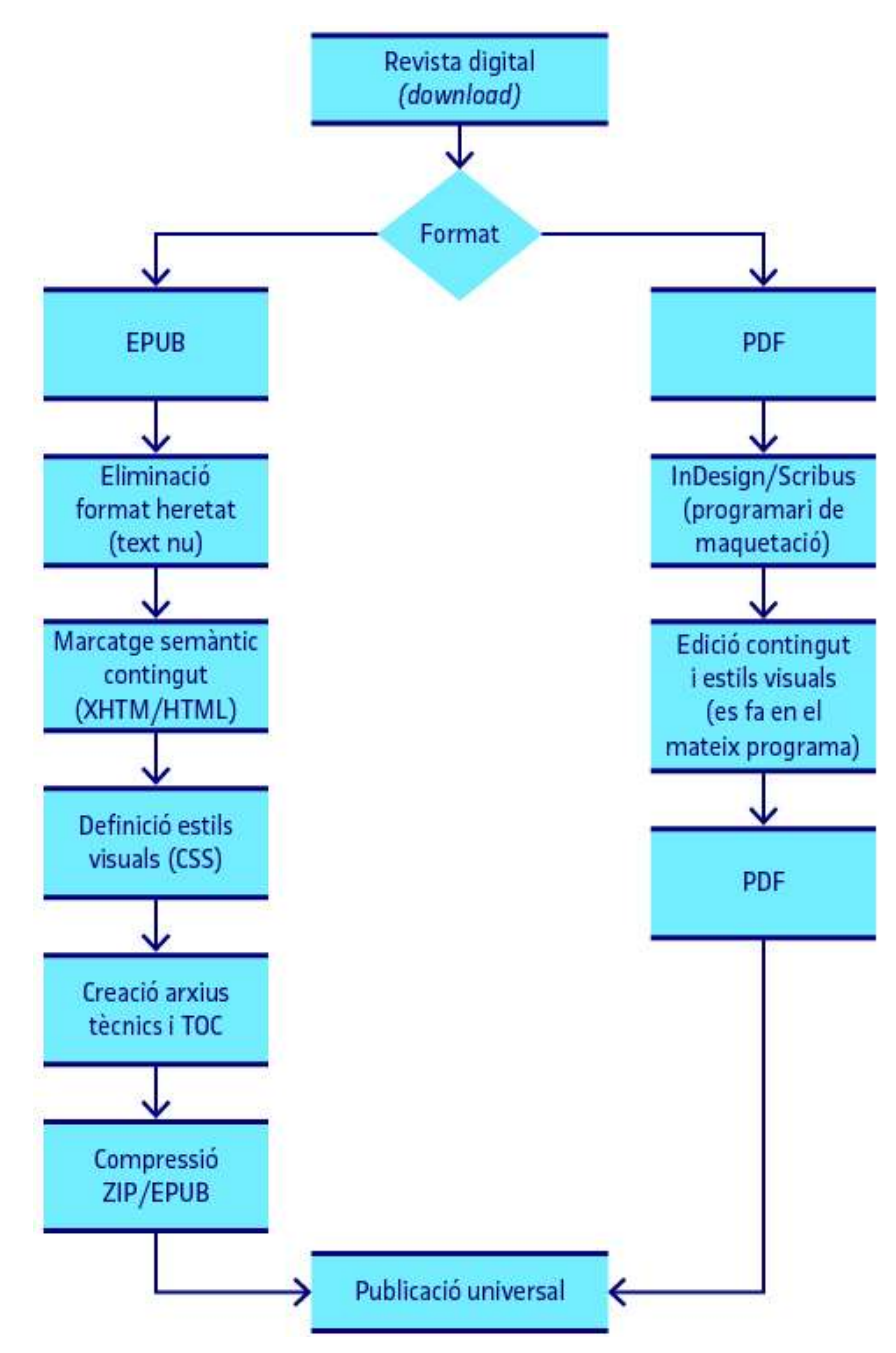

Figura 9. Creació de revistes digitals en formats descarregables
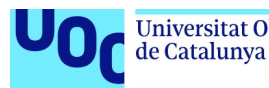

Ja tenim opcions en els formats web i en EPUB per a garantir aquest aspecte usant altres formats, però la relació de convivència excel·lent entre el format PDF i els editors visual com InDesign o Scribus fan que el PDF encara sigui molt usat com a format de descàrrega per a les publicacions digitals, en aquest cas revistes.

També és un format que podem usar com a complementari d'un contingut web proporcionant el contingut de la revista en línia i oferint-lo per a descarregar en format PDF. No obstant això, en aquest cas, si ja tenim el contingut en els llenguatges web serà molt més senzill i interessant oferir-lo en el format EPUB.

La indústria editorial convencional continua usant la parella InDesign-PDF com un dels elements protagonistes en la creació de continguts, i per això, tot i que la tendència als formats web és clara, encara podem trobar molts projectes que es basen en aquest format fix.

No podem oblidar, però, que les limitacions que plantejàvem al 2.2.4 respecte al disseny adaptable, l'accés del sistema als continguts i el valor semàntic dels elements que el formen, etc., les heretarem també si usem aquest format per a una revista digital.

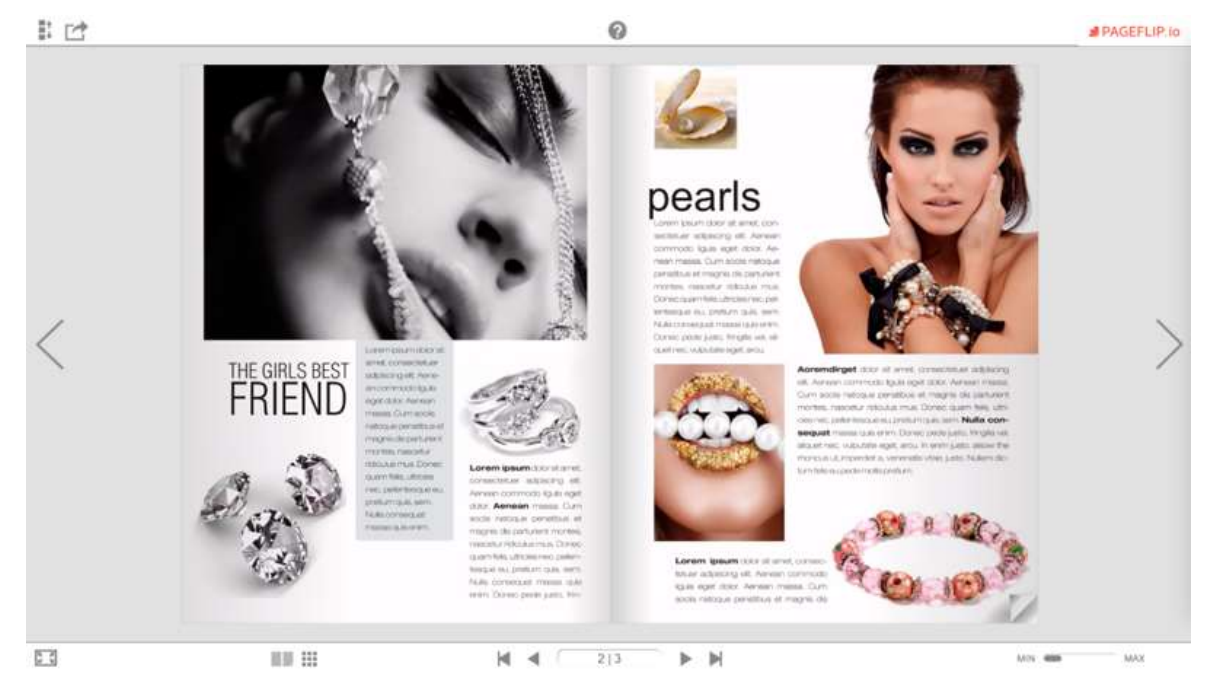

## 2.3.5. Revistes en format aplicació

Figura 10. Publicació d'exemple pageflip.io

Tenim a disposició diferents aplicacions per a crear el que se sol anomenar *flipbooks*, aplicacions que empaqueten un contingut en un marc autoexecutable que permet crear efectes i transicions interessants, i usar recursos de programació i visualització més difícils en altres formats. Aquestes aplicacions, després d'usar un assistent WYSIWYG (what you see is what you get), ens proporcionaran un arxiu descarregable, o d'execució en línia, que recollirà el contingut de la nostra revista.

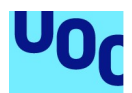

El problema aquí és que els sistemes informàtics no podran indexar aquest contingut, ni manipular-lo, ni capturar les metadades del contingut o el marcatge semàntic (en molts casos inexistent). Per tant, serà un contingut opac per a altres sistemes informàtics i aquesta opacitat és clarament poc eficient ateses les característiques de present i futur que hem plantejat per a l'ecosistema digital editorial.

Les aplicacions informàtiques, generalment, sobretot si són natives, passen per un procés de compilació que fa que el seu codi i el contingut que les formen quedin inaccessible per a altres sistemes, i no per un procés complex de descompilació. És cert, però, que les darreres versions d'aquest tipus de propostes han començat a usar HTML 5 (llenguatge web) per a crear-les, de manera que fan el contingut més accessible i amb un marcatge semàntic més sostenible. Tot i així, el treball sobre assistents, i la necessitat d'usar llenguatges de programació com JavaScript per a moltes funcionalitats, creen un codi molt més complex que el que obtenim amb els llenguatges de marcatge semàntic i l'ús de formats com EPUB.

Només en el cas d'algunes publicacions molt concretes, revistes molt visuals, o en les quals tenim la necessitat de crear un contingut ràpidament pot ser interessant usar aquest format que, atenent a l'evolució dels estàndards per a la publicació editorial digital, és poc apropiat en la majoria dels casos.

# 2.4. Documents digitals «concrets»: formats

Hem creat aquesta categoria genèrica per recollir altres documents que no són llibres ni revistes digitals i que a voltes tenen relació amb la producció editorial digital, tot i que també s'associen al disseny gràfic de publicacions.

En aquest cas ens referim a catàlegs de productes, catàlegs d'obres d'art, reculls d'exposicions, làmines, còmics, etc.

En la majoria dels casos són documents en què el text no és protagonista i en què el disseny gràfic de la publicació és central per a transmetre correctament el missatge i per a complir l'objectiu de la publicació.

Atesa aquesta característica principal, acostumem a usar formats fixos per a crear aquest tipus de documents, sobretot PDF, entre altres motius perquè són publicacions que s'ofereixen normalment també en paper. Així, tot i que, com ja hem insistit anteriorment, la tendència cap als formats web i l'ús de llenguatges de marcatge semàntic i estilat és cada cop més habitual en aquest tipus de publicacions, la transició cap a aquests és encara incipient en alguns sectors comercials.

En el cas que haguem de produir una publicació d'aquest tipus serà indispensable tenir en compte si aquesta serà impresa en paper o no; en el cas que ho sigui, haurem d'usar un format com PDF que ens permeti mantenir l'aspecte de la publicació quan l'imprimim.

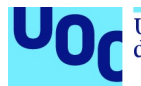

La versió digital d'aquest contingut, normalment, per no passar per un procés de reconversió, s'oferirà també en PDF per descarregar o visualitzar en línia.

El procés de creació d'aquest tipus de documents serà el mateix que s'usa per a desenvolupar publicacions fixes amb InDesign o Scribus, siguin aquests llibres digitals visuals o revistes.

Evidentment, si tenim l'opció d'oferir aquest tipus de documents en línia, i no depenem de la posició fixa dels elements, serà possible usar formats com EPUB o publicar el contingut en línia usant els llenguatges per a la web. De nou, de la tipologia del contingut, i de les vies de distribució i publicació d'aquest, en dependrà l'elecció tècnica sobre el format i les eines de creació.

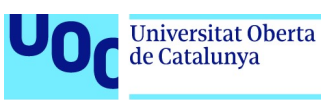

# 3. Eines i llenguatges (workflow)

# 3.1. Introducció

Després de descriure les diferents opcions que tenim per a publicar continguts editorials digitals, els objectes possibles, els formats adequats i les consideracions prèvies a tenir en compte, és el moment d'entrar a plantejar el flux de treball idoni (workflow) per a desenvolupar aquests tipus de publicacions els llenguatges i les eines necessàries per a crear-les.

Al llarg dels punts anteriors ja hem anat presentant algunes de les eines i llenguatges que descriurem a continuació, però ara és important veure quines són les seves funcions i en quins casos hem d'usar-ne unes o d'altres per a aconseguir un resultat adequat als objectius de la publicació. Així, descriurem les fases perquè ha de passar un contingut per a ésser publicat digitalment i les diferents opcions tècniques que haurem d'escollir en el procés de creació.

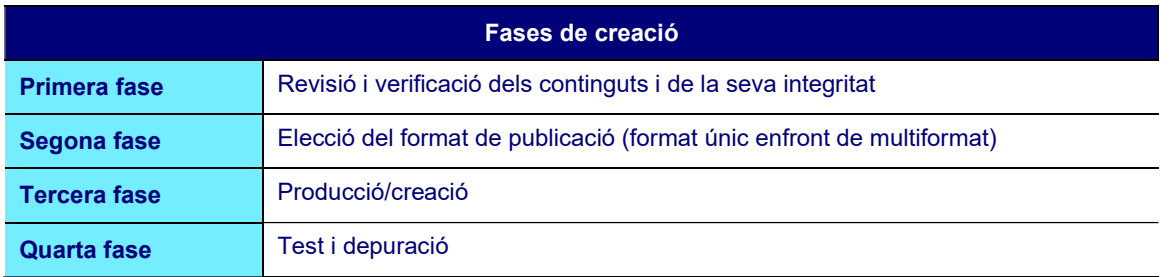

# 3.2. Primera fase: revisió i verificació

És molt important deixar clar, abans d'avançar cap a la creació tècnica, que els continguts han de complir sempre uns mínims de qualitat per a poder ser distribuïts d'acord amb els estàndards del mercat. No és estrany veure un gran nombre de publicacions digitals, normalment amateurs, en què hi ha moltes errades tipogràfiques, en què el text ha perdut la integritat a l'hora de ser digitalitzat, en què la feina —tan habitual en la indústria editorial en paper— dels editors, correctors i traductors s'ha substituït de manera matussera per eines digitals: correctors ortogràfics, traductors automàtics, etc., amb un resultat que és totalment inacceptable i insuficient per a publicar un contingut comercial.

La primera fase de tot projecte de producció editorial, del tipus que sigui, és el procés de revisió del contingut i verificació de la seva integritat, tant pel que fa referència al contingut textual com als recursos multimèdia: imatges, vídeo, etc.

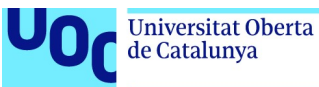

1. Verificació i correcció del text original (creació de l'autor)

- Ortografia
- Tipografia
- Completesa

#### 2. Verificació de la integritat del text digital original

- Pèrdua de continguts
- Salts de línia no volguts
- Espais/línies en blanc
- Estils heretats de formats anteriors, etc. (editors de textos sobretot)

#### 3. Verificació de la integritat dels continguts extres (imatges, vídeos, etc.)

- Verificació del format dels continguts (¿tenim els continguts extres en formats usables en funció de la publicació que volem crear i el sistema tècnic escollit?)
- Verificació de la integritat dels continguts (resolució, mida, marges, pes, etc.)

Aquesta primera fase inicial, imprescindible en qualsevol projecte editorial digital, s'haurà de dur a terme sempre i independentment de l'objecte a desenvolupar o el format escollit per a fer-ho.

És molt important que aquesta fase sigui prèvia al desenvolupament tècnic del projecte.

Si comencem a editar un contingut que no hem verificat prèviament, i el transformem en un llenguatge de marcatge semàntic com HTML, ens serà molt més complicat verificar-lo a posteriori i, molt probablement, els errors en el text ens provocaran errors en la creació del codi.

# 3.3. Segona fase: elecció del format

#### 3.3.1. Introducció

Com hem vist anteriorment, l'elecció del format d'una publicació no és una decisió que es pugui prendre sense una etapa reflexiva que determini quin tipus d'objecte volem crear, i on i com el volem distribuir. Hem anat plantejant els condicionals necessaris per a prendre aquestes decisions, i serà cadascú, en vista de les variables de cada projecte, qui haurà de prendre una decisió respecte del format de sortida d'una publicació i de si aquest és exclusiu o si la publicarem en multiformat. Al llarg d'aquest punt anirem exposant diferents mapes conceptuals que ajuden a veure gràficament el que hem plantejat anteriorment i que simplifiquen el procés de presa de decisions tant conceptuals com tècniques.

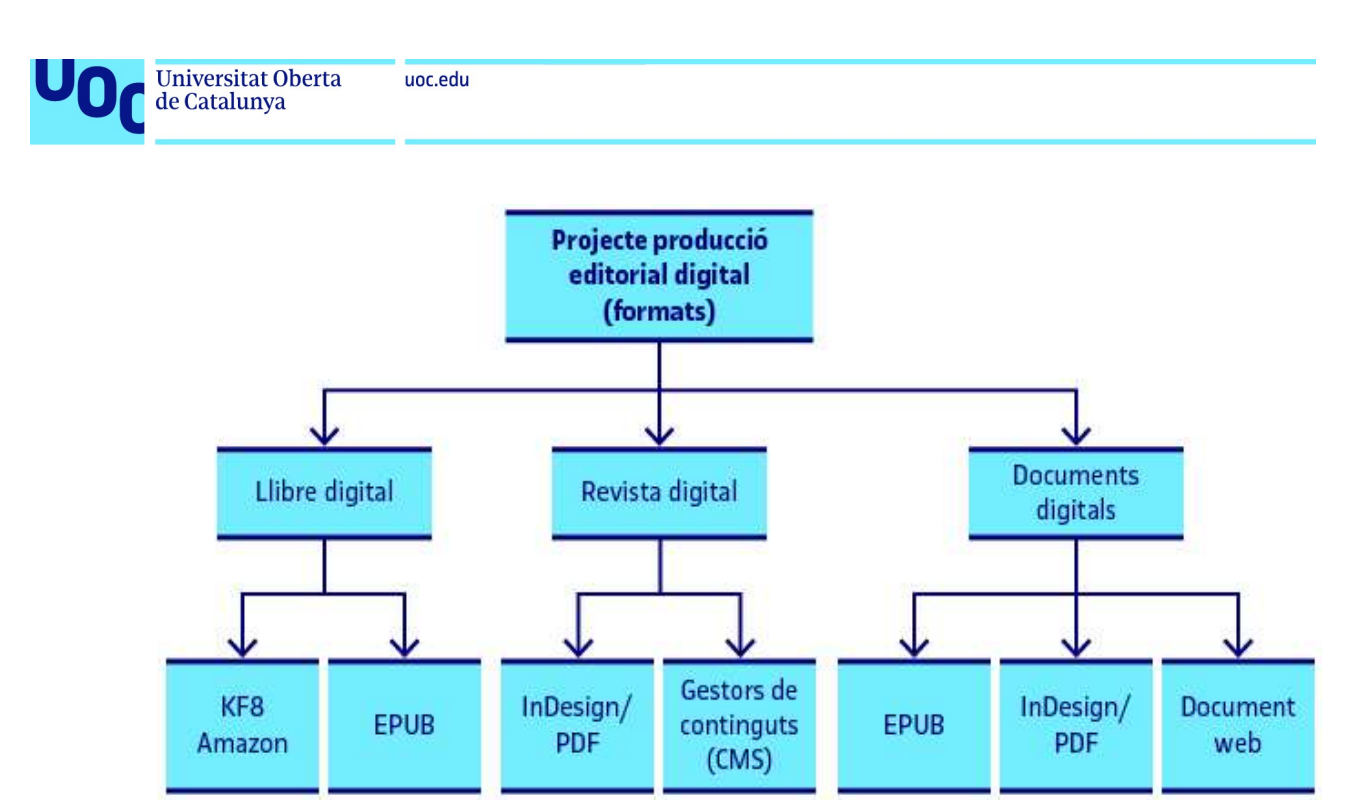

Figura 11. Formats per a crear produccions editorials digitals

La figura 11 mostra, a grans trets, totes les opcions disponibles per a publicar contingut editorial digital segons l'ecosistema digital actual. Però és ben probable que hom pugui objectar que hi ha més formats en què és possible distribuir aquest tipus de continguts, i és cert que o són formats ja molt poc usats o presenten dificultats i inconvenients tècnics massa significatius per a construir un projecte editorial factible.

Amb aquests formats cobrim tot l'espectre comercial de les publicacions digitals i podem arribar a tots els mercats existents amb garanties tècniques suficients. Ara ens tocarà decidir, en funció dels recursos disponibles (també del temps), si pretenem publicar un contingut en un sol format o en diversos.

### 3.3.2. Format únic enfront de multiformat

En molts casos no serà possible oferir un contingut editorial digital en diferents formats, sia per una decisió empresarial o tècnica, per la falta de recursos o pel simple fet d'haver de fer encaixar el projecte amb les predileccions d'un públic extern (un client, per exemple). En d'altres, però, i sempre que això sigui possible és una bona idea fer-ho, podrem crear el contingut en diferents formats transformant el mapa anterior de decisions en un mapa d'opcions en què intentarem maximitzar la compatibilitat del contingut oferint-lo en els diferents formats majoritaris.

Així, quan hom crea un llibre digital, si no té la intenció d'accedir al programa d'exclusivitat d'alguna empresa (Amazon, Google, etc.), la via per a maximitzar la penetració de mercat del producte, d'arribar al màxim nombre de lectors i potencials compradors del llibre, serà editar el contingut en el format KF8 per a poder accedir al mercat de venda d'Amazon, però també fer-ne un EPUB per a accedir a la resta de mercats (Google, Apple, etc.).

En el cas de les revistes digitals, com veurem en la secció sobre models de negoci i plataformes de publicació editorial digital, si tenim l'opció d'oferir el contingut en una pàgina web, alhora que en facilitarem la descàrrega i incorporem el contingut en plataformes externes de lectura, maximitzarem l'expansió de la publicació i podrem

Producció i publicació digital 21/11/2023 pàg. 42

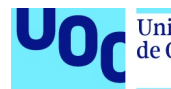

accedir a diferents models de negoci associats al mateix contingut (publicitat per clic, venta d'exemplars, subscripcions, etc.).

Ara bé, el procés de creació d'un contingut en multiformat és més complex i normalment més lent que la creació en un format únic.

Per a maximitzar l'eficiència de la producció d'un contingut digital, és important que prenguem la decisió sobre el format o formats en què oferirem un contingut ja en aquesta segona fase del procés de producció.

D'aquesta manera, podrem endreçar els processos tècnics de tal manera que segueixin un ordre lògic, atenent a les característiques i requisits tècnics que ens demana cada format.

## 3.4. Tercera fase: producció

### 3.4.1. Introducció

En aquest moment del procés no solament ja tenim clar quin objecte volem produir —un llibre digital, una revista, un document...— sinó que hem determinat en quin format o formats volem crear-lo i en quins ecosistemes el volem distribuir. Per tant, ja sabem si volem crear un llibre digital només per a l'ecosistema d'Amazon o si volem crear una revista digital en línia amb l'ajuda d'un gestor de continguts com WordPress.

Com és evident, les diferències entre el procés tècnic de creació d'un llibre digital per a Amazon i el de configuració i ús d'un CMS per a publicar una revista digital en línia són molt significatives, però si atenem a les fases conceptuals d'aquest procés, i als requisits que totes les publicacions han de complir, ens adonarem que també hi ha moltes similituds en els processos que és necessari portar a terme. Les eines seran diferents, els llenguatges tècnics normalment també, però trobarem molts punts en comú que ens ajudaran a entendre el funcionament de cada sistema i, alhora, ser capaços de maximitzar l'eficiència dels processos de creació en multiformat.

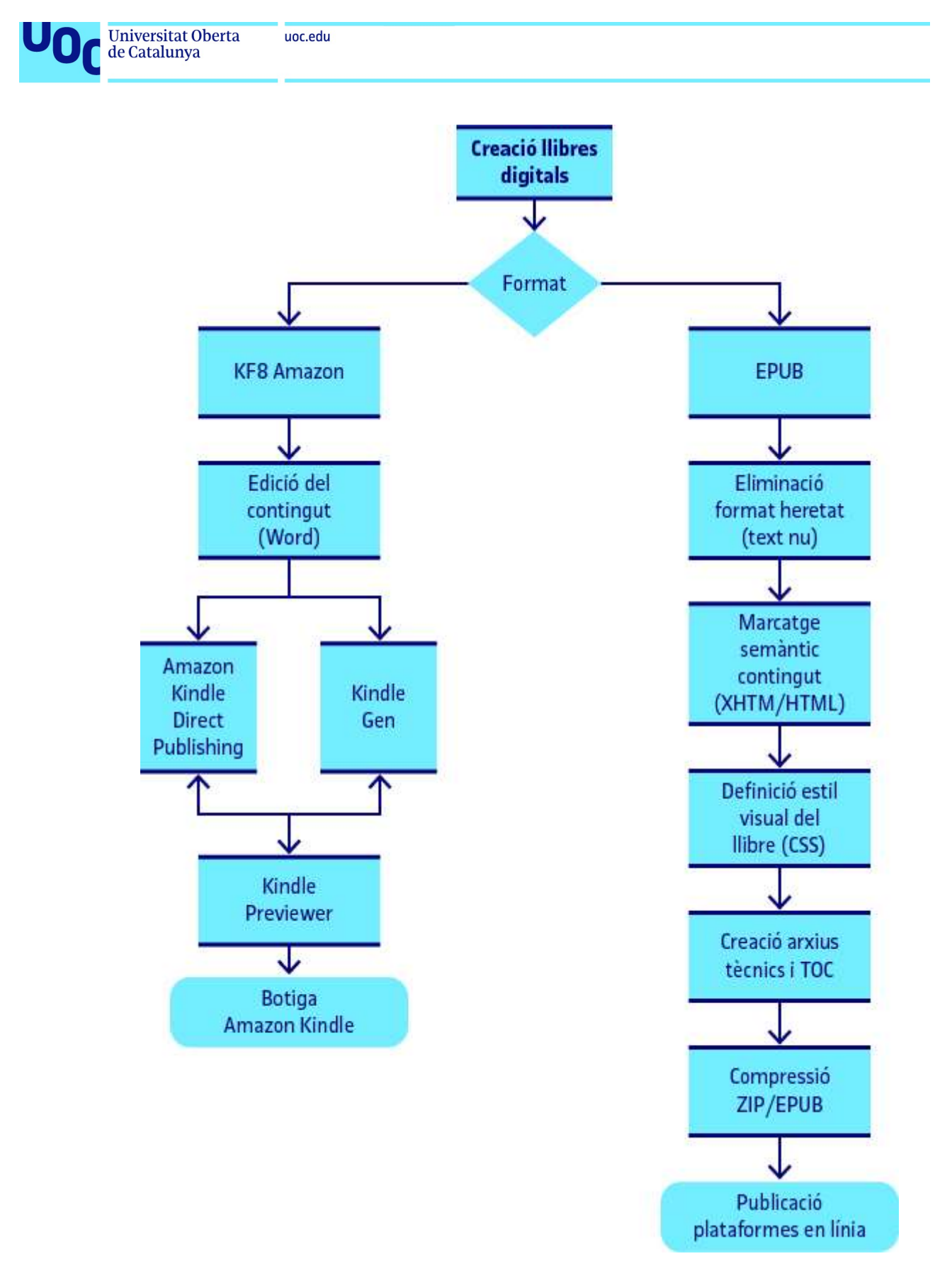

Figura 12. Passos per a crear llibres digitals

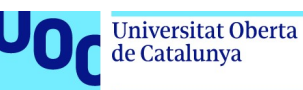

#### 3.4.2. Creació d'un arxiu en format EPUB

El procés de creació d'un EPUB és pot dur a terme amb l'edició directe dels arxius que el formen amb un editor de codi o de text (Atom, Brackets, Notepad++, etc.).

De fet, podríem crear un EPUB sencer usant només el Notepad del Windows, per exemple, ja que tots els llenguatges que usa es poden editar amb qualsevol editor textual.

Evidentment, com en la majoria de formats i llenguatges, tenim algunes eines que ens ajudaran a automatitzar una part dels processos i assegurar una sintaxi correcta en els arxius que formen un EPUB. A la secció 2.2.2 ja hem vist l'estructura d'un EPUB i tots els arxius que el formen, sobretot els que són imprescindibles.

De nou, de l'eina que escollim per a treballar dependrà el procés que haurem de seguir i els passos necessaris per a crear un EPUB, però, en tots els casos, si volem obtenir un resultat òptim haurem de treballar amb els llenguatges HTML i CSS. Si hem creat alguna pàgina web anteriorment, o coneixem aquests llenguatges, el procés de creació d'un EPUB serà molt senzill i només haurem d'entendre l'estructura bàsica i genèrica que han de tenir els diferents arxius del llibre.

En els enllaços EPUBZONE i IDPF podeu trobar informació detallada sobre els usos més habituals d'EPUB i accés a l'especificació del format, on hi ha tota la informació necessària per a entendre com funciona.

En un primer moment, accedir al format directament per via de l'especificació d'aquest pot resultar traumàtic per a qui no està avesat a aquest tipus de documents tècnics, i és interessant consultar informació més introductòria.

Per ampliar més informació, es pot consultar el llibre Edició en EPUB<sup>7</sup>, de l'autor que escriu, que explica el procés de creació d'un EPUB pas a pas i amb una introducció molt detallada de les implicacions que té el format i les decisions que hem de prendre per a editar-lo correctament. Aquest llibre versa principalment sobre la versió 2 del format, tot i que també fa una introducció a EPUB3<sup>8</sup>.

<sup>&</sup>lt;sup>7</sup> Adell, Ferran (2015). Edición en EPUB. Barcelona: Oberta Publishing.

<sup>&</sup>lt;sup>8</sup> Per a conèixer les particularitats i els canvis propis d'EPUB3, dos recursos molt interessants són: Garrish, Matt. *What is* EPUB 3? O'Reilly Media i Garrish, Matt. Accessible EPUB 3. O'Reilly Media, El primer és més introductori i el segon molt més complet.

#### Passos necessaris per a crear un arxiu EPUB

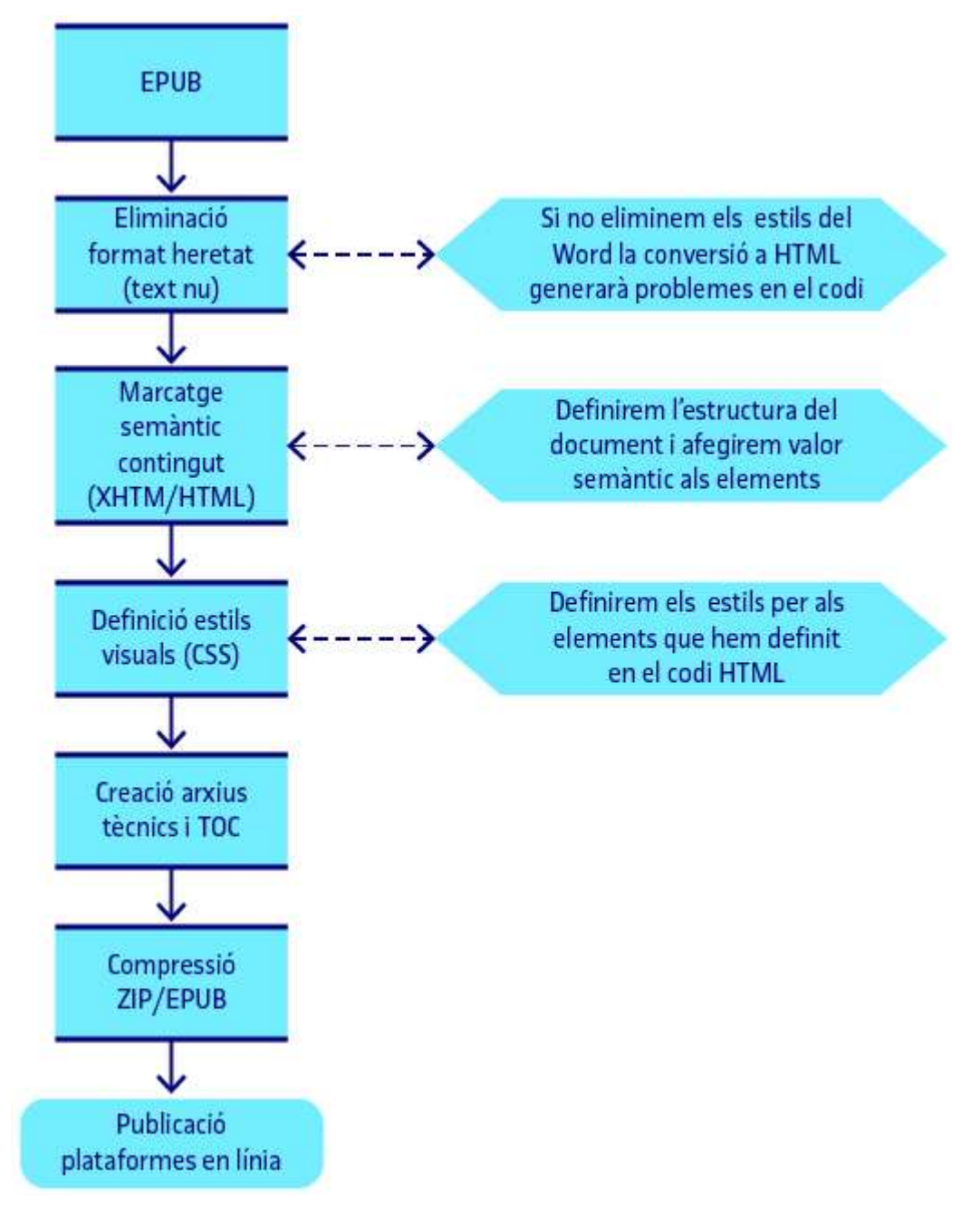

Figura 13. Passos necessaris per a crear un EPUB

Podem separar el procés de creació d'un EPUB en quatre passos:

1. Crear els arxius de contingut que formen la publicació. Això vol dir, al marge de tenir disponibles tots els arxius complementaris (imatges, vídeos, àudios, etc.), crear els arxius de contingut (content documents) que es creen en XHTML, una versió més restrictiva però molt similar a HTML 5, l'estàndard per a la publicació web. Un cop tenim el contingut editat en aquests llenguatges, haurem definit el marcatge semàntic que determina l'estructura del document i el valor semàntic de cada un dels elements que el formen (títols, paràgrafs, seccions, articles, enllaços, imatges, etc.).

Producció i publicació digital 21/11/2023 pàg. 46

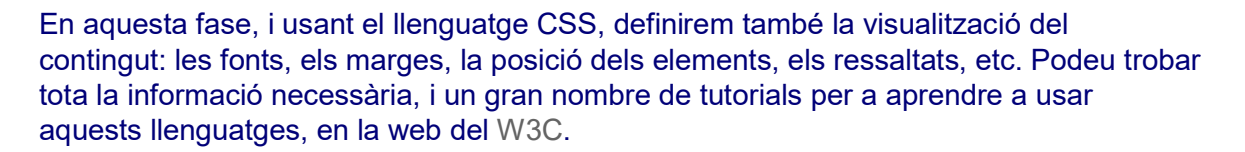

2. Creació del *package document* (package.opf). És un document que s'usa per a donar informació als lectors per tal que puguin mostrar el contingut en l'ordre que toca i d'acord amb el marcatge semàntic i els estils que hem definit com a arxius de contingut.

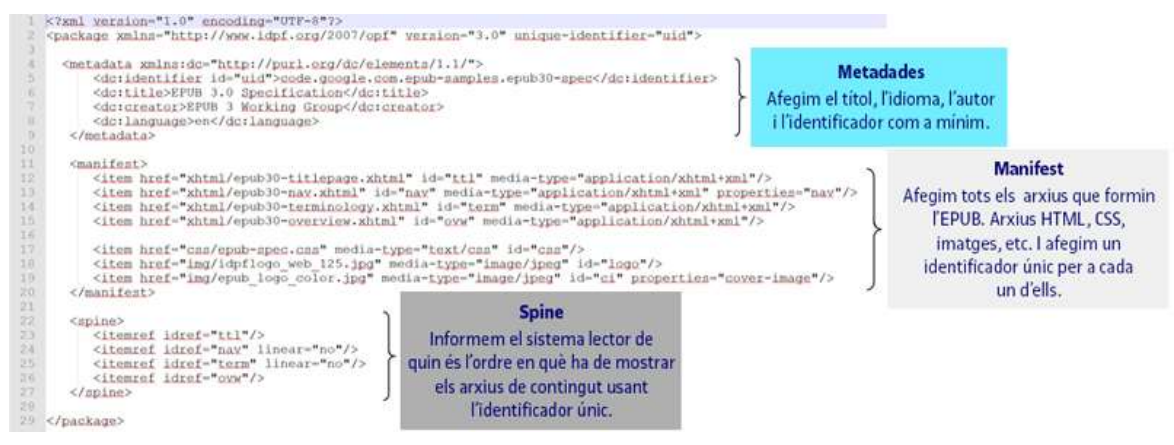

Figura 14. Exemple de package document

Per a crear aquest document, en primer lloc llistarem tots els recursos que formen el llibre: imatges, arxius XHTML, fulls d'estil (CSS), fonts, etc. Tots els continguts que formen l'EPUB han de ser llistats en aquest arxiu en una secció que s'anomena «MANIFEST». Si usem contingut que està fora de la publicació, per exemple contingut en línia, també ho indicarem en aquesta secció del document.

A més a més, aquest document contindrà les metadades del llibre: el títol, l'autor, la data de publicació i tot el conjunt de metadades que podem afegir (localitzacions, temàtiques, personatges, formats, característiques, participants en la creació del contingut, etc.). El fet que el contingut de les metadades sigui fàcilment localitzable afavoreix que altres sistemes informàtics puguin extreure aquesta informació per a identificar la publicació i donar-ne informació a l'usuari.

Finalment, en una secció anomenada «SPINE», determinarem en quin ordre s'han de mostrar els diferents arxius XHTML que formen la publicació, per a mantenir l'ordre correcte de lectura.

3. Crearem la taula de continguts en el moment que el llibre ja és complet de continguts i estructura, per proporcionar al lector un índex interactiu de la publicació.

4. Empaquetarem tots els arxius necessaris en un contenidor ZIP amb extensió .epub. Aquest empaquetatge, tot i que es pot fer amb programari automàtic, pot ser complex en els primers moments d'ús del format, ja que hem de garantir un cert ordre en els arxius:

a) Hem d'incloure l'arxiu mimetype, que identifica la carpeta ZIP com un arxiu **FPUB.** 

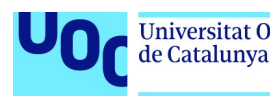

b) Ens hem d'assegurar que en l'arbre d'arxius del llibre hi ha el container.xml (en la carpeta META-INF), que indica al sistema lector on es troba, en l'arbre d'arxius de l'EPUB, l'arxiu package.opf.

La part positiva d'aquest procés és que sempre és igual i que si seguim l'estructura estàndard d'un EPUB podrem usar sempre els mateixos, com una plantilla, ja que no varien, com tampoc l'estructura i el procés de creació de l'empaquetatge final.

És un procés més tècnic que el que requereix crear un llibre en format KF8, com veurem a continuació, o que usar programari de maquetació com InDesign, però ens dona un control total sobre els resultats alhora que complim els estàndards i assegurem que sempre controlarem el contingut i el seu format.

### Editors d'EPUB

Tot i que és interessant, si un pretén dedicar-se professionalment a crear EPUB, treballar directament amb els llenguatges informàtics en què es basa el format, tenim a la nostra disposició algunes eines interessants per a crear documents en format EPUB amb l'ajuda d'un programari editor.

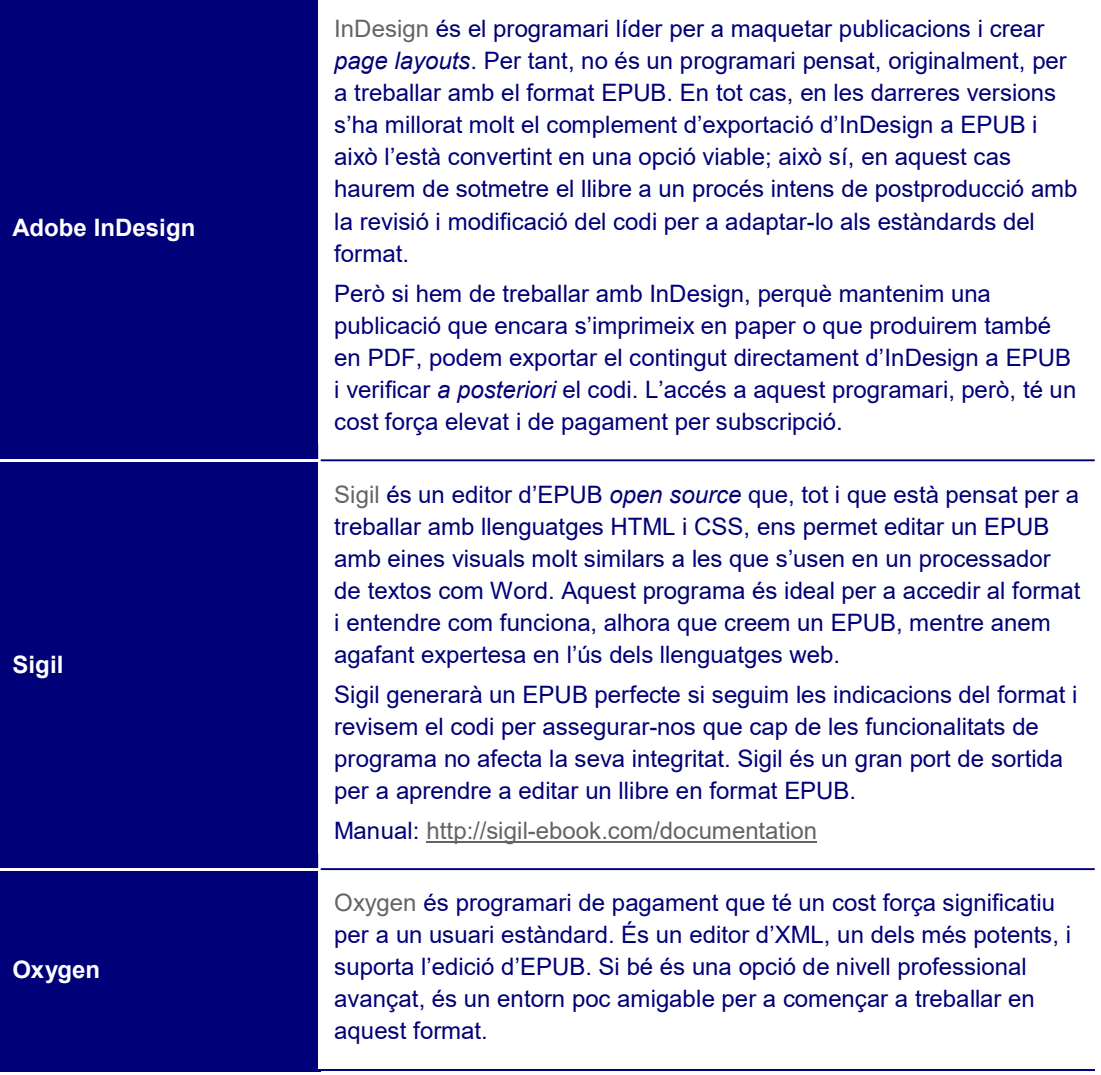

de Catalunya

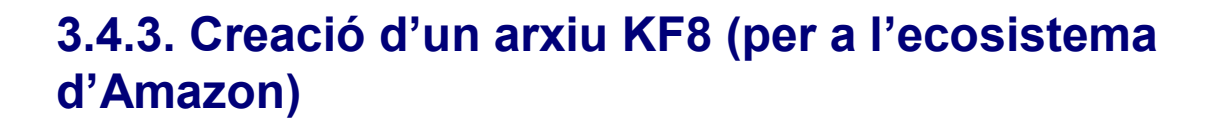

#### KDP (Kindle Direct Publishing)

Amazon ens ofereix un conjunt de recursos en línia i per a descàrrega per a crear llibres en el seu format.

Com hem comentar anteriorment, un dels avantatges principals del format KF8, al marge de l'enorme popularitat del portal Amazon, és la facilitat de crear continguts si acceptem les condicions dels seus contractes de creació i venda del producte. És a dir, si acceptem els termes i condicions que Amazon ens «obliga» a signar per a usar el seu format i les seves eines, el procés de creació del contingut serà força senzill.

No entrarem a detallar pas a pas aquest procés perquè el gran nombre d'assistents, tutorials i guies que hi ha disponibles a la xarxa ho fan totalment innecessari i redundant. No obstant això sí que és interessant fer alguns comentaris sobre el procés a seguir i algunes de les eines que ens ofereix Amazon:

- Portal Kindle Direct Publishing
- Instruccions detallades per a publicar
- Indicacions sobre la importació de diferents formats a KDP
- Eines per a crear llibres en format KF8 ofertes per Amazon

Amazon ens indica, en el portal Kindle Direct Publishing, el procés necessari i les condicions a complir per a publicar un llibre electrònic a Amazon. Si ens sentim més còmodes en un sistema controlat i molt pautat que en un sistema més tècnic i obert, l'ecosistema d'Amazon ens serà força amigable.

Siga estos pasos para publicar su eBook:

- 1. Prepare el manuscrito y la portada. Consulte nuestras herramientas y recursos.
- 2. Asegúrese de que su libro cumple nuestras pautas de contenido y de calidad.
- 3. Utilice su cuenta de Amazon para iniciar sesión en KDP o cree una nueva.
- 4. Asegúrese de que su navegador esté actualizado.
- 5. Vaya a su Biblioteca. En el apartado Crear un nuevo título, haga clic en "+ eBook Kindle"
- 6. Rellene la información necesaria para cada sección:
	- · Detailes del eBook: Escriba su título, descripción, palabras clave, categorías, etc
	- Contenido del eBook: Suba su manuscrito y cree una portada. Previsualice su libro.
	- Precio del eBook: Seleccione los territorios para los que tiene los derechos de distribución. A continuación, seleccione un plan de regalías y configure su precio de lista.
- 7. Después de indicar su información, haga clic en "Publicar su eBook Kindle".

Figura 15. Passos necessaris per a publicar un llibre electrònic a Amazon

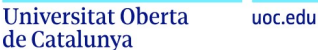

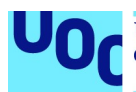

Si accedim als detalls del primer punt de la llista anterior, que és el que fa referència pròpiament a les condicions per a importar contingut al sistema d'Amazon, veurem que tenim diferents opcions a l'hora d'editar el contingut original abans de transformar-lo al format KF8. No obstant això, Amazon ens recomana que editem el contingut amb el programa Microsoft Word o, com a mínim, en el format DOC o DOCX.

Així, seguint les indicacions d'Amazon sobre quines eines de l'editor de textos hem d'usar per a fer cada un dels passos necessaris (inserció d'imatges, marges, espaiats, taules, portades, seccions, etc.), podrem importar directament el resultat al sistema per a convertir-o al format KF8. Atès que en la majoria dels casos el contingut que un autor entrega està en aquest format (DOC o DOCX), el procés de creació és molt senzill un cop un té clares les directrius d'Amazon. Per a crear la portada del llibre, Amazon ens ofereix també una eina pròpia que podem usar en línia.

Un cop haguem obtingut l'arxiu DOC o DOCX segons les condicions que Amazon ens demana, podrem omplir senzillament els formularis de publicació necessaris per a indicar les metadades del llibre i les condicions en què el volem vendre (països, tipus de venta, preu, etc.), i en un breu període de temps el llibre estarà disponible per a la venda a Amazon Kindle.

#### Programari

Tal com hem dit, Amazon ens ofereix diferents eines per a crear, convertir i visualitzar contingut en KF8.

Les més interessants, en funció del tipus de llibre que vulguem publicar, són les que es poden observar en la figura 16.

#### Herramientas y recursos de KDP

¿Qué quiere hacer? Encuentre su herramienta idónea en la tabla. Más abajo podrá leer más información sobre cada una.

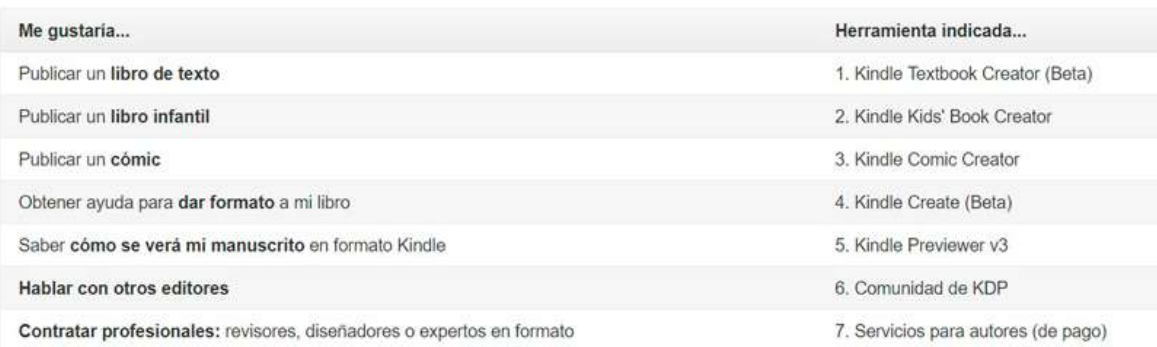

Figura 16. Programari ofert per Amazon per a cada tipus de publicació

La majoria d'aquestes eines, que es poden descarregar lliurement i que disposen cadascuna d'un manual i d'instruccions de funcionament detallades, són molt senzilles i es poden usar sense cap tipus de coneixement tècnic sobre el format. No obstant això, aquest fet provoca que siguin excessivament limitades pel que fa al control que tenim sobre la conversió o edició del contingut.

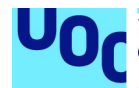

Kindle Text Book Creator, per exemple, eina que Amazon ens ofereix per a crear un llibre de text, és purament un conversor que ens permet importar un contingut en format PDF i transformar-lo al format KF8. Però més enllà d'eliminar alguna pàgina no podem editar pràcticament res més ni intervenir en les variables del procés. Amb les altres eines disponibles per a crear còmics i llibres infantils, tenim una mica més de marge amb l'afegit d'alguna funcionalitat com el text emergent, però, tot i així, l'accés a l'edició del format és molt restrictiu.

### 3.4.4. Creació d'una revista digital (web)

Com hem comentat anteriorment, una de les claus a l'hora de decidir com procedir per a crear una revista digital és si aquesta serà accessible directament en línia o, al contrari, serà un arxiu que podrem descarregar per a llegir en el dispositiu escollit. Podem publicar el contingut directament en una pàgina web de creació pròpia o usar un sistema de gestió de continguts (CMS); com ja hem dit, la segona opció és molt més eficient i funcional per a qualsevol publicació digital periòdica.

Atès que el procés de creació<sup>9</sup> d'una revista per a ser descarregada dependrà directament del format de sortida escollit, exposarem aquí el procés necessari per a crear una revista en línia amb l'ús d'un gestor de continguts o CMS, i només mostrarem al final del punt, amb un mapa conceptual, els passos necessaris per a crear una revista en format descarregable, que podeu veure amb més detall en el punt corresponent a cada format.

Hem escollit WordPress com a referència perquè és el CMS més utilitzat actualment i que es desenvolupa a més bon ritme, tant pel que fa a la inclusió de noves funcionalitats com a la millora dels problemes de seguretat.

#### **WordPress**

WordPress és programari lliure i podem accedir-hi gratuïtament, tant usant els seus propis servidors (amb algunes restriccions) com instal·lant el programari en un allotjament propi.

#### La llicència associada a WordPress és la següent:

 $\overline{a}$ 

The license under which the WordPress software is released is the GPLv2 (or later) from the Free Software Foundation. A copy of the license is included with every copy of WordPress, but you can also read the text of the license here.

Producció i publicació digital 21/11/2023 pàg. 51

 $^9$  Una revista en EPUB es crea igual que un llibre en EPUB, i una revista en PDF (amb format fix) es crea igual que qualsevol document digital en PDF.

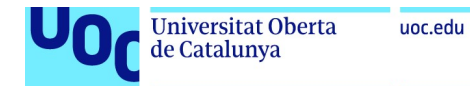

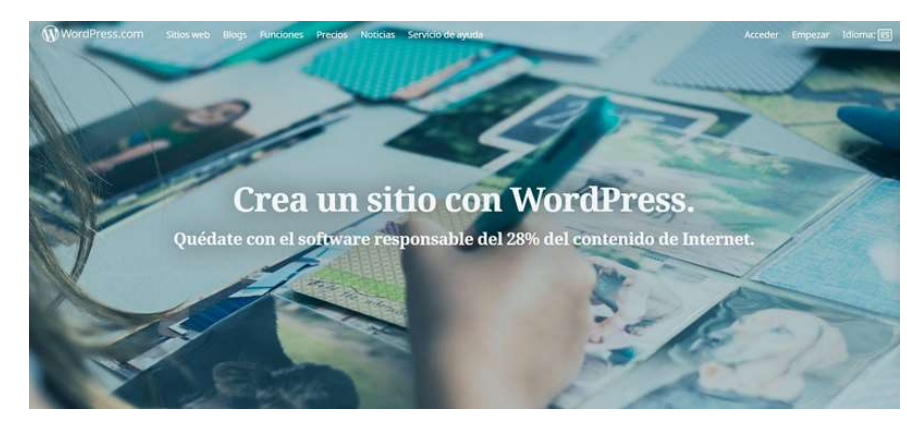

Figura 17. WordPress

Aquesta llicència ens permet modificar el codi que forma WordPress per a adaptar-lo a les nostres necessitats, sense haver de demanar permís o pagar una taxa a cap empresa. Aquest fet provoca que hi hagi una gran comunitat de desenvolupadors que ofereixen modificacions i complements de manera desinteressada, que es poden usar lliurement per a crear portals propis. El core de WordPress sempre serà lliure i obert per a la seva modificació.

De nou, una cerca a la xarxa sobre la iniciació en WordPress ens donarà un gran volum de manuals, tutorials, videotutorials i cursos lliure i oberts, que podem cursar per a aprendre a usar l'eina; però cal dir que qualsevol usuari amb uns mínims coneixements tècnics serà molt capaç d'usar aquest gestor de continguts sense cap dificultat. Per tant, no entrarem en aquest text a detallar el procés de creació d'un lloc en WordPress, però sí que volem fer algunes consideracions importants per a usar-lo com a eina per a publicar una revista digital.

A «Ajuda inicial pas a pas de WordPress» trobarem un gran nombre de tutorials i manuals per a desenvolupar un CMS amb WordPress.

Qualsevol gestor de continguts es construeix a l'entorn de dos tipus de continguts:

- Les pàgines, contingut estàtic que no varia.
- Els posts, inclosos els coneguts gràcies als blogs, contingut dinàmic de la publicació.

El més habitual és publicar la informació general sobre la publicació (presentació, objectius, about, etc.) en les pàgines fixes i publicar el contingut dels articles com a posts.

Aquest funcionament es complementa amb l'ús de categories i paraules clau (etiquetes), que ens permeten classificar, indexar i mostrar el contingut en funció d'uns criteris de cerca. Així, podrem crear categories de contingut generant seccions per a la publicació a les quals després podrem accedir i, alhora, marcar els diferents articles amb paraules clau que ens permetran identificar subtemàtiques i temes interessants.

WordPress incorpora eines per a afegir contingut multimèdia —imatges, vídeo, àudio simplement adjuntant-les al post o la pàgina que estem publicant. Alhora, aquest contingut multimèdia també és indexable i classificable.

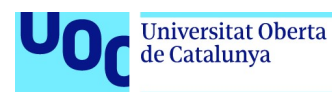

#### Passos per a crear un CMS per a una revista digital

1. Escollir quin gestor de continguts volem usar. El més habitual és WordPress, que és responsable de la publicació d'un alt percentatge de continguts a la xarxa.

#### Escollir quin gestor de continguts volem usar

És important distingir dues modalitats d'ús de WordPress. En primer lloc, a Wordpress.com podem crear un blog/publicació de manera senzilla amb els passos guiats. En aquest cas l'allotjament del sistema serà en el mateix portal de WordPress. Per altra banda, podem anar a Wordpress.org i descarregar el codi, el mòdul complet de WP, per a instal·lar-lo en un allotjament propi. Aquest segon procés requereix coneixements tècnics per a poder configurar el mòdul WP, o contractar serveis externs que ens proporcionin el mòdul ja instal·lat i funcional en un allotjament propi.

- 2. Configurar les característiques principals de la revista: títol principal, paraules clau, pàgina inicial, etc. També l'aparença visual de la publicació, que podem modificar amb l'ús de themes gratuïts o de pagament que podem dissenyar per a una publicació concreta.
- 3. Definir una estructura de categories, corresponents amb les seccions que vulguem crear per al nostre contingut, que anirem complementant amb les paraules clau que vulguem associar a cada article.
- 4. Crear el contingut fix de la publicació<sup>10</sup>, aquell que volem que sempre sigui igual i que molt probablement destacarem en el menú.
- 5. Publicar els articles (posts) que volem que formin part de la revista.
- 6. Crear els menús que volem que apareguin en la publicació, amb l'eina que WordPress ens ofereix, amb funcionament drag&drop. És molt senzill.

Totes aquestes tasques es poden fer de manera molt assequible seguint els tutorials de la mateixa pàgina de WordPress. I si volem oferir el contingut com a extra en un format encapsulat per a descarregar-lo, ho podrem fer sense cap problema afegint l'arxiu com a adjunt als articles o a la revista en general.

No obstant això, és important tenir clar que hi ha passos de configuració opcionals i d'instal·lació de complements que requereixen un procés més llarg, però en tots els casos els menús de WordPress i les eines que ens ofereix el panell de control faran aquestes tasques molt més senzilles que si les haguéssim de configurar directament sobre el codi.

Producció i publicació digital 21/11/2023 pàg. 53

<sup>10</sup> Pel que fa a la creació de contingut per a WordPress, podrem usar l'editor textual que el sistema ens ofereix o usar l'editor d'HTML, en el qual podrem aplicar el marcatge semàntic que considerem oportú a la publicació, més enllà del que WP aplica unilateralment.

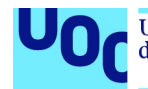

Per a cloure aquest punt, és important deixar clar que si bé WordPress és un dels CMS més usats, en tenim d'altres a disposició per a crear aquest tipus de publicacions que són igualment funcionals i senzills de configurar. El més conegut com a alternativa és Drupal, més adequat per a crear portals complexos, que ocupa el 7% del mercat, i la resta (Joomla, Blogger, etc.) tenen un ús força residual avui en dia.

### 3.4.5. Creació de documents fixos (fixed layout)

Al llarg d'aquesta secció hem parlat sovint dels documents fixos, aquells en què volem que la posició de les imatges respecte al text sigui sempre fixa i que no s'esdevingui el procés de reflow, d'adaptació dels continguts a la pantalla de lectura.

Aquest tipus de documents, en què normalment els gràfics i continguts visuals són protagonistes, demanden l'ús d'eines i formats que garanteixin que es mantindran les proporcions de la publicació.

La creació d'aquest tipus de continguts té poques consideracions tècniques prèvies a fer, ja que el procediment a seguir i les opcions disponibles dependran de manera directa del programari que usem per a crear-los. És cert que podem crear contingut fix en EPUB (des de la versió fixed layout amb EPUB3) o en altres formats minoritaris, però pel que fa a aquest tipus de publicacions el format PDF continua essent el protagonista absolut.

La majoria d'editors de textos actuals permeten exportar al format PDF assegurant, en la majoria dels casos, una correcta visualització de l'edició feta en l'objecte de sortida en PDF.

A més a més, per a editar en aquest format podem usar un programa com Adobe InDesign, protagonista principal en la indústria editorial, que permet un treball molt eficient i complex a l'entorn d'aquest format. **InDesign** ha estat el responsable de la creació de la majoria de publicacions digitals durant molts anys i l'evolució a què s'ha sotmès aquest programari fa que s'adapti força bé a les particularitats i canvis de l'entorn actual.

L'alternativa lliure a InDesign, que és programa propietari, és **Scribus**, que és totalment eficient i usable professionalment però que té menys opcions extres i algunes restriccions tècniques que no té InDesign. Principalment, aquestes passen pels formats d'exportació de contingut molt més amplis en el software d'Adobe. En funció de les necessitats de cada projecte, podrem decidir si davant un projecte senzill usem l'editor de textos habitual (Word, LibreOffice, etc.) o hem d'usar un programari per a maquetar i editar pàgines com InDesign o Scribus. En aquest cas, un cop haguem editat contingut, tant la seva estructura i paginació com els estils visuals de la publicació, obtindrem un arxiu PDF que podrem distribuir digitalment (parlarem de les possibles exportacions de contingut a altres formats en el punt següent).

L'ús d'aquest tipus de programari és molt senzill un cop es tenen clars els principals conceptes i criteris de cada publicació, i uns coneixements mínims de la maquetació i

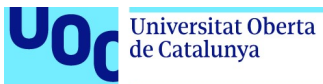

disseny de publicacions. La producció en PDF ens permetrà la distribució multi-sistema i multiplataforma però sense els avantatges del disseny adaptable.

El format PDF es pot prendre de base per a publicar en la majoria de plataformes existents.

A la xarxa trobarem disponibles un gran nombre de tutorials per a aprendre a usar aquest tipus de programari que ens guiaran al llarg de tots els passos necessaris per a configurar l'entorn de treball i usar les eines que ens ofereix aquest tipus de programari:

- Adobe InDesign
- Guía del usuario de InDesign
- Adobe InDesign. Ayuda y tutoriales
- Morera Vidal, F.; Sánchez Vila, A. (2014). InDesign CS6: guía de maquetación. Barcelona: UOC.
- Morera Vidal, F. (2013). Introducción a InDesign. Guía básica. Barcelona: UOC.
- Scribus
- Guia wiki de Scribus

#### 3.4.6. Creació multiformat (eines de creació transversal)

Tot i que estem tractant cadascun dels formats de manera independent, ja hem comentat anteriorment que hi ha la possibilitat de publicar el contingut en multiformat. Això és especialment adequat quan publiquem contingut que volem que sigui accessible per al màxim de lectors possibles, independentment del sistema que usin per a llegir o el dispositiu que escullin.

El problema que ens trobarem, però, és que la conversió entre formats, si no és que plantegem el projecte ja des de l'inici com a multiformat, serà força complicada. És cert que tenim disponibles algunes aplicacions per a convertir entre formats publicacions digitals —en parlarem breument en el punt següent—, però no és menys cert que en la majoria dels casos les conversions automàtiques que funcionen realment són les que ja podem generar fàcilment amb els programes d'edició. Transformar qualsevol contingut digital a PDF és un procés senzill, independentment del programari que usem. Transformar un contingut en PDF a EPUB amb un conversor automàtic no solament ens deixarà un arxiu tècnicament poc funcional, sinó que en el procés perdrem una gran part dels avantatges del format EPUB si no editem el contingut posteriorment a mà. Tant el marcatge semàntic com el conjunt de metadades que podem afegir a un EPUB no podran ser extretes d'un document PDF. El resultat haurà de ser observat atentament en cada cas i sotmès a una fase de test i depuració molt completa per a verificar-ne la integritat.

Si, al contrari, determinem a priori que volem crear un objecte multiformat, podrem adaptar els processos de creació perquè siguin eficients per a crear tots els formats implicats. Així guardarem el contingut en diferents parts de l'edició per a poder-lo usar en la creació dels diferents formats.

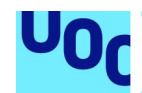

Per exemple, si jo estic creant un llibre digital en el format EPUB (format en què hem vist que un dels passos més importants és el marcatge semàntic del contingut amb el llenguatge HTML i la definició dels estils visuals amb CSS), i vull oferir aquest contingut també en el format d'Amazon, guardaré els arxius de contingut per a usarlos a posteriori en la creació del llibre en el format KF8, en què podré reusar una part del marcatge HTML. El mateix farem si sabem que el contingut de l'EPUB l'oferirem també en una versió en línia o l'usarem per a omplir un CMS.

És cert que en el cas d'EPUB accedir als arxius HTML un cop creat l'objecte digital final (amb extensió .epub) és senzill atesa la seva estructura oberta, però el procés es complica en la resta de formats. Obtenir el text o les imatges d'un document PDF per a importar-los a un document web, en alguns casos i en funció de la configuració de l'arxiu, pot ser complicat.

Per tant, si tinc clars tots els passos necessaris per a crear tots els formats en què oferiré el contingut podré adaptar el procés de creació, normalment centrat en un format principal, per a fer còpies del contingut en el moment idoni de l'edició, assegurant que les modificacions que hi faci a posteriori no intercediran en la creació de la resta de formats. També sabré a priori quins formats d'arxiu puc usar per a les imatges o el contingut audiovisual que hagin de formar part de la publicació. Aquesta informació ens facilitarà de manera molt significativa el procés d'edició dels continguts.

### 3.4.7. Eines de creació automàtica

I, per acabar aquesta fase de producció, parlarem aquí breument d'algunes eines que permeten automatitzar totalment el procés de creació d'una publicació digital.

Cal fer, però, una consideració general abans de presentar aquest tipus d'eines. Si bé és interessant saber que existeixen i, en alguns casos molt concrets, poden ser útils per a una publicació molt senzilla, no són eines que puguem usar normalment de manera professional, en primer lloc perquè el control que tenim sobre el resultat és menor, i en segon lloc perquè en molts casos els termes i condicions de l'aplicació ens lliguen les mans a l'hora de comercialitzar el producte.

Trobem dos grans tipus d'aplicacions per a la creació automàtica: els conversors automàtics i les aplicacions per a crear flipbooks.

#### Conversors d'arxiu

Aquestes eines, generalment en línia, ens permeten convertir entre un gran nombre de formats de manera automàtica. Pugem un arxiu a un servidor, que ens el retorna convertit al format escollit. El problema, però, és que en la majoria dels casos la conversió als formats EPUB, KF8, etc. no és eficient i genera un codi inintel·ligible i molt difícil de corregir a mà.

- Zamzar
- Online-convert.com
- Epubor

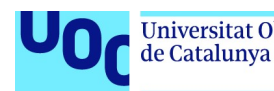

#### Creadors automàtics de productes editorials

Aquest tipus d'aplicacions creen un arxiu autoexecutable, que no necessita cap altre entorn per a ser visualitzat de manera automàtica. Simplement escollirem una plantilla de les disponibles i pujarem el contingut propi (text, imatges, etc.) a l'aplicació, que empaquetarà el resultat en un arxiu descarregable o reproduïble en línia (al mateix portal de l'aplicació).

- Flipbuilder
- Pageflip.io
- FlipSnack

El control tècnic que tenim sobre el resultat és nul i, normalment, no podem extreure el resultat de l'aplicació que s'ha creat per a vendre'l o comercialitzar-lo en qualsevol altre portal. Per tant, l'ús d'aquest tipus d'aplicacions, més enllà de l'espai personal o per a produir petites publicacions amb finalitats molt concretes, no és aconsellable.

# 3.5. Quarta fase: test i depuració del producte

#### 3.5.1. Introducció

Una de les fases més importants per a la producció editorial digital, probablement la més important, és la fase de test i depuració de l'objecte digital produït. Això és així perquè si atenem a l'ecosistema editorial digital que hem definit, i la seva heterogeneïtat pel que es refereix a dispositius de lectura, programari de lectura, formats i vies per a la publicació digital, ens adonarem que és molt important verificar que la feina que hem fet dona els resultats que esperàvem en tots els entorns de lectura possibles.

La interpretació més o menys lliure que fan alguns sistemes i programes de les especificacions dels formats i els llenguatges, i les diferents opcions per a crear-los, fan imprescindible un procés de test, revisió i depuració del contingut a gran escala. I diem a gran escala perquè no n'hi ha prou amb obrir el contingut que hem creat amb un dispositiu de lectura i verificar que aquest funciona correctament, sinó que és molt important maximitzar tant com sigui possible els dispositius i sistemes diferents en què farem les proves.

#### 3.5.2. Test i verificació

El primer pas necessari per a assegurar una correcta verificació del funcionament de l'objecte digital produït és la visualització d'aquest contingut en diferents dispositius digitals, sistemes operatius, aplicacions de lectura, etc.

Això vol dir intentar cobrir al màxim totes les possibilitats que el lector tindrà a l'hora d'accedir al contingut.

Producció i publicació digital 21/11/2023 pàg. 57

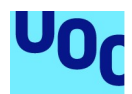

En un entorn professional hem d'assegurar-nos de tenir disponibles diferents dispositius de lectura: lectors de llibres electrònics de format EPUB, d'Amazon (KF8), tauletes tàctils, telèfons intel·ligents, ordinadors, portàtils, etc. És molt important assegurar que les especificacions pròpies de cada dispositiu o sistema no afecten la visualització i integritat del contingut. El lector espera que aquest contingut sigui visualitzat correctament independentment de l'elecció que faci a l'hora d'escollir el dispositiu de lectura.

A més a més, en el cas de dispositius multifuncionals, que no només estan pensats per a llegir llibres o continguts textuals com els lectors de tinta electrònica, haurem de verificar el contingut no solament en diferents sistemes operatius (Android i iOS principalment) sinó també amb diferents aplicacions de lectura, ja que en aquest cas és l'aplicació la que s'encarregarà de «donar forma» al contingut.

En tots els casos en què visualitzem un contingut per a testejar-lo, és important que ho fem maximitzant també les variables a estudiar.

És a dir, cal verificar el contingut en horitzontal i en vertical amb l'observació dels diferents paràmetres que podem modificar com a lectors a les preferències de l'aplicació, etc. Caldrà variar la mida de les fonts, els marges, el tipus de visualització, per a assegurar que el contingut continua funcionant en tots els entorns i atenent a totes les variables de visualització possibles.

### 3.5.3. Depuració

Un cop portada a terme la fase de test amb la màxima amplitud possible, serà el moment de recollir tota la informació que hem anat obtenint en els diferents dispositius i variables de l'entorn, per a actuar en conseqüència en el cas que sigui necessari.

Aquesta fase de depuració passa per la modificació del codi o l'edició dels continguts, en funció del format en què estiguem treballant, per a fer els canvis necessaris en l'objecte digital per solucionar els problemes trobats en el testatge dels continguts.

Aquesta fase pot ser molt simple i breu si el contingut funciona bé, o molt extensa i tediosa si trobem diferents mal funcionaments que cal solucionar. En tot cas, sigui com sigui, un cop aplicades les modificacions necessàries, haurem de tornar a passar per la fase de testatge per a assegurar que hem solucionat els problemes i que en el procés de modificació de l'objecte no n'hem generat de nous. Això és un funcionament cíclic entre test i depuració, que només acaba quan obtenim un objecte digital que es pot visualitzar correctament en tots els dispositius i entorns propis del format en què l'estem oferint.

De la correcta verificació i depuració de l'objecte en depèn, en gran mesura, el seu èxit tècnic futur.

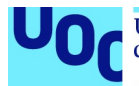

Els lectors, cada cop més coneixedors de les possibilitats dels seus dispositius i dels diferents formats existents, són molt exigents davant d'un contingut que no funciona correctament en els seus entorns de lectura, especialment si aquest contingut és de pagament.

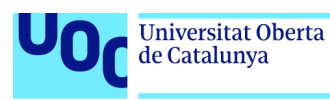

# 4. Formats d'imatge i el seu ús

## 4.1. Introducció a l'ecosistema de les imatges en un entorn digital

Diuen que una imatge val més que mil paraules. Això també significa que una imatge mal triada pesarà molt més que nou-centes noranta-nou paraules ben treballades i organitzades. Una foto pixelada o una imatge gratuïta poden aniquilar un post en un blog o un fascinant informe en PDF. Estem en la cultura de la velocitat, en què decidim en pocs segons si val la pena detenir-se en un producte digital o, millor, continuar examinant aquell llistat interminable de «coses que podrien ser interessants».

L'objectiu d'aquest apartat és precisament aquest: mostrar-vos com saber incloure la imatge més rellevant en tot moment per aconseguir un impacte màxim, millorar les vostres habilitats com a creadors digitals i fer arribar el vostre missatge de la millor manera possible.

El primer que farem és esbrinar quin missatge volem transmetre, a quin públic va dirigit i de quina manera les nostres imatges explicaran una història, crearan una narrativa.

Fer això bé implica entendre els diferents formats d'imatge, quines són les seves característiques i quin format serà el millor depenent del que volem explicar i a qui volem arribar.

Una vegada tenim clar els aspectes tècnics, veurem de quines eines disposem per a produir imatges: més enllà de l'obvietat d'emprar una càmera digital, veurem altres alternatives, com programes que generen imatges de manera automàtica o les imatges amb error o *glitch*.

És necessari preparar les imatges perquè transmetin el missatge de la millor manera possible. Partirem del Photoshop com a eina més estàndard, però veurem també alternatives, especialment les que són de codi obert, com Gimp.

De quina manera distribuïm les nostres imatges és també una pregunta cabdal tenint al nostre abast diverses xarxes socials, genèriques o especialitzades, i diversos repositoris. Internet és ple de fotografies accessibles per als nostres projectes, però hem de considerar qüestions de propietat intel·lectual si no volem agafar-nos els dits.

Una vegada tenim les nostres imatges amb el millor desenvolupament tècnic i creatiu possible, és l'hora de construir una història amb elles, i ens haurem de fixar en el seu impacte estètic evidentment, però també en la manera en què transmeten emocions i com les utilitzem per a construir el nostre missatge que, finalment, és el problema central.

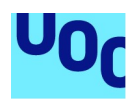

de Catalunya

# 4.2. Comunicar amb imatges. Reptes a resoldre

#### 4.2.1. Quin tipus de continguts vull transmetre?

Les tecnologies digitals tenen un problema conceptual que sovint passa desapercebut. Ho hem batejat com a **falsa immediatesa**. En el món analògic crear una publicació amb fotografies és un procés costós: carreguem una càmera amb un rotllo de pel·lícula fotogràfica, prenem les fotos, les revelem, creem una plantilla, enganxem la foto, etc. En el món digital, una visita a Google Images o equivalent, quatre clics i ja tenim un flamant post carregat d'imatges en el nostre blog.

Però aquesta immediatesa ve amb un risc conceptual important afegit: la facilitat amb què creem contingut irrellevant, sobrecarregat, absurd o contradictori. De la mateixa manera que la primera vegada que ens trobem amb filtres d'imatge com l'Snapchat podem passar-nos hores posant efectes, orelles de conill o bigotis postissos a una foto, és molt fàcil caure en la temptació de la falsa immediatesa i inundar les nostres pàgines web, entrades a les xarxes socials, treballs universitaris o pamflets informatius, amb imatges, il·lustracions i diagrames que no venen a tomb.

Així, doncs, el primer pas és detenir-nos a pensar: quins continguts vull transmetre? Una imatge té moltes funcions comunicatives disponibles, com per exemple:

- Cridar l'atenció de l'usuari perquè accedeixi al contingut que hem creat.
- Crear un espai de repòs cognitiu enmig d'un text.
- Oferir una informació rellevant per a l'argument que estem construint.
- Oferir exemples del que s'està explicant en el text.
- Explicar algun concepte que sigui complex de narrar solament amb paraules.
- Donar suport emocional als continguts oferts.

Està més enllà dels objectius d'aquest text oferir indicacions exhaustives sobre com escollir imatges en funció del nostre missatge, però al llarg d'aquestes pàgines explicarem com aquestes diferents funcions queden recollides millor amb uns formats d'imatge que amb uns altres.

En l'apartat 4.7 «Ús correcte de les imatges en un projecte transmèdia» oferim alguns criteris de quin tipus d'imatge dona millor suport a una funció comunicativa o una altra.

### 4.2.2. A quin públic van dirigides?

Una vegada hem establert què volem aconseguir amb les nostres imatges, hem de preguntar-nos pel tipus de públic que les rebrà. Potser tenim unes infografies molt elaborades, resultat de combinar d'una manera molt creativa maneres avançades de representar dades, però tot el que aconseguim són queixes del nostre públic, que no entén res. Són infografies massa avançades per a un públic general.

Així, doncs, el següent filtre que hem de dur a terme és com és el nostre públic: ens dirigim al públic general? És un missatge sols per als nostres amics de les xarxes socials? És un article acadèmic dirigit a investigadors que ja coneixen la matèria? És un

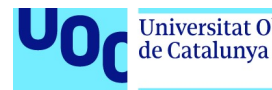

projecte comunicatiu per a tots els públics? Entendran un gràfic en anglès que hem tret de la xarxa o és millor traduir-lo?

En la secció 6.8 «Ús correcte dels vídeos en un projecte transmèdia» parlem una mica més de com pensar en el públic a l'hora de pensar el nostre projecte transmèdia.

### 4.2.3. En quin mitjà estaran situades?

Aquesta pregunta és molt rellevant quan parlem de formats. On situarem el nostre projecte transmèdia? Està pensat per a estar allotjat en la web però ser accessible solament amb una bona connexió i des d'un ordinador de sobretaula? O és un projecte pensat per a ser accessible des de telèfons mòbils? O tal vegada està pensat com una app? Serà un PDF interactiu? O un document que està pensat per a ser imprès? O potser forma part d'una complexa instal·lació artística interactiva? Cada mitjà té les seves pròpies necessitats, i aquí els formats són especialment clau.

#### 4.2.4. Quin model de negoci hi ha darrere d'aquests continguts?

No fa falta ser un emprenededor a l'Elon Musk per a tenir un model de negoci associat al nostre projecte transmèdia.

Quan parlem de model de negoci simplement ens preguntem per la sostenibilitat del nostre projecte com a creadors digitals.

Crear un projecte de comunicació transmèdia interessant i rellevant requereix com a mínim una despesa de temps, temps que no podem dedicar a una altra cosa. I, inevitablement, apareixeran altres despeses: emmagatzematge web, impressió, encàrrec de diagrames o il·lustracions…

Potser pensem que el projecte no té una altra funció que divertir-nos i ensenyar-nos alguna cosa sobre la creació de projectes transmèdia. Cap problema, aquest és el nostre model de negoci.

Una altra possibilitat és situar-nos en el model de l'economia de l'atenció. Oferim propostes de comunicació gratis i de qualitat amb l'esperança que el nostre treball ens converteixi en una persona coneguda i puguem guanyar-nos la vida com a creadors digitals. Tampoc no és una idea tan boja. El Marcià, el best-seller d'Andy Weir després convertit en pel·lícula, va començar com una novel·la per entregues en un blog.

Però també podem pensar a monetitzar directament el nostre projecte. L'opció més senzilla és incloure anuncis en el nostre projecte i cobrar un petit preu per clic. També podem buscar un distribuïdor que difongui el nostre projecte de manera professional, o confiar en les nostres capacitats a les xarxes socials i distribuir-lo nosaltres mateixos. Si el pla és crear un contingut estable podem establir algun tipus de model de subscripció o un sistema de semipagament.

Producció i publicació digital 21/11/2023 pàg. 62

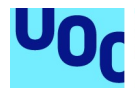

Si no estem segurs de si el nostre projecte crearà suficient interès per a obtenir un finançament que el faci sostenible, podem provar algunes de les desenes de plataformes de finançament col·lectiu que un pot trobar a internet ara mateix i buscar finançament.

En l'apartat 6.2.4 «El finançament col·lectiu pas a pas» donem més detalls sobre com organitzar una campanya així.

La qualitat de les nostres imatges haurà de reflectir el model econòmic que hem escollit. És acceptable utilitzat imatges a baixa resolució capturades directament de la web i sense citar l'autor si el nostre objectiu és simplement xerrar amb els nostres amics, però no podem esperar que algú pagui per alguna cosa feta d'una manera tan poc professional.

De la mateixa manera, un PDF que un es descarrega gratuïtament mentre evita un parell de bàners pot tenir imatges de baixa resolució, però no us estranyi, després d'anunciar a so de bombo i platerets a Kickstarter un excel·lent llibre de fotografies de paisatge, tenir clients indignats en descobrir que aquestes suposades «excel·lents fotografies» tenen una resolució pobra i tan sols 256 colors.

### 4.2.5. Per què necessitem algorismes de compressió?

Els diferents formats d'imatge que descriurem en l'apartat següent són el resultat d'utilitzar diverses tècniques i estils de compressió de fitxers. Aquestes tècniques i estils busquen millorar la velocitat amb què una imatge apareixerà en la nostra pantalla i l'espai que ocuparà en un disc dur.

Un fitxer no comprimit és aquell al qual no s'ha aplicat cap tipus de reducció de mida i els bytes que el componen són els mateixos que componien la imatge original.

Aquesta manera d'emmagatzemar informació es descriu de vegades com raw (crua), perquè les dades originals no han sofert cap tipus de «cocció» que les transformi.

En principi l'ideal seria no modificar gens les dades. Un text, com un poema o un programa d'ordinador, es tendeix a emmagatzemar de manera no comprimida, ja que la pèrdua d'una sola paraula podria donar una incomprensió del poema o un error en l'execució del programa. A part d'això, ocupen tan poc espai que tampoc no tindria molt sentit comprimir-los.

No obstant això, com acabem de dir, moltes vegades ens interessa, per qüestions d'emmagatzematge i/o velocitat, disposar de fitxers amb una grandària més petita. A l'hora de localitzar l'avatar d'un amic nostre en un canal de continguts de Twitter o veure un vídeo del nostre grup favorit en el mòbil, ens podem acontentar amb una versió aproximada encara que perdem matisos. D'aquí la importància dels mecanismes de compressió.

# 4.3. Formats d'imatge

#### 4.3.1. Tipus d'imatge en un entorn digital

En un entorn digital ens trobarem bàsicament amb dos tipus d'imatges: vectorials i de mapa de bits.

Una imatge de mapa de bits (també coneguda com a imatge raster o imatge de píxels) és una graella bidimensional de quadrícules o cel·les anomenades píxels.

Com si d'un paper mil·limetrat es tractés, cada quadrícula intenta representar la informació d'una fotografia, dibuix, etc. i rep el nom de píxel. Cada píxel, al seu torn, emmagatzema informació sobre quatre canals de color, coneguts normalment com RGBA (Red, Green, Blue i Alpha), l'últim dels quals es refereix al grau de transparència.

Una imatge vectorial s'emmagatzema de manera diferent descrivint diverses figures geomètriques (línies, corbes, polígons) que, conjuntament, creen una imatge.

Suposem que prenem la foto d'un cercle blau sobre un fons blanc. Si l'emmagatzemem com a mapa de bits, el que tindrem serà una quadrícula que codificarà l'escena píxel a píxel, amb una majoria de píxels blancs i uns quants de blaus que defineixen un cercle.

En canvi, pel que fa a la imatge vectorial equivalent d'aquest mateix cercle blau el fitxer contindrà informació d'on està el centre del cercle en la imatge, quant mesura el radi, quin és el gruix de la línia i el matís de blau del cercle.

Suposem que la nostra fotografia del cercle blau està codificada en una graella de 100 x 100 píxels. Això vol dir que ocupa un total de 10.000 píxels. Cada píxel ha de contenir informació sobre vermell, blau, verd i transparència, i per tant necessitem 4 bytes. Això ens dona 40.000 bytes, que dividits per 1.024 ens donen un total de 39 kB.

Aquest mateix cercle, convertit en imatge vectorial, ocuparà uns quants bytes: les coordenades del centre del cercle, la longitud del radi, el gruix de la línia i el color del cercle.

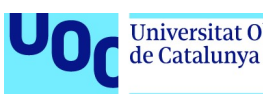

#### 4.3.2. Què són els formats d'imatge? La qüestió de la compressió

Hi ha dues maneres principals de comprimir: sense pèrdua i amb pèrdua.

Sense pèrdua (lossless) significa que la imatge és més petita, en el sentit que ocupa menys bytes, però no perdem qualitat d'imatge. Tots els píxels que formaven la imatge original estan aquí en la nova versió comprimida.

Amb pèrdua (lossy) significa que la imatge s'ha fet molt més petita, però hem perdut qualitat, s'ha simplificat la imatge d'alguna manera.

Un element clau a l'hora de considerar la compressió d'una imatge és el color. Com més colors tingui una imatge més memòria ocuparà. Així, en els processos de compressió tenim dues maneres de codificar els colors, anomenades paletes en l'argot informàtic: color indexat i color directe.

Si usem una **paleta de color indexat**, això vol dir que només es registraran un nombre determinat de colors (normalment 256). El creador de la imatge pot decidir quins seran aquests 256 colors mitjançant un eina coneguda com a mapa de colors.

En canvi, el color directe permet utilitzar milers de colors sense cap necessitat de reduir-los a una llista determinada.

Per entendre'ns, suposem que hem tret una fotografia d'un prat verd. La nostra càmera té molt bona resolució i ha capturat desenes de matisos de verd. Aquesta foto té una paleta de color directe.

Volem pujar aquesta foto al nostre blog, però és massa pesant, ocupa molta memòria i per tant utilitzem un algorisme de compressió que en redueix la grandària en limitar el nombre de colors a 256. Així, el nostre prat verd deixarà de tenir desenes de matisos de verd i passarà a tenir, per exemple, només quatre varietats de verd, que poden generar-se automàticament en el procés de compressió o que haurem seleccionat en editar el mapa de colors.

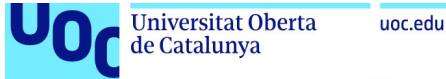

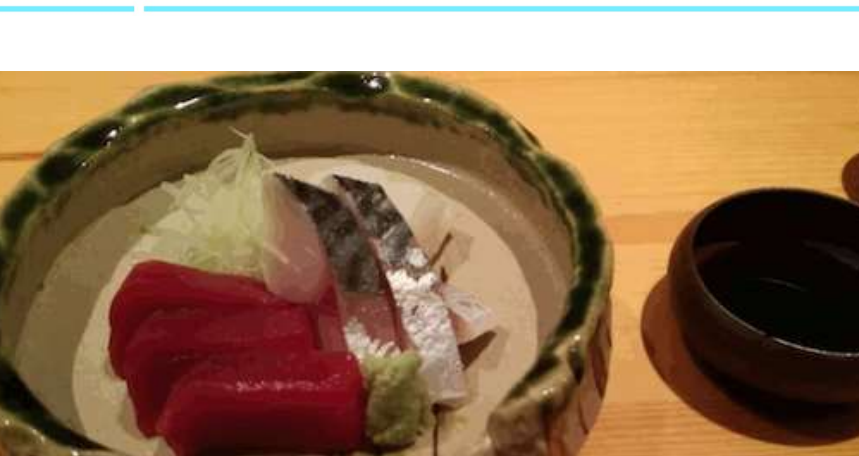

Figura 18. Aquest plat de sashimi, en convertir-ho a gif continua conservant els detalls

(com els reflexos de la llum en el plat de ceràmica) però amb menys colors dels que veuríem al restaurant.

Font: David Casacuberta

Limitar la paleta de colors és una de les estratègies més senzilles i útils per a reduir la grandària d'una imatge. Considerem una imatge de mapa de bits. Suposem que cadascun dels quatre canals RGBA té una profunditat de 8 bits. Això ens dona 256 valors diferents per canal i per tant disposem de més de 16 milions de colors (exactament, 16.777.216). Si en lloc d'usar color directe usem color indexat, i reduïm la paleta a 256 colors, solament necessitarem 2 bytes per píxel, i així la grandària original de la imatge es reduirà al 50% sense haver de perdre cap dels píxels originals de la imatge.

Aquesta manera de comprimir la imatge és sense pèrdua, ja que no sacrifiquem cap dels píxels originals de la imatge: ens limitem a reduir el nombre de colors. Podríem discutir si la «qualitat» de la fotografia ha disminuït en reduir els colors —és clar que sí—, però el que diem aquí és una qüestió tècnica: un sistema de compressió és sense pèrdua si no es perd cap píxel, ni més ni menys.

Però potser la nostra imatge continua essent massa gran. O la velocitat de càrrega és crucial. O potser ha d'aparèixer en un dispositiu molt simple amb poca memòria i poca velocitat de processament. Per aquest motiu hi ha altres tècniques per a reduir més el volum d'una imatge.

No és l'objectiu d'aquest text explicar detalladament aquests algorismes, però és convenient conèixer-ne la idea general. Si mirem qualsevol fotografia, veurem que els píxels que són propers entre ells tendeixen a compartir propietats. En una foto d'una sortida de sol al mar, tindrem una infinitat de píxels blaus un al costat de l'altre i un centre de píxels ataronjats. Amb la tècnica coneguda com codificació delta, podem indicar quina diferència hi ha entre dos píxels que estan l'un al costat de l'altre. Si els dos píxels tenen la mateixa propietat, llavors delta és zero, amb la qual cosa podem representar un píxel amb un sol bit. Aquesta tècnica pot optimitzar-se i no solament enfocar-se al píxel veí sinó ampliar el rang i codificar blocs de píxels solament amb uns quants bits.

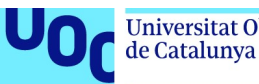

Una altra tècnica —que s'usa àmpliament en àudio i vídeo, en què la compressió és central— és utilitzar informació de la psicologia de la percepció per a establir quins colors pot reconèixer una persona com a clarament diferents i quins es reben de manera similar. Amb aquest coneixement, podem reduir la paleta de colors i eliminar els matisos que no són observables pels humans.

Els diferents formats que descriurem a continuació no són més que els resultats d'aplicar diverses tècniques i algorismes de compressió.

#### 4.3.3. GIF

Sequint l'esquema de tipus de format que expliquem en el punt anterior. GIF<sup>11</sup> és un format comprimit sense pèrdua —cap dels píxels originals de la imatge no es perd en passar-la a GIF— amb paleta de color indexat.

- 1. GIF usa una paleta de color indexat de 256 i per tant pot reduir la grandària d'imatge fins al 50% sense necessitat de perdre cap píxel pel camí.
- 2. És l'únic sistema de compressió d'ús comú que permet crear imatges animades que ocupin relativament poc espai.
- 3. GIF va ser creat en 1989, i és el format d'imatge per a la web més antic. Així, funciona en qualsevol sistema operatiu i aplicació estàndard.

#### Quan cal usar GIF?

Podem usar un GIF per a generar una animació, i de fet és la millor opció.

També funciona per a diagrames, dibuixos, logotips amb pocs colors, o quan necessitem jugar amb transparències. De totes maneres, si no pensem animar-la, probablement la mateixa imatge guardada com a PNG ocuparà menys espai.

Per a més informació: 4.3.5 «PNG»

No és recomanable amb imatges amb molts colors, com fotografies, tret que el nostre objectiu sigui fer una animació amb elles.

#### 4.3.4. JPEG

JPEG<sup>12</sup> és un format de compressió amb pèrdua, és a dir, per a aconseguir un fitxer d'una grandària significativament menor que l'original, s'ha procedit a eliminar informació, amb la qual cosa perdem una mica de qualitat.

Producció i publicació digital 21/11/2023 pàg. 67

<sup>&</sup>lt;sup>11</sup> GIF són les sigles de Graphics Interchange Format, o format per a l'intercanvi de gràfics.

<sup>&</sup>lt;sup>12</sup> JPEG són les sigles de Joint Photographic Expert Group. També podem trobar-lo amb l'abreviatura de JPG.

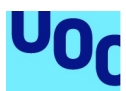

No obstant això, té un sistema de 24 bits per a emmagatzemar color, amb el qual pot mostrar fins a 16 milions de colors diferents, i per tant podem considerar-lo un format de color directe.

Si comparem una imatge original amb la seva versió en JPEG veurem que la conversió en JPEG ens ofereix colors amb menys lluentor i línies menys definides. Les diferències queden ben clares si fem un zoom sobre la imatge, on veiem zones on s'ha perdut la informació original i queda substituïda per línies peculiars o blocs de color que no pertanyen a la imatge original.

Igual que GIF, funciona sense problemes en qualsevol sistema operatiu (Linux, OS X, Windows), i la majoria de càmeres digitals permeten gravar directament com a JPEG.

A diferència de GIF, no permet treballar amb transparències.

#### Quan usar JPEG?

Quan volem mostrar fotografies i altres imatges amb molt colorit en un entorn on les imatges es carreguin ràpidament, com una pàgina web, una aplicació mòbil, etc.

No és recomanable usar JPEG per a esquemes o logos:

- En primer lloc, perquè la imatge no apareixerà tan nítida com en un GIF.
- En segon lloc, perquè, malgrat la compressió, sempre ocuparan més espai que un GIF.

Com en tots els formats amb pèrdua, és molt important que la conversió la fem només una vegada. Si anem modificant un JPEG i tornem a gravar-lo com a JPEG una altra vegada, és fàcil que perdem informació en cada conversió.

#### 4.3.5. PNG

Encara que PNG<sup>13</sup> és un format ja aprovat en 1996, solament en els últims anys ha rebut suficient atenció. El podríem considerar com el successor del GIF per a crear imatges per a la xarxa.

Igual que GIF, PNG és un sistema de compressió sense pèrdua, amb una paleta de colors indexats.

Hi ha dues opcions:

- PNG-8 amb una paleta de 256 colors
- PNG-24, que, igual que JPEG, permet treballar amb 16 milions de colors.

<sup>&</sup>lt;sup>13</sup> PNG són les sigles de Portable Network Graphics, o gràfics de xarxa portàtils.

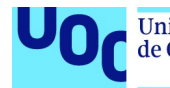

En ser més modern que GIF, genera arxius amb menys bytes. També permet treballar con transparències sense problemes.

En la seva versió APNG (animated PNG, o PNG animat) permet crear animacions, però és un format no tan estès com GIF.

#### Quan cal usar PNG?

PNG pot substituir un GIF sense problemes a l'hora de generar esquemes o logotips, amb millor qualitat, millor tractament de transparències i menor grandària.

Igual que GIF, el PNG-8 no es recomana per a imatges amb molt colorit, ja que redueix la paleta a 256 colors.

Com que PNG-24 és capaç d'oferir milions de colors com a JPEG però sense pèrdua d'informació, és fàcil sentir la temptació d'utilitzar aquest format en lloc de JPEG per a pujar fotografies a la web. Però això no és tan bona idea en realitat. Un PNG-24 d'una fotografia pot arribar a ser fins a cinc vegades més pesant que un JPEG, sense que un pugui veure grans diferències entre la versió en PNG-24 i el JPEG. Encara que també pot crear animacions, és més segur crear animacions amb GIF, ja que té més eines per a crear petites animacions i el resultat és més compatible.

#### 4.3.6. TIFF

TIFF<sup>14</sup> és un format molt més recent que els anteriors, creat en 2009, en una època en què els ordinadors ja disposaven de més capacitat de processament i d'emmagatzematge. Actualment és propietat de Tova.

TIFF és un format molt flexible. Podem crear TIFF sense pèrdua o amb pèrdua, usant diversos algorismes, del JPEG al ZIP, i permet generar imatges de gran qualitat, amb colors molt més brillants i realistes que un JPEG, en permetre registrar també diferents intensitats en els píxels.

#### Quan usar TIFF?

És un format d'alta qualitat, que permet treballar amb milions de colors i amb imatges molt similars a l'original, o fins i tot sense pèrdua. És ideal per a emmagatzemar les nostres fotos, projectes de disseny gràfic, impressió, etc.

No és recomanable en projectes en què la velocitat de lectura o el pes en bytes de la imatge siguin una qüestió rellevant, com un pàgina web, una aplicació mòbil, etc., ja que són imatges molt més pesants que les descrites anteriorment, i per això ocupen molt espai en disc i triguen més a carregar-se.

<sup>&</sup>lt;sup>14</sup> TIFF són les sigles de Tagged Image File Format, és a dir, format de fitxer d'imatge etiquetat.

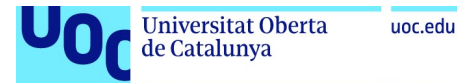

# 4.3.7. BMP

Els fitxers en BMP<sup>15</sup> ofereixen milions de colors i bona qualitat fotogràfica, però ocupen molt espai.

Un BMP és bàsicament una gran graella de milions de píxels organitzats en diferents estructures i coloracions. Pot estar generat com una imatge de 8, 16 o 24 bits. Quan fem un BMP més gran o més petit, estem ampliant o reduint els píxels, i així és fàcil que distorsionem la imatge original tornant-la més borrosa i menys definida.

#### Quan cal usar BMP?

Tret que tinguem entre mans algun projecte per treballar amb imatges off-line en un entorn Windows, BMP no és una bona idea. Els BMP no redimensionen ni es comprimeixen bé, i qualsevol cosa que puguem fer amb un BMP la podrem fer millor amb un altre format.

### 4.3.8. SVG

Fins ara, tots els formats que hem comentat són exemples d'imatges amb mapa de bits, és a dir, graelles de píxels.

Com vam explicar anteriorment, un gràfic vectorial codifica una imatge com una composició de diverses formes geomètriques.

Això té una sèrie d'avantatges interessants:

- Quan treballem amb estructures simples, com a logotips o diagrames, un SVG<sup>16</sup> pesa molt menys que qualsevol imatge amb mapa de bits.
- Quan fem un zoom, en lloc de veure la imatge cada vegada més distorsionada continuem veient el mateix tipus de corbes i formes geomètriques que vèiem en la resolució original.

Un altre aspecte en què els SVG difereixen radicalment dels gràfics de mapa de bits és que formalment són documents XML, és a dir, una descripció en codi de la imatge, que pot modificar-se amb un editor de text o amb programació, i així es pot jugar modificant els paràmetres, animar un gràfic en una pàgina web amb JavaScript, etc.

<sup>&</sup>lt;sup>15</sup> BMP és l'àlies per a referir-se al format Windows Bitmap, propietat de Microsoft. És un format antic, sense comprimir, dissenyat específicament per a l'entorn Windows.

<sup>&</sup>lt;sup>16</sup> SVG, sigles de Scalable Vector Graphics, o gràfics vectorials redimensionables, és el format més usat de gràfic vectorial.

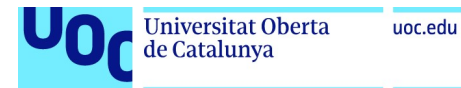

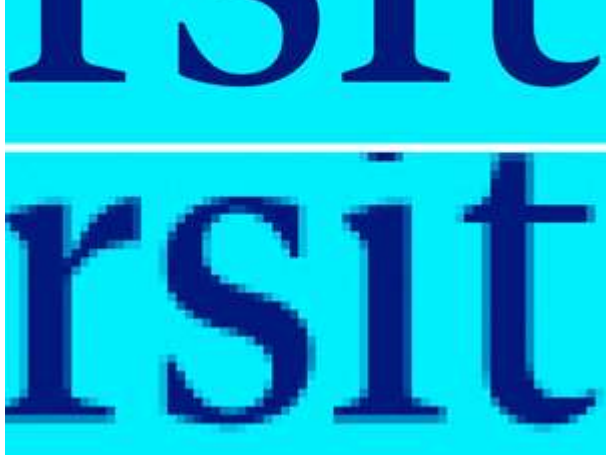

Figura 19. La imatge superior és el resultat d'ampliar un SVG amb el logotip de la UOC, i les lletres es veuen igual de nítides. La imatge inferior és el resultat d'ampliar un JPG. Font: David Casacuberta a partir d'una imatge propietat de UOC

### Quan cal usar SVG?

En logotips o diagrames que volem que es vegin igual de bé en diferents grandàries i diferents resolucions, com un monitor d'alta resolució o les pantalles retina d'Apple. També en diagrames complexos que s'explorin mitjançant zooms, com mapes conceptuals.

El fet que siguin molt més petits que qualsevol imatge de mapa de bits no significa que sigui una bona idea convertir una fotografia en alta resolució a SVG per a poder-la pujar a una pàgina web. Com que no registrem píxels sinó figures geomètriques, la fotografia que introduïm en el sistema quedarà fatalment distorsionada, perdrà color, semblarà un dibuix i, en realitat, en ser necessàries una gran quantitat de figures geomètriques per a apropar-se a l'aspecte d'una foto real, una imatge així en SVG trigaria molt a carregar-se, ja que implicaria una gran quantitat d'operacions matemàtiques per part del processador.

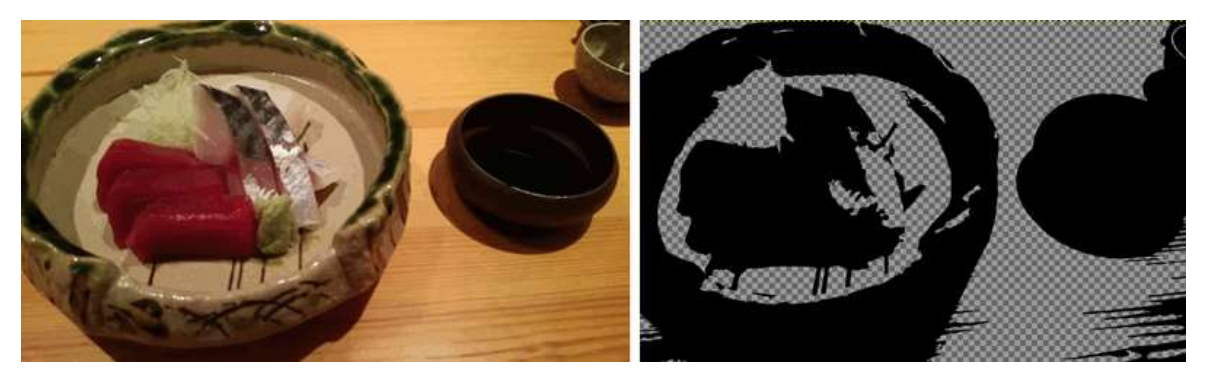

Figura 20. La imatge de la dreta mostra com queda el nostre plat de sashimi en intentar convertir-lo a SVG amb un convertidor en línia. Font: David Casacuberta

#### 4.3.9. Resum: Quin format d'imatge hauria d'usar?

A continuació un simple diagrama de flux per a ajudar en la decisió de quin format d'imatge és millor en funció de la tasca encomanada.

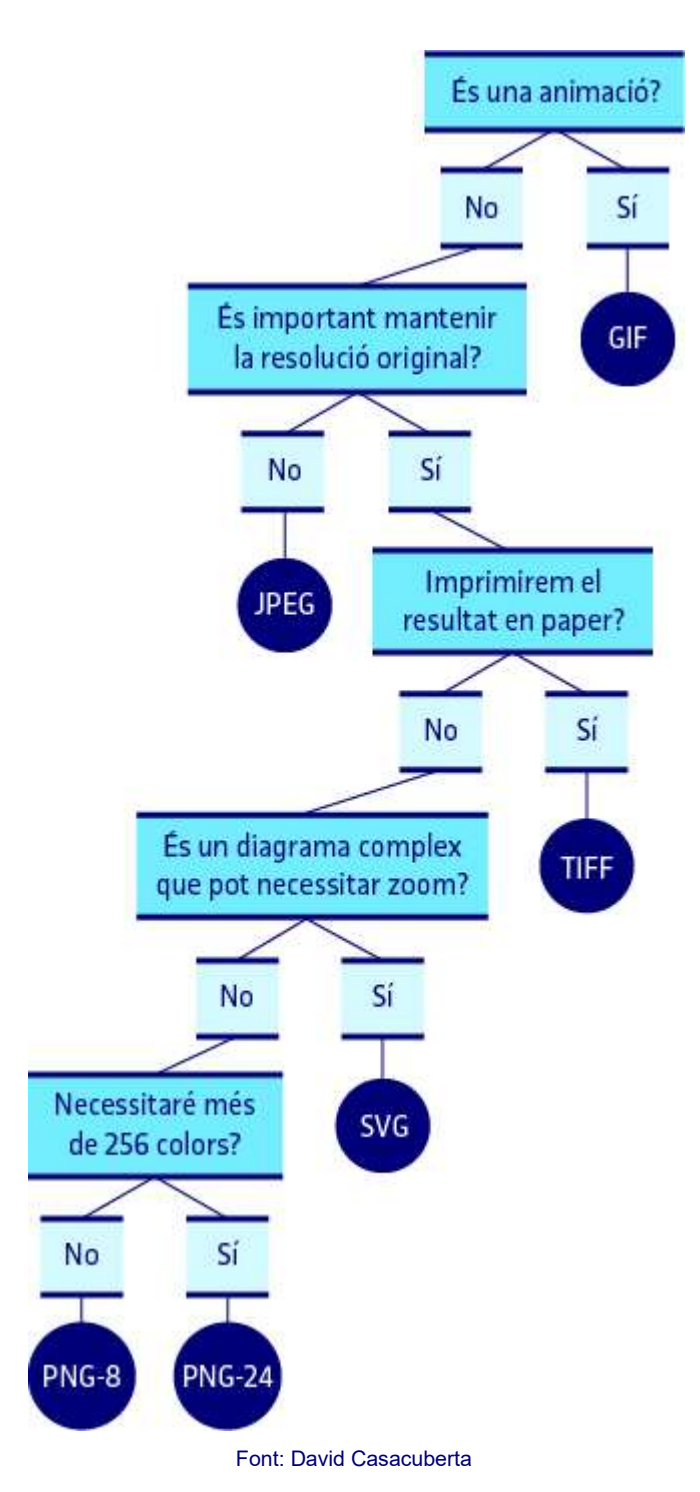
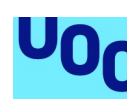

de Catalunya

### 4.4. Eines per a crear imatges

#### 4.4.1. Recursos sobre fotografia digital

Internet està farcit de tutorials en diferents estils, longituds i detall. Uns preferirem explicacions concises, uns altres que ens detallin l'exemple pas a pas. Uns ja coneixen les bases i busquen tutorials avançats i uns altres són totalment novells. Tenim opcions de sol text, esquemes gràfics, àudio, vídeo… Així, doncs, el millor és fer una cerca personalitzada en funció de les nostres habilitats, interessos i estils d'aprenentatge. A continuació, vegeu solament uns quants recursos que ens semblen útils.

- Curs de fotografia digital en español 2014. Aquest tutorial de 40 minuts a Youtube és molt popular i explica de manera senzilla i molt visual com treure el màxim partit de la nostra càmera rèflex.
- Tutorials de fotografia de Geoff Lawrence. Aquest tutorial està en bon castellà i, encara que té de vegades alguna cosa peculiar, introdueix pas a pas en tots els aspectes tècnics de la fotografia d'una manera aplicada. Ens introdueix en tota la part tècnica de lents, trípodes, flaixos i com anar més enllà de l'automatisme de les càmeres actuals i jugar amb llum, exposició, temps, etc. per aconseguir fotos millors.
- Manual de fotografia. Es tracta d'una molt bona recopilació de consells tècnics per a poder treballar amb la nostra càmera digital de manera manual i obtenir així millors fotos. El curs és ofert per la comunitat Fotografia 101 d'apassionats per la fotografia.
- Lectures on digital photography, de Mark Levoy. Aquest curs en anglès del professor de Stanford Mark Levoy cobreix tots els aspectes de la fotografia digital, del maquinari de les càmeres als algorismes que s'usen per a processar les imatges, incloses també qüestions artístiques i pràctiques per a millorar les nostres habilitats com a fotògrafs. El curs és gratuït i està pensat per a novells. Inclou exercicis setmanals opcionals. És la versió en línia d'un curs presencial que el professor Levoy ofereix a la Universitat de Stanford (Califòrnia) des del 2014 amb enorme èxit.

### 4.4.2. Glitch

Originàriament, glitch és un terme tècnic d'enginyeria per a referir-se a una malfunció en un microprocessador. Quan, per un error informàtic, una imatge no apareix de manera correcta es diu que té un glitch.

No obstant això, el terme glitch ha anat evolucionant i ara es refereix també a una pràctica artística low-tech peculiar i original que consisteix a modificar i distorsionar una imatge de manera inesperada editant-la amb un processador de textos.

Ja hem esmentat la possibilitat d'editar un SVG amb un editor de textos, ja que finalment aquestes imatges són XML: una descripció de formes geomètriques i corbes que pugui entendre el processador, i qualsevol fotografia de mapa de bits, un GIF, un JPEG, un PNG, és finalment zeros i uns, i són accessibles des d'un editor de textos com una col·lecció incomprensible d'ASCII, o un editor una mica més elaborat, pensat per a desenvolupar programari, en codi hexadecimal.

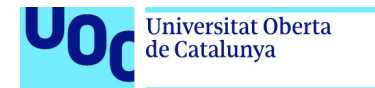

uoc.edu

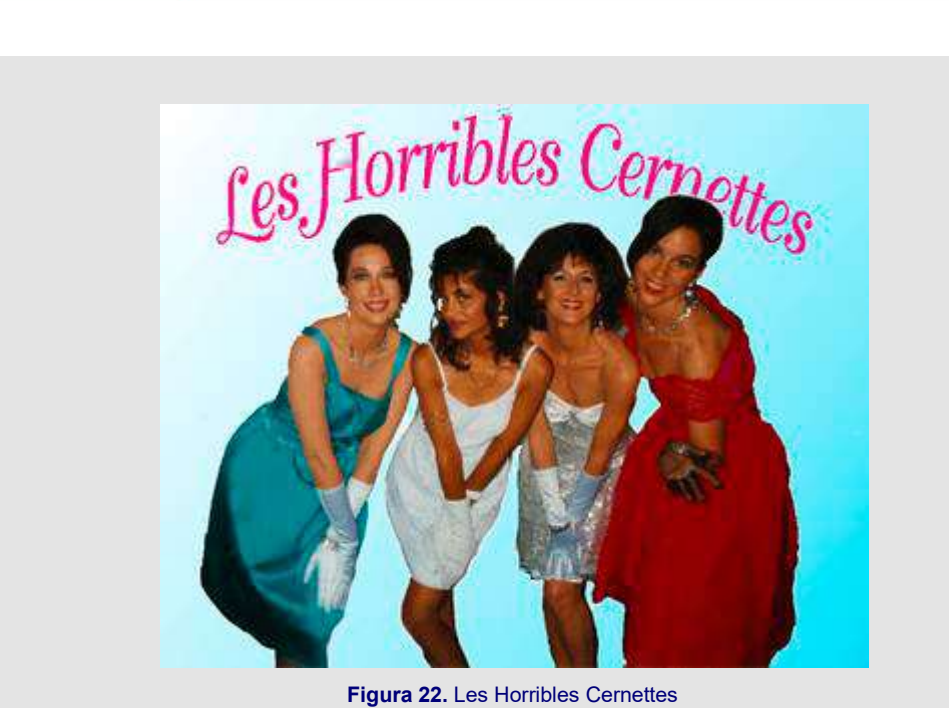

Font: Wikimedia Commons

Considerem la figura 22, la primera foto d'un grup musical (Les Horribles Cernettes) que es va pujar a la web.

Si l'obrim amb un editor de text pensat per a editar programari, té aquesta aparença:

ffd8 ffe0 0010 4a46 4946 0001 0101 0096 0096 0000 ffe1 0040 4578 6966 0000 4949 2a00 0800 0000 0100 6987 0400 0100 0000 1a00 0000 0000 0000 0200 02a0 0400 0100 0000 6201 0000 03a0 0400 0100 0000 1901 0000 0000 0000 ffdb 0043 0008 0606 0706 0508 0707 0709 0908 0a0c 140d 0c0b 0b0c 1912 130f 141d 1a1f 1i1d 1a1c 1c20 242i 2720 222c 231c 1c28 3729 2c30 3134 3434 1f27 393d 3832 3c2i 3334 32ff db00 4301 0909 090c 0b0c 180d 0d18 3221 1c21 3232 3232 3232 3232 3232 3232 3232 3232 3232 3232 3232 3232 3232 3232 3232 3232 3232 (I el document segueix així una bona estona.)

Es tracta d'una sèrie de nombres en format hexadecimal que l'ordinador interpreta com una graella de píxels i de la qual mostra la foto quan la llegim amb el nostre navegador o amb un programa d'edició d'imatges com Photoshop o Gimp.

El més fascinant és que si ara modifiquem a l'atzar alguns d'aquests nombres que apareixen, la imatge canviarà dràsticament. Segons on toquem, el dany a les dades serà

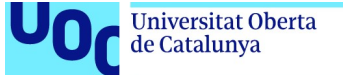

uoc.edu

massa greu i el nostre programa d'edició es negarà a obrir-lo, però si no som massa destructius podrem aconseguir efectes curiosos, com aquests:

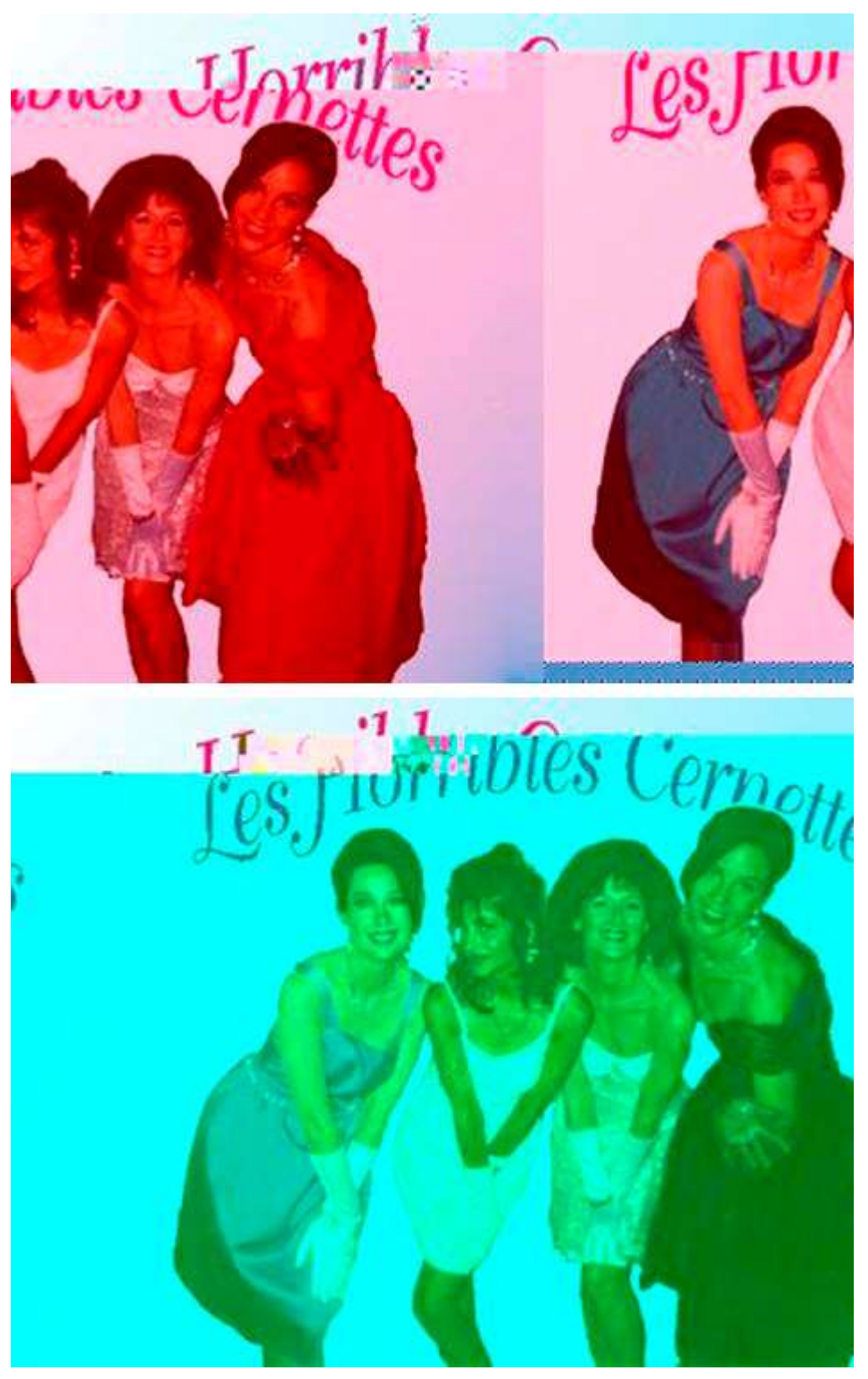

Figura 23. Fotos distorsionades de Les Horribles Cernettes Font: David Casacuberta a partir de la imatge de Wikimedia Commons

Podem canviar nombres, esborrar-los, eliminar línies senceres, afegir…

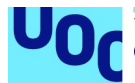

El codi hexadecimal és simplement una altra manera d'explicar: en lloc de tenir nombres del 0 al 9, i després el 10 en el sistema hexadecimal, tenim 0, 1, 2… 9, a, b, c, d, i, f, i després 10, 11, 12… Així, doncs, quan modifiqueu una imatge per aconseguir un glitch podeu introduir dígits del 0 al 9 sense problemes, però no inclogueu lletres més enllà que la f de l'abecedari, o tindreu un error automàticament. Respecteu també la divisió del text en blocs de quatre dígits.

Per a fer aquests canvis, hem utilitzat el programa d'edició del programari Sublim Text, disponible per a Linux, Windows i OS X, però podem aconseguir els mateixos resultats utilitzant el Notepad++ de Windows, el TexWrangler per a OS X, o Atom, que és gratuït i multiplataforma.

Si us fa mandra o no veieu clar generar el *glitch* amb un processador de textos, podeu utilitzar diversos recursos en línia que us permeten glitchar la fotografia que vulgueu pujant-la al seu servidor. Aquí en teniu un exemple: Image Glitch Tool.

Mosh és un programa similar, que a més de *glitches* fa tot tipus d'efectes en les fotos. També permet treballar amb la càmera web.

#### 4.4.3. Imatges generades via IA

Deep Dream és un algorisme generat per Google basat en xarxes neuronals avançades que es coneixen amb el terme general d'aprenentatge profund o deep learning.

És un resultat experimental a partir dels estudis desenvolupats per Google per aconseguir una IA que pugui reconèixer el contingut d'una imatge i etiquetar-la de manera satisfactòria. Google va oferir el codi d'aquests Sons Profunds en obert i diversos desenvolupadors han creat aplicacions per utilitzar-lo convertint les nostres fotos en estranys paisatges psicodèlics.

És possible descarregar-se el codi original a Python si es tenen nocions de programació.

Dreamscope permet pujar la imatge que vulguem i veure què succeeix en aplicar-li l'algorisme de Deep Dream de Google.

Psychic-VR-Lab ofereixen una eina similar amb una interfície més tosca.

Si preferiu treballar en línia, Deep Dreamer per a OS X permet aplicar l'algorisme de Google a les vostres imatges. L'aplicació permet també crear animacions basades en l'algorisme. DreamDeeply és la versió oficial de l'algorisme de Deep Dream per a un mòbil Android. També hi ha Dreamify, amb funcionalitats similars.

Nightmares. Un equip d'investigadors del MIT usen Deep Dream per a generar imatges terrorífiques. Si visiteu la web podeu votar per les cares o paisatges que us resultin més terrorífics i així ajudar la intel·ligència artificial a aprendre com crear escenaris i rostres encara més paorosos.

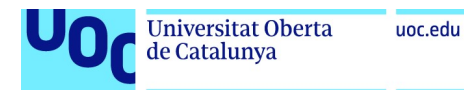

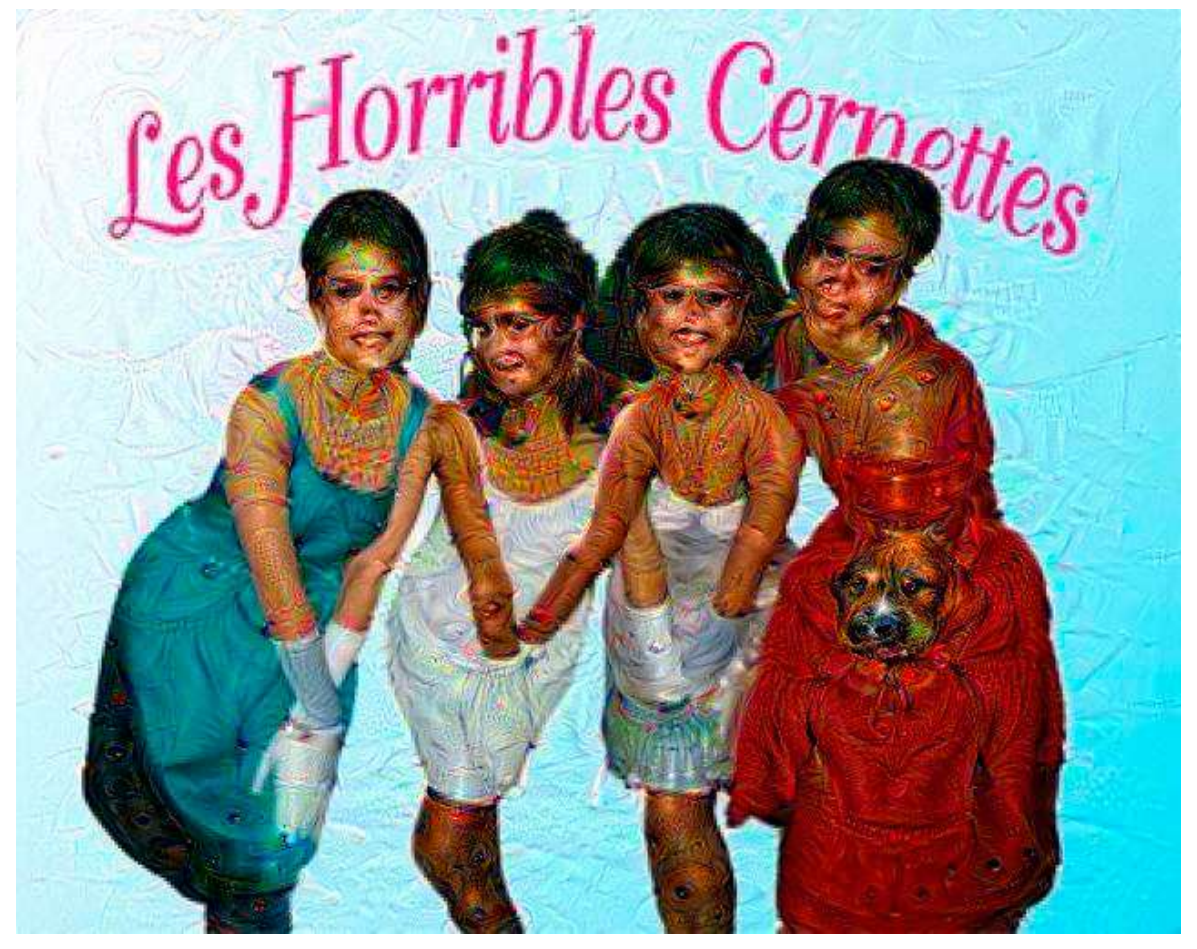

Figura 24. Les Horribles Cernettes després d'haver estat somiades per l'aplicació Deep Dreamer

## 4.5. Eines per a editar imatges

#### Recursos Photoshop

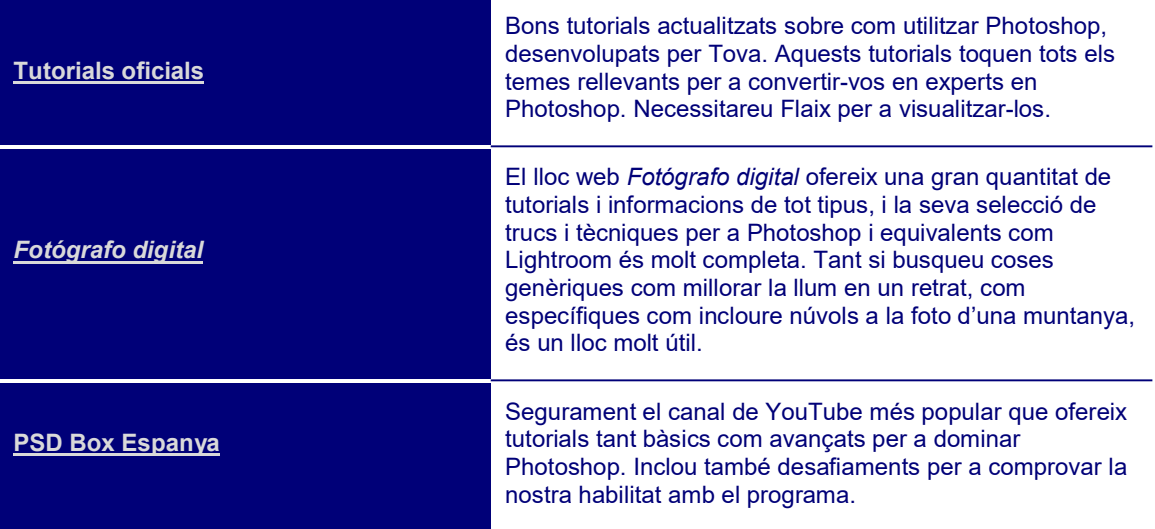

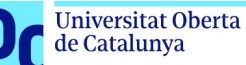

#### Gimp: alternativa a Photoshop

Tutorials Gimp<sup>17</sup>. En una web old style, Jesús David, més conegut pel sobrenom de jEsuSdA, defensor del programari lliure i dissenyador gràfic, ens introdueix a Gimp, l'alternativa a Photoshop en programari lliure. Els tallers estan organitzats en tres nivells: bàsic, intermedi i avançat. També inclou instruccions per a instal·lar-lo en el nostre sistema operatiu favorit (Linux, Windows, OS X).

#### Eines per a optimització

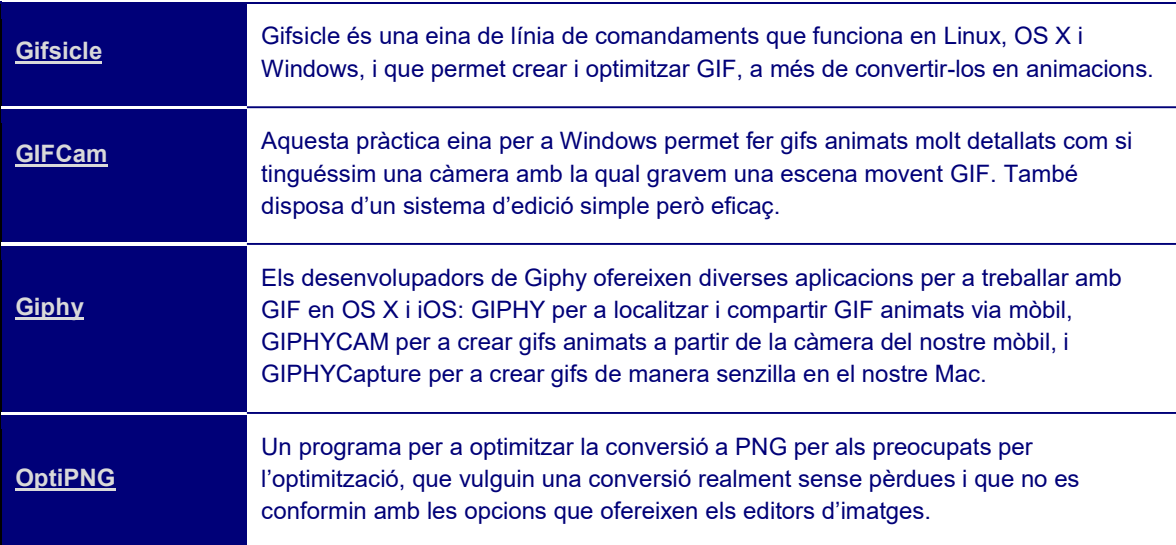

## 4.6. Eines per a distribuir imatges

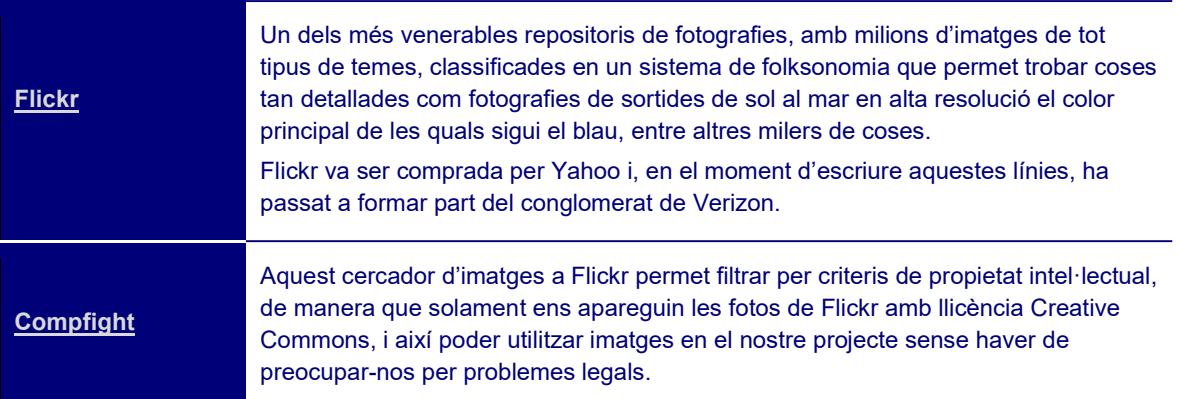

<sup>&</sup>lt;sup>17</sup> Et podràs descarregar sense problemes l'última versió de Gimp per a Linux, Windows o OS X en espanyol gratuïtament.

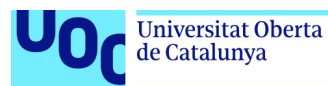

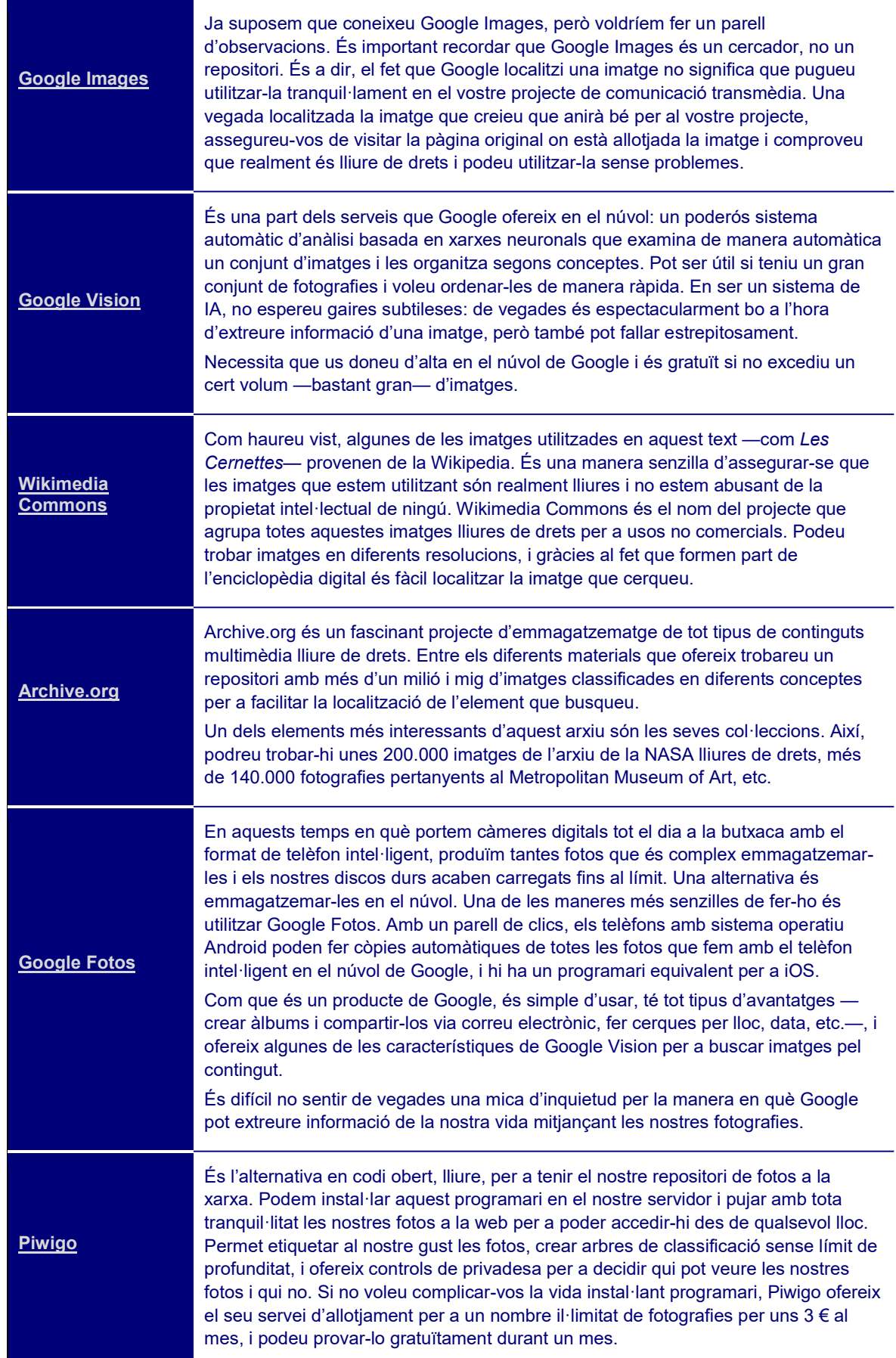

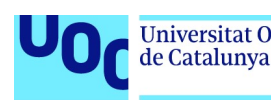

### 4.7. Ús correcte de les imatges en un projecte transmèdia

#### 4.7.1. Introducció

Com ja plantejàvem anteriorment, quin tipus de continguts vull transmetre? La part més important d'un projecte transmèdia és decidir quin tipus de continguts vull transmetre i resistir la falsa immediatesa d'omplir-lo de fotos i diagrames simplement perquè són fàcilment assequibles.

Així, doncs, la primera recomanació és evitar les imatges purament decoratives. Si estem redactant un post sobre les gestes de Steve Jobs, la primera temptació és anar al nostre repositori d'imatges favorit, buscar la foto típica de Steve Jobs estirant-se la barba i posar-la en l'inici del post. No obstant això, podem fer un pas més enllà i preguntar-nos què aporta aquesta fotografia. Probablement res, tret que el nostre post vagi dirigit a persones que hagin passat els últims anys amagats en una cova i mai no han vist aquesta foto de Steve Jobs.

#### 4.7.2. Qüestions argumentatives

Si volem transmetre alguna dada per a convèncer el nostre públic d'una determinada posició (científica, filosòfica, social, política, etc.), els gràfics, diagrames i infografies són les millors eines per a aconseguir-ho.

- Tal com expliquem en la secció de formats, l'ideal és presentar els nostres gràfics en format PNG, ja que amb 256 colors en tenim prou i massa per a crear un gràfic. De fet, més colors podrien portar a confusió.
- Si aquest gràfic ha d'incloure algun tipus de moviment o animació, serà millor utilitzar un GIF, ja que les animacions via GIF són més compatibles.
- Si es tracta d'un diagrama o esquema molt complex, que requereix anar fent zooms per a examinar una part concreta del diagrama, l'ideal és utilitzar SVG, que permet fer aquest tipus de maniobres sense perdre qualitat en la imatge.

La quantitat de tipus de gràfics, diagrames i infografies és pràcticament infinita, i hi ha excel·lents recursos a internet per a endinsar-nos-hi. A manera d'exemple, considerem els gràfics més estàndards per a representar i comparar magnituds numèriques: el gràfic circular, el gràfic lineal, el gràfic de barres i el gràfic de dispersió.

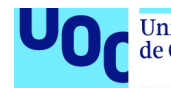

Usarem un gràfic circular quan vulguem mostrar quantitats relatives, amb diferències importants, que en total sumin 100%, com la distribució de vots en unes eleccions o una enquesta.

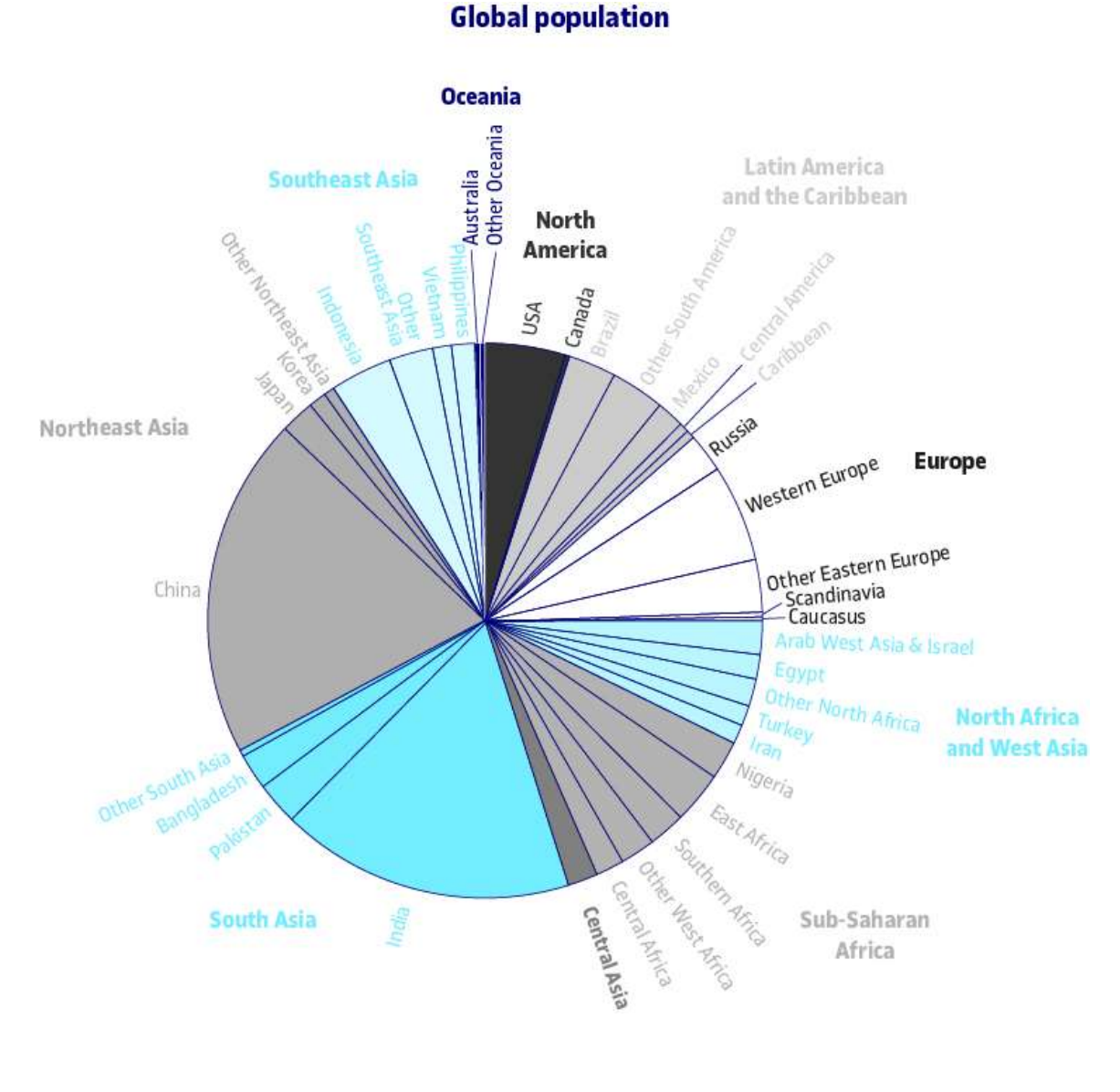

Figura 25. Distribució de la població mundial Font: Wikimedia Commons

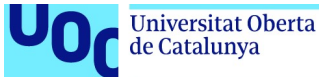

uoc.edu

Un gràfic lineal és l'eina perfecta quan volem presentar com dues magnituds es relacionen entre elles, com la velocitat d'un objecte en caiguda lliure en funció del temps. En un gràfic lineal la magnitud en l'eix de les X ha de ser contínua (el temps en el nostre exemple) perquè el gràfic tingui sentit.

> **Total revenues and outlays** Percentage of Gross Domestic Product

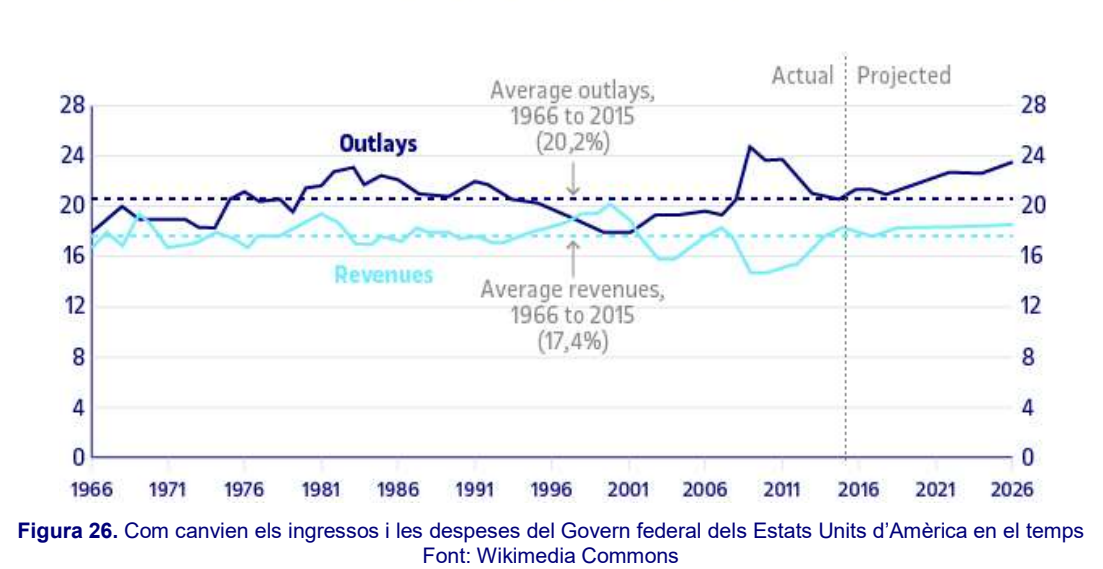

Un gràfic de barres vol mostrar diferències entre punts i valors específics i no hi ha magnituds contínues. Un gràfic de barres ens ajuda, per exemple, a veure com ha

canviat el suport a un partit electoral en diferents eleccions.

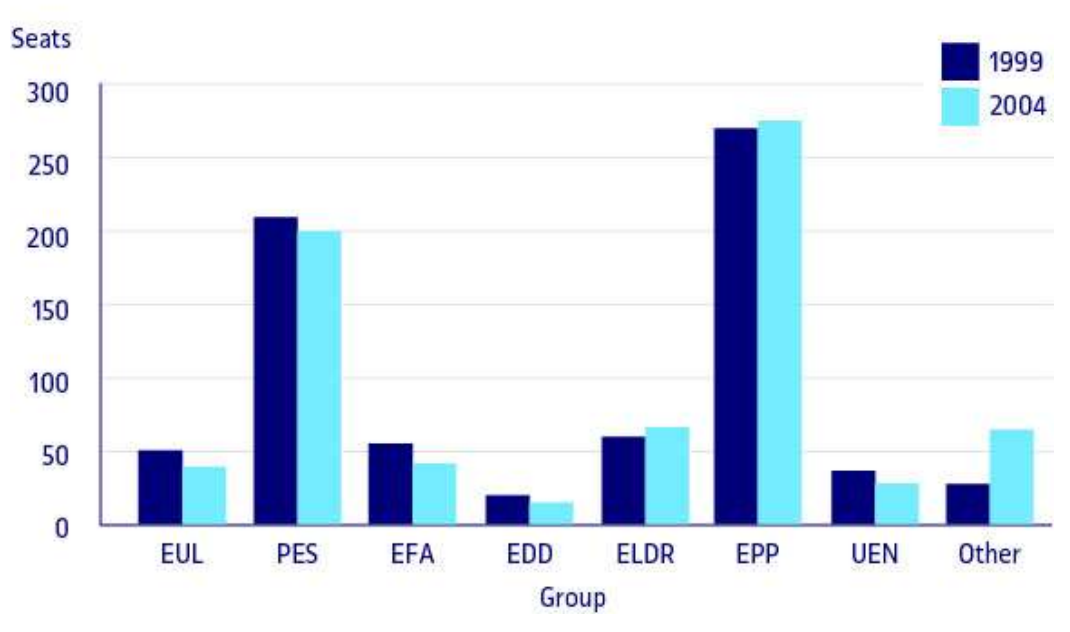

#### **European Parliament elections**

Figura 27. Comparativa dels resultats de les eleccions europees en 1999 i en 2004 Font: Wikimedia Commons

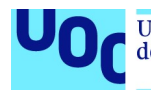

Un gràfic de dispersió ens permet donar una impressió general de la relació entre dues variables quan cap de les dues magnituds no és contínua o bé la relació no és lineal. Encara que un pot generar gràfics de dispersió per a moltes variables, no recomanaríem usar-lo per a més de dues variables si ens dirigim a un públic general.

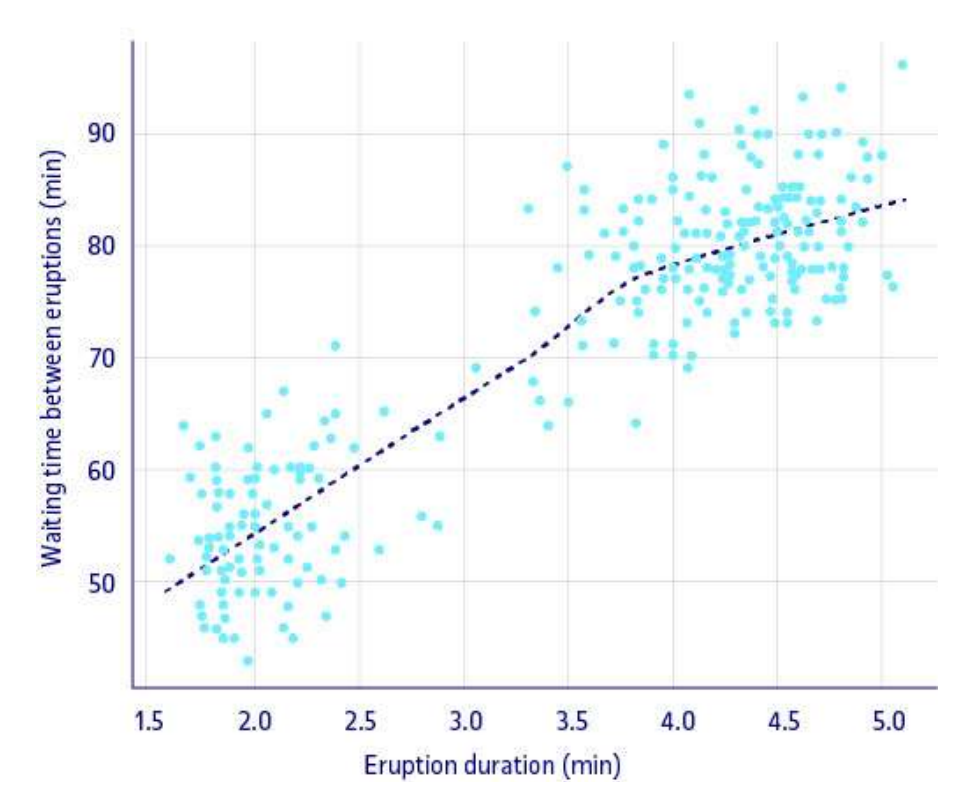

#### **Old faithful eruptions**

Figura 28. El temps d'espera entre les erupcions i la durada de l'erupció del guèiser Old Faithful al Parc Nacional de Yellowstone. Aquest gràfic suggereix que en general hi ha dos tipus d'erupcions: una de curta espera i curta durada i una altra de llarga espera i llarga durada Font: Wikimedia Commons

### 4.7.3. Qüestions retòriques

Afortunadament, l'ús de gràfics no ha de limitar-se a oferir dades mitjançant visualitzacions.

Hi ha l'aspecte de la retòrica, és a dir, com arribem al cor, a les emocions, del nostre públic i aconseguim atreure'l cap a la nostra posició, o compartir el nostre rebuig amb alguna proposta que considerem equivocada.

És important que les imatges que utilitzem estiguin connectades d'alguna manera amb la proposta que estem construint en el nostre projecte transmèdia. No hi ha límit en les diferents maneres en què una imatge pot utilitzar-se, però tampoc no serà sobrer apuntar alguns usos comuns:

• L'ús més comú és **potenciar l'emoció** que volem establir en un moment concret del nostre projecte transmèdia: alegria, tristesa, solitud, repugnància, ira, avorriment,

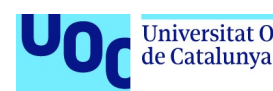

quedaran potenciades per la imatge d'un esdeveniment associat a aquestes emocions o simplement per un rostre que mostri aquest estat d'ànim.

- Una imatge pot funcionar com a metàfora d'un concepte abstracte: Goethe o Beethoven són il·lustracions comunes quan parlem del «geni romàntic»; una cosa tan abstracta com el concepte de «considerar la perspectiva de l'autor» es pot il·lustrar amb una fotografia de Las Meninas de Velázquez.
- De vegades només volem cridar l'atenció del nostre possible públic i posarem una imatge provocativa, estranya, inusual, agressiva. Tant per raons ètiques com per a demostrar professionalitat, recomanem evitar la temptació de posar imatges impactants o de tipus sexual simplement per a atreure públic que després descobreix que la nostra proposta no té res a veure amb la imatge en qüestió. Deixem que els ciberhams s'enfonsin al fons del mar i intentem pujar el nivell de la discussió i les propostes.

#### 4.7.4. Qüestions estètiques

Amb quina freqüència i en quins llocs col·loquem les imatges és també una qüestió rellevant. De nou, no és aquí el lloc per a fer un curs de disseny gràfic, però ens agradaria apuntar simplement la importància d'allò que els psicòlegs denominen repòs cognitiu, és a dir, la necessitat de detenir una exposició textual o conceptual amb una imatge perquè el lector pugui descansar breument, processar el que ja ha llegit i després continuar avançant.

Els formats són molt rellevants a l'hora d'establir l'efecte estètic final del nostre projecte transmèdia. Encara que la nostra selecció d'imatges hagi estat impecable i la connexió entre conceptes i imatges meritòria, si després les imatges apareixen distorsionades, amb artefactes creats per l'algorisme que impedeixen fer-se una idea coherent de què va la imatge o amb colors falsos que li donen un aspecte ridícul, haurem fallat en el nostre procés de comunicació.

D'aquí la importància, una vegada seleccionada la imatge i decidit en quin mitjà apareixerà, d'escollir el format correcte seguint les indicacions que hem desenvolupat en l'apartat 4.3 «Formats d'imatge».

## 4.8. Conclusió

Les imatges donen suport a raonaments, creen emocions i expliquen històries. Com a creador digital, cal anar més enllà de la idea d'imatges decoratives o de posar una imatge perquè puc. També heu d'evitar copiar coses que heu vist en altres llocs. El que funciona bé en un determinat context no té perquè funcionar en aquells en què que us moveu.

És important reflexionar sobre què volem transmetre i a qui volem arribar, i planificar per a decidir quines imatges són realment rellevants i per què.

No deixeu que els vostres programes decideixin per vosaltres sobre quin és el format final d'una imatge simplement perquè JPEG és el format amb què exporten per defecte. Quin format utilitzar no és una decisió merament tècnica, sinó que depèn dels continguts que voleu transmetre i el mitjà que utilitzareu per a distribuir-los.

Producció i publicació digital 21/11/2023 pàg. 84

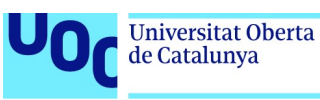

# 5. Formats d'àudio i el seu ús

## 5.1. Ecosistema de l'àudio en un entorn digital

La veu, la música, els sons de la naturalesa, els sorolls de tot tipus són eines molt potents per a transmetre continguts, però cal emprar-les de manera acurada. Al contrari de la imatge, davant la qual podem desviar simplement la mirada i desapareix, el so és molt més invasor, de manera que hem de ser molt més acurats a l'hora d'utilitzar-lo en un projecte transmèdia. Com ocorria amb la imatge, és necessari primer que pensem minuciosament quin és el missatge que volem transmetre, a quin públic va dirigit, quin serà el mitjà sobre el qual s'organitzaran els sons i quin és el model de negoci darrere el nostre projecte.

Les qüestions tècniques amb l'àudio són realment importants. Una conferència o podcast gravat a baixa resolució, amb soroll de fons i la veu del conferenciant que puja o baixa de volum en funció de si està més o menys a prop del micròfon, són una fórmula gairebé segura de perdre el nostre públic. D'aquí la importància de disposar de bon material d'enregistrament i saber com utilitzar-lo. També és al nostre abast la possibilitat de generar sons sintètics amb l'ajuda de programari, i la capacitat de convertir dades i altres mitjans en so, de manera que podem crear des de projectes informatius fins a experiments artístics conceptuals.

Per a editar, ens enfoquem en Audacity, que és un programa lliure, molt fàcil d'usar i amb moltes possibilitats, però també comentarem alternatives.

Com en el cas de la imatge, disposem de xarxes socials especialitzades en tot tipus de sons i repositoris per a accedir a tot tipus de projectes d'àudio i distribuir-los, encara que hem de treballar sempre des de paràmetres respectuosos amb la propietat intel·lectual.

Emocions, teories, experiments... El so és un aliat molt poderós per a explicar històries i arribar a la nostra audiència. Per a utilitzar-lo bé, és necessari que coneguem amb cert detall els diferents formats d'àudio disponibles i les seves característiques.

#### Comunicar amb àudio. Reptes a resoldre

Tot el que expliquem sobre les imatges s'aplica igual de bé a l'àudio. Que disposem d'una fantàstica biblioteca d'efectes de so —o de bandes sonores lliures de drets— no significa que hàgim d'incloure-les necessàriament en el nostre projecte transmèdia. Primer hem de preguntar-nos què volem comunicar, a quin públic ens volem dirigir, i pensar en quin mitjà volem arribar al públic.

Tal com hem dit en parlar d'imatges, la decisió que té més efecte en l'elecció del format final és el mitjà amb què arribarem al nostre públic. El punt clau d'aquesta decisió és el treball fora de línia enfront del treball en línia. Si volem que el nostre projecte transmèdia amb àudio sigui descarregable des de la web, haurem d'incloure algun tipus de compressió rellevant perquè la descàrrega sigui senzilla. Si treballem fora de línia, serà molt millor generar fitxers més pesants però que siguin al més fidels possible a l'original.

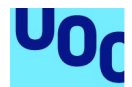

Insistim que la decisió del mitjà no la pugueu prendre aïlladament. És una cosa que sorgeix de contestar les preguntes sobre quins continguts voleu alliberar i a quins públic voleu arribar. Si el vostre objectiu és crear una col·lecció de música clàssica d'alta qualitat per a melòmans exigents, el més raonable serà crear un projecte fora de línia d'alta definició, encara que penseu que si la pugeu al vostre web arribareu a molta més gent.

El model de negoci també és rellevant sempre. Per no repetir-nos, donem per bo el que hem dit anteriorment de les imatges, i en l'apartat dedicat al vídeo donarem més detalls del model econòmic de finançament col·lectiu.

# 5.2. Formats d'àudio

#### 5.2.1. Introducció

Tal com explicàvem en parlar dels formats d'imatge, podem trobar àudio sense comprimir i comprimit. L'àudio comprimit pot aparèixer també sense pèrdua —la qualitat de l'àudio original no desapareix— o amb pèrdua —se sacrifiquen freqüències o dades per disposar d'un fitxer més lleuger i més fàcil de carregar. No hi ha un equivalent a la paleta de colors, però sí trobem recursos obtinguts des de la psicologia de la percepció i l'enginyeria per a eliminar els tons i freqüències que no són perceptibles per l'oïda humana i, per tant, poden sacrificar-se sense perdre informació rellevant de l'àudio original, encara que, és clar, hi ha tot un debat de melòmans i audiòfils sobre si realment aquestes tècniques de compressió no redueixen la qualitat de l'àudio original.

Una bona part dels formats que apareixen a continuació es descriuen com còdecs.

Un còdec és un fragment de programari que indica com cal codificar un senyal d'àudio o vídeo i com descodificar-la perquè l'ordinador la pugui mostrar a l'usuari.

Per a més informació sobre còdecs: 6.3.3 «Còdecs de vídeo més comuns».

#### 5.2.2. PCM

Trobarem el format PCM<sup>18</sup> en la majoria de gravadores digitals, CD i DVD. Seria el format cru, RAW, d'un enregistrament digital.

Aquest no és un format amb el qual treballareu, encara que està en la base de la majoria d'àudio digital sense comprimir. El subtip més comú de PCM és l'LPCM o Linear Pulse Code Modulation, en el qual el mostreig de so analògic es fa a intervals lineals. Com que

Producció i publicació digital 21/11/2023 pàg. 86

<sup>&</sup>lt;sup>18</sup> PCM són les sigles de Pulse Code Modulation. També podem trobar aquest sistema de codificació d'àudio referenciat per les sigles en espanyol MIC (modulació per impulsos codificats).

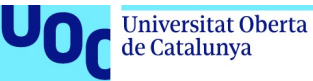

la majoria de codificacions PCM es fan com a LPCM, en la literatura tècnica sobre àudio veurem que moltes vegades aquests dos termes s'usen indistintament.

#### 5.2.3. WAV

WAV<sup>19</sup> és un contenidor de dades d'àudio obtingudes mitiancant diferents processos, encara que comunament l'àudio que trobarem en un WAV ha sorgit d'un procés de PCM.

És un format propietari de Microsoft i IBM, però pot obrir-se sense problemes amb un ordinador amb OS X o Linux.

WAV és un format d'àudio sense comprimir, és a dir, manté tota la informació i la qualitat de l'àudio original. En no estar comprimit, genera fitxers molt pesants, de prop de 10 MB per minut de so. A causa de la manera en què està desenvolupat, aquest format no permet crear fitxers de més de 6,6 hores de so.

#### Quan cal usar WAV?

Quan volem distribuir àudio fora de línia amb qualitat professional, mantenint tots els matisos de l'enregistrament original, com per exemple en crear un CD d'àudio. De fet, podem crear en format WAV fitxers d'àudio amb una qualitat més alta que la d'un CD comercial.

Per a gravar entrevistes, concerts, etc. amb una qualitat professional, el més recomanat és gravar en WAV per a així tenir la millor qualitat possible i després comprimir a algun altre format per a facilitar-ne la distribució.

No es recomana l'ús de WAV directament a internet en ser els fitxers massa pesants, ja que trigaran molt a carregar-se.

#### 5.2.4. FLAC

Com el seu nom indica. FLAC<sup>20</sup> és un format d'àudio no propietari que comprimeix sons però sense que hi hagi pèrdua aparent de qualitat en el procés de compressió.

Així, a diferència de WAV, ocupa molt menys espai, és capaç de reduir la grandària original de l'àudio fins al 60% sense perdre qualitat. I, per si això no fos poc, no és

Producció i publicació digital 21/11/2023 pàg. 87

<sup>&</sup>lt;sup>19</sup> WAV és l'abreviatura de waveform audio format, o format d'àudio amb forma d'ona.

<sup>&</sup>lt;sup>20</sup> FLAC és la sigla de Free Lossless Audio Codec, és a dir, còdec d'àudio lliure sense pèrdua.

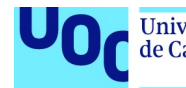

propietat de cap empresa, de manera que no estem obligats a pagar cap tipus de cànon pel seu ús comercial.

#### Quan cal usar FLAC?

Una vegada gravat el nostre àudio amb la millor qualitat possible, podem utilitzar FLAC per a guardar una còpia menys pesant en els nostres discos durs o per a distribuir-lo a usuaris que tinguin accés a FLAC.

Un problema important amb FLAC és que no és un format acceptat a iTunes i iOS d'Apple, i per tant cal usar el format propietari d'aquesta empresa.

Més informació: 5.2.9 «Altres formats».

#### 5.2.5. MP3

MP3<sup>21</sup> és un format amb pèrdua, és a dir, que elimina una part de la informació per assegurar-se de tenir un fitxer d'àudio lleuger.

L'algorisme de compressió se suposa que elimina freqüències no audibles per humans i comprimeix de manera eficient la resta, de manera que la qualitat de l'àudio original no es perdria, però, com hem comentat en la introducció, hi ha una disputa considerable sobre aquest tema.

#### Quan cal usar MP3?

MP3 no és ni molt menys el sistema de compressió i codificació més eficient, però és sens dubte el més estès i més accessible per tot tipus de maquinari o sistemes operatius, de manera que, davant el dubte, és l'opció més còmoda i funcional. Des de 2007, quan van expirar totes les patents vinculades al format, MP3 és un format lliure que es pot utilitzar sense restriccions, en qualsevol escenari.

Els experts en general recomanen generar MP3 a 44,1 kHz i 128 kbps per a distribuir-lo a internet, ja que ofereix una bona velocitat de descàrrega sense comprometre la qualitat de l'àudio.

Molts distribuïdors de podcasts utilitzen també l'MP3 com a format per defecte.

MP3 funciona de manera nativa en HTML 5 amb els navegadors Internet Explorer, Safari i Chrome.

<sup>&</sup>lt;sup>21</sup> El nom complet és MPEG-2 Audio Layer III. MPEG és la sigla de Moving Picture Experts Group, l'equip responsable del seu desenvolupament i d'especificar-ne els estàndards.

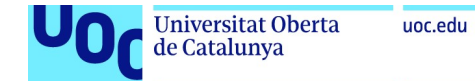

### 5.2.6. Ogg Vorbis

Ogg és un format de contenidor pensat per a diferents mitjans: àudio, vídeo, text.

És desenvolupat per la fundació Xiph.org i busca oferir formats digitals de diferents mitjans sense cap tipus de propietat intel·lectual associada, de manera que qualsevol desenvolupador pugui utilitzar-lo simplement sense haver de pagar cap tipus de cànon.

**Vorbis<sup>22</sup> és el còdec concret per a comprimir àudio seguint esquemes similars** a l'MP3, és a dir, eliminar les freqüències que no són audibles per un humà i comprimir de la manera més eficient possible la resta.

La fundació Xiph.org va decidir desenvolupar aquest format alternatiu quan Fraunhofer IIS —la companyia propietària d'MP3— va acusar d'infracció grups de desenvolupadors per usar el seu format sense pagar llicència.

La qualitat és similar a la d'un MP3 i la seva grandària una mica menor, però desgraciadament no és tan estès com el seu homòleg propietari.

#### Quan cal usar Ogg Vorbis?

Bàsicament en contexts en què es valori la independència i distanciar-se del programari propietari i les patents. És el format en què un usuari de Linux s'hauria de sentir més còmode.

Afortunadament, Ogg Vorbis està inclòs en l'estàndard d'HTML 5 i pot usar-se directament en els navegadors Chrome i Firefox. Afegint un connector (*plug-in*), pot usarse també a Safari.

#### 5.2.7. AAC

AAC<sup>23</sup> és un format amb pèrdua com MP3, ofereix la mateixa qualitat d'un MP3 però ocupa menys espai per fitxer en disposar d'un algorisme de compressió molt més avançat (d'aquí la primera A del nom).

#### Quan cal usar AAC?

AAC és el format per defecte en plataformes digitals com YouTube i a Android. També s'usa molt freqüentment a iOS i podem trobar-lo en consoles de joc com la PlayStation.

<sup>&</sup>lt;sup>22</sup> Vorbis no és cap sigla, sinó una referència a un personatge d'una de les novel·les de la sèrie Mundodisco, de Terry Pratchett.

<sup>&</sup>lt;sup>23</sup> És la sigla d'Advanced Audio Encoding, o codificació d'àudio avançada.

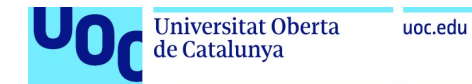

#### 5.2.8. WMA

WMA<sup>24</sup> is un sistema amb pèrdua, similar a MP3 o ACC, però no està tan estès i no és tan eficient.

És un format propietari de Microsoft pensat per al seu sistema operatiu Windows.

#### Quan cal usar WMA?

Per a un projecte centrat en usuaris de Windows en què per algun motiu MP3 o ACC no siguin funcionals.

#### 5.2.9. Altres formats

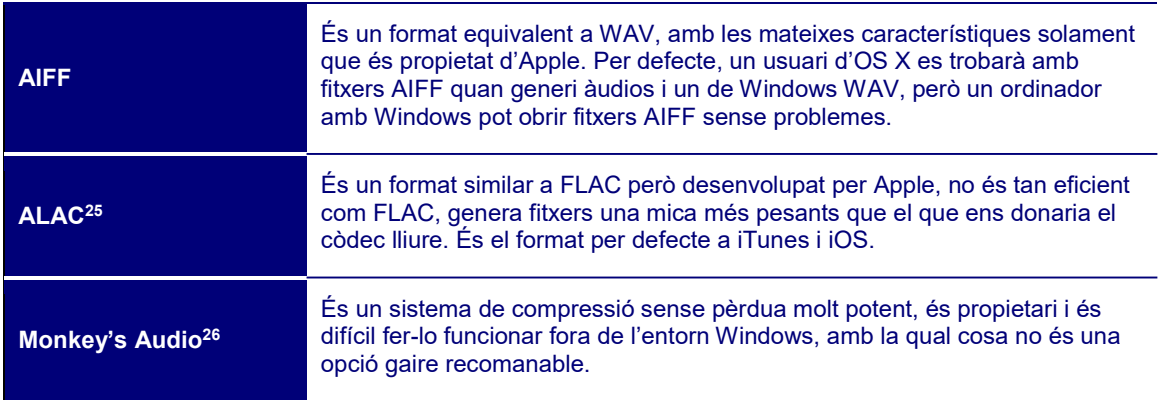

#### 5.2.10. Estèreo o mono?

Com dèiem en la introducció, l'àudio no ofereix la possibilitat d'una paleta de freqüències reduïda, però una opció senzilla que redueix de manera significativa la grandària d'un fitxer d'àudio és gravar-lo en mono. De fet, quan generem un fitxer d'àudio en estèreo estem generant en realitat dues pistes de l'àudio. Si convertim el fitxer en mono eliminem una d'aquestes pistes, i així l'àudio es redueix el 50%.

Pot semblar una heretgia o ganes de tornar al passat, gravar en mono, però si el nostre àudio conté bàsicament veus (una entrevista, un podcast) processar-lo com a estèreo no ofereix cap avantatge rellevant, i per tant podem exportar el nostre àudio com a mono sense problemes.

<sup>24</sup> És la sigla de Windows Media Audio.

<sup>&</sup>lt;sup>25</sup> Sigla d'Apple Losless Audio Code, o còdec d'àudio d'Apple sense pèrdua. També el podem trobar esmentat com a Apple Losless.

<sup>26</sup> És a dir, l'«àudio del mico».

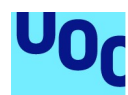

#### 5.2.11. Resum: quin format d'àudio hauria d'usar?

A l'hora de capturar àudio, el millor és treballar sempre en un format sense compressió, WAV o AIFF en funció de la plataforma en què estiguem treballant.

Tal com explicàvem quan parlàvem d'imatges, la compressió cal fer-la solament una vegada, quan hàgim acabat tots els retocs necessaris en el nostre projecte. Cada vegada que comprimim un fitxer perdrem alguna dada pel camí.

Si el nostre pla és distribuir l'àudio fora de línia, el millor és utilitzar un format de compressió sense pèrdua, com FLAC.

Si el nostre àudio estarà a internet per a ser descarregat, la nostra primera recomanació és intentar treballar en un entorn que faciliti l'ús d'Ogg Vorbis. Si això no és possible, o volem que el nostre fitxer circuli per tot tipus de plataformes possibles, el millor serà convertir-lo a MP3.

## 5.3. Eines per a crear àudio

#### 5.3.1. Recursos sobre enregistrament i edició digital

Gravar una cançó o aconseguir una representació realista de sons de la naturalesa és una tasca professional que requereix una bona dosi de pràctica i està fora dels objectius d'aquest curs. Això no significa que no pugueu generar el vostre propi àudio amb objectius concrets, i hi ha excel·lents recursos en la web.

La nostra recomanació és el programa Audacity, que permet tant gravar com editar àudio. És gratuït, molt fàcil d'usar i intuïtiu i funciona en totes les plataformes. Hi ha una multitud de tutorials per a utilitzar Audacity. Aquí us n'hem seleccionat un parell:

- Tutorial Audacity en pdf. Aquest tutorial de Carles Caño permet conèixer les característiques principals d'Audacity a través d'un conjunt d'activitats curtes especificades en format pdf.
- Tutorial Audacity. Aquest tutorial de Frank Scipion (en castellà) explica de manera senzilla però molt pràctica com utilitzar Audacity per a crear el nostre propi podcast.
- Tutorial Audacity en vídeo. Curs intensiu d'edició en àudio. Aquest tutorial en vídeo combina diverses lliçons del professor Saafigueroa, en què explica amb detall tots els passos de l'edició en àudio utilitzant el programa Audacity.
- Podcast Host Academy. En aquesta web (en anglès) trobareu una sèrie de tutorials molt detallats sobre com gravar podcasts utilitzant Audacity. Detalla també com combinar-lo amb diferents tipus de maquinari, inclou una guia sobre com fer una entrevista, etc.
- Using Audacity to create amazing podcasts & audio recordings. Aquest canal de YouTube ofereix set vídeos detallats amb tot el procés de gravar i editar àudio amb Audacity. Està orientat al desenvolupament de podcasts, però serveix també per a qualsevol altre tipus de projecte d'àudio.

#### 5.3.2. Síntesi electrònica de sons

Encara que l'associem exclusivament a la música, un sintetitzador és una eina per a crear sons de manera artificial.

El món dels sintetitzadors és enorme: aparells analògics i digitals, simuladors en programari de sintetitzadors físics, llenguatges de programació que permeten la síntesi automàtica de sons. Deixem el món del maquinari, que s'escapa dels objectius d'aquest curs, i us comentem alguns recursos digitals:

- Pro Tools. És una impressionant eina professional que ofereix tot el que necessiteu per a generar i editar sons. És un programari molt més complex i sofisticat que Audacity, i de fet és tota una estació de treball d'àudio digital que pot funcionar com un estudi d'enregistrament professional. El seu sistema de síntesi de so és especialment reconegut, i és la manera més professional de generar sons. Està disponible tant en Windows com en Apple.
- Ableton Live. Aquest programa és l'alternativa a Pro Tools i ofereix nivells similars de possibilitats i professionalitat. També ofereix un excel·lent sistema de síntesi de sons. Està disponible per als sistemes de Microsoft i Apple.

Pro Tools i Ableton són els programes professionals, però si el que voleu és simplement jugar una mica amb un sintetitzador i generar sons curiosos per a afegir al vostre podcast o un altre projecte transmèdia, és molt més divertit i senzill aconseguir un sintetitzador virtual i jugar-hi una estona.

Una bona part —els millors— dels sintetitzadors virtuals actuals són connectors associats a la tecnologia digital Virtual Studio Technology, normalment referenciada per la sigla VST. Ableton pot llegir aquests connectors sense problemes, però també hi ha programari lliure. Un bon candidat és Ardour, disponible en les tres plataformes. Per als qui saben programar, és possible també baixar-se el codi font.

També hi ha, en format Windows i Mac, Pedalboard 2, un sistema visual de programació per a usar la tecnologia VST.

Una vegada tingueu algun programa VST capaç de llegir els connectors de sintetitzadors, en l'article «Los 25 mejores sintes virtuales gratis VST y Audio Units para PC y Mac» de la revista Future Music trobareu la llista dels millors sintetitzadors virtuals.

Si us fa mandra tanta instal·lació o solament voleu explorar una mica, una alternativa més senzilla és AudioTools, un connector per a Chrome que s'instal·la en un clic i permet disposar d'una estació d'àudio digital amb moltes possibilitats de síntesi de so en el vostre navegador.

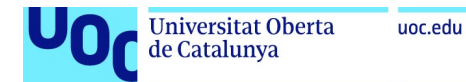

#### 5.3.3. Convertidors

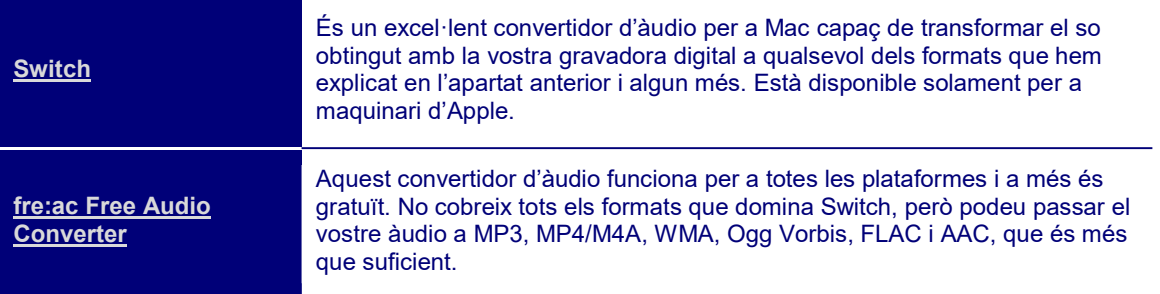

#### 5.3.4. Transducció

Transducció és el procés, fisicomatemàtic primer i digital després, de convertir en àudio informació que originalment no era so.

Per exemple, podem associar una freqüència de so a un color (el vermell és un do, el verd és un fa, etc.) i escoltar una foto. Originalment, el terme tenia un significat més tècnic que es referia a la qüestió d'enginyeria de com convertir dades —en una cinta magnètica, en un disc de vinil, etc.— en canvis en un camp electromagnètic que facin vibrar uns altaveus i puguem escoltar el so.

Aquí l'utilitzem en el sentit més artístic i infogràfic de buscar alguna informació senzilla que canviï de manera gradual en el temps i convertir-la en so per així percebre-la d'una altra manera. Així, podem convertir en so les òrbites dels planetes, l'evolució de l'IBEX 35, la reducció dels casquets polars i qualsevol altra magnitud que tingui sentit convertir en so de manera que no es converteixi l'àudio en un simple soroll blanc.

Fer una bona transducció és una tasca complicada, que implicarà conèixer detalladament la temàtica que volem transduir —seria absurd intentar convertir en so dades de la borsa si no tenim idea sobre com funciona i què signifiquen els canvis— i una mica de programació.

Si voleu explorar el món de la transducció, la millor opció ara mateix és SuperCollider, un entorn de programació pensat específicament per a l'art sonor amb el qual una bona part de les funcions necessàries per a crear transduccions ja estan automatitzades.

En el SuperCollider Swiki teniu un tutorial oficial sobre com funciona l'entorn de programació, i en SuperCollider 3.9dev la documentació detallada.

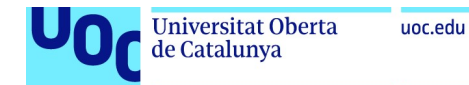

#### 5.3.5. Sonificació

En la sonificació el que fem és prendre ones que no són audibles per als humans i transformar-les perquè puguin ser escoltades per una persona.

És un procés bàsicament matemàtic de canviar freqüències i/o amplitud d'ones per així poder escoltar el radar d'una ratapinyada o les ones d'un terratrèmol. Observa que no diem escoltar els efectes d'un terratrèmol, cosa que aconseguiríem simplement gravant amb un micròfon els sorolls provocats pel terratrèmol, sinó escoltar les ones del terratrèmol, és a dir, convertir les ones que capta un sismògraf en so que puguem sentir.

Igual que la transducció, no és un procés que un pugui generar automàticament, sinó que es necessita saber de la matèria a sonificar i una mica de programació.

SuperCollider ofereix funcions específiques que fan la tasca de sonificació relativament senzilla si un té nocions de programació.

Si no voleu complicar-vos la vida amb un entorn de programació, una alternativa senzilla és Musical Algorithms, una web interactiva que ofereix la possibilitat de convertir diversos nombres i dades en música. Una de les seves opcions us permet pujar els nombres que vulgueu i, amb uns pocs clics, convertir-los en música.

### 5.4. Eines per a distribuir àudio

#### 5.4.1. Repositoris

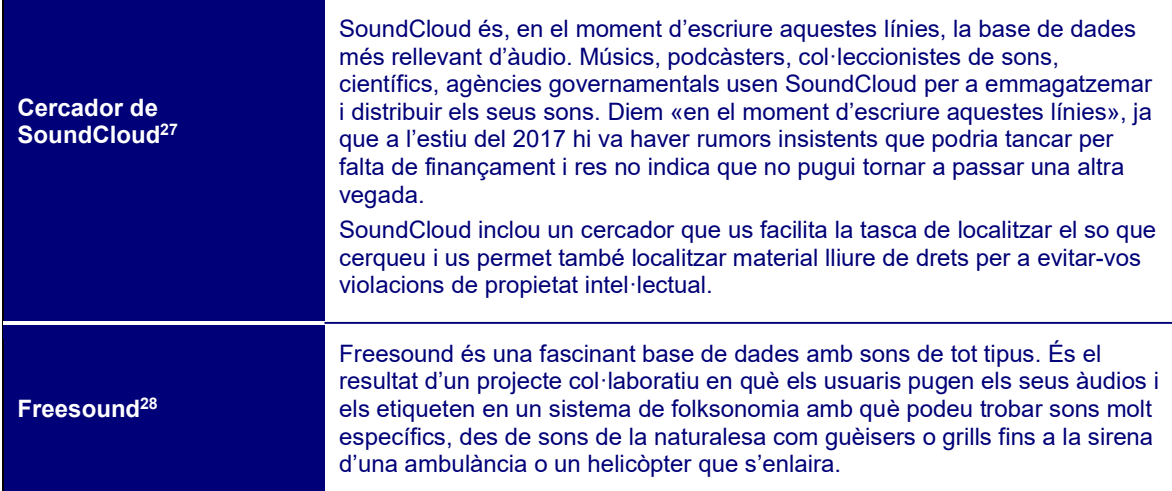

 $\overline{a}$ 

Producció i publicació digital 21/11/2023 pàg. 94

<sup>27</sup> https://soundcloud.com/search/sounds?q%5Bcc\_licensed%5D=true

<sup>28</sup> http://freesound.org/browse/

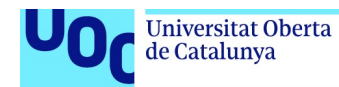

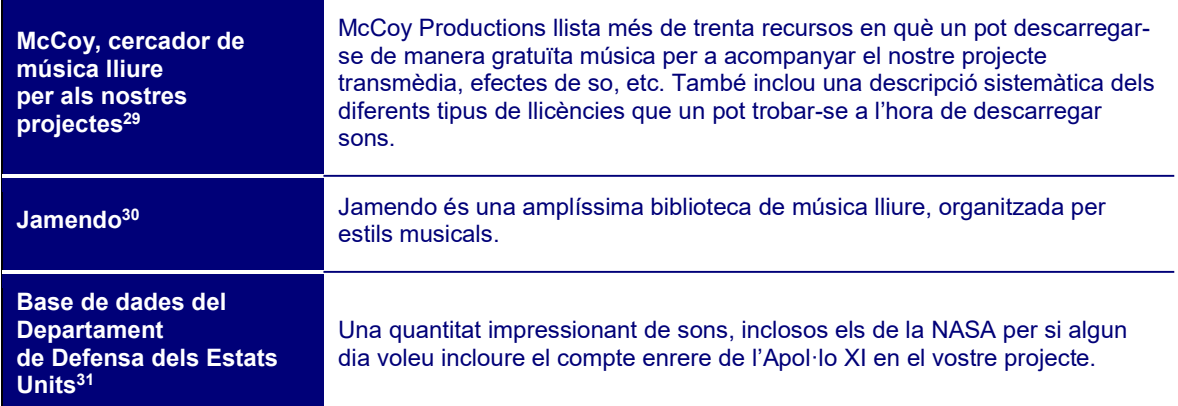

#### 5.4.2. Xarxes socials

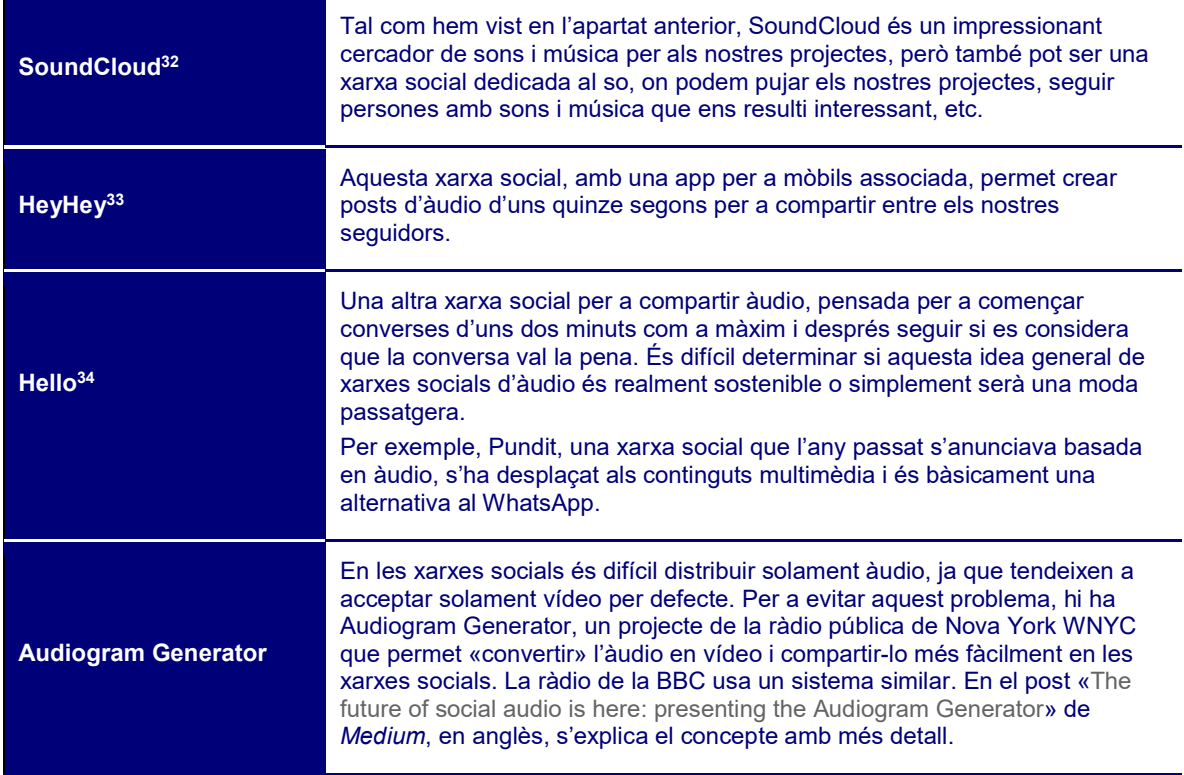

#### 5.4.3. Podcasts

El podcast és una de les maneres més senzilles i interactives de distribuir àudio a internet.

<sup>29</sup> http://mccoyproductions.net/free-music-for-videos/

<sup>32</sup> www.soundcloud.com

- <sup>33</sup> http://www.heyheyapp.com/
- <sup>34</sup> http://feelinghello.com/

<sup>30</sup> https://www.jamendo.com/explore

<sup>31</sup> https://www.dvidshub.net/search?filter%5Btype%5D=àudio

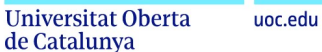

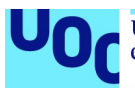

Hi ha podcasts de tot tipus: literaris, per a aprendre idiomes, amb seleccions musicals, debats polítics, històries de ficció, entrevistes, religiosos… Sobre qualsevol tema de què es pugui parlar, segur que hi ha un podcast.

Com a usuaris, el més senzill és descarregar-nos un client de podcast, anar als directoris que ens ofereixi i subscriure'ns als continguts que ens siguin més interessants. Hi ha clients de podcast (coneguts normalment com a podcàsters) en totes les plataformes i maquinaris possibles.

En l'entorn Mac, l'aplicació de referència és iTunes, que també funciona com a directori de podcasts. No obstant això, si voleu una aplicació una mica més àgil i amb millors prestacions, Overcast és l'aplicació de referència. Funciona per a iPhone, iPad i Apple **Watch** 

Per a Android també hi ha diverses opcions. Una aplicació reconeguda per les seves funcionalitats és BeyondPod.

Però el que ens interessa aquí és com distribuïm el nostre podcast.

El pas més obvi, però no per això menys important, és donar-lo a conèixer a iTunes. Penseu que prop del 70% de les escoltes de podcasts tenen lloc aquí.

Per aquesta mateixa raó, iTunes està farcit de podcasts, de manera que us interessa fer que destaqui. Assegureu-vos que doneu una descripció al més completa possible del que oferiu, creeu fragments breus divertits, impactants i originals perquè puguin distribuir-se per les xarxes socials, afegiu una caràtula cridanera al podcast.

La creació de fragments breus és una eina central per a moure el nostre podcast per les xarxes socials. Ja sabem com funcionen. Ningú no es posarà a escoltar una entrevista de tres quarts d'hora a Facebook. Però si podem fer que un fragment de menys d'un minut sigui curiós, intrigant i cridaner, molta gent se sentirà interessada i, el que és millor, informarà als seus amics que li resulta interessant.

En paral·lel, useu les xarxes socials per a anunciar quan sortirà el proper podcast, demanar feedback de com ha semblat a la gent, preguntar als subscriptors quins temes estarien interessats que tractéssiu, etc.

Si no us ve de gust treballar a iTunes, o simplement voleu utilitzar més d'una plataforma, SoundCloud és també una bona eina per a crear podcasts. Podeu posar enllaços directament des del vostre web i fer que el vostre públic els escolti directament. Xarxes socials com Twitter tenen funcionalitats específiques per a poder escoltar el podcast directament, sense haver de passar per SoundCloud ni tenir un compte obert en aquest servei web.

Una altra estratègia interessant que recomanen els experts en podcàsting és que, quan comencem, ja tinguem tres episodis com a mínim. La raó és que entrar i veure que ja hi ha tres episodis dona una idea de continuïtat, que n'hi haurà més en el futur i que val la pena subscriure-s'hi. En canvi, si en veiem solament un podem pensar que serà una cosa efímera.

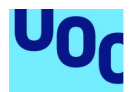

A més d'iTunes, val la pena que doneu d'alta el vostre podcast en altres directoris —que en l'argot de màrqueting es coneixen com podcatchers. Overcast té una xarxa de podcasts ben potent, i també Sticher.

Tal com passa en el món dels blogs, és molt comuna la figura del podcàster convidat. Convideu creadors digitals amb un bon nombre de seguidors a fer-li una entrevista en el vostre programa i mireu de convèncer-lo de tenir algun episodi convidat en el seu. Això us farà més coneguts i facilitarà la distribució. També us servirà per a connectar amb altres creadors i aprendre d'ells.

## 5.5. Ús correcte dels sons en un projecte transmèdia

#### 5.5.1. Introducció

Com dèiem en la introducció, cal recordar que un so és sempre molt més invasor que una imatge. En general, és una pèssima idea «rebre» un visitant d'una pàgina web amb música o so. En primer lloc, és una cosa que un no espera per defecte i, en segon lloc, podria ser que la persona que visita està en un entorn on cal mantenir silenci i pot resultar molest.

La manera més comuna en què una pista d'àudio apareix en un projecte transmèdia és o bé acompanyant un vídeo o com a podcast. Com que el vídeo el tractarem en el proper apartat, passarem a presentar algunes nocions de com fer que el nostre podcast sigui més interessant i atractiu per a la nostra audiència.

### 5.5.2. De què hauria de tractar el meu podcast?

### **Entrevista**

És segurament l'opció més estesa i més agraïda. En no oferir imatges, sinó solament veu, poder canviar de l'entrevistador a l'entrevistat permet fer un exercici més àgil que parlar simplement una sola persona. Entrevistar una persona diferent en cada episodi també ens ofereix més varietat en veus i finalment ens descarrega una mica de treball, ja que l'entrevistat generarà una part del contingut.

### Monòleg

Prenem tota la iniciativa i expliquem alguna cosa a la nostra audiència: donem la nostra opinió, llegim en veu alta un poema, argumentem una posició política… És difícil no sentir-se una mica ridícul parlant sol —en aquest sentit l'entrevista presenta avantatge o no obsessionar-se pel micròfon. Una manera de fer el monòleg és imaginar-vos que esteu parlant a una persona en particular i deixar anar el discurs, que sortirà de manera més senzilla. També podeu començar simplement escalfant i parlant d'altres coses i, quan ja us hagueu oblidat de l'enregistrament, començar amb el programa. Després editeu la part que no serveix, i a una altra cosa.

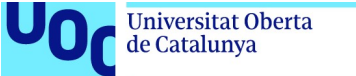

#### uoc.edu

#### Copresentació

Una manera molt útil d'evitar el vertigen del monòleg és tenir un company amb qui compartir el programa. Així, en lloc de parlar sol, hi ha una altra persona a qui dirigir-nos, i també hi ha una mica més de varietat en les veus. A canvi, requereix molta coordinació i compenetració per a no aixafar-se l'un a l'altre o generar silencis llargs perquè no sigui clar a qui toca parlar.

#### 5.5.3. Gravar la veu per un podcast

A l'hora de gravar assegurem-nos de disposar d'una gravadora amb prou bateria i memòria. Res pitjor que haver de parar una entrevista fantàstica perquè la gravadora és plena o està sense corrent.

També és important disposar d'un bon micròfon que capti bé el so, amb matisos. Si entrevistem una persona o fem una presentació oral, és una bona idea disposar d'un micròfon que puguem enganxar amb un clip a la nostra roba. En cas contrari, el so s'esvairà o augmentarà a mesura que ens movem. Els locutors no professionals tendeixen a moure's, girar el cap i generar aquest tipus de distorsions, que després són molt molestes en escoltar el podcast.

Una vegada gravat, és una bona idea editar el nostre podcast. Som en el món de la velocitat i el nostre possible públic està acostumat a sentir entrevistes i programes de ràdio de qualitat. Si deixem el nostre àudio tal com va sortir originalment, ple de «uh», «ah», «una altra cosa…» i silencis, el més probable és que l'abandonin desesperats al cap de pocs minuts d'iniciar l'audició.

No obstant això, hi ha també el perill contrari d'eliminar tot el que és informatiu i crear una experiència falsificada, en què l'absència completa de pauses o tos farà que l'oïdor pensi que tot és molt artificial.

Aquí el nostre objectiu hauria de ser que l'edició no es notés, que el flux de la discussió no es tallés. Si per a eliminar un «buenooo…» cal fer un tall que faci que la persona que parla estigui metrallant les paraules, és millor deixar-lo.

Gravar una entrevista o un monòleg en àudio és una mica més difícil del que sembla. Un problema important és el soroll. Inevitablement, el vostre micròfon captarà sons d'ambient, i segons d'on vinguin i on estigui el micròfon poden arribar a ser molt molestos.

Programes com Audacity ofereixen filtres de reducció de soroll, però cal utilitzar-los de manera acurada. Si ens excedim, el resultat tornarà a semblar artificial, com si l'haguéssim gravat a l'Estació Espacial Internacional, mentre que el que busquem és que sigui natural.

El millor és assegurar-se de minimitzar els sorolls de fons fent una sèrie de proves primer i, si queda un soroll mínim, no atabalar-se i deixar-lo. Aquest helicòpter o sirena de bombers que apareix de sobte, elimineu-lo solament si no mutila el ritme natural de la conversa o de la vostra presentació oral.

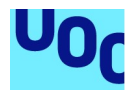

I, abans de pujar el vostre flamant podcast, assegureu-vos d'escoltar-lo sencer i que tot funciona segons el que heu previst. No hi ha res pitjor que descobrir cinc minuts de silenci, uns murmuris que no s'entenen o com se us escapa una expressió poc afortunada. Assegureu-vos que funciona bé tant amb altaveus com amb auriculars, i proveu d'escoltar-lo des de l'ordinador i des d'un dispositiu mòbil per veure si el so és sempre acceptable.

#### 5.5.4. Incloure música en un podcast

Introduir moments musicals concrets en el nostre podcast és en general una bona idea. Com a introducció, servirà per a donar una marca personal al nostre podcast i perquè sigui reconegut abans d'entrar de cop amb la nostra entrevista o presentació. Si el programa és llarg, la inclusió de petites falques musicals funcionarà com a repòs cognitiu que ajudarà a seguir millor les idees presentades en el podcast.

Cal ser acurat amb els volums. Si mireu els indicadors d'Audacity o el vostre editor d'àudio preferit, podreu veure que un fragment musical apareix amb el mateix volum que la vostra veu. No obstant això, hauríeu d'afegir música en el vostre podcast a volum menor que el de la vostra veu. La raó és que el volum no és simplement una magnitud física sinó també psicològica. En una música succeeixen més coses que en una veu, i per tant, a pesar que tingui els mateixos decibels, el nostre públic percebrà la música més sorollosa que la veu.

#### 5.5.5. Posar noms

Posar nom al nostre podcast és important. Necessitem que destaqui en el mar de títols d'iTunes o Comcast. Si un és famós ho té fàcil: The Tim Ferris Show no necessita afegir res més al títol, i els fans d'aquest autor de best-sellers sobre productivitat s'hi subscriuran immediatament. Però si aquest no és el cas, el més recomanable és posar-hi un títol descriptiu perquè la nostra possible audiència sàpiga de què parlarem i el distingeixi d'altres productes similars. Si a més aconseguim que sigui un nom divertit, xocant o impactant, tindrem el nom perfecte.

Game Over és un podcast sobre vídeojocs en espanyol molt popular el nom del qual apunta també al caràcter irònic del xou. Al filo de la realidad és un títol inquietant perfecte per a aquest podcast sobre fenòmens paranormals fet a Argentina. Histocast no és tan suggeridor, però captura molt bé la idea d'un podcast sobre història.

També és una bona idea dedicar uns minuts a pensar el nom de cada episodi. El pitjor que podeu fer, evidentment, és anomenar-los «Episodi 1», «Episodi 2», etc. Si la persona que el troba no coneix el vostre podcast, la idea d'escoltar l'«Episodi 7» probablement no li resultarà gaire estimulant. Però fins i tot a un subscriptor li pot ser difícil de recordar si ja va escoltar l'«Episodi 6» o encara no ho ha fet.

El títol de l'episodi també hauria de ser descriptiu i crear-nos interès per descarregar-lo. Captem el perquè del nostre episodi, què estem oferint. Si en el nostre podcast explicarem com eliminar el soroll de fons d'una pista d'àudio amb Audacity, no anomenem el nostre episodi simplement «Segon tutorial avançat d'Audacity» sinó «Com

Producció i publicació digital 21/11/2023 pàg. 99

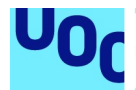

usar Audacity per a eliminar el soroll de fons d'un enregistrament». Un recurs fàcil són les llistes del tipus «Cinc maneres de millorar un enregistrament a la natura», però intentem evitar els esquers amb coses com «Els cinc aliments que no hauries de provar» o «Com se les arregla aquesta dona per a arribar a final de mes amb quinze fills».

#### 5.5.6. Quant hauria de durar un podcast?

Evidentment, no hi ha regles matemàtiques per a calcular la durada d'un podcast, però hi ha unes quantes recomanacions que val la pena tenir en compte.

Escoltar un podcast és una acció deliberada, diferent de l'scroll malaltís que es fa a Facebook i Twitter per buscar alguna cosa «nova». Un decideix escoltar un podcast perquè té temps o perquè està en un període d'activitat forçosa —conduint o en transport públic o estirat a la platja sense ganes de banyar-se— i ha decidit dedicar aquest temps a escoltar el vostre podcast.

Així, no té sentit generar podcasts de dos minuts. Els podcasts que s'anuncien com a «curts» no duren normalment menys de quinze minuts, i una bona part dels podcasts d'èxit que un troba a iTunes poden durar una hora.

Els experts diuen que, en general, una durada entre 20 i 45 minuts és ideal per a un podcast, però, com sempre, haureu de pensar què voleu transmetre, quin és el vostre públic i en quin mitjà us moureu.

Ja que parlem de temps, una altra qüestió típica és cada quan hauria de publicar un episodi. Si examinem amb detall el món dels podcasts veurem que la norma és una actualització setmanal. Si publiquem un podcast cada dia, ens arrisquem a saturar a la nostra audiència —recordem el que hem dit abans, que escoltar un podcast és una acció deliberada, no un acte compulsiu com mirar vídeos de gats a YouTube. Si solament publiquem un podcast al mes, el més fàcil és que la nostra audiència s'oblidi de nosaltres i es dirigeixin a altres propostes més estables.

No obstant això, una proposta que està guanyant popularitat últimament i que funciona com a alternativa al podcast setmanal és el de la temporada. Segons aquest concepte, el que fem és pensar 4, 6, 10 podcasts sobre un tema comú i pujar-los alhora o en intervals molt seguits, com si fossin una temporada d'una sèrie de Netflix o HBO. Després podem descansar un parell de mesos perquè la nostra audiència vagi escoltant els podcasts al seu ritme, i passats aquests dos mesos en publiquem una nova temporada. Triar entre una mecànica i una altra dependrà del tipus de contingut que vulgueu generar —certes temàtiques són més «serialitzables» que d'altres— i la vostra disponibilitat.

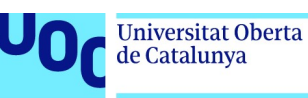

### 5.6. Conclusió

Si voleu treballar en un projecte focalitzat en àudio, l'opció millor és la d'un podcast. Hi ha un esplèndid ecosistema de creació i distribució, i és un format deliberat, que anima a reflexionar, a dedicar un temps a escoltar aquests continguts que voleu transmetre, i per això es converteix en un mitjà especialment agraït.

Però fer un podcast no és ni molt menys gravar. Fa falta, d'una banda, un gran esforç de disseny i planificació per a saber que tenim un producte realment interessant i, de l'altra, una bona campanya de difusió per a assegurar-nos que el nostre podcast és escoltat per totes les persones a les quals volem arribar.

També pot ser que el vostre interès per l'àudio sigui secundari i el busqueu com a suport a un projecte de vídeo. Igualment, els consells que us donem aquí s'apliquen a l'hora de crear una pista d'àudio per a un vídeo, a més dels altres comentaris de l'apartat dedicat a crear i editar vídeo.

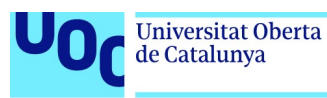

# 6. Formats de vídeo i el seu ús

### 6.1. Introducció a l'ecosistema del vídeo en un entorn digital

Fa solament un parell de dècades el vídeo era com un luxe en les comunicacions en línia. El programari que hi permetia accedir era complex de trobar i el vídeo era difícil de pujar, molt lent de carregar i gairebé una curiositat a la xarxa. Actualment, cada vegada més informació ens arriba en vídeo i és el mitjà de comunicació preferit per una majoria d'usuaris.

Això no vol dir que fer un vídeo sigui la solució als nostres problemes de comunicació. Al contrari, ja hi ha molts vídeos, i fets de manera molt professional, de manera que un vídeo mal plantejat pot ser un obstacle més que una fortalesa en les nostres comunicacions. Igual que amb la imatge i l'àudio, necessitem establir quin missatge volem transmetre, quin públic és el nostre, de quina manera els arribarà el vídeo i quin model de negoci tenim en ment.

En el cas del vídeo, és molt més difícil trobar estàndards clars que en el cas de la imatge i el so, per la qual cosa hem dedicat una mica més d'espai a discutir les diferents alternatives tecnològiques que estan oferint i quin serà millor en funció del nostre projecte.

El mateix problema tenim a l'hora de triar un programa d'edició: hi ha moltes alternatives, de diferents preus, i realment no n'hi ha cap que sigui l'opció definitiva. Això també dependrà molt del maquinari que utilitzem.

L'objectiu d'aquest apartat no és exactament entendre com fer bons vídeos, sinó com integrar-los en un dispositiu transmèdia, per la qual cosa dedicarem una secció a explicar com incrustar vídeo en els nostres projectes de comunicació combinant-los amb so i imatge física.

Tal com hem fet en els altres mòduls, parlarem també de qüestions argumentatives, retòriques i estètiques, i també discutirem qüestions de propietat intel·lectual.

### 6.2. Com organitzar un bon projecte de finançament col·lectiu

### 6.2.1. Introducció

En l'apartat 4.2.4 «Quin model de negoci hi ha darrere d'aquests continguts?» parlem de la importància de desenvolupar un model de negoci. Una manera especialment interessant i assequible d'aconseguir rendiment econòmic del nostre projecte transmèdia és el finançament col·lectiu, que explicarem ara amb cert detall.

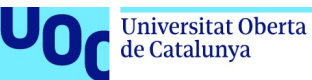

Crowdfunding és un terme anglès format per crowd ('multitud') i funding ('finançament'), i vol dir 'obtenir finançament d'un grup indiferenciat de persones'.

El finançament col·lectiu no és un invent d'internet. Des de sempre hi ha hagut pràctiques com rebre una subvenció pública o convèncer la família i els amics perquè ens prestin diners per a comprar una gravadora multipistes que ens ajudarà a convertirnos en una estrella del rock. Però no és menys cert que la capacitat d'internet d'apropar persones amb interessos similars, encara que estiguin molt lluny físicament entre elles, ha facilitat molt el desenvolupament d'aquest tipus de plataformes.

#### 6.2.2. Què m'aporta un projecte de finançament col·lectiu?

Sense cap dubte, la característica més rellevant d'un projecte de finançament col·lectiu és la capacitat de testar el valor de mercat de la nostra idea.

Si el nostre projecte no atreu suficients inversors en el finançament col·lectiu, és una primera indicació que podria ser que no fos tan interessant o innovador com ens imaginàvem. I sempre és millor una campanya de finançament col·lectiu fallida que invertir una quantitat de diners en un projecte per a descobrir després que no genera prou interès i que el producte no es ven.

Però, a més, el finançament col·lectiu ens ofereix també accés directe a una comunitat interessada en el nostre producte. Disposem dels correus electrònics, potser fins i tot les adreces físiques i els números de telèfon dels nostres clients, i podem obtenir feedback directe de com perceben el nostre projecte, què hi canviarien o afegirien, com els agradaria que fos una propera versió, etc. Això és molt complex d'aconseguir en un procés de comercialització tradicional.

El finançament col·lectiu democratitza el concepte d'obtenir finançament. Fins a l'extensió de les plataformes de finançament col·lectiu, aconseguir una injecció de diners per a un projecte transmèdia es limitava a obtenir beques o premis associats a organismes públics o fundacions, de manera que tenien accés a inversors privats solament grans projectes comercials i empresarials. Ara, gràcies al finançament col·lectiu, qualsevol de nosaltres pot aconseguir el capital suficient per a engegar un projecte ambiciós sense necessitat que s'adapti a unes directives polítiques o empresarials concretes.

Tampoc no cal oblidar que el finançament col·lectiu permet reduir costos, des d'intermediaris fins a complexes campanyes publicitàries, ja que els mateixos clients, si estan satisfets, s'encarregaran d'informar els seus amics i coneguts de les possibilitats del vostre producte.

Al mateix temps que abaixem costos, també reduïm el temps necessari. En un finançament col·lectiu podem tenir control de totes les etapes del projecte, i per tant

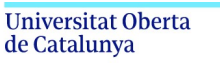

uoc.edu

podem accelerar molts passos. I el resultat final s'assemblarà molt més al que teníem al cap que si hi interfereixen una sèrie d'intermediaris.

#### 6.2.3. Quan té sentit dur a terme un finançament col·lectiu?

Malgrat tots els avantatges que acabem d'enumerar, un finançament col·lectiu no és sempre una bona idea. De manera general, aquí enumerem alguns dels aspectes a tenir en compte, encara que, com sempre, la paraula final la teniu vosaltres.

- Tret que ja sigueu uns creadors coneguts, en arrencar una campanya de finançament col·lectiu és una bona idea disposar d'algun tipus de prototip, tràiler o versió que el possible públic interessat pugui examinar abans de decidir-se a invertir en el vostre projecte. Tenir en projecte alguna cosa us servirà com a prova que realment podreu dur-la a terme. No hi ha res pitjor que comprometre's a fer una cosa a partir de zero i descobrir a mig camí que certs aspectes del projecte no són resolubles a temps.
- Seguint per aquesta línia, si és un projecte en què són necessàries diferents habilitats, cal assegurar-nos que o bé tenim els recursos i coneixements suficients per a durlo a terme o bé disposem d'un equip de persones amb aquestes habilitats que estan també interessades en el projecte.
- És important també assegurar-se que hi haurà algun tipus de comunitat interessada en el vostre projecte. No fa falta que sigui una comunitat massiva. Pot ser una comunitat nínxol, però és important saber que hi ha un grup de persones a les quals podem enviar la nostra proposta i que la rebran amb interès.
- La comunicació via xarxes socials és vital en un projecte de finançament col·lectiu. Ens hem d'assegurar que entre tots els responsables del projecte disposem de suficients contactes/amics/seguidors per a aconseguir una massa crítica que doni a conèixer el nostre projecte a suficients persones.
- Finalment, el nostre projecte ha de tenir alguna cosa destacada, diferent, innovadora, cuidada, que el converteixi en especial i faci que els membres de la comunitat a què ens dirigim vulgui difondre-la. Potser és la manera en què presenteu el material, o uns àudios exclusius, o la implicació d'algú respectat per la comunitat objectiu. No és necessari fer un projecte tan innovador que us asseguri guanyar la propera edició de l'Ars Electronica, però sí és important incloure algun punt diferenciador.

#### 6.2.4. El finançament col·lectiu pas a pas

En primer lloc, hem de dur a terme un acurat procés de planificació. Hem de pensar bé en el tipus de projecte transmèdia que volem dur a terme, revisant tots els aspectes que hem esmentat en l'apartat anterior: assegurar-nos que l'equip seleccionat disposa de tots els coneixements i recursos necessaris, decidir a quina comunitat ens dirigirem, etc.

A l'hora d'escollir el nostre projecte, bàsicament necessitem trobar una intersecció entre nosaltres i la comunitat a qui ens dirigim.

D'una banda, hem de trobar un tema, qüestió, problema que apassioni una comunitat determinada. Si no hi ha un públic interessat, el nostre projecte de

finançament col·lectiu fracassarà. Però, tret que sigueu uns professionals altament disciplinats, és important que escolliu un projecte que us il·lusioni, que us faci goig. En cas contrari, l'acabareu abandonant.

Un pot descobrir una comunitat de bojos per les orquídies, disposats a pagar una bona quantitat per un interactiu sobre diferents espècies d'orquídies, el temps de floració, etc. Però si les orquídies avorreixen mortalment aquesta persona, el més normal és que abandoni el projecte després de la fotografia número 23.

Seguidament passem a definir les característiques del nostre finançament col·lectiu: bàsicament, quants diners volem aconseguir?, quant temps estarà activa la campanya?, i quins incentius oferirem al nostre públic?

#### Quants diners volem aconseguir?

Aquesta pregunta és diferent de quants diners necessitem, encara que sens dubte estan relacionades. Hem de fer una primera estimació dels aspectes següents:

- A qui ens dirigim.
- Quin és l'interès que generarà el nostre projecte.
- Quant estarien disposats a pagar en principi pel nostre projecte.
- A quantes persones podria interessar.

No oblideu incloure tots els costos del projecte.

Una bona manera d'assegurar-se que no apareix una despesa sorpresa és planificar cap enrere. És a dir, situeu-vos en el moment final del projecte, en el qual l'usuari encantat us envia un correu en què us felicita, i reconstruïu. Què va passar abans? El client va rebre el projecte. Com el va rebre? Li devia haver arribat un paquet. Ooops! Em vaig oblidar d'incloure les despeses d'enviament… Seguiu així, reconstruint el procés cap enrere fins a arribar a la fase actual. Així podreu veure tots els passos que encara us falten i quins tenen un cost associat.

I, insistim, no planifiqueu el projecte pensant que en cobrireu tots els costos. Considereu la vostra campanya de finançament col·lectiu com una subvenció parcial per a aconseguir el projecte que voleu. Si acaba essent un bon projecte que inspira la gent recuperareu amb escreix la vostra inversió.

En el seu llibre Bold Peter Diamandis i Steven Kotler proposen la fórmula següent per a calcular l'objectiu financer de la nostra campanya de finançament col·lectiu:

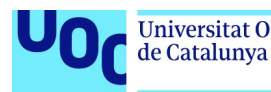

El mínim de diners necessaris per a poder engegar el projecte +

un marge del 10% per a cobrir costos de plataforma i tarifes per a ús de targetes de crèdit +

el cost de tots els incentius que produireu per a premiar els contribuents de la campanya

Peter Diamandis i Steven Kotler. Bold

I això us dona una primera estimació bàsica del mínim necessari per a engegar el projecte.

#### Quant temps estarà activa la campanya?

El temps típic d'una campanya oscil·la entre 30 i 120 dies.

Segons la plataforma de finançament col·lectiu Indiegogo, les campanyes amb més èxit estan en la franja de 30-40 dies, però tampoc no es tracta de convertir aquest tema en matemàtica: fixem un temps raonable que ens permeti acabar el nostre projecte amb èxit i recaptar els diners necessaris i que al mateix temps sigui prou breu perquè el públic interessat no s'avorreixi esperant. Aquesta és una altra de les raons per les quals tenir una mica avançat un projecte de finançament col·lectiu és tan important.

#### Quins incentius oferirem al nostre públic?

Tret que el nostre objectiu sigui gorrejar la família i els amics perquè financin el nostre projecte, el client ha d'obtenir alguna cosa a canvi, i ha de ser alguna cosa que li interessi prou per a animar-se a pagar per endavant. Aquí és on els incentius tenen importància.

Genereu diversos incentius amb diversos preus, i intenteu crear objectes i experiències diferenciades, que facin sentir el vostre client especial.

Genereu algun tipus de jerarquia i feu que les diferències de preu es corresponguin amb veritables valors afegits i no amb un simple «a veure si piquen». Hem d'oferir alguna cosa autèntica, exclusiva, única.

Recordeu que a la gent en general li costa pagar molt per alguna cosa purament digital, així que assegureu-vos que les peticions més grans de finançament incloguin també algun objecte físic o experiència exclusiva que li faci sentir especial.

Si teniu coneixements valuosos a oferir, una alternativa interessant és incloure en els incentius trobades personalitzades en què oferireu aquest coneixement expert i contestareu les preguntes concretes de qui ha sol·licitat aquest incentiu.

Així, podem organitzar la nostra llista d'incentius de manera progressiva, i en un extrem tindrem uns incentius purament digitals, que puguem produir de manera senzilla i sense

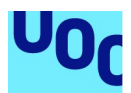

costos de producció associats, pels quals puguem demanar molt poc, simplement per a atreure gent a la nostra comunitat i que donin a conèixer el projecte. Kickstarter permet contribucions de fins i tot 1 \$.

En l'altre extrem posarem allò que cridi més l'atenció, alguna cosa realment especial, alguna cosa que sapiguem que per als veritables fans sigui especial. Un incentiu que funciona molt bé és una edició limitada del nostre producte en forma física. La gradació de preus ha de tenir sentit: segons anem pujant oferirem coses més interessants i la pujada de preus hauria d'anar associada a augmentar l'interès, encara que, és clar, és una cosa molt subjectiva.

És important que els incentius més valuosos siguin presents en un nombre limitat. Si demanarem 500 € per un ítem hi ha d'haver molt pocs ítems com aquest. Cal crear la sensació d'escassetat: hi ha molt pocs ítems tan especials com aquest, i si us despisteu potser l'adquirirà algú abans que vosaltres.

Finalment, res no impedeix que hi afegiu noves recompenses segons es van acabant les que havíeu ofert al principi.

#### 6.2.5. Rols en una campanya de finançament col·lectiu

Sia creant un petit equip o assumint el vostre tota la gestió, és important considerar els rols següents:

- Màrqueting. Organitzar una campanya de finançament col·lectiu és enganyosament fàcil: pugeu la informació i, au, a esperar. Si us limiteu a això estareu competint amb desenes de milers de persones que pensen exactament el mateix i estan esperant també aquí. Necessiteu moure la vostra campanya: donar-la a conèixer en les xarxes socials, parlar-ne en blogs, implicar-hi els vostres amics presencials, contactar amb la premsa. Si ho feu a la babalà, sense una estratègia clara, pot acabar tenint també molt poc efecte. És millor estudiar bé quines són les vostres fortaleses de comunicació i explorar-les de la millor manera possible.
- Disseny i comunicació. Comunicar bé requereix un bon exercici de les imatges i els vídeos per a ser al més viral possible i arribar al major nombre d'interessats possible. El que expliquem en l'apartat dedicat a les imatges us resultarà útil sens dubte, però és necessari desenvolupar-ho més. És aquí on podeu aplicar els vostres coneixements i destresses en l'àmbit del disseny.
- Tecnologia digital. Necessitareu també gestionar la vostra presència en la plataforma de finançament col·lectiu, gestionar pagaments en línia. Segurament necessitareu també un lloc web propi, etc.

#### 6.2.6. Plataformes de finançament col·lectiu

Sense cap intenció de ser exhaustius, aquí hi ha un llistat de les plataformes de finançament col·lectiu més conegudes i utilitzades.

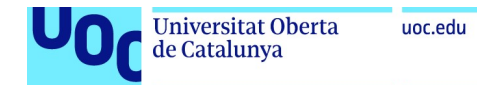

#### Kickstarter<sup>35</sup>

Kickstarter és la primera plataforma de finançament col·lectiu que es va fer famosa i, en el moment d'escriure aquestes línies, havia llançat més de 250.000 projectes.

Té la seu als Estats Units i es focalitza en projectes creatius en un sentit ampli: música, pel·lícules, còmics, il·lustració, gastronomia, moda, fotografia, jocs de taula, vídeojocs, art performatiu, etc.

Com en la majoria de plataformes de finançament col·lectiu, si no s'arriba al mínim sol·licitat per l'autor, el projecte es cancel·la i els diners es retornen als qui havien contribuït.

Kickstarter es queda prop del 8% dels diners recaptats (el 5% directament i el 3% amb les despeses del seu sistema de pagament), però no sol·licita cap tipus de propietat intel·lectual del resultat del projecte, que està totalment en mans de l'autor.

Segons Kickstarter, l'èxit dels projectes en la seva plataforma és prop del 40%.

En la seva pàgina inicial manté una secció de productes que són a prop d'aconseguir l'objectiu i projectes que els són especialment interessants.

#### Indiegogo<sup>36</sup>

Indiegogo és una plataforma oberta a projectes creatius però també a projectes empresarials o de caritat o ajuda internacional.

Disposen d'un projecte específic anomenat Generosity per a recaptar diners ràpidament per a causes socials tant en cas d'emergències i desastres com de celebracions.

Indiegogo recapta el 5% del total. En cas que el projecte finalment no rebi suficient finançament, ofereix a l'autor la possibilitat d'escollir entre retornar els diners als contribuents o seguir amb el projecte, i en aquest cas Indiegogo es queda el 9% del total.

Amb Kickstarter i Indiegogo cobrirem la majoria de projectes de finançament col·lectiu que un pot trobar a escala global.

<sup>35</sup> https://www.kickstarter.com/

<sup>36</sup> https://www.indiegogo.com/
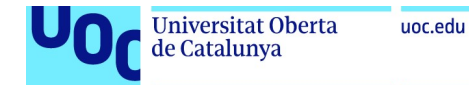

### Goten<sup>37</sup>

Aquest projecte, gestionat pel col·lectiu Platoniq, és una plataforma de finançament col·lectiu cívic en espanyol per a projectes de caràcter social i reivindicatiu.

A diferència d'Indiegogo i Kickstarter, que són empreses, Goteo és una associació sense ànim de lucre que crea també eines i serveis de cocreació.

Funciona mitjançant dues rondes de finançament de quaranta dies cadascuna. A més de possibles recompenses i incentius materials, mostra que la persona que finança està ajudant a millorar una problemàtica social.

Disposa de rèpliques i associats en altres països i té un èxit de finançament de prop del 70%.

#### Verkami<sup>38</sup>

Verkami, com Kickstarter, està centrat en finançament col·lectiu de projectes creatius, però en castellà.

De fet, va ser una iniciativa pionera de finançament col·lectiu a Europa, engegada el 2010.

Verkami és un neologisme en esperanto que significa 'amic de la creació', resultat de combinar les paraules verki (verb que significa 'crear art o ciència') i ami ('estimar', 'agradar').

# 6.3. Formats de vídeo

### 6.3.1. Què són els formats de vídeo? La qüestió de la compressió

Encara que ens hi referim amb extensions com .avi, .mp4, etc., els formats de vídeo no són realment formats. Són més aviat contenidors, és a dir, com uns paquets de fitxers que inclouen les imatges del vídeo, el so, indicacions de com descomprimir i sincronitzar, en què poden haver-hi també subtítols, etc.

<sup>37</sup> http://www.goteo.org

 $\overline{a}$ 

<sup>38</sup> http://www.verkami.com

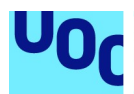

Com a mínim, un contenidor de vídeo conté un còdec de vídeo i un d'àudio. Un container us permet escollir el còdec de vídeo i el d'àudio que vulgueu. Així, podeu usar una compressió d'alta qualitat per a la imatge —ja que considereu que és important en el vostre projecte transmèdia— però usar MP3 per a comprimir l'àudio perquè és secundari.

Per a poder veure vídeo en el vostre ordinador, necessiteu còdecs. Alguns còdecs, com DivX, ja venen directament amb el sistema operatiu; d'altres quedaran instal·lats en incloure un programa per a veure vídeos, i d'altres haureu de descarregar-los de la web. Normalment, quan es necessita un còdec nou per a veure el vídeo, el programa que està intentant llegir-lo avisarà del nou còdec que es necessita. Moltes vegades us oferirà l'enllaç per a descarregar-lo.

Per a fer la tasca més senzilla, hi ha els **paquets de còdecs**: programari que ja inclou diversos còdecs alhora, i per tant no heu d'anar-los buscant d'un en un. Desgraciadament, molts d'aquests paquets tendeixen a crear conflictes amb altres programes que teniu instal·lats i alguns han estat utilitzats per a instal·lar molestos programes d'inclusió d'anuncis (adware) i fins i tot programari maliciós, i per tant és millor instal·lar el còdec concret que necessitem. I, de fet, amb visors de mitjans com VLC, que ja venen preparats amb una gran quantitat de còdecs, el més fàcil és que no en tingueu necessitat.

Les imatges de vídeo que venen directament d'una càmera (el format raw) ocupen una gran quantitat d'espai. D'aquí la necessitat de comprimir-lo i l'existència de punts còdec. El contenidor inclourà així àudio i vídeo ja comprimits. L'àudio estarà comprimit en algun dels formats que hem explicat en l'apartat 5 «Formats d'àudio i el seu ús».

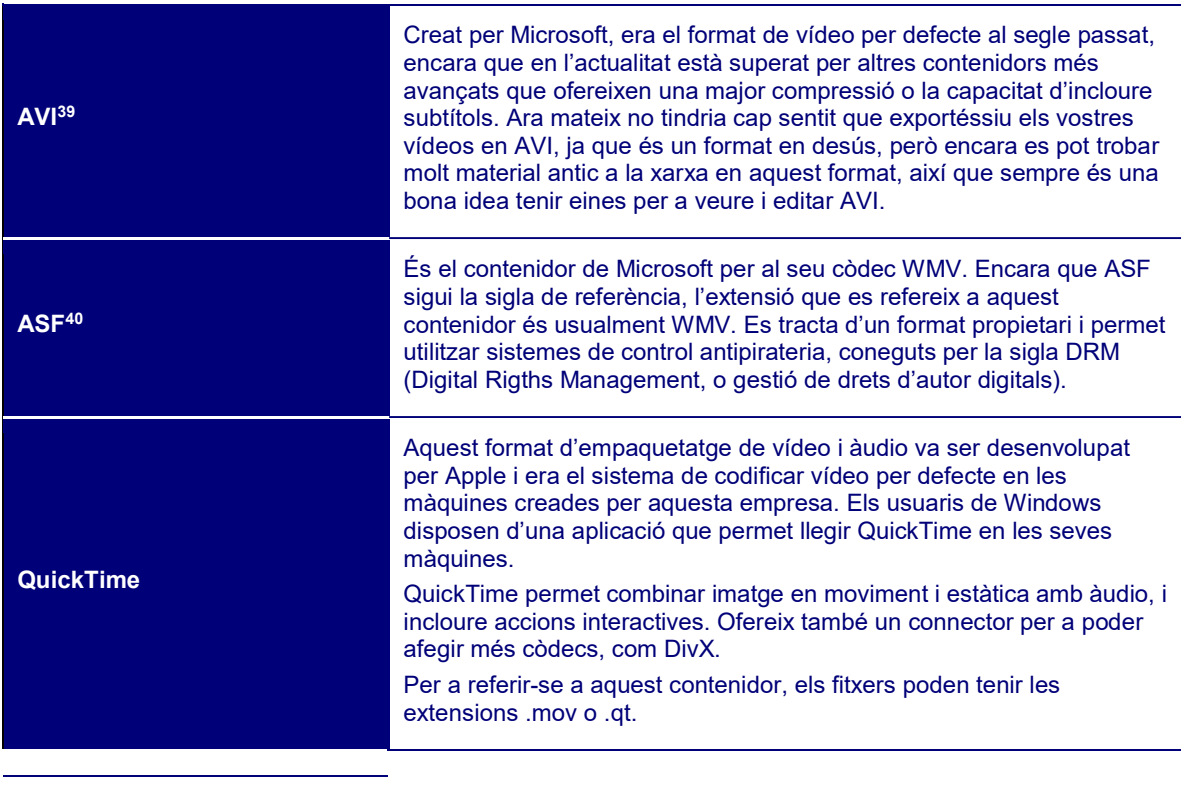

### 6.3.2. Contenidors més comuns

39 AVI és la sigla d'Audio Video Interlaced, o àudio i vídeo entrellaçats.

<sup>&</sup>lt;sup>40</sup> ASF és la sigla d'Advanced Systems Format, o format de sistemes avançat.

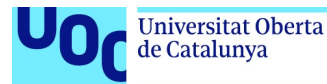

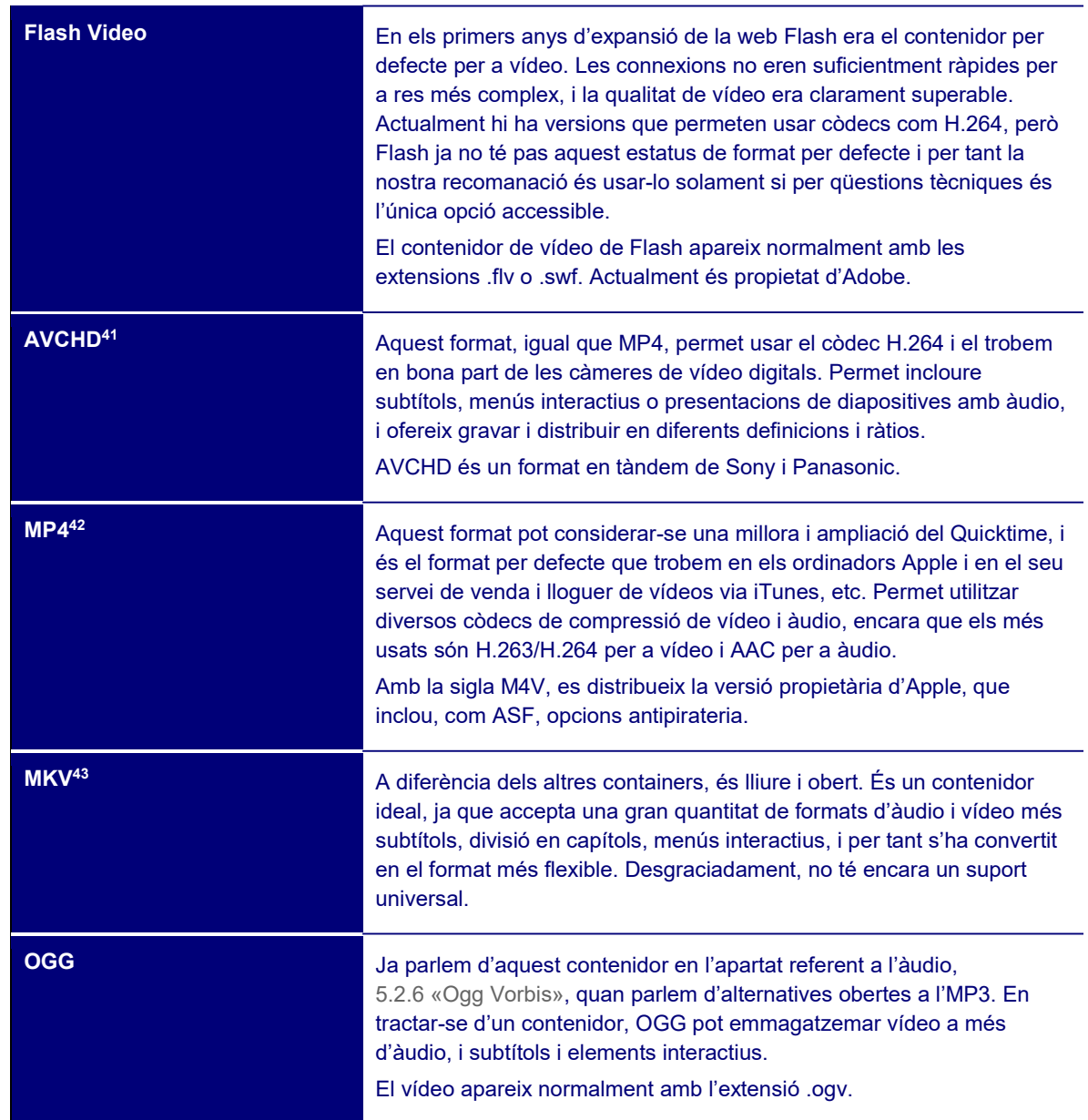

#### 6.3.3. Còdecs de vídeo més comuns

Hi ha una gran quantitat de còdecs per escollir i encara som lluny que s'estableixi un estàndard. Podríem omplir totes les pàgines d'aquest document simplement llistant còdecs de vídeo, però no tindria molt sentit, ja que en el fons els quatre formats que descriurem a continuació cobreixen la immensa majoria de vídeos que us puguis trobar i us donen la seguretat que els vostres usuaris podran veure'ls sense problemes.

 $\overline{a}$ 

<sup>41</sup> AVCHD és la sigla d'Advanced Video Coding High Defintion, o sistema de codificació avançada de vídeo amb alta definició.

<sup>42</sup> El nom complet és MPEG-4 i, com en el cas de l'MP3, la sigla es refereix a l'organització responsable d'establir l'estàndard.

<sup>43</sup> MKV són les inicials d'extensió per a referir-se al contenidor de vídeo Matroska. El nom deriva de les nines russes de fusta niades una dins l'altra.

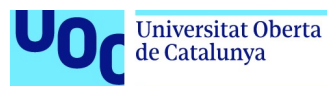

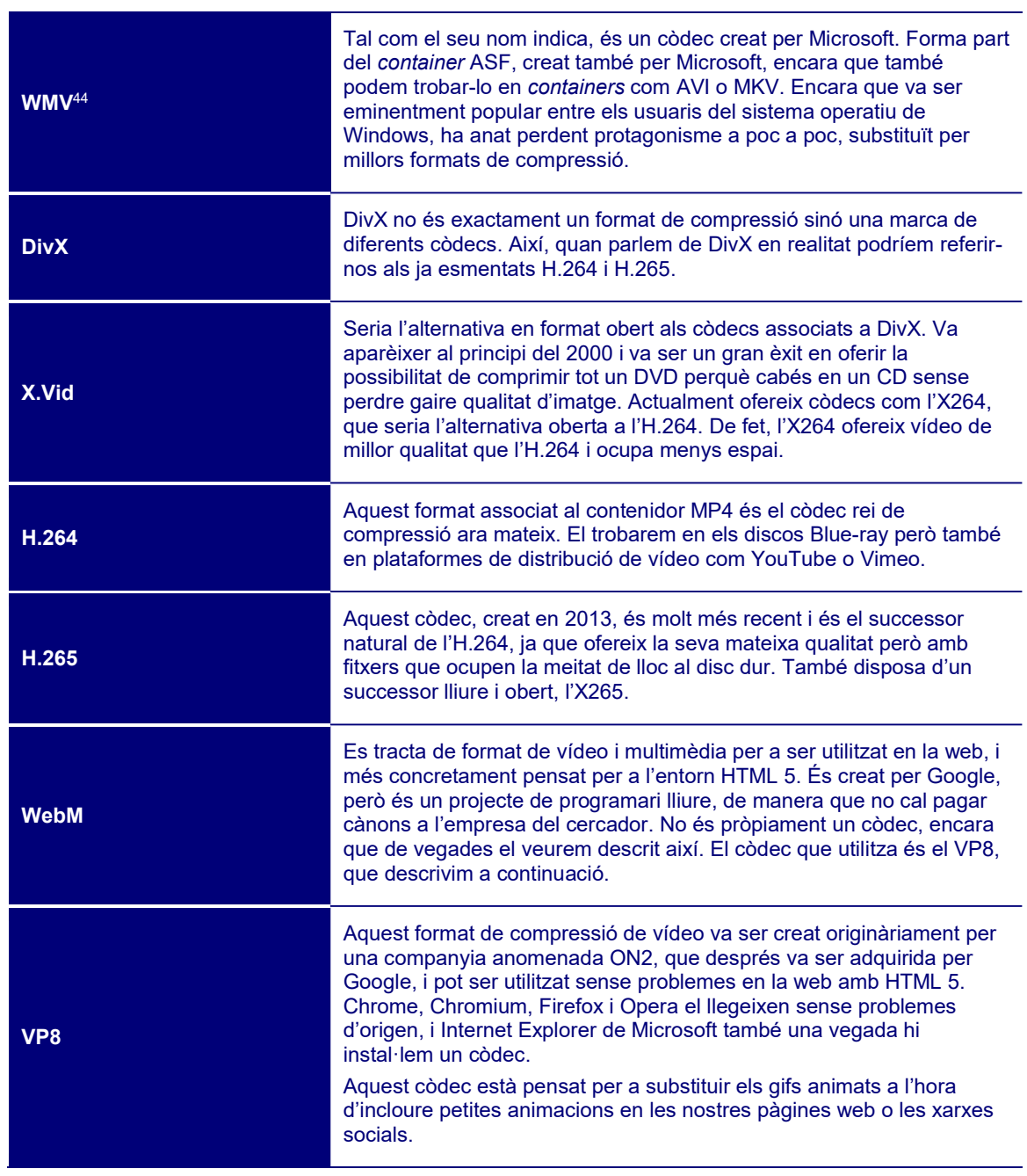

### 6.3.4. Resum: quin format hauria d'usar?

A diferència del que s'ha explicat fins ara, aquesta vegada hem de dur a terme dues seleccions: de contenidor i de còdec.

Pel que fa al contenidor, podríem dir que les opcions més rellevants són MP4 i MKV. MKV és obert mentre que MP4 és propietari, però MP4 és una plataforma més universal que MKV, encara que cada vegada més usuaris, per raons diverses, tenen els seus ordinadors preparats per a rebre'l.

 $\overline{a}$ 

<sup>44</sup> WMN són les inicials de Windows Media Video.

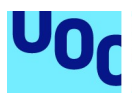

D'altra banda, visualitzar MKV esdevé molt complex en maquinari dissenyat per evitar productes pirates, com l'iPad, Apple TV o l'Xbox 360, així que si pensem que el nostre material hauria de ser visualizable aquí és millor utilitzar MP4.

Si teniu en el cap una distribució comercial i us preocupa que la vostra obra caigui en mans de pirates, podeu optar per M4V (usuaris d'Apple) o ASF (de Windows) per a poder incloure així algun tipus de DRM, encara que recordeu que totes aquestes proteccions poden ser desactivades finalment.

Pel que fa al còdec, l'opció més segura és H.264: ofereix una molt bona qualitat, una gran capacitat de compressió, i la immensa majoria de maquinari està preparat per a llegir-lo. Si voleu treballar amb una qualitat superior, H.265 serà la vostra millor opció, encara que podeu perdre usuaris que encara no disposin del còdec. Les alternatives obertes X264 i X265, encara que no tan esteses, són la vostra alternativa en obert.

Si esteu creant vídeo per a ser inclòs en una pàgina web en HTML 5, MP4 és l'única opció que tots els navegadors accepten per defecte. WebM i Ogg són natius en Chrome, Firefox i Opera, però segurament necessitareu algun tipus de connector per a utilitzar-los en Safari o Internet Explorer.

# 6.4. Eines per a crear vídeo

#### 6.4.1. Recursos sobre enregistrament de vídeo digital

Gravar els nostres propis vídeos d'una manera professional és sens dubte la millor manera d'experimentar-hi, veure les capacitats que ens ofereixen, com es transformen en funció del contenidor i el còdec usat, etc.

No és una tasca fàcil, que puguem solucionar amb un parell de paràgrafs, i com a creadors digitals us convidem que exploreu en paral·lel la web per a trobar els recursos que necessiteu. Tampoc no seria una mala idea fer un curs presencial per a aprendre bases i no crear mals hàbits.

Una visita ràpida a la web amb el vostre cercador favorit us mostrarà una quantitat considerable de tutorials, cursos i presentacions que cobreixen des de qüestions genèriques sobre com gravar com un professional fins a qüestions més concretes sobre com utilitzar una càmera rèflex digital per a fer vídeos, com gravar una entrevista, un videoclip, etc. Busqueu en funció dels vostres projectes i interessos. Aquí us oferim alguns recursos:

- «15 técnicas y herramientas para crear vídeos profesionales low cost». No existeix el recurs perfecte per a un tema tan obert que finalment depèn tant de coneixement com d'habilitats. Però aquesta breu selecció de tutorials és molt útil en compilar diversos vídeos sobre diferents temàtiques que cobreixen les bases de manera satisfactòria.
- «Tutorial: iniciación al video professional». Aquest tutorial de YouTube té molt bones crítiques i és bastant clar i sistemàtic.

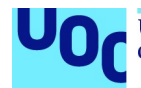

 «Fundamentos del procesamiento de video e imagen digital». Aquest MOOC de Coursera és un curs en línia tècnic molt detallat que analitza com es genera el vídeo digital, com s'edita, distribueix, comprimeix… Comença amb els temes bàsics i arriba a analitzar qüestions ben avançades. En idioma anglès.

#### 6.4.2. Imatges generades via IA

Ja vam veure Deep Dream en l'apartat 4.4.3 «Imatges generades via IA», dedicat a imatges. Si us va resultar interessant jugar amb aquesta aplicació, i teniu alguns coneixements de programació, hi ha la possibiltat de recrear vídeos a l'estil de Deep Dream per a convertir-los en malsons misteriosos.

Teniu tota la informació en aquest repositori de Github.

En un altre repositori de Github teniu una aplicació ja construïda, DeepDreamAnim. Es basa en Python, i per tant haureu de tenir aquest entorn de programació instal·lat en el vostre ordinador (els Macs el tenen per defecte, així que no haureu de preocupar-vos).

Si voleu fer-vos una idea de com pot ser de fantasmagòric i psicodèlic un vídeo passat per Deep Dream, cliqueu Fear and loathing in Las Vegas, fragment de la pel·lícula passat per aquest filtre.

Un altre exemple és el videoclip creat a Deep Dream per Calista and The Crashroots.

### 6.4.3. El glitch

Qualsevol fitxer digital és finalment zeros i uns. Les tècniques de glitch serveixen per a transformar un arxiu mitjançant un editor de text.

Més informació: 4.4.2 «Glitch».

Un vídeo és una cosa bastant més complex que una imatge. No solament ocupa molt més espai, sinó que és una combinació de diferents components, un fitxer de vídeo, un d'àudio, informació per a sincronitzar-lo, a més de possibles subtítols, menús interactius, etc.

Però el mecanisme és el mateix: obrim el fitxer amb un editor de textos que ens permeti veure el document en format hexadecimal i anem canviant nombres i posicions al nostre gust. Els experts diuen que per a glitchar un MP4 o un MOV cal modificar prop del 10% del fitxer original.

La web Datamoshing ofereix molta informació sobre com fer *glitchos*, incloent tutorials per a distorsionar petits vídeos amb aquesta estètica peculiar.

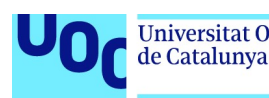

# 6.5. Eines per a editar vídeo

Tal como hem comentat amb anterioritat, a internet un pot trobar tot tipus de tutorials, des d'un de genèric sobre la instal·lació d'un programa fins a un de més específic sobre un truc per a millorar la il·luminació en una escena nocturna, per a introduir-se als diferents programes, incloses referències als tutorials oficials, que sempre són un bon punt de partida.

- Tutorials oficials Premiere. Aquests tutorials creats per Adobe són molt útils i cobreixen totes les fases, com la instal·lació, qüestions avançades o una guia sobre com passar a Premiere si esteu acostumats a usar Final Cut. Ofereixen tutorials tant en text com en vídeo, i fins i tot fragments d'un llibre per a aprendre Premiere. Tot el material està en castellà.
- Tutorial oficial de vídeo AVS. Aquí teniu una sèrie de guies oficials molt senzilles, que combinen explicacions en text i captures de pantalla dels diferents programes que ofereix AVS: l'AVS Video Converter, per a passar els vostres vídeos a altres formats; l'AVS Video Editor, per a modificar i millorar els vostres vídeos, i l'AVS ReMaker, pensat per a poder editar vídeos sense recomprimir, eliminant escenes no volgudes, etc. Són tutorials breus en què es van detallant diferents operacions que podeu fer amb aquest programari pas a pas: com convertir a diferents formats, com editar el vostre vídeo casolà en DVD, com il·luminar un vídeo que apareix massa fosc, etc.
- Tutorial oficial Final Cut. Final Cut Pro és l'editor de vídeo professional per a usuaris d'Apple que, en ser bastant intuïtiu, permet fer les tasques bàsiques gairebé sense mirar les instruccions. Però uns tutorials mai o venen malament. Dels recursos que apareixen en la web oficial d'Apple destacaríem Ripple Training, vuit vídeos (en anglès) molt detallats que ens mostren des del principi totes les coses que podem fer amb Final Cut.

### Altres editors

Premiere, AVS i Final Cut són els editors de vídeo més reconeguts, però evidentment no són els únics. Vegem-ne alguns altres:

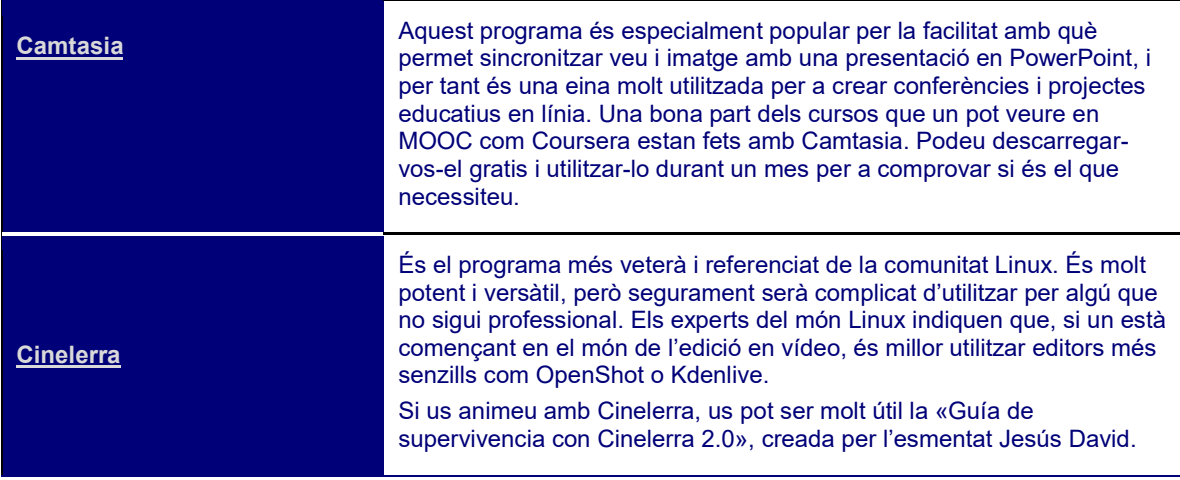

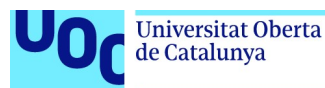

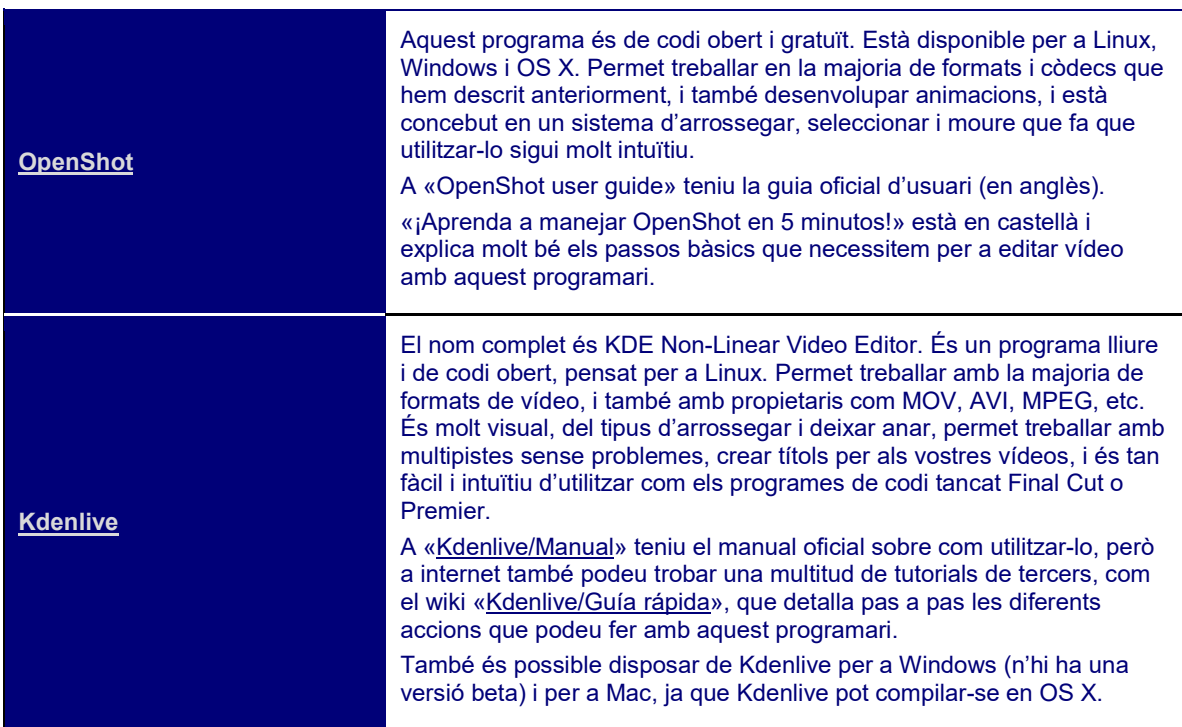

# 6.6. Eines per a distribuir vídeo

# 6.6.1. Introducció

Sens dubte, ja coneixeu YouTube i Vimeo. Però hi ha moltíssimes més opcions per a distribuir vídeos. De nou, una cerca exhaustiva és la millor manera de trobar el que cerqueu, però aquí us apuntem alguns recursos que us poden ser útils.

# 6.6.2. Repositoris

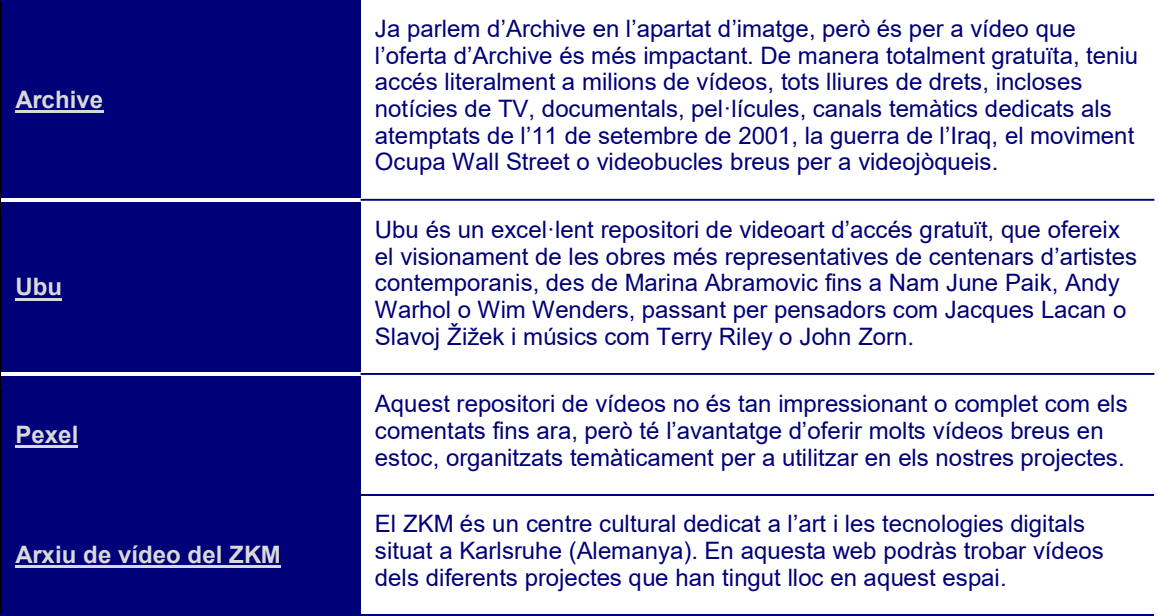

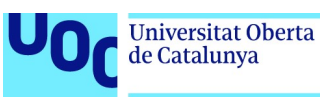

#### 6.6.3. Xarxes socials

Segurament, la xarxa social amb més vídeos és **Facebook**, i seria ridícul no utilitzar aquest recurs per a moure el nostre projecte transmèdia, sia oferint-ne fragments o movent un vídeo viral per donar a conèixer el nostre projecte.

A més d'espais específics per a moure vídeos en xarxa, com YouTube i Vimeo, tenim Dailymotion, Ustream i Veoh, per exemple.

Més especialitzats són Vidler o Instructables, que estan pensats per a allotjar vídeos formatius on expliquem tècniques i trucs per a aconseguir fer certes coses, des de com editar un vídeo fins a com fer origami.

Igualment, hi ha Twich.tv, pensat especialment per a gravar i difondre les nostres partides de videojocs, o Snapchat, per a difondre vídeos breus (especialment les autofotos animades en què posem tot tipus d'efectes), que desapareixeran quan ho indiquem.

# 6.7. Ús correcte dels vídeos en un projecte transmèdia

# 6.7.1. Introducció

La manera més comuna d'utilitzar actualment un vídeo en un projecte transmèdia és incrustant-lo en un altre mitjà, com un llibre electrònic, un PDF o una presentació PowerPoint, de manera que dedicarem les pàgines següents a donar alguns detalls tècnics sobre com fer-ho en diferents plataformes.

# 6.7.2. Com incrustar vídeo

Incrustar (embed en anglès) vídeo és un procés amb el qual incloem un vídeo en un altre suport.

Quan afegim un vídeo en una presentació PowerPoint o Keynote, o al nostre blog, estem incrustant un vídeo.

És una tasca que no està gens sistematitzada. En el món fora de línia, cada programa de creació transmèdia té normes diferents sobre com s'incrusta un vídeo. Cada sistema de distribució de vídeos té els seus propis mecanismes i després cada plataforma de distribució de continguts té les seves regles específiques sobre com afegir vídeo.

Sense ànim de ser exhaustius, ara comentarem mecanismes senzills per a incloure vídeos en diversos formats digitals.

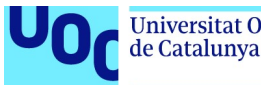

#### Incrustar vídeos en una pàgina web

Prèviament a l'aparició d'HTML 5 no hi havia una manera sistemàtica d'incloure vídeo en una pàgina web. Era necessari incloure-hi algun tipus de connector, que havia d'instal·lar-se. Un dels més estesos i populars era Flash, que garantia vídeos que ocupaven poc espai i estava bastant estès, i per tant era l'opció per defecte.

HTML 5 ofereix una etiqueta específica per a incloure vídeos, amb l'original nom de «<video>». Aquesta n'és la sintaxi:

```
<video width="320" height="240"> 
  <source src="movie.mp4" type="video/mp4"> 
  <source src="movie.ogg" type="video/ogg"> 
Tu navegador no acepta el tag video de HTML 5 
</video>
```
A width posarem l'amplària amb què volem que aparegui el vídeo en la pàgina; per defecte, hem posat 320. A height, l'altura. A src posarem el nom de l'arxiu de vídeo que volem que aparegui; en aquest cas l'hem posat en dos formats possibles, mp4 i ogg, que són les opcions més accessibles per a tothom. L'etiqueta està feta suposant que els dos vídeos estan en el mateix directori que la pàgina web que els allotja. Si els guardo en un directori per a vídeos, l'etiqueta hauria d'incloure el camí. Per exemple, si guardem els vídeos en un subdirectori anomenat «misVideos» l'etiquetatge hauria de canviar així:

<source src="/misVideos/movie.mp4" type="video/mp4">

<source src="/misVideos/movie.ogg" type="video/ogg">

Si el navegador que utilitzem no és capaç d'entendre l'etiqueta «<video>» apareixerà la frase «Tu navegador no acepta el tag video de HTML 5».

Si volem que l'usuari pugui controlar el vídeo amb botons de play, volume, etc., l'etiqueta haurà d'aparèixer així:

<video width="320" height="240" controls>

Controls és la paraula clau responsable per a l'aparició de la interfície. Per contra, si volem que el vídeo s'executi automàticament utilitzarem l'expressió autoplay:

<video width="320" height="240" autoplay>

El mateix que vam dir en relació amb afegir automàticament àudio a les nostres pàgines web, s'aplica també per al vídeo executat automàticament. Això pot resultar molest, i fins i tot posar els nostres usuaris en situacions problemàtiques, com quan naveguen en una biblioteca o utilitzen un mòbil per a visitar una web en un espai públic, així que el millor és utilitzar l'opció controls i que sigui l'usuari el qui decideixi executar-lo. Si hi ha un vídeo de fons com a introducció a la pàgina web, i forma part intrínseca de l'estètica d'aquesta, llavors el millor serà que sigui un vídeo sense so.

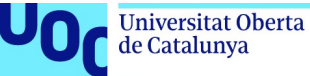

### Afegir vídeos des de YouTube

<video> és la instrucció perfecta per a incloure vídeos dels quals tenim accés en el fitxer. Però també podem incloure de manera senzilla vídeos d'altres plataformes, com YouTube. L'etiqueta usada és <iframe>:

```
<iframe width="420" height="345" 
src="https://www.youtube.com/embed/friugilfswa"> 
</iframe>
```
El codi que apareix després d'embed no és l'adreça web del vídeo sinó el codi identificador del vídeo, el video ID. Per a obtenir el video ID, solament hem d'anar a l'adreça web del vídeo, per exemple:

https://www.youtube.com/watch?v=friugilfswa

El video ID serà una sèrie de lletres que apareixeran al final de la URL, després del signe =. Així, en el nostre cas el video ID serà frIUgilfsWA.

Si volem que el vídeo s'executi automàticament, afegirem la paraula autoplay després del video ID i abans de les cometes, amb un signe ? davant:

```
<iframe width="420" height="345" 
src="https://www.youtube.com/embed/friugilfswa?autoplay=1"> 
</iframe>
```
Perquè apareguin controls, tenim controls. Si controls=0 no apareixen els controls. Si controls=1 sí que hi tenim accés.

```
<iframe width="420" height="345" 
src="https://www.youtube.com/embed/friugilfswa?autoplay=1&controls=1"> 
</iframe>
```
#### 6.7.3. Elements argumentatius

Una de les raons per les quals incloem un vídeo en un projecte transmèdia és per donar suport a una **argumentació** que estem construint.

Una possibilitat són una sèrie d'infografies animades per a facilitar la comprensió de dades numèriques abstractes. Aquí podem seguir les explicacions de l'apartat 4.7.2 «Qüestions argumentatives», dedicat a l'argumentació amb les imatges i al tipus de gràfic que és millor utilitzar en funció de les dades que volem transmetre. Si decidiu que la infografia ha de ser un vídeo, assegureu-vos que hi ha raons poderoses per a animar-lo.

En el lloc Gapminder teniu uns exemples excel·lents de la inclusió de vídeo en una infografia per a transmetre informacions, que amb una imatge estàtica serien molt més difícils de transmetre i tindrien un menor impacte pedagògic.

Producció i publicació digital 21/11/2023 pàg. 119

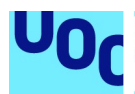

Una altra raó per la qual us pot interessar incrustar un vídeo des d'un punt de vista argumentatiu és perquè el vídeo és una evidència del que esteu argumentant. Així, si voleu mostrar que l'actual president dels Estats Units s'ha contradit a si mateix sobre política exterior diverses vegades en l'últim mes, una manera eficaç de donar suport a la vostra argumentació és amb un vídeo breu on apareguin aquestes contradiccions.

Si utilitzeu vídeo en aquest sentit assegureu-vos d'editar-lo primer i oferir solament la informació específica que voleu fer ressaltar. El més enutjós de «Mou el vídeo fins al minut 4:27 per a veure com va canviar d'opinió sobre la situació a Afganistan» és haverse d'empassar el vídeo sencer sense saber quan sortirà aquesta contradicció.

Potser l'evidència no sigui tant sobre el contingut del vídeo sinó sobre la forma. Per exemple, podeu estar creant un curs en línia de ciència-ficció i voler mostrar diferents maneres en què els cineastes mostren la vida alienígena. Per a això podeu recopilar fragments curts de pel·lícules per a exemplificar aquests estils.

Com hem indicat anteriorment, assegureu-vos que visualitzar el vídeo tindrà més sentit que una imatge estàtica, i editeu-lo perquè el que voleu mostrar aparegui ràpidament i no calgui esperar dos minuts fins que l'extraterrestre aparegui finalment.

### 6.7.4. Elements retòrics

En l'apartat 4.7.3 «Qüestions retòriques» expliquem com les imatges estàtiques poden reforçar el nostre missatge retòricament afegint emocions i personificacions.

Un vídeo pot complir les mateixes funcions, i de fet ho farà millor, ja que inclou moviment, veu i la capacitat d'explicar una història, però també hem de ser acurats.

Si la intenció és associar simplement una emoció a un fragment de text, una fotografia ho farà de manera molt més ràpida. Un vídeo d'un minut per a transmetre alegria perdrà la immediatesa que una foto d'una cara somrient tindria.

Si volem incloure moviment, serà molt millor posar-hi un GIF animat. Segur que ja heu vist milers d'exemples en les xarxes socials en els quals s'usa un GIF animat per a donar força a l'expressió d'una emoció.

Si volem incloure moviment més enllà del GIF animat serà perquè busquem algun tipus de narració, alguna cosa millor que simplement un aixecament de celles o un gest obscè amb la mà, que no és suficient.

### 6.7.5. Vídeos virals

Fer un vídeo viral és art, i també implica un gran element de sort, no ens enganyem. Si tinguéssim la fórmula infal·lible per a crear vídeos virals no estaríem aquí, sinó en alguna platja del Carib vivint dels anuncis de YouTube.

Així i tot, unes quantes nocions sobre com planejar un vídeo viral per a donar a conèixer el nostre projecte transmèdia sí que les podem presentar perquè les useu com vulgueu en el vostre propi projecte.

Producció i publicació digital en el establecer de la paya de 21/11/2023 pàg. 120

Un vídeo viral ha de ser cridaner, original, etc. Però encara més important és que tota aquesta originalitat i diversió estigui dirigida a respondre a una necessitat o desig bàsic de la nostra audiència.

Un exemple formidable són els vídeos de Jason Silva en el seu canal Shots of Awe. Aquests vídeos tendeixen a ser molt senzills, moltes vegades hi apareix solament ell parlant a la càmera, gesticulant i somrient, però el seu canal té més de mig milió de subscriptors perquè parla de necessitats concretes d'una bona part dels humans, per exemple, la nostra necessitat de transcendència, d'espiritualitat, sense haver de passar per cap religió en particular.

Aquestes necessitats i desitjos bàsics els toquem mitjançant les emocions, i d'aquí la importància de transmetre emocions més que conceptes i dades. De fet, el millor és mantenir les mínimes dades i informacions necessàries per a entendre el missatge i deixar que siguin les emocions les que finalment atreguin els nostres possibles usuaris/clients.

El nostre projecte està probablement pensat per a arribar a una comunitat específica. És important que això estigui reflectit també en el nostre vídeo viral. Dit d'una altra manera, no es tracta de fer un vídeo viral d'aquells que tenen milions de vistos a YouTube (encara que, bé, si ho aconseguiu genial!). Volem aconseguir un vídeo que es faci viral en una comunitat. Això vol dir utilitzar els recursos visuals, narratius i temàtics que funcionin millor en aquesta comunitat. Necessitem així estudiar els seus interessos, manies, frases fetes, celebritats, temàtiques estimades i odiades, i aconseguir-los tant com sigui possible per al nostre vídeo. Igualment, tots els girs, conceptes, posicions que siguin de domini públic per a aquesta comunitat no necessitem fer-los explícits. Ells ja entendran què volem dir.

Els experts en vídeos virals per al màrqueting insisteixen que un vídeo així ha de respondre sobretot al perquè més que al què o al com.

Explicar el què o el com és donar informació, dades. En canvi, si contestem el perquè del nostre projecte, és molt més fàcil explicar una història. El nostre públic no està interessat a conèixer la resolució de les nostres fotografies o l'algorisme de compressió que hem usat per a l'àudio; bàsicament, vol saber per què hem organitzat aquest projecte i on volem arribar amb ell.

### 6.7.6. Elements narratius

Suposem que el vostre vídeo incrustat va més enllà de mostrar simplement una evidència o potenciar una emoció. Voleu explicar una història. Tant si teniu ambició i plantegeu crear un breu curt cinematogràfic en què s'expliqui una història, com si és una sèrie de fotografies animades amb un text o una veu en off, o simplement un videoblog o

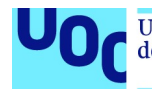

un tutorial en línia en què expliqueu alguna cosa, és necessari pensar i planificar abans de posar-se a gravar.

El primer pas, ja l'hem detallat en parlar d'imatges, és fer-se'n una idea. Pensem en què volem dir, per què ho volem dir, a quin públic volem arribar i quins formats usarem per a explicar la nostra història.

Entendre el nostre públic és important, especialment si dedicarem un temps extra a desenvolupar un vídeo. Evidentment, no podem (ni necessitem, en realitat) saber-ho tot sobre el públic. Podem fer-nos una idea prou raonable de qui són les persones amb qui estem parlant si podem contestar aquestes tres preguntes:

- Quins són els seus interessos?
- Quines expectatives han posat en el nostre material?
- Quins coneixements previs tenen sobre el tema que tractem?

Per a establir millor què volem explicar, el millor és entendre la nostra motivació última, per què ho volem explicar. És a dir, hem de respondre la pregunta: per què és important?

Una vegada tenim la motivació, hem de compilar les dades bàsiques que situen la nostra història i li donen sentit. En el periodisme o en la literatura de no ficció s'associen tradicionalment aquests processos d'ubicació a una sèrie de W de l'idioma anglès:

- What: què volem explicar.
- Why: per què ho volem explicar.
- Who: qui són els agents de la història.
- When: en quin moment té lloc l'acció.
- Where: en quin lloc es desenvolupa l'acció.
- $\bullet$  How: de quina manera es desenvolupa l'acció.

Si podem contestar aquests interrogants, ja tenim la nostra història situada.

Un cop tenim les idees clares, cal organitzar-les. Necessitem construir una història, així que hem d'establir una línia temporal, que ens indiqui com aniran apareixent idees i esdeveniments.

Hem de veure amb quins materials presentarem aquestes idees i esdeveniments. Tindrem actors que duran a terme una acció? O simplement els narrarem? La història s'organitzarà com una conversa entre diverses persones al voltant d'una taula? O seran imatges fixes amb un narrador? La decisió del format influirà sobre el ritme i marc temporal que volem per a la nostra història i viceversa.

Si el nostre objectiu és argumentar una posició, haurem d'organitzar també l'estructura des d'una perspectiva lògica, pensar en la manera natural en què una persona es convenceria de la posició que volem defensar i presentar evidències, idees i històries de la mateixa manera, construint progressivament un raonament fins a tenir una estructura compacta.

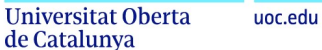

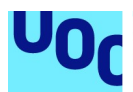

En aquest procés organitzatiu, si el vídeo és suficientment llarg (més de deu minuts) necessitem establir moments de repòs cognitiu. Escoltar una conferència d'una hora i mitja és dur, i si a més ho fem en pantalla en lloc d'estar en directe necessitem una motivació enorme per a aguantar fins al final. D'aquí la importància de crear descansos en la narració cada 10, 15 minuts amb un canvi de perspectiva, una broma del narrador, una sorpresa visual, un canvi de ritme…

Una història són finalment emocions compactades i organitzades. D'una bona història esperem sorpresa, ja que si tot segueix un ordre obvi i preestablert la història es tornarà avorrida.

Les històries ens motiven també perquè finalment són **senzilles**. Són alguna cosa a què estem acostumats, i podem seguir-les amb més facilitat que una demostració matemàtica o una argumentació econòmica.

Però d'una història també esperem rellevància. Una història pot ser molt sorprenent, però si no té res a veure amb el que es vol transmetre en el projecte transmèdia, el nostre públic probablement se sentirà enganyat.

Tota bona història segueix el que es diu un **arc narratiu**, que fa que ens interessi seguirla fins al final. Una bona conferència sobre un tema científic o humanista, de no ficció, també pot desenvolupar-se seguint aquest esquema encara que no hi hagi herois que lluitin contra malvats.

Tota història d'èxit s'organitza en els cinc passos següents:

- 1. Introducció: Es planteja el tema que volem explicar, les condicions inicials que defineixen la història i que seran rellevants en la història. S'explica per què el protagonista vol aconseguir el que vol aconseguir.
- 2. Ascens: Es va construint una acció de manera progressiva. El protagonista va enfrontant-se amb diversos problemes i situacions i més o menys ho va aconseguint.
- 3. Clímax: Arriba el moment definitiu de la història, en què apareix la dificultat més gran.
- 4. Enfrontament: Després del clímax, el protagonista ha de reaccionar i enfrontarse amb el problema, sia vèncer el malvat o solucionar el problema abstracte amb una narració en un context de no ficció.
- 5. Desenllaç: El problema pot ser resolt finalment, potser no de la manera original que esperàvem (sorpresa) i això genera una catarsi en el públic, que se sent alleujat en veure que finalment els problemes han pogut solucionar-se.

Si examinem qualsevol història que ens hagi atrapat en un moment donat, veurem que segueix aquest esquema d'arc narratiu de manera molt fidel.

Com a exemple, considerem Star Wars. La història comença amb una introducció per a situar-nos. Luke Skywalker viu feliçment amb els seus pares adoptius en una granja fins que un parell de robots apareixen en la seva vida. En tornar a casa després d'intentar retornar els robots al seu veritable propietari, un misteriós Obi Wan Kenobi descobreix que la seva família ha estat assassinada i la seva granja destruïda. Ja res no pot ser com abans; Luke ha de reaccionar.

Producció i publicació digital 21/11/2023 pàg. 123

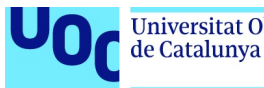

L'ascens en aquest cas apareix com una progressió positiva: a l'equip de Luke, Obi Wan i els dos robots les coses els van bé. Gràcies especialment als poders d'Obi Wan, aconsegueixen més o menys tot el que es proposen.

En el clímax s'enfronten al malvat Darth Vader i Obi Wan mor en la batalla. L'heroi se sent frustrat i busca la venjança.

En l'enfrontament, gràcies al mapa transportat per R2-D2, descobreixen un taló d'Aquil·les en l'estructura de la nau fortalesa de l'enemic, l'Estel de la Mort, i diversos pilots, entre ells Luke, es llancen a capturar-lo.

En el desenllaç, el protagonista aconsegueix destruir finalment l'Estel de la Mort i desbaratar els plans del malvat.

No és estrany que Star Wars mantingui aquesta estructura narrativa, ja que George Lucas, el director, la va buscar conscientment. Lucas es va inspirar en un expert en mitologia, Joseph Campbell, i el seu llibre L'heroi de les mil cares, on explorava l'estructura bàsica dels mites i com podien observar-se en les nostres històries, novel·les o cinema contemporani.

Campbell considerava que hi havia bàsicament unes històries tipus que tota narració acabava seguint, com la que acabem d'explicar de l'heroi que s'enfronta a un monstre (sia la de Darth Vader o sant Jordi contra el drac). Hi ha també la cerca en què el protagonista ha d'aconseguir un objecte clau, en el procés de la qual es transforma a si mateix, com és la història dels Cavallers de la Taula Rodona que busquen el Sant Greal.

Una altra narració tipus és el **viatge** i la **tornada** en què el protagonista acaba aterrant en un món estrany que el fascina però que acaba entenent que no és per a ell i en què decideix tornar a la seva llar, com succeeix a Ulisses a l'Odissea.

Aquestes tipologies de narració poden combinar-se creant així històries fascinants.

Una de les raons per la qual El silenci dels anyells (tant la novel·la com la pel·lícula) ens atrapa és perquè sembla una història lineal sobre l'heroi que atrapa el monstre, però en el fons és una història d'una cerca: la protagonista, Clarice Starling (interpretada en la pel·lícula per Jodie Foster), en el procés d'atrapar el psicòpata Buffalo Bill i així ascendir en l'FBI, està en un procés de transformació personal de què sortirà totalment canviada.

Per a aplicar les idees de Campbell, no necessiteu que la vostra història sigui narrativa en un sentit clàssic.

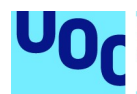

Imagineu-vos que heu de crear una sèrie de lliçons en vídeo per a un curs sobre ciències polítiques. En un dels vídeos heu d'explicar una cosa tan abstracta com per què en unes eleccions el resultat de qui governa finalment no és simplement la regla d'«una persona, un vot» i els remeis que els experts en política proposen per a remeiar-ho en tant que sigui possible.

Podríeu fer-ho com si fos una classe, donant tot tipus de detalls i gràfics, però també podríeu convertir-ho en una història.

Podríeu començar amb una introducció, posant un exemple d'aquesta distorsió, com les eleccions del 2016 als Estats Units, en què va guanyar Donald Trump a pesar que Hilary Clinton havia aconseguit gairebé tres milions de vots més. Aquí esteu assentant les bases de la història.

Una vegada creada la intriga en el nostre públic, aniríem explicant els diferents mecanismes electors que fan possible això, posant exemples més propers al nostre públic. Començaríem per mecanismes senzills d'entendre i relativament benignes, i aniríem augmentant la complexitat i la distorsió a cada pas. El clímax podria ser allò que els anglosaxons anomenen gerrymandering, és a dir, la manipulació de les circumscripcions electorals en un territori per part dels polítics en el poder per a assegurar-se que el recompte de vots els serà al més favorable possible.

En l'enfrontament, proposaríem la nostra mesura alternativa de com explicar vots en unes eleccions, tots els avantatges que reportaria en el desenllaç i per què aquesta alternativa és millor que totes les que hem anat descrivint.

# 6.8. Propietat intel·lectual

#### 6.8.1. Idees bàsiques

Aquest apartat podria ser tan breu com una frase típica de l'estil «Mai no posis vídeos protegits per lleis de propietat intel·lectual en el teu projecte transmèdia». Però, més enllà de les creuades en pro i en contra de la pirateria, pensem que els drets d'autor són una cosa important a preservar, de manera que us oferim una breu digressió per a explicar per què són rellevants per a vosaltres com a creadors digitals.

Ras i curt, un vídeo (o un arxiu d'àudio o un text o una fotografia) no és de qui el paga, sinó de qui el fa. L'autor pot cedir els seus drets un temps a un tercer perquè usi la seva obra. Normalment, aquesta cessió implica pagar una quantitat determinada a l'autor.

Aquesta remuneració no és el pagament pel cost de la realització, sinó que és com un cànon pel dret d'usar aquesta obra.

Així, suposem que una dissenyadora ha creat un logotip molt bonic per una empresa. L'empresa ha pagat pel treball que li ha comportat fer aquest logotip i a més un cànon determinat per usar-lo. Uns anys després el logotip es fa tan famós que un editor que vol publicar un llibre sobre disseny de logotips està interessat a incloure'l. Bé, aquest editor

Producció i publicació digital 21/11/2023 pàg. 125

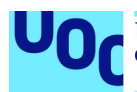

no hauria de pagar a la dissenyadora ni un cèntim pel treball de realització del logotip (ja l'hi va pagar, més mal que bé segurament, l'empresa en qüestió). No obstant això, l'editor no pot sense més ni més agafar el logotip d'internet i incloure'l en el seu llibre, fins i tot encara que tingui el permís de l'empresa que va pagar pel logotip. Aquesta empresa té dret a usar el logotip, però no és seu. El logotip és i serà sempre de la dissenyadora que el va crear.

Així, doncs, l'editor de The coolest logos haurà de posar-se en contacte amb la dissenyadora i obtenir-ne el permís. És la seva decisió si l'hi dona sense més ni més (potser li interessa per qüestions de publicitat) o si vol cobrar alguna cosa a canvi. Pot ser una quantitat fixa o un petit percentatge sobre les vendes del llibre.

A més d'aquestes qüestions econòmiques, també hi ha un costat intel·lectual de l'assumpte.

Els drets d'autor estableixen que vosaltres, com a autors, teniu dret a decidir si la vostra obra serà divulgada i de quina manera s'haurà de fer. Igualment, teniu dret a exigir el respecte a la integritat de l'obra i impedir qualsevol deformació, modificació o alteració d'aquesta.

El mateix s'aplica a les imatges que trobem en la web. Més endavant expliquem una mica més diferents maneres d'oferir les vostres creacions digitals al públic.

Els drets d'autor no cobreixen solament l'obra artística, sinó qualsevol producte comercial en què hi hagi treball de creació, per molt avorrit o mancat d'originalitat que sigui. En cas contrari, Fonsi no estaria nedant en l'abundància gràcies a Despasito. Qualsevol creació visual, pel mer fet de ser-ho, està protegida pels drets d'autor. Aquesta foto de la nostra família a la platja que hem pujat al nostre lloc web té els mateixos drets d'autor que un retrat fet per Annie Leibovitz.

En general, els drets d'autor caduquen passats uns vuitanta anys des de la mort de l'autor. Passat aquest lapse, els hereus perden els drets. Diem en general, ja que quan hi ha interessos poderosos les grans companyies aconsegueixen estirar aquests marges, com quan Disney va aconseguir estirar els drets d'autor associats al primer dibuix animat en què apareixia el ratolí Mickey i així evitar que el ratolí milionari entrés en el domini públic.

La raó per la qual els drets d'autor caduquen, al contrari de les propietats, que poden passar per herència de generació en generació, és que (encara que s'anomenin també propietat intel·lectual) no són una propietat en el mateix sentit que un rellotge Patek Philipe que, segons l'anunci, un passa d'una generació a la següent.

En general, en teoria del dret s'estableix que els drets d'autor són com un dret de segon ordre. Es garanteix que els autors tinguin dret a explotar l'obra per a assegurar-se així que hi haurà persones disposades a crear coses interessants en el futur.

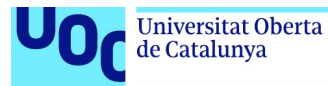

És a dir, els drets d'autor estan limitats per garantir que el dret de l'autor i els seus hereus a explotar l'obra no entri en conflicte amb el dret del públic a gaudir de les creacions culturals, artístiques i comercials de tot tipus.

### 6.8.2. El dret a citar

Afortunadament, hi ha una manera en què podem utilitzar material d'altres creadors encara que estigui protegit per drets d'autor. Es tracta del dret a citar. Aquest dret és molt clar en la lletra impresa. Un investigador està escrivint un llibre, per exemple, sobre la història d'internet. Aquest investigador ha llegit, en un llibre de Tim O'Reilly publicat aquest mateix any, una sèrie d'idees sobre l'origen d'internet amb les quals no està d'acord (o sí que ho està). Doncs, bé, aquest investigador té tot el dret del món a citar el text de Tim O'Reilly sense haver-li de pagar res i ni tan sols demanar-li permís. Si el llibre de l'investigador es ven, els cànons són per a l'autor, i Tim O'Reilly no en rep ni un cèntim. El mateix succeeix amb els resums. Si un crític redacta un resum del Marcià, el copyright d'aquest resum és del crític i no d'Andy Weir, l'autor de la novel·la.

En el món audiovisual les coses no són tan clares. Usos molt específics, com reproduir Els gira-sols de Van Gogh si un està escrivint un estudi de pintura holandesa contemporània, és permès; o reproduir uns fotogrames de Blade runner, de Ridley Scott, si es fa una recerca sobre el cinema de ciència-ficció, també, però a partir d'aquí les fronteres es fan borroses. Tot dependrà finalment de si hi ha ànim de lucre en el nostre projecte, quants diners estem hi guanyant i quin ús estem fent de les imatges.

Per exemple, Mattel té una escrupolosa política de protecció de la seva nina Barbie i amenaça amb accions legals qualsevol persona que faci un ús irònic o llibertí de la nina.

Com que un vídeo probablement inclourà també sons, necessitem ser doblement acurats a l'hora de comprovar que no estem traspassant la propietat intel·lectual de ningú. Potser el vídeo casolà o de domini públic que hem trobat a la xarxa té una banda sonora propietària i quan el pugem a una xarxa de distribució com YouTube un dia es queda de sobte sense so perquè el propietari ha descobert la nostra violació de la propietat intel·lectual.

Val la pena assegurar-se que treballem amb material realment lliure, tant per professionalitat com per a evitar-nos problemes. Una bona opció és utilitzar el cercador de Creative Commons, que té una impressionant base de dades de vídeos lliures. Un cercador alternatiu és SpinXpress.

Aprofiteu-vos també de repositoris com Archive, on sabeu segur que tots els vídeos que hi ha no tenen problemes de drets.

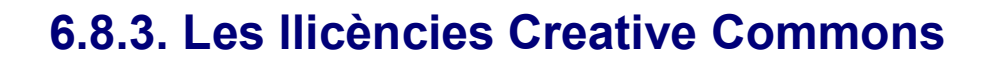

Les llicències Creative Commons són una alternativa al sistema de propietat tradicional dels mitjans de comunicació comercials i donen molta més llibertat a l'autor dels continguts a l'hora de decidir qui pot descarregar el material i què en pot fer una vegada descarregat.

No és necessari fer cap acord especial amb Creative Commons per incloure alguna de les seves llicències en els projectes. Simplement, associem el tipus de llicència al nostre producte i l'enviem a distribució.

Aquestes són les llicències típiques de Creative Commons:

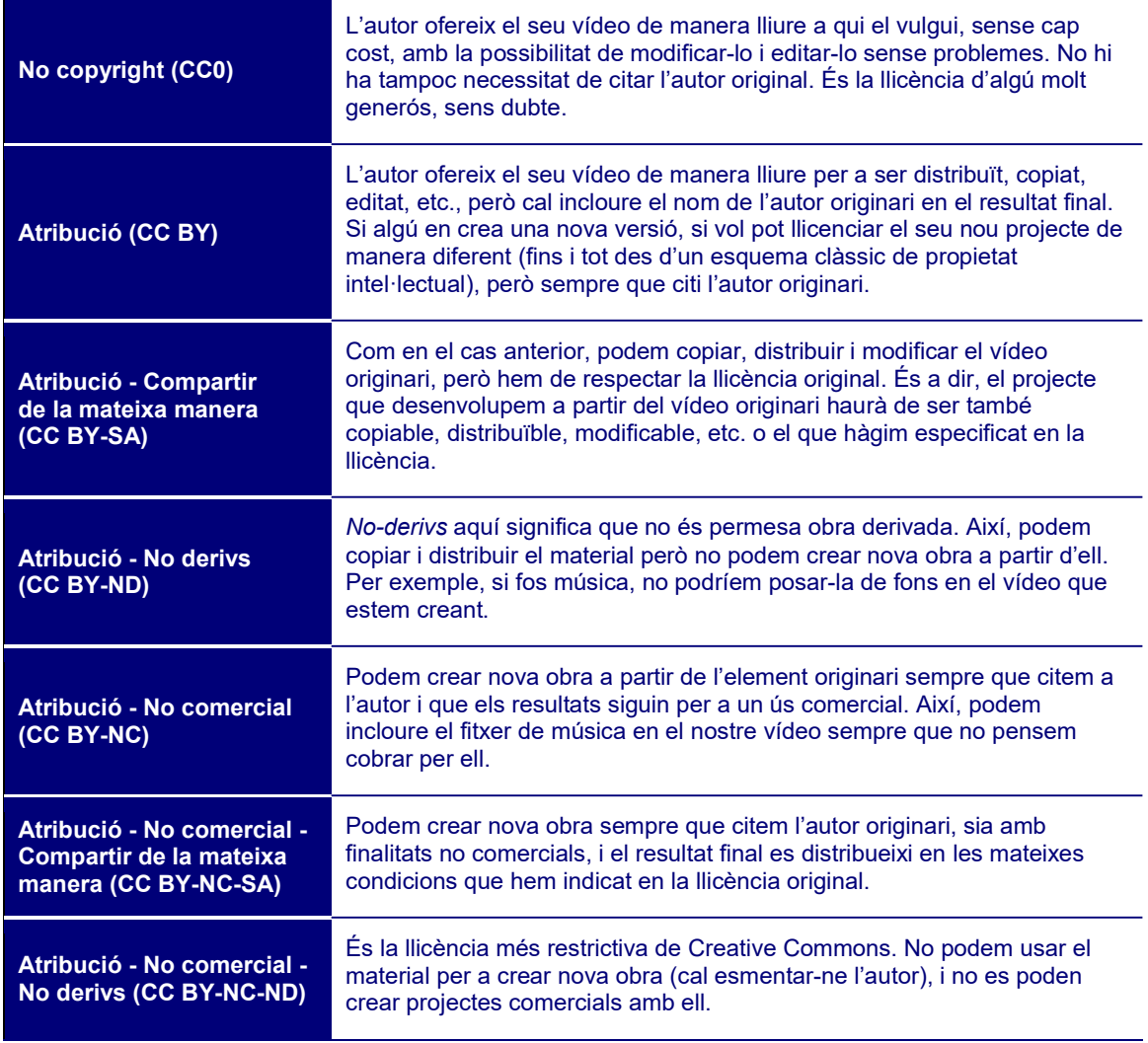

Llicenciar la nostra proposta amb Creative Commons no és una garantia que algú no s'apropiï del material que hem distribuït. Però és una manera eficaç d'especificar legalment en quines condicions estem oferint un producte. Reviseu els vostres objectius i

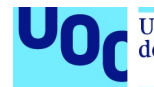

quina és la vostra visió de la propietat intel·lectual, i assegureu-vos d'alliberar les vostres propostes i projectes en alguna d'aquestes llicències.

### 6.8.4. La propietat intel·lectual en les xarxes socials

Hi ha moltes llegendes sobre la maldat intrínseca de grans empreses com Facebook, Twitter o Google (això no significa que no siguin intrínsecament malvades, però això és un altre tema que no forma part d'aquest text). Una de molt estesa és la idea que les xarxes socials són propietàries de tot el material multimèdia que hi pugem. Si un busca per internet és fàcil que trobi declaracions terrorífiques sobre Facebook, Twitter o Google en què s'atorguen la propietat intel·lectual de les imatges, sons i vídeos que pugem a les seves plataformes.

La realitat és tècnicament més complexa: el dret que s'autoadjudiquen empreses com Facebook relacionades amb les imatges i vídeos que pugem és a poder mostrar-se dins de l'aplicació. En cap moment això no els dona dret a oferir aquestes imatges a tercers perquè les usin en els seus propis projectes. L'única manera en què un tercer pot accedir legalment a les nostres imatges és si nosaltres li donem un permís explícit des de l'aplicació de Facebook.

Un altre aspecte important d'aquests tecnicismes legals és que Facebook pot cedir a un tribunal imatges que hem pujat a la seva plataforma si hi ha una ordre judicial que obligui Facebook a fer-ho.

De totes maneres, abans de pujar qualsevol projecte transmèdia vostre a una plataforma d'un tercer, assegureu-vos de llegir els termes i condicions en lletra petita i que no estan cedint drets vostres per un plat de llenties o uns quants seguidors que us donin m'agrada.

Evidentment, que ningú no pugui accedir legalment sense el vostre permís a les imatges que pugeu a una xarxa social no significa que no pugui fer-ho il·legalment. D'aquí la necessitat de prendre algunes precaucions.

La més bàsica és no pujar una imatge, un àudio o un vídeo amb més resolució de l'estrictament necessària. Això, a més de fer que tot vagi més ràpid i fluid, farà més difícil que es reutilitzi, ja que no tindrà la qualitat suficient. Aquesta és una altra raó per a cuidar els formats en què pugem els nostres projectes a la xarxa.

Si no considereu suficient aquesta mesura, no hi ha res més senzill que crear una marca d'aigua per a protegir les vostres imatges i vídeos. Per a afegir una marca d'aigua en una imatge, entreu a Photoshop, Gimp o el vostre editor d'imatges favorit i marqueu la imatge amb un parell de línies diagonals fent una X. Useu una grandària de pinzell fi per a no espatllar la imatge. A internet hi ha programes per a eliminar aquestes marques, però un pirata casual segurament deixarà les vostres fotos tranquil·les i anirà a buscar altres víctimes. Per a afegir una marca d'aigua en un vídeo, utilitzeu l'opció d'afegir text o una imatge, arrossegueu-lo sobre la pista de vídeo que voleu protegir, aneu a Efectes i reduïu l'opacitat al 40%.

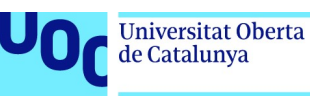

# 6.9. Conclusió

Podem anomenar-ho projecte transmèdia, creació digital, producte multimèdia, curs en línia massiu obert, o com vulguem, però finalment tot aquest tipus de materials, si és rellevant, ens explica una història.

Per això és tan important que en les vostres actuacions com a creadors digitals, més enllà de demostrar la vostra habilitat tècnica, el vostre coneixement dels diferents formats o el vostre domini de l'HTML 5, penseu sempre en què voleu transmetre, a qui voleu arribar i com podeu oferir tot això en una bona història.

Esperem que totes les indicacions que hem anat recollint aquí serveixin per a apoderarvos com a creadores digitals, i us animem que no us quedeu aquí i, ara que teniu les bases, les exploreu per dominar més registres i tècniques de creació digital i desenvolupeu projectes transmèdia, innovadors i impactants, sens dubte, però també sincers i transformadors.

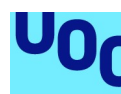

de Catalunya

# 7. Models de negoci per a la publicació editorial digital

# 7.1. La relació indissociable entre format, objecte i model de negoci

En l'apartat 2 «Producció editorial digital: objectes, formats i eines» hem insistit molt que l'ecosistema actual ens ofereix moltes opcions diferents, tant a l'hora de crear un objecte editorial digital com a l'hora de publicar-lo comercialitzar-lo a la xarxa.

Hem definit un ecosistema en què les decisions que prenguem quan escollim un objecte o un altre, un format o un altre, un programari, determinaran de manera molt significativa les opcions que tindrem per a publicar i comercialitzar un producte editorial. En aquest cas, a diferència d'altres sectors relacionats amb la creació de continguts (àudio, vídeo, etc.), el procés tècnic que haguem seguit per a crear l'objecte editorial determinarà les possibilitats comercials o, en tot cas, la feina extra que haurem de fer per a poder-hi accedir.

Sempre podrem transformar el nostre objecte en altres formats, o modificar-ne la constitució tècnica per adaptar-la a determinats requisits formals que les plataformes de publicació digital ens exigeixen, però si no hem tingut en compte, a priori, quines plataformes de publicació volem usar i quins són els formats que usen aquestes, el procés pot ser molt més llarg i tediós.

El mapa d'opcions de negoci per a la producció editorial digital està fortament relacionat amb els característiques tècniques de cada objecte digital, el seu format i els llenguatges informàtics que s'hagin usat per a crear-lo.

Si bé és cert que hi ha opcions que són universals, en les quals podem escollir comercialitzar qualsevol contingut digital independentment del seu format, són menors i prenen al creador una gran part de la capacitat de modificar i intervenir en la visualització final del producte.

Si hom vol oferir continguts actualitzables permanentment, per exemple, és poc realista pensar que l'usuari descarregarà periòdicament d'un servidor les noves versions a mesura que aquestes estiguin disponibles i, per tant, haurem d'intentar oferir un contingut en línia en què l'actualització del contingut és pugui fer automàticament. En aquest cas necessitarem que el contingut pugui ser mostrat a la xarxa i que, per tant, usi els llenguatges per a la web o formats que prenen com a referència aquests llenguatges, com el format EPUB.

La definició i classificació de les diferents opcions comercials disponibles no és senzilla, i s'esdevé en un entorn en què les fronteres conceptuals es desdibuixen donant lloc a productes i solucions híbrids. No obstant això, plantejarem les característiques bàsiques

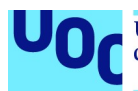

de cada un dels models possibles per a ser capaços d'entendre quines són els possibilitats per a comercialitzar un producte editorial digital.

I ho farem des d'una òptica que pretén abastar des dels models actualment en ús, els més populars, fins als de recent implantació i que es basin en l'evolució de les tecnologies per a la web. La tendència a la publicació digital en línia és un fet en tots els sectors digitals, com ja hem dit, i en aquest procés s'han generat un conjunt de noves oportunitats per a catalogar, indexar, manipular i visualitzar els continguts editorials digitals.

La publicació digital en línea no deixa de banda els models clàssics de publicació i comercialització editorial, sinó que a la remediació dels models analògics s'afegeixen noves opcions digitals que aprofiten els canvis tecnològics i l'evolució dels llenguatges web per a maximitzar la difusió dels continguts, alhora que es defineix un ecosistema comercial factible, flexible i amb capacitat d'adaptar-se a les demandes dels «nous» lectors.

Classificarem els diferents models de negoci per a les publicacions digitals en dos grans grups. En primer lloc, el que anomenem models clàssics, perquè són «traduccions» digitals dels models de negoci convencionals, i, en segon lloc, els nous models digitals.

#### Models de negoci

Si analitzem amb detall els diferents models ens adonarem que, en realitat, la majoria de les opcions digitals són relectures, noves interpretacions, dels models analògics convencionals. No s'inventen nous mitjans i nous models del no-res, sinó que es transformen els antics tenint en compte les noves característiques i possibilitats digitals.

La classificació que presentem és una diferenciació conceptual que es basa en el fet que els models digitals no eren possibles, o eren molt difícils d'aplicar, en l'entorn analògic anterior.

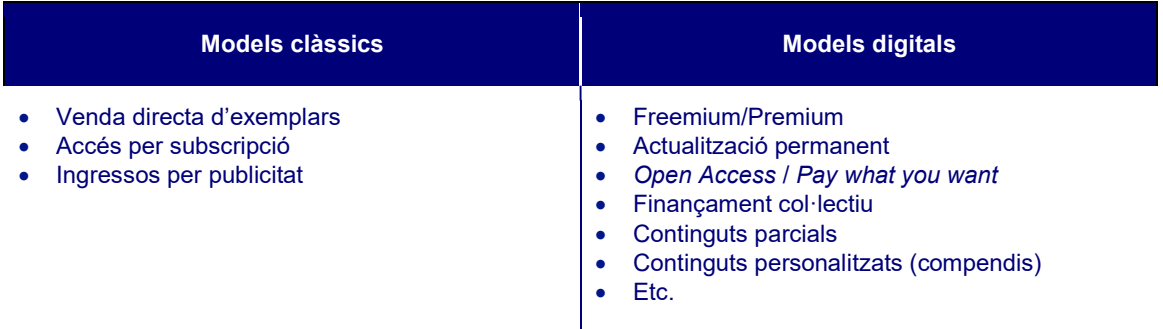

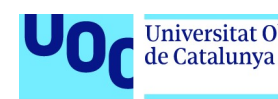

# 7.2. Remediacions de models clàssics

# 7.2.1. Introducció

Els models clàssics són els primers que s'esdevenen en els nous entorns. És a dir, si analitzem l'origen de l'entorn digital ens adonarem que les primeres accions comercials que s'hi van fer foren reproduccions dels models clàssics adaptats a les eines digitals. Des de la compra de menjar a domicili fins a la venda de productes físics via internet, l'origen del comerç digital girà a l'entorn de la reinterpretació dels models clàssics tenint en compte les noves eines digitals. En el cas del menjar a domicili es canvià el telèfon per la pàgina web; en el cas de la venda de productes, la botiga física per la pàgina web i el transport a domicili, etc.

Els models clàssics de venda es digitalitzaren oferint els mateixos productes però amb canals de promoció i venda diferents.

En el cas de la producció editorial digital, va passar exactament el mateix. En els primers estadis del comerç digital, amb la creació d'Amazon al final dels anys noranta, per exemple, la venda de llibres en paper es desplaçà a poc a poc cap als mitjans digitals, que tot i que venien productes físics ho feien en entorns diferents. És quan apareixen nous objectes digitals, noves relectures dels models clàssics, que és possible implementar nous models de negoci basats en característiques i potencialitats tècniques abans inexistents.

### 7.2.2. Venda directa d'exemplars individuals

La venda directa d'exemplars individuals és encara el model protagonista per a les publicacions editorials digitals. Tot i l'aparició de nous objectes com els llibres i les revistes digitals, aquests mantenen una gran part de les característiques formals analògiques, de manera que mantenen viu el model de venda per exemplar.

L'exemplar continua essent una referència per a produir continguts i, si bé en alguns sectors o àmbits és fàcil que evolucioni cap a un nou mitjà, sembla molt difícil imaginar la desaparició del concepte exemplar del panorama editorial.

Això és així perquè, per definició, la majoria de gèneres literaris, per exemple, necessiten el format exemplar per a mantenir el seu sentit. Una altra cosa són els models de venda o d'accés a aquests exemplars que, de ben segur, evolucionaran.

Aquest model és una reproducció digital del procés comercial de compra d'un producte en una botiga, un model que és estàndard per a tot tipus de productes, no solament els editorials. Accedim a un portal que ens ofereix un catàleg digital dels seus productes, fem una selecció virtual i paguem tot seguit amb algun mitjà de pagament digital (PayPal, etc.). En el cas dels llibres, per exemple, comprem un exemplar a un preu concret, que

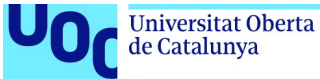

obtindrem immediatament en el cas dels exemplars digitals o rebrem a casa via missatgeria en el cas dels llibres en paper.

# Venda directa exemplars

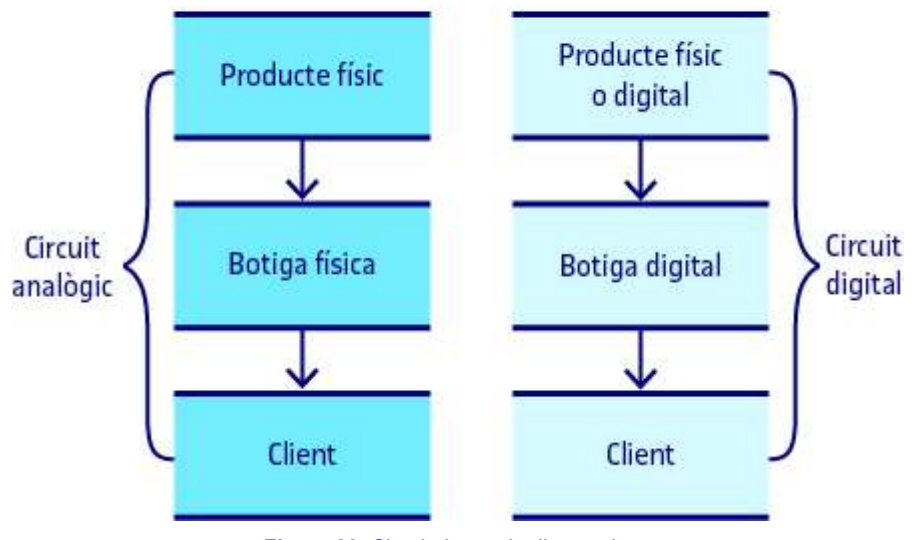

Figura 29. Circuit de venda d'exemplars

En la venda per exemplar el model digital és una reproducció directe del model comercial habitual de l'entorn analògic usat encara en tot el teixit comercial (físic).

L'exemple per excel·lència d'aquest model és el portal Amazon, que encapçala les vendes a escala internacional i que ofereix productes amb el model «venda per exemplar». eBay o Ali Express són altres exemples de macroportals que usen aquest model de negoci per a distribuir productes de tot tipus; i, en el cas dels llibres digitals o les revistes, les alternatives de Google (Google Books i Google Quiosc) o d'Apple (iBooks) són les més habituals. Ho veurem amb més detall en l'apartat sobre plataformes de publicació digitals.

# 7.2.3. Continguts per subscripció

Un altre dels models actuals que podem anomenar clàssic és el model per subscripció. És cert que era un model analògic menys habitual que el de la venda per exemplar, però no és menys cert que podem trobar diferents exemples en què el lector paga una quantitat fixa mensualment a canvi de l'accés a un conjunt d'exemplars o de continguts editorials. Així, des dels clubs de compra de llibres, com en el seu moment el famós Círculo de Lectores, fins a les subscripcions mensuals a revistes en paper, el model per subscripció no és un model d'origen digital.

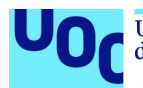

No obstant això, amb l'aparició d'internet i la possibilitat d'accedir digitalment al contingut, aquest tipus de models han pres molt més sentit i s'estan convertint en un estàndard comercial tant pel que fa als continguts editorials com al món de la música o l'audiovisual.

En el cas de l'audiovisual a ningú no s'escapa l'èxit de plataformes com Netflix o HBO, en les quals l'usuari paga una taxa fixa mensual a canvi d'un accés il·limitat als continguts del portal.

En el sector de les publicacions digitals el model per subscripció s'ha transformat en un model flexible en què trobem casos en què un pagament mensual ens dona un accés il·limitat a un catàleg editorial (figura 30), i d'altres en què aquesta subscripció ens permet accedir, a més a més, a un conjunt de serveis associats (xarxes socials relacionades, crítiques de llibres, valoracions dels lectors, recomanacions, etc.).

Sigui com sigui, aquest model es basa en el fet que l'usuari, el lector en aquest cas, paga un import fix però continuat per accedir a uns continguts digitals.

Aquest model té l'avantatge de garantir uns ingressos continuats a l'empresa responsable del servei i depèn menys de l'èxit concret d'un exemplar. No obstant això, si no oferim contingut de qualitat i facilitats per a cancel·lar la subscripció és un model difícil de sostenir.

Alguns exemples interessants sobre l'accés per subscripció a continguts editorials són 24symbols, Safari d'O'Reilly o Nubico.

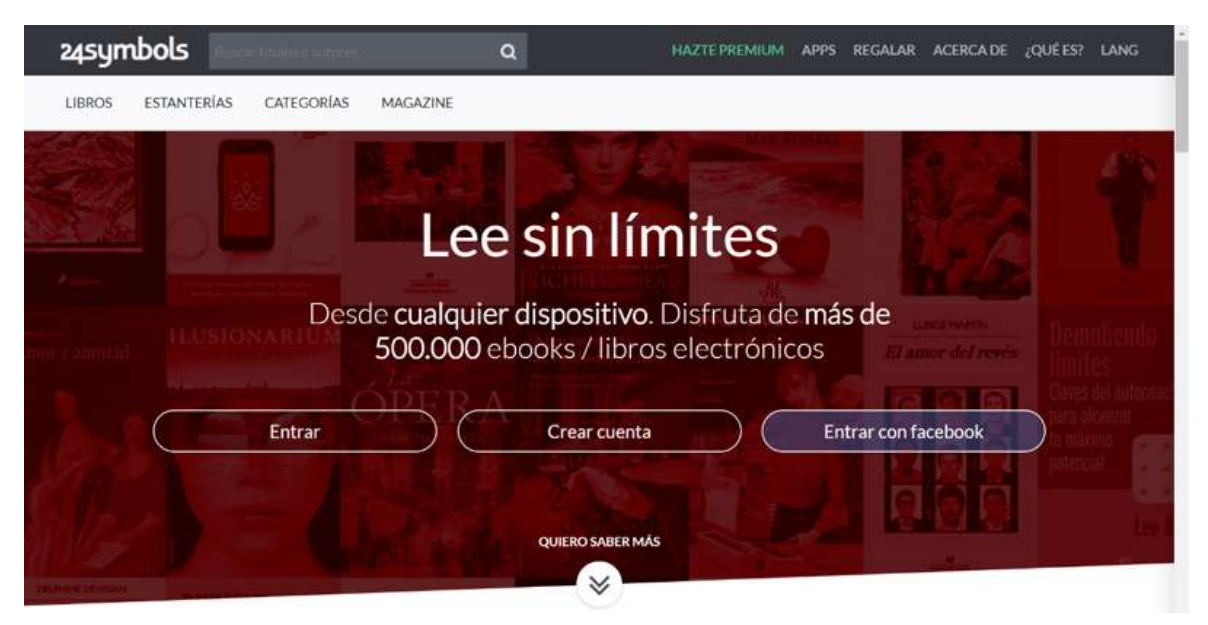

Figura 30. 24symbols ens ofereix accés multidispositiu al seu catàleg digital

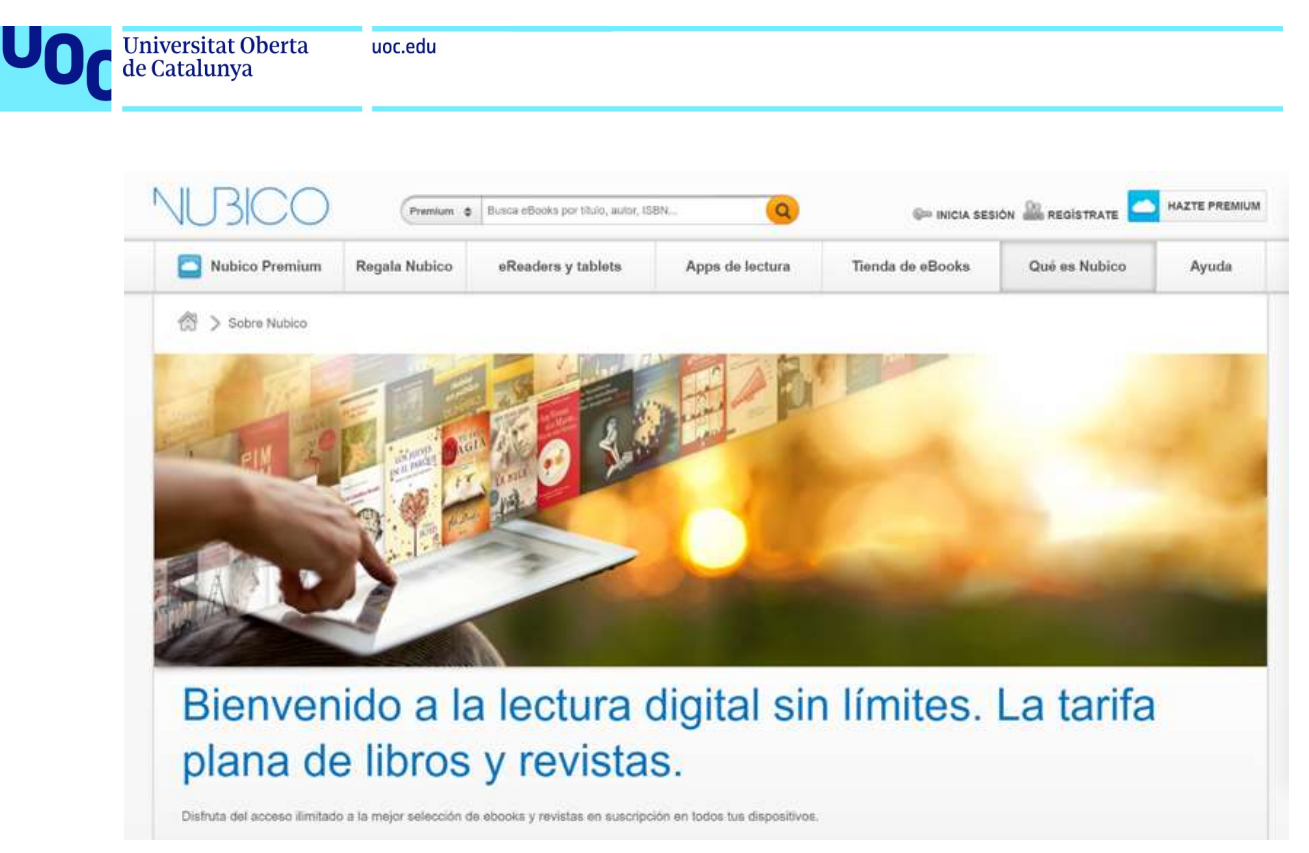

Figura 31. Nubico ofereix un servei similar amb accés al catàleg amb una tarifa plana

# 7.2.4. Publicitat (noves formes)

La publicitat com a model de negoci l'hem afegida en els models clàssics perquè és quelcom que tots coneixem i que ocupa la majoria d'espais de la nostra vida. Al carrer en els cartells publicitaris, en la televisió, en les revistes o diaris en paper, en forma de fulletons o tríptics, als estadis esportius, etc. La publicitat ha estat al llarg de les últimes dècades un agent comercial molt important a l'hora de promocionar productes i intentar condicionar el comportament del consumidor adreçant-lo als agents o serveis que usen aquests model per a donar-se a conèixer o promocionar la seva marca.

Aquest model continua totalment vigent en l'entorn físic actual i, com no podia ser d'una altra manera, s'ha desplaçat a l'entorn digital ocupant diferents espais del consum de continguts i la venda de productes en línia. I, tot i que aquest model està sotmès a forts corrents de canvi i sempre sota revisió, trobarem moltes opcions per a promocionar productes o donar a conèixer un servei per via de la publicitat en línia.

Les accions publicitàries poden ser de diferents tipus:

 Ús del producte propi per a promocionar altres marques, productes, etc. i obtenir ingressos publicitaris. En aquest cas se solen afegir espais publicitaris fixos en publicacions i pàgines web que mostren diferents anuncis en rotació i que ens retornaran ingressos en funció de determinats paràmetres: el temps que mostrem l'anunci, la seva posició en la web, els clics de l'usuari, la compra d'un producte al qual s'ha accedit per via d'un anunci concret, etc. Els paràmetres a tenir en compte són molts i és quelcom que demana contractar o col·laborar amb agents especialitzats que desenvolupin una bona estratègia de màrqueting, per exemple, usant les tecnologies que ens ofereix Google AdSense, que ens permeten afegir anuncis a la nostra pàgina web, blog, portal, etc.

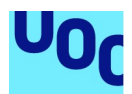

 Ús propi d'altres portals: espais publicitaris en línia, publicitat en els cercadors, en altres productes, etc. En aquest cas serem nosaltres com a creadors o venedors d'un producte els qui usarem diferents espais publicitaris en línia per a obtenir una publicitat afegida dels nostres productes i assegurar un flux d'usuaris que, mitjançant els anuncis, arribin a la ubicació. En aquest cas haurem de seleccionar quines temàtiques o tòpics volem associar al producte, via paraules clau, i definir l'anunci que volem mostrar. L'exemple més popular d'aquest tipus d'estratègies és Google AdWords.

En ambdós casos, com a part de l'oferta que contractem, obtindrem eines analítiques de seguiment que ens permetran verificar l'efectivitat de la publicitat i obtenir dades molt útils per a conèixer bé quin tipus de clients s'interessen pels nostres productes, quines paraules clau ens reporten més usuaris, etc. a fi i efecte d'afinar i millorar l'estratègia publicitària que estiguem implementant.

Tant Google com els altres agents importants del sector ofereixen suport i formació per a usar la publicitat en línia, oferint manuals i tutorials per a gestionar nosaltres mateixos les campanyes o suport i assessorament directe per via dels seus agents comercials.

Val a dir que si bé a l'inici de la venda de productes i de l'expansió de la web la publicitat va ser un agent molt important, i el simple fet d'usar mecanismes publicitaris en línia tenia un fort efecte comercial, a poc a poc el refinament dels algorismes de cerca i el canvi en el comportament dels usuaris (molt més coneixedors de l'ecosistema comercial digital) fan que sigui necessari desplaçar els canals de publicitat a nous serveis i planificar estratègies diferents, menys intrusives i que no provoquin l'animadversió del comprador.

# 7.3. Nous models digitals

# 7.3.1. Introducció

Pel que fa a aquest segon gran grup, els **nous models digitals**, hem de comentar que si bé usem el terme nou aquest no implica que en molts casos les noves propostes també siguin relectures de models de negoci antics.

El que passa en aquest cas és que la transformació és més profunda i les noves propostes es creen en funció d'unes condicions de possibilitat digitals, unes capacitats tecnològiques, abans inexistents, i donen lloc a nous models en què entren en joc conceptes digitals d'implantació recent.

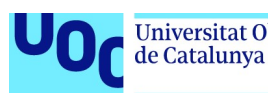

#### 7.3.2. Model Freemium

El model Freemium, de relativa recent aparició, és aquell en què s'ofereix l'accés a un contingut determinat (poden ser exemplars, poden ser catàlegs) de manera gratuïta però amb certes limitacions. A banda d'això, també s'ofereix un accés total, sense restriccions, a canvi d'un pagament puntual o recorrent, que assumirà l'usuari.

El concepte *freemium*, que prové de la contracció de *free* i *premium*, és de recent aparició (2006) i ha guanyat molt de pes com a estratègia comercial en el món dels videojocs, en què cada cop trobem més títols amb accés gratuït al joc però que ofereixen la possibilitat de fer micropagaments per a obtenir millores del personatge, ajudes per a la resolució, objectes virtuals, etc. Mentre que un jugador estàndard podrà jugar al joc, si hom pretén treure'n tot el partit o accedir a funcionalitats avançades haurà d'assumir un cost associat.

Els usuaris que assumeixen un pagament per accedir al contingut s'anomenen usuaris Premium.

Una de les estratègies més habituals en l'ús d'aquest model, relacionat amb els models publicitaris que presentàvem en el punt anterior, és oferir accés al contingut de manera gratuïta als usuaris free afegint publicitat a les publicacions o serveis als quals accedeixen i oferint un model de pagament, Premium, en què s'elimina aquesta publicitat. En aquest tipus d'estratègies és molt important que l'usuari que accedeix gratuïtament no visqui una experiència lectora insostenible per excés de publicitat o perquè aquesta sigui massa intrusiva.

Un altra estratègia molt habitual és oferir contingut extra als usuaris Premium al qual els usuaris free no tenen accés. Aquest procediment busca que l'usuari provi el servei, accedeixi al contingut per a fer un tast i es decideixi a pagar per accedir a les funcionalitats premium del servei.

Aquest model té diferents graus aplicables, i hi ha qui restringeix molt l'accés o les possibilitats dels usuaris free, deixant la majoria de continguts interessants per als usuaris Premium, i ofereix altres opcions en què l'accés free és gairebé total i els comptes Premium ofereixen funcionalitats realment extres o complementàries. Si pretenem usar aquest tipus de models comercials, és molt important que el contingut que oferim als usuaris free sigui realment de qualitat i amb prou entitat perquè el lector pugui valorar el producte i es vegi temptat a invertir diners en el pagament de l'accés Premium.

Aquest model té dues grans qüestions a tenir em compte que poden fer fracassar la iniciativa:

- 1. Que l'usuari no percebi que hi ha un valor afegit real en el model Premium i no vulgui fer el salt.
- 2. Que l'usuari, si l'accés al contingut free és massa limitat, no pugui valorar el contingut de pagament i per tant mostrar-hi interès.

La majoria de portals que ofereixen accés al contingut per subscripció, també usen aquesta estratègia comercial oferint una part del contingut de manera gratuïta a l'usuari però reservant una gran part del catàleg per als usuaris de pagament. 24symbols, que presentàvem com a model d'accés per subscripció, és un exemple d'aquest cas.

I si analitzem l'entorn digital actual ens adonarem que és ple d'ofertes que es basen en aquest model. El sistema d'emmagatzematge en el núvol de Dropbox (o Google Drive) o de Spotify amb la música són alguns exemples de models en què es pot accedir al servei de manera gratuïta i, a posteriori, pagar una quota mensual per accedir a determinats avantatges, ampliar el catàleg de productes accessibles, etc.

### 7.3.3. Crowdfunding

El micromecenatge o crowdfunding és un model de finançament col·lectiu que es basa en la participació activa d'agents individuals (potencials clients, interessants en la proposta, etc.) en el finançament de determinades iniciatives culturals o comercials.

S'elimina la intervenció dels agents financers en el desenvolupament d'un producte i, a canvi d'algun retorn (el producte produït, continguts extra, etc.), l'usuari finança el desenvolupament del projecte amb petites aportacions.

Evidentment, hi ha diferents graus de participació econòmica que determinen el valor del retorn obtingut i condicionen la relació de l'usuari amb el projecte. Aquest tipus d'iniciatives s'usen tant per a projectes artístics com per a la fabricació de productes digitals o per al desenvolupament d'iniciatives culturals. Per tant, trobarem opcions de crowdfunding més enfocades a projectes socials, com Goteo, i d'altres que simplement es presenten com a alternatives comercials per a potenciar projectes de creació cultural, com Verkami. Una cerca a Google amb el terme crowdfunding ens retornarà un gran volum d'iniciatives que ens permeten usar aquest tipus d'estratègies comercials.

Val a dir que, en aquest cas, aquest model està pensat per a oferir solucions a productes que per la seva tipologia o públic potencial troben dificultats per a desenvolupar un projecte cultural o artístic de dubtós èxit comercial, fet que allunya els inversors tradicionals.

El funcionament d'aquest model es basa a presentar el producte en la plataforma de crowdfunding escollida i a determinar un objectiu econòmic per aconseguir mitjançant les donacions dels usuaris (micromecenes) i el retorn que rebrà cada usuari en funció de la seva aportació al projecte. És una estratègia pensada per a ser usada abans de crear un producte i no tant per a distribuir-lo o vendre'l posteriorment.

### 7.3.4. Model d'accés lliure (Open Access)

El model d'accés lliure és probablement el més difícil d'entendre com a model comercial. És cert que oferir l'accés de manera lliure i gratuïta a un producte ens allunya de les

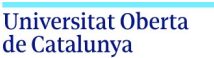

unc edu

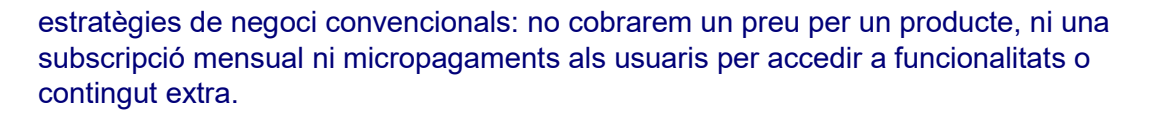

La Viquipèdia ens diu que l'accés obert o open access es basa en el fet que l'usuari pot llegir, descarregar, copiar, manipular i distribuir el contingut sense cap restricció. És un concepte molt habitual en la tecnologia digital (per exemple, en programari de codi obert o open-source software), molt usat en el sector dels sistemes operatius, l'accés a grans conjunts de dades, la literatura científica, el programari. Així, grans protagonistes del sector informàtic com les distribucions del sistema operatiu Linux es basen en aquesta filosofia. En el cas de l'accés a continguts també l'anomenem **open access** i els principis en què es basa són els mateixos.

És difícil trobar agents del sector editorial que ofereixin accés lliure als seus continguts sense restriccions ni limitacions, i aquest model acostuma a formar part de l'estratègia de semipagament, és a dir, oferim al lector l'accés lliure a una part reduïda del catàleg mentre que mantenim la resta en opcions de pagament, sia per exemplar o per subscripció.

Hi ha diferents iniciatives relacionades amb l'accés lliure que pretenen desenvolupar models mixtos en què és l'autor qui determina què es pot fer i què no amb un producte, i quins són els drets que vol mantenir i quins són cedits a la comunitat.

La més coneguda és Creative Commons, que proposa llicències d'ús lliure en què l'autor defineix l'abast del *copyright* a què s'ha de sotmetre un producte o una obra. En aquest cas l'autor pot decidir mantenir determinats drets, per exemple, no comercialitzar el producte, o obrir totalment el contingut perquè sigui usat, manipulat i distribuït sense restriccions.

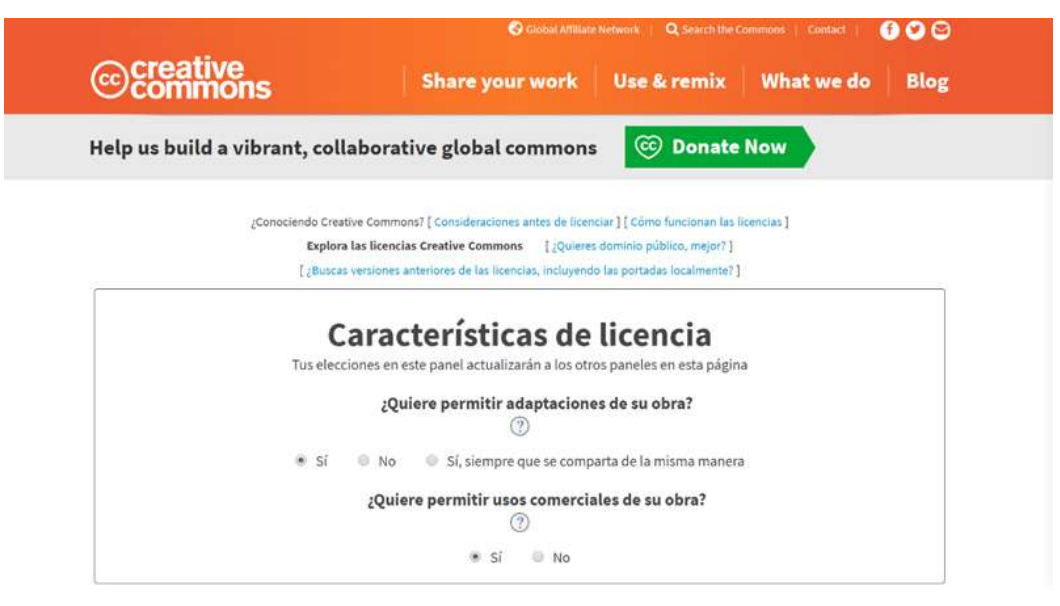

Figura 32. Selecció del tipus de llicència en funció dels drets de copyright que volem cedir

Aquest tipus d'accés lliure al contingut dificulta les formes d'obtenció de beneficis per la venda directa d'un producte, i s'acostuma a complementar amb altres opcions de participació dels usuaris que col·laboren desinteressadament a promocionar un producte o que fan donacions per a assegurar-ne la continuïtat.

Producció i publicació digital 21/11/2023 pàg. 140

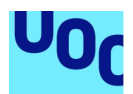

Les **donacions** (altrament conegudes com *pay-what-you-want*) han esdevingut un complement força habitual per a garantir un cert retorn econòmic en productes o iniciatives que s'ofereixen gratuïtament. L'usuari decideix, un cop ha accedit a un contingut, quin és el preu que li vol donar i paga en conseqüència. Algunes entitats del món de l'art han tingut iniciatives similars obrint les portes dels museus de manera gratuïta a tothom i esperant que l'usuari, a posteriori, pagui en funció del seu nivell de conformitat amb l'experiència viscuda. Són models de resultats molt heterogenis i que acostumen a funcionar millor en projectes socials o que tenen algun component d'actuació desinteressada.

Altres opcions per a poder rendibilitzar un accés obert passen per fer pagar als autors que escriuen en una determinada publicació i oferir-los a canvi un gran públic lector o la possibilitat de donar a conèixer la seva feina. Aquest model funciona en publicacions d'un cert renom en què els autors tenen interès en publicar perquè això els obra després altres portes.

## 7.3.5. Models avançats (en implantació)

En l'apartat 2 «Producció editorial digital: objectes, formats i eines» hem parlat sobre la web semàntica i, en general, sobre la importància de les metadades per a crear nous models de classificació, accés i manipulació de la informació, que permeten desenvolupar nous models de negoci relacionats amb els continguts digitals.

En aquest cas són models complexos, que demanen uns coneixements tècnics avançats per a poder-los implementar i que es basen en el processament tècnic de la informació, independentment de la forma que tingui aquesta o de l'objecte digital de què formi part.

Aquests models es basen a desmuntar els objectes digitals i classificar el seu contingut en funció d'informació extra (metadades) que el creador ha facilitat per identificar i donar valor semàntic al contingut que forma qualsevol publicació. Aquest procediment necessita un marcatge semàntic del contingut (identificació de les diferents parts de la publicació: títols, paràgrafs, imatges, cites, llistes, etc.) i un afegit d'informació que defineixi el valor de cada element en un llenguatge que els sistemes informàtics puguin entendre.

Així, si jo, amb l'ús de llenguatges de marcatge semàntic com HTML, defineixo l'estructura d'un document indicant els elements que el formen, a posteriori podré identificar i seleccionar aquests elements independentment de la resta de la publicació. Si he identificat tots els títols d'una publicació, donant al sistema informació que permeti destriar-los de la resta de contingut, serà senzill informàticament copiar, manipular i mostrar aquests elements. Si, al contrari, tot el contingut té el mateix valor, i no hem definit quin és el paper de cada element en el conjunt de la publicació, aquest procediment serà impossible.

L'entorn digital actual tendeix cap a un en què definir el valor semàntic dels elements que formen una publicació serà essencial per a poder accedir al nou conjunt d'eines i opcions que ens ofereixen les tecnologies digitals.

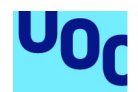

#### Però què podem fer amb el contingut quan aquest té un bon sistema de metadades associat i hem definir el valor semàntic dels elements?

Les opcions són força àmplies, tot i que la majoria demanen encara una evolució de les eines i els llenguatges que usem en la publicació editorial digital. Principalment, giren a l'entorn de la classificació intel·ligent dels continguts, la creació de compendis en funció de determinats paràmetres i la personalització dels continguts en funció dels tòpics d'interès que ens faciliti un lector.

Vegem-ho amb una mica més de detall.

uoc.edu

Si recordem l'estructura d'un EPUB, un dels formats que ens permetrà accedir a aquest tipus de noves funcionalitats, el contingut textual que el forma està marcat amb HTML. I diem marcat perquè HTML és un llenguatge que defineix l'estructura del document mitjançant marques, identificant els diferents elements que el formen i definint on comencen i on acaben, marques i identificadors que permeten destriar entre els diferents elements d'un text en funció del seu valor semàntic i el paper que ocupen en l'estructura del text.

És molt fàcil tècnicament identificar un tipus d'element del codi HTML i copiar-ne el contingut, manipular-lo, etc.

Per exemple, si usem l'element *strong*, que marca aquella part del text que té més importància, per marcar determinades parts d'un text, a posteriori podrem seleccionar aquests elements, ajuntar-los i crear un resum automàtic. Aquesta és només una de les opcions possibles per a visualitzar el procés, però la podem estendre a qualsevol tipus d'element HTML: els títols, les parts importants, el contingut central, les seccions, etc.

A més a més, gràcies a les aportacions d'EPUB i els llenguatges web, podem usar també característiques com l'atribut epub:type per a perfeccionar i afinar aquests processos. HTML, tot i que ens ofereix alguns elements semàntics, a voltes es queda curt per a abraçar la complexitat de les publicacions editorials. Epub:type ens permet definir, per a cada un dels elements que formen el codi HTML, el seu valor semàntic d'acord amb un vocabulari preestablert que els sistemes de lectura poden reconèixer.

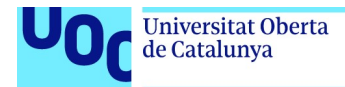

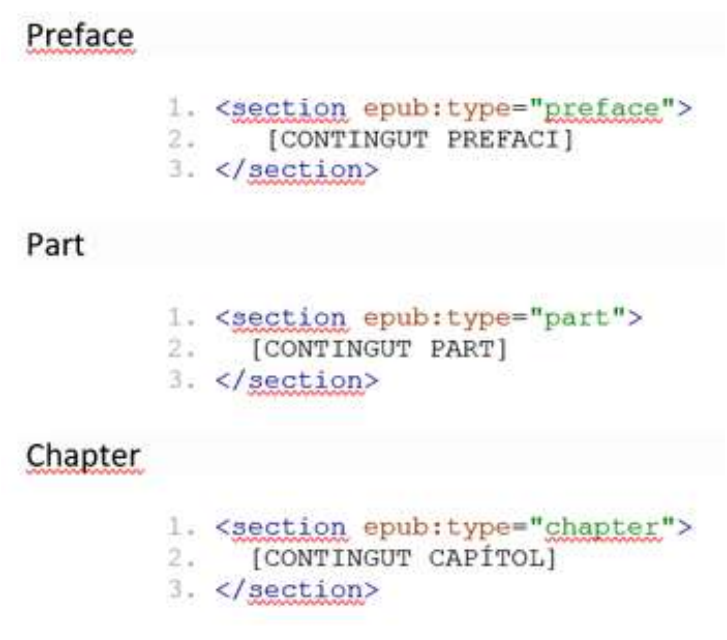

Figura 33. Exemple d'ús de epub: type aplicat a l'element section d'HTML. L'element section defineix seccions d'un document.

Així, definirem quina part del text és un preàmbul, identificarem capítols, portades, subcapítols, divisions, resums, pròlegs, introduccions, conclusions i un llarg etcètera d'opcions que ens permeten definir de manera molt acurada cada un dels elements que formen una publicació.

Aquest procés d'identificació semàntica dels elements, sumat a l'afegit de metadades avançades que donen informació extra sobre el contingut (EPUB usa el sistema DCcore), permet als sistemes informàtics manipular el contingut amb molt més coneixement de causa, i obre així la porta al tractament intel·ligent del contingut mitjançant algorismes.

Per tant, a mesura que tinguem el contingut processat segons aquestes directrius, serem capaços de generar models de negoci a l'entorn de la personalització del contingut i la creació de nous productes sobre la base de la manipulació d'altres productes existents.

Aquests models permeten, per exemple, identificar la part més important d'un conjunt d'articles, o d'una col·lecció, capturar-la i crear un nou document amb aquest nou contingut, de manera automàtica, o seleccionar, d'entre un catàleg en EPUB les novel·les en què el curs narratiu s'esdevé en una localització concreta. Les opcions són infinites.

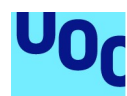

de Catalunya

# 8. Plataformes per a la publicació digital editorial

# 8.1. Introducció

Al llarg dels apartats anteriors hem plantejat la dependència que s'estableix entre els formats en què editem un contingut i les opcions de distribució i comercialització que tindrem disponibles. Hem definit també que alguns dels agents protagonistes del sector, si bé ofereixen eines per a convertir el contingut al seu format propi, no acceptaran cap objecte digital que no estigui en el seu format i compleixi els requisits que les guies d'estil ens demanen. Alhora, a mesura que definíem les particularitats dels formats i les diferents vies per a crear-los, ens hem adonat que del format que escollim per publicar un contingut en dependran les eines i els llenguatges que farem servir.

Totes aquestes decisions que ja hem pres quan creem un objecte editorial digital determinaran les diferents opcions de publicació a les quals podrem accedir. Al llarg dels diferents punts ja hem presentat la majoria de plataformes i eines existents per a la publicació editorial digital, però ara volem mostrar-les agrupades i classificades en funció del tipus de continguts que admeten i els formats en què és possible publicar.

Totes les opcions que presentem tenen a disposició dels usuaris guies, tutorials i un gran volum d'informació que ens ajuda a entendre les condicions del servei i els requisits tècnics i procedimentals que cal complir, i per tant no entrarem a repetir aquesta informació, que és fàcilment accessible per internet.

# 8.2. Plataformes per a vendre llibres digitals

### 8.2.1. Amazon: Kindle Direct Publishing

Amazon és un dels principals agents del sector de publicació editorial digital.

El seu portal ofereix un gran públic objectiu i condicions de venda força favorables si els donem l'exclusivitat. Alhora, el sistema d'Amazon és molt senzill d'utilitzar i, si estem disposats a acceptar les restriccions tècniques del format i les formals del contracte, la publicació de contingut és força ràpida. El lector podrà accedir al contingut des de qualsevol sistema operatiu i dispositiu sempre que usem l'aplicació que l'empresa ens ofereix per a llegir els llibres.

### Avantatges

Principal venedor de llibres en línia. Públic objectiu molt elevat.
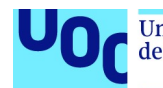

 Polítiques de preus agressives que inclouen promocions, ofertes i accessos per subscripció.

#### **Inconvenients**

- Ecosistema propi tant per al format com per a les aplicacions/dispositius de lectura, cosa que condiciona l'accés a un determinat tipus de públic.
- Dificultats per a vendre multiformat.
- Condicions generals que determinen la propietat i l'edició del format dels llibres.
- Control per part de l'empresa del contingut editat en el seu format. Restriccions tècniques en l'edició.
- Marge de beneficis del portal de, com a mínim, el 35%, a voltes el 70%.

Més informació: 2.2.3 «KF8 (Amazon Kindle Format)» i 3.4.3 «Creació d'un arxiu KF8 (per a l'ecosistema d'Amazon)»

### 8.2.2. Google Play Books

Google Play és l'altre agent protagonista en la venda de llibres digitals. El seu format principal d'entrada és EPUB, tot i que també accepta documents en PDF.

Les polítiques de preus i de relació contractual queden definides i limitades per les condicions del servei. Els beneficis a obtenir, si donem exclusivitat al portal, són molt similars als d'Amazon. A més a més, Google té grans eines de promoció i indexació dels llibres que els fan molt accessibles. El lector podrà accedir al contingut des de qualsevol sistema operatiu i dispositiu.

## Avantatges

- Ús del format estàndard EPUB per a les publicacions digitals, cosa que ens permet accedir a les últimes funcionalitats tècniques i tenir accés al funcionament tècnic del format.
- Format EPUB lliure, el codi del qual podem editar i modificar.
- Públic objectiu molt elevat: Google Books és la 2/3 plataforma de venda de llibres electrònics.

#### **Inconvenients**

- Condicions de venda no lliures encara que el format ho sigui. Google imposa unes restriccions sobre els beneficis i ens obliga a mantenir una exclusivitat si volem maximitzar el benefici per exemplar.
- Marge de benefici del producte del 30-35%, que pot arribar a límits més alts si no venem en exclusivitat.

Més informació: 2.2.2 «EPUB» i 3.4.2 «Creació d'un arxiu en format EPUB».

## 8.2.3. Apple iBooks Store

uoc.edu

Apple Ibooks Store és la proposta d'Apple per a tot l'ecosistema propi de l'empresa, un ecosistema al qual només podrem accedir si tenim un dispositiu d'aquesta marca.

A diferència dels altres agents del sector, en aquest cas la limitació d'accés per part dels usuaris és força significativa, sobretot en mercats en què l'alt cos d'aquests dispositius és un fre evident per als lectors.

## **Avantatges**

- Apple és el 2/3 agent en la venda de llibres digitals per via del seu propi portal.
- Oferta d'eines com iBooks Author, que, si usem l'entorn d'Apple per a editar, crear, vendre i llegir llibres, pot ser útil per a automatitzar processos i tenir accés a algunes funcionalitats avançades.
- Acceptació del format EPUB.

#### **Inconvenients**

- Ecosistema propi tant per al format com per a les aplicacions/dispositius de lectura, cosa que condiciona l'accés a un determinat tipus de públic.
- Dificultats per a vendre multiformat.
- Condicions generals que determinen la propietat i l'edició del format dels llibres si usem l'eina iBooks Author.
- Control per part de l'empresa del contingut editat en el seu format. Restriccions tècniques en l'edició en iBooks Author.
- Marge de beneficis per al portal.

Més informació: 2.2.5 «iBooks Author Format».

## 8.2.4. Blurb

Blurb és una plataforma que ens ofereix la possibilitat de crear llibres digitals per via de la seva pròpia aplicació i vendre'ls tant en el portal propi com als principals agents del sector.

L'aplicació que ofereixen és multiplataforma i ens permet crear diferents tipus de publicacions en funció del contingut principal d'aquestes. La publicació és de pagament i ens obliga a seguir unes directrius marcades per l'empresa.

## Avantatges

- Eines de creació disponibles per a tots els sistemes.
- Procés de creació senzill.
- Accés a un paquet de serveis: creació, publicació, venda...

#### **Inconvenients**

- Quota requerida per a publicar.
- Limitació de l'acció tècnica sobre el resultat.
- Condicions del servei que manen sobre el que podem fer.

Més informació: 3.4.7 «Eines de creació automàtica».

## 8.3. Plataformes per a publicar i vendre revistes digitals

Google Quiosc és una de les opcions principals per a crear i publicar revistes en línia. Ens permet accedir a les capacitats d'indexació del motor de cerca de Google i publicar en unes condicions força favorables.

El contingut està disponible en línia, es pot descarregar i és accessible des de qualsevol dispositiu amb connexió a internet.

## **Avantatges**

- Principal agent del sector.
- Gran públic objectiu.
- **Procés de creació en línia senzill.**

#### Inconvenients

- Restriccions sobre els beneficis imposades per Google.
- Condicions generals: cal seguir al peu de la lletra les indicacions sobre els processos de creació que ens indica Google Publisher.

Zinio és un portal de venda de revistes que ens permet publicar el contingut directament en línia gràcies a la seva aplicació.

Aquesta aplicació, que està disponible per a tots els sistemes operatius, ens permet crear una revista digital que després publicarem i vendrem en el mateix portal de Zinio.

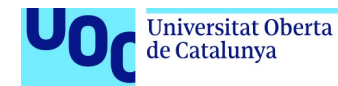

Joomag és una plataforma que ens ofereix eines pròpies i un portal propi de venda per a distribuir revistes digitals.

Té un editor en línia que ens permet crear el contingut i, a posteriori, publicar-lo en el seu portal per vendre'l en el quiosc de l'empresa.

## Avantatges de Zinio i Joomag

- Eines de creació disponibles per a tots els sistemes.
- Procés de creació senzill.
- Accés a un paquet de serveis: creació, publicació, venda...
- Plataforma pròpia de venda i publicació.

#### Inconvenients de Zinio i Joomag

- Quota per a publicar.
- Limitació de l'acció tècnica sobre el resultat.
- Condicions del servei que manen sobre el que podem fer.
- Absència d'accés tècnic al format.

Més informació: 3.4.7 «Eines de creació automàtica».

# 8.4. Plataformes per a publicar i vendre continguts i documents digitals en general

Payhip és un portal per a vendre qualsevol tipus de continguts digitals (subscripcions, llibres digitals, música, fotografies, cursos, etc.) i, per tant, és una altra opció disponible per a publicar continguts editorials.

La seva popularitat és creixent i ens dona accés a un gran conjunt de compradors potencials.

Fiverr és una opció similar que ens permet oferir un determinat producte i s'encarrega de fer-nos arribar encàrrecs de compradors potencials perquè puguem elaborar o personalitzar el producte.

També té una audiència internacional i de força abast. A més a més, s'encarrega de gestionar els pagaments i de fer d'intermediari entre el comprador i els creatius.

## Avantatges

- Tot i que restringida per unes Condicions generals, força llibertat a l'hora de determinar el preu i les condicions de venda del producte.
- Grans audiències de compradors potencials.
- Possibilitat de crear una marca pròpia en el portal.

#### **Inconvenients**

- Quota requerida per a vendre els productes.
- Acceptació requerida de les condicions del servei quant a la tipologia de productes a vendre i les condicions comercials.